# Veritas™ Cluster Server 6.0.1 Bundled Agents Reference Guide - AIX

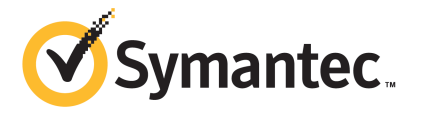

# Veritas Cluster Server Bundled Agents Reference Guide

The software described in this book is furnished under a license agreement and may be used only in accordance with the terms of the agreement.

Product version: 6.0.1

Document version: 6.0.1 Rev 2

#### Legal Notice

Copyright © 2015 Symantec Corporation. All rights reserved.

Symantec, the Symantec Logo, the Checkmark Logo, Veritas, Veritas Storage Foundation, CommandCentral, NetBackup, Enterprise Vault, and LiveUpdate are trademarks or registered trademarks of Symantec Corporation or its affiliates in the U.S. and other countries. Other names may be trademarks of their respective owners.

The product described in this document is distributed under licenses restricting its use, copying, distribution, and decompilation/reverse engineering. No part of this document may be reproduced in any form by any means without prior written authorization of Symantec Corporation and its licensors, if any.

THE DOCUMENTATION IS PROVIDED "AS IS" AND ALL EXPRESS OR IMPLIED CONDITIONS, REPRESENTATIONS AND WARRANTIES, INCLUDING ANY IMPLIED WARRANTY OF MERCHANTABILITY, FITNESS FOR A PARTICULAR PURPOSE OR NON-INFRINGEMENT, ARE DISCLAIMED, EXCEPT TO THE EXTENT THAT SUCH DISCLAIMERS ARE HELD TO BE LEGALLY INVALID. SYMANTEC CORPORATION SHALL NOT BE LIABLE FOR INCIDENTAL OR CONSEQUENTIAL DAMAGES IN CONNECTION WITH THE FURNISHING, PERFORMANCE, OR USE OF THIS DOCUMENTATION. THE INFORMATION CONTAINED IN THIS DOCUMENTATION IS SUBJECT TO CHANGE WITHOUT NOTICE.

The Licensed Software and Documentation are deemed to be commercial computer software as defined in FAR 12.212 and subject to restricted rights as defined in FAR Section 52.227-19 "Commercial Computer Software - Restricted Rights" and DFARS 227.7202, "Rights in Commercial Computer Software or Commercial Computer Software Documentation", as applicable, and any successor regulations. Any use, modification, reproduction release, performance, display or disclosure of the Licensed Software and Documentation by the U.S. Government shall be solely in accordance with the terms of this Agreement.

Symantec Corporation 350 Ellis Street Mountain View, CA 94043

<http://www.symantec.com>

# Technical Support

<span id="page-3-0"></span>Symantec Technical Support maintains support centers globally. Technical Support's primary role is to respond to specific queries about product features and functionality. The Technical Support group also creates content for our online Knowledge Base. The Technical Support group works collaboratively with the other functional areas within Symantec to answer your questions in a timely fashion. For example, the Technical Support group works with Product Engineering and Symantec Security Response to provide alerting services and virus definition updates.

Symantec's support offerings include the following:

- A range of support options that give you the flexibility to select the right amount of service for any size organization
- Telephone and/or Web-based support that provides rapid response and up-to-the-minute information
- Upgrade assurance that delivers software upgrades
- Global support purchased on a regional business hours or 24 hours a day, 7 days a week basis
- Premium service offerings that include Account Management Services

For information about Symantec's support offerings, you can visit our website at the following URL:

#### [www.symantec.com/business/support/index.jsp](http://www.symantec.com/business/support/index.jsp)

All support services will be delivered in accordance with your support agreement and the then-current enterprise technical support policy.

#### Contacting Technical Support

Customers with a current support agreement may access Technical Support information at the following URL:

#### [www.symantec.com/business/support/contact\\_techsupp\\_static.jsp](http://www.symantec.com/business/support/contact_techsupp_static.jsp)

Before contacting Technical Support, make sure you have satisfied the system requirements that are listed in your product documentation. Also, you should be at the computer on which the problem occurred, in case it is necessary to replicate the problem.

When you contact Technical Support, please have the following information available:

- Product release level
- Hardware information
- Available memory, disk space, and NIC information
- Operating system
- Version and patch level
- Network topology
- Router, gateway, and IP address information
- Problem description:
	- Error messages and log files
	- Troubleshooting that was performed before contacting Symantec
	- Recent software configuration changes and network changes

#### Licensing and registration

If your Symantec product requires registration or a license key, access our technical support Web page at the following URL:

[www.symantec.com/business/support/](http://www.symantec.com/business/support/)

#### Customer service

Customer service information is available at the following URL:

[www.symantec.com/business/support/](http://www.symantec.com/business/support/)

Customer Service is available to assist with non-technical questions, such as the following types of issues:

- Questions regarding product licensing or serialization
- Product registration updates, such as address or name changes
- General product information (features, language availability, local dealers)
- Latest information about product updates and upgrades
- Information about upgrade assurance and support contracts
- Information about the Symantec Buying Programs
- Advice about Symantec's technical support options
- Nontechnical presales questions
- Issues that are related to CD-ROMs or manuals

#### Support agreement resources

If you want to contact Symantec regarding an existing support agreement, please contact the support agreement administration team for your region as follows:

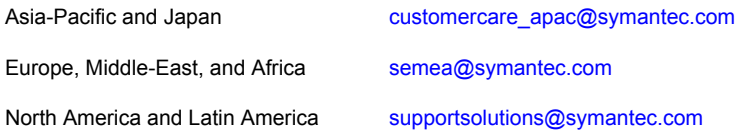

#### Documentation

Product guides are available on the media in PDF format. Make sure that you are using the current version of the documentation. The document version appears on page 2 of each guide. The latest product documentation is available on the Symantec website.

#### <https://sort.symantec.com/documents>

Your feedback on product documentation is important to us. Send suggestions for improvements and reports on errors or omissions. Include the title and document version (located on the second page), and chapter and section titles of the text on which you are reporting. Send feedback to:

#### [doc\\_feedback@symantec.com](mailto:doc_feedback@symantec.com)

For information regarding the latest HOWTO articles, documentation updates, or to ask a question regarding product documentation, visit the Storage and Clustering Documentation forum on Symantec Connect.

[https://www-secure.symantec.com/connect/storage-management/](https://www-secure.symantec.com/connect/storage-management/forums/storage-and-clustering-documentation) [forums/storage-and-clustering-documentation](https://www-secure.symantec.com/connect/storage-management/forums/storage-and-clustering-documentation)

#### About Symantec Connect

Symantec Connect is the peer-to-peer technical community site for Symantec's enterprise customers. Participants can connect and share information with other product users, including creating forum posts, articles, videos, downloads, blogs and suggesting ideas, as well as interact with Symantec product teams and Technical Support. Content is rated by the community, and members receive reward points for their contributions.

<http://www.symantec.com/connect/storage-management>

# **Contents**

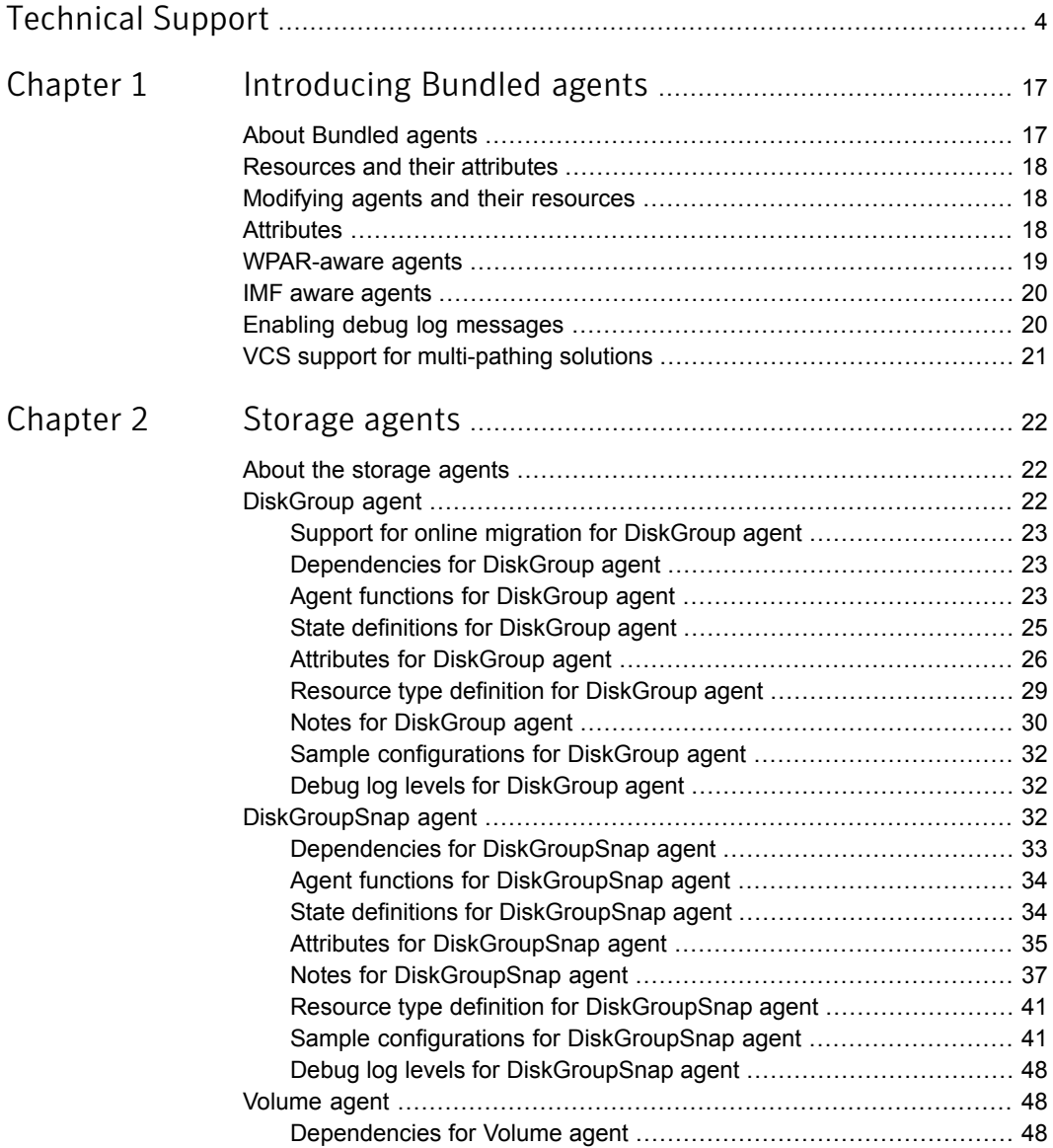

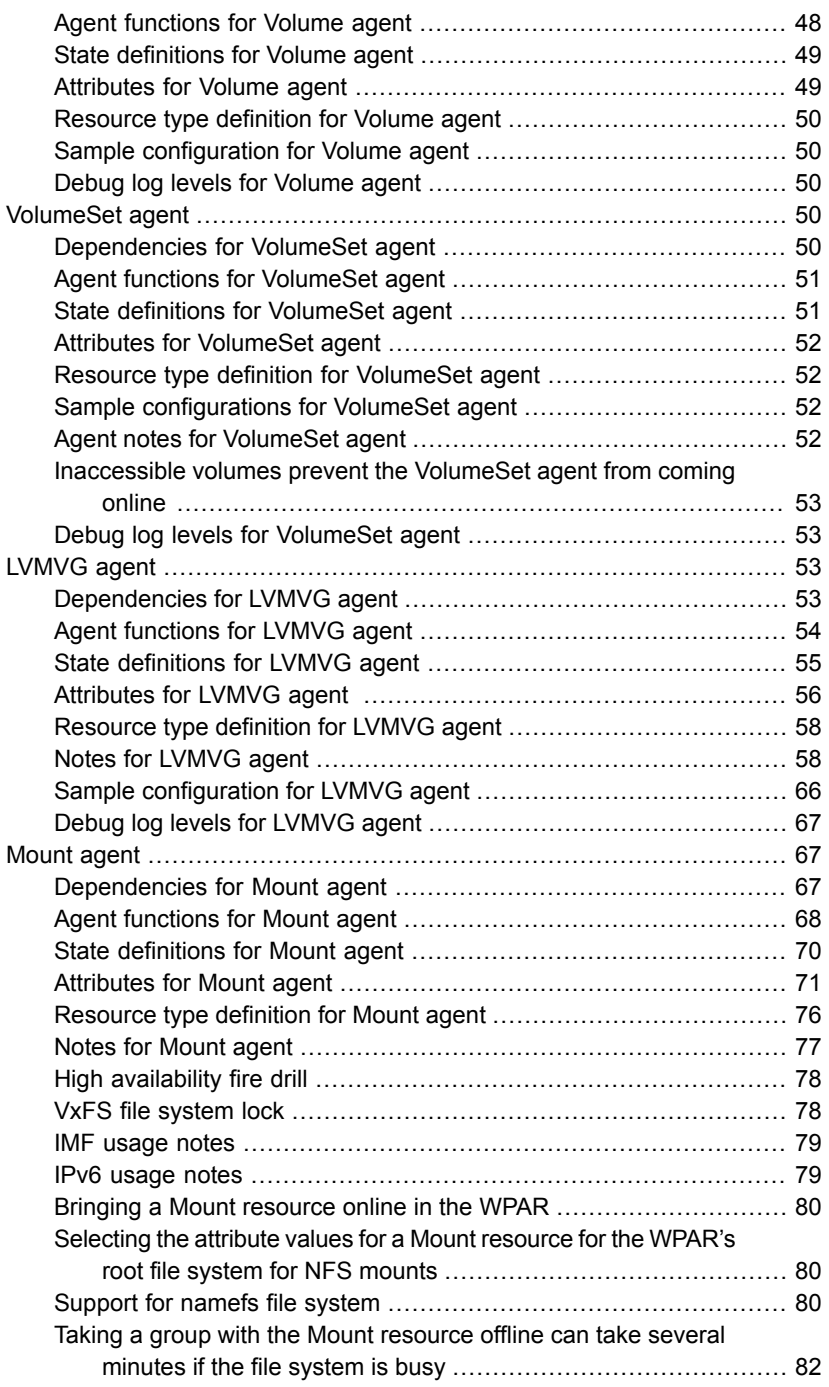

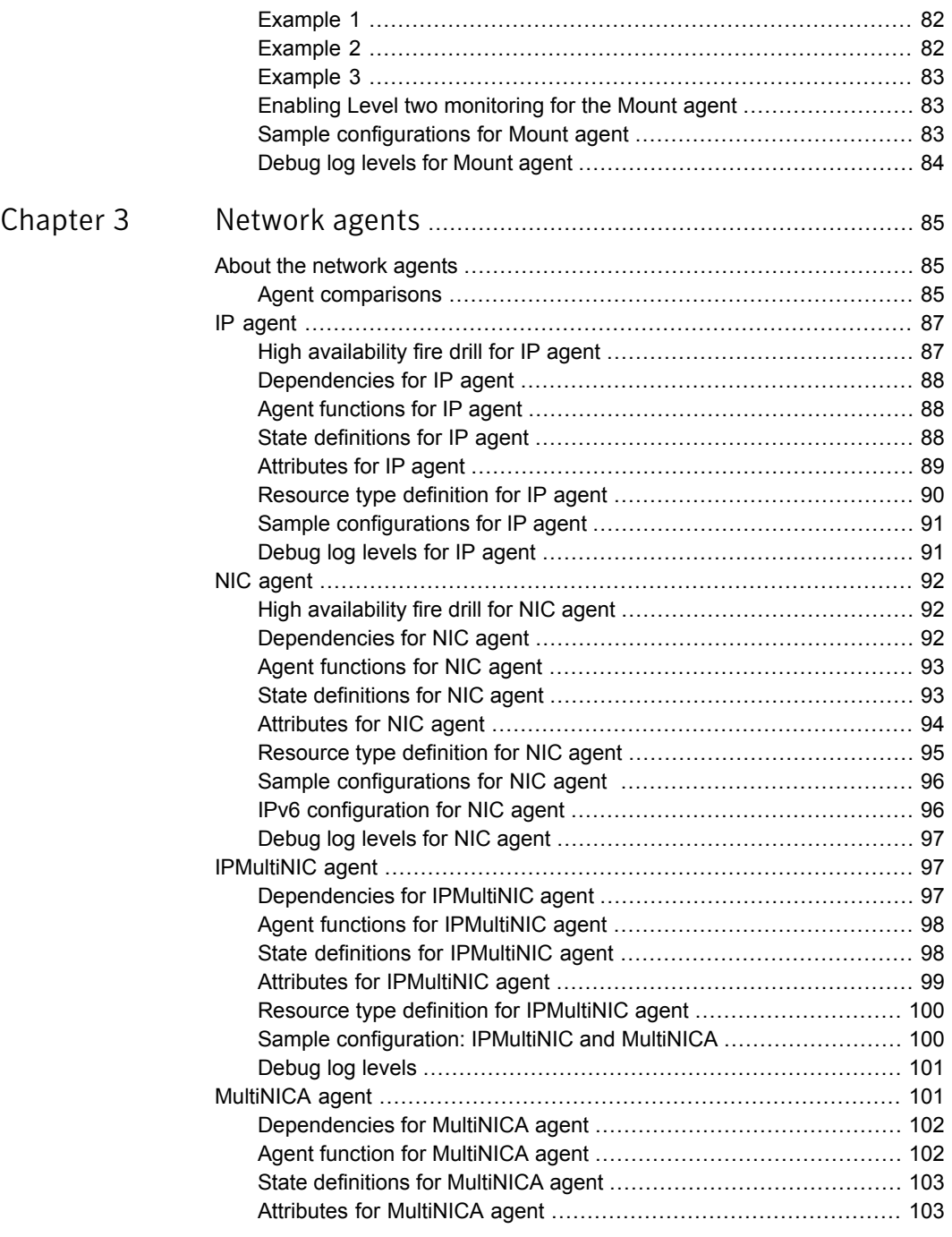

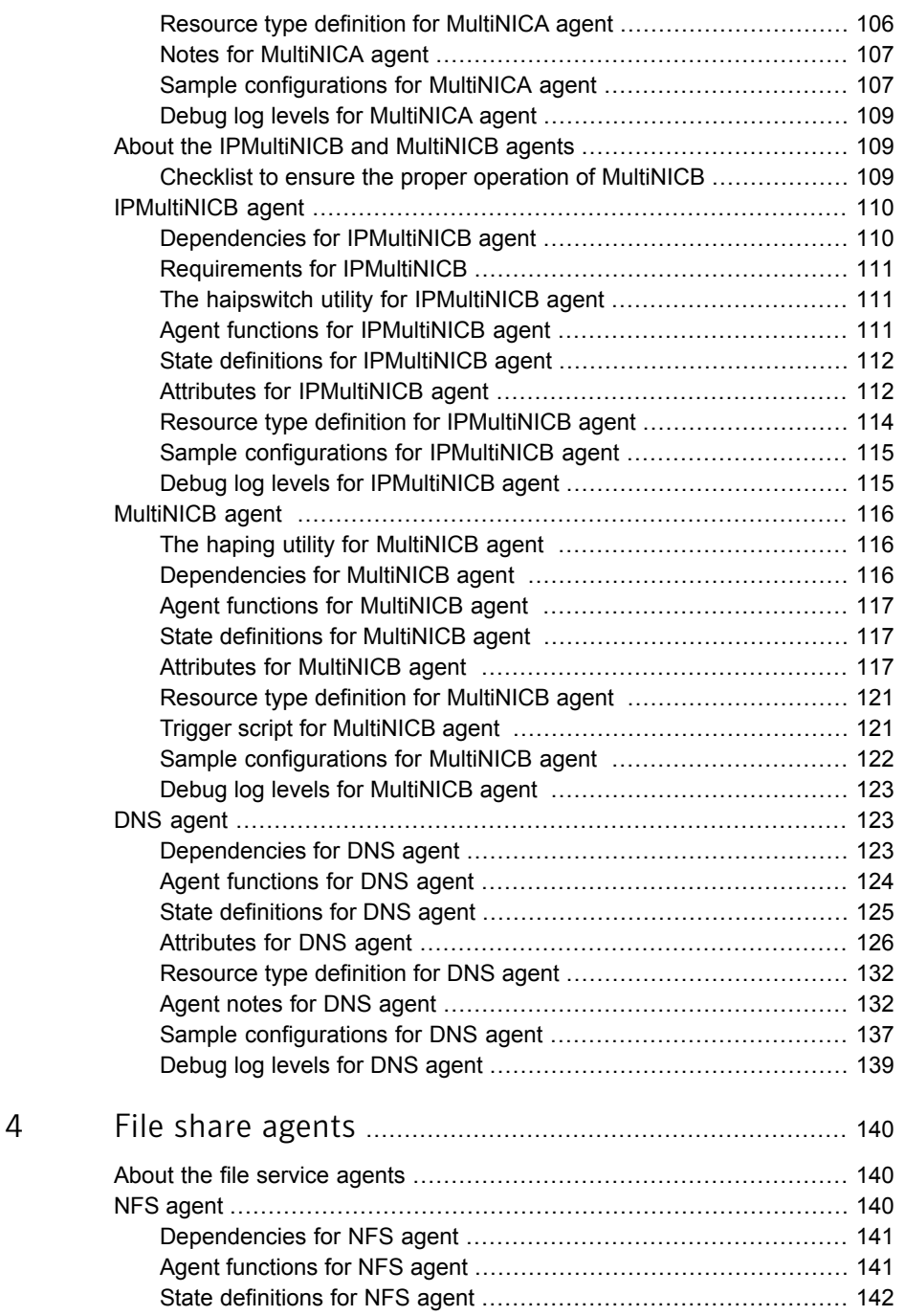

[Chapter](#page-139-0)

 $\mathbb{R}$ 

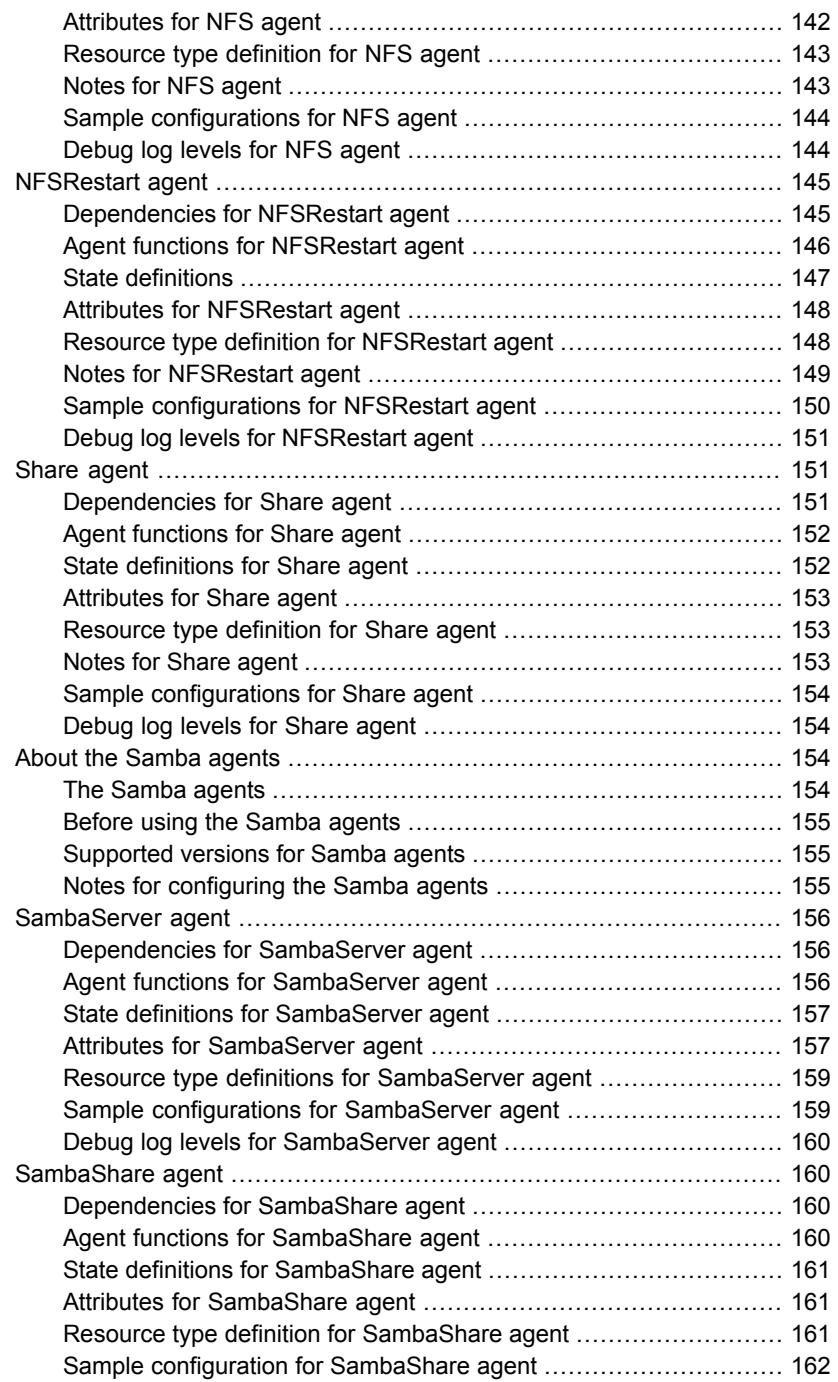

 $\overline{1}$ 

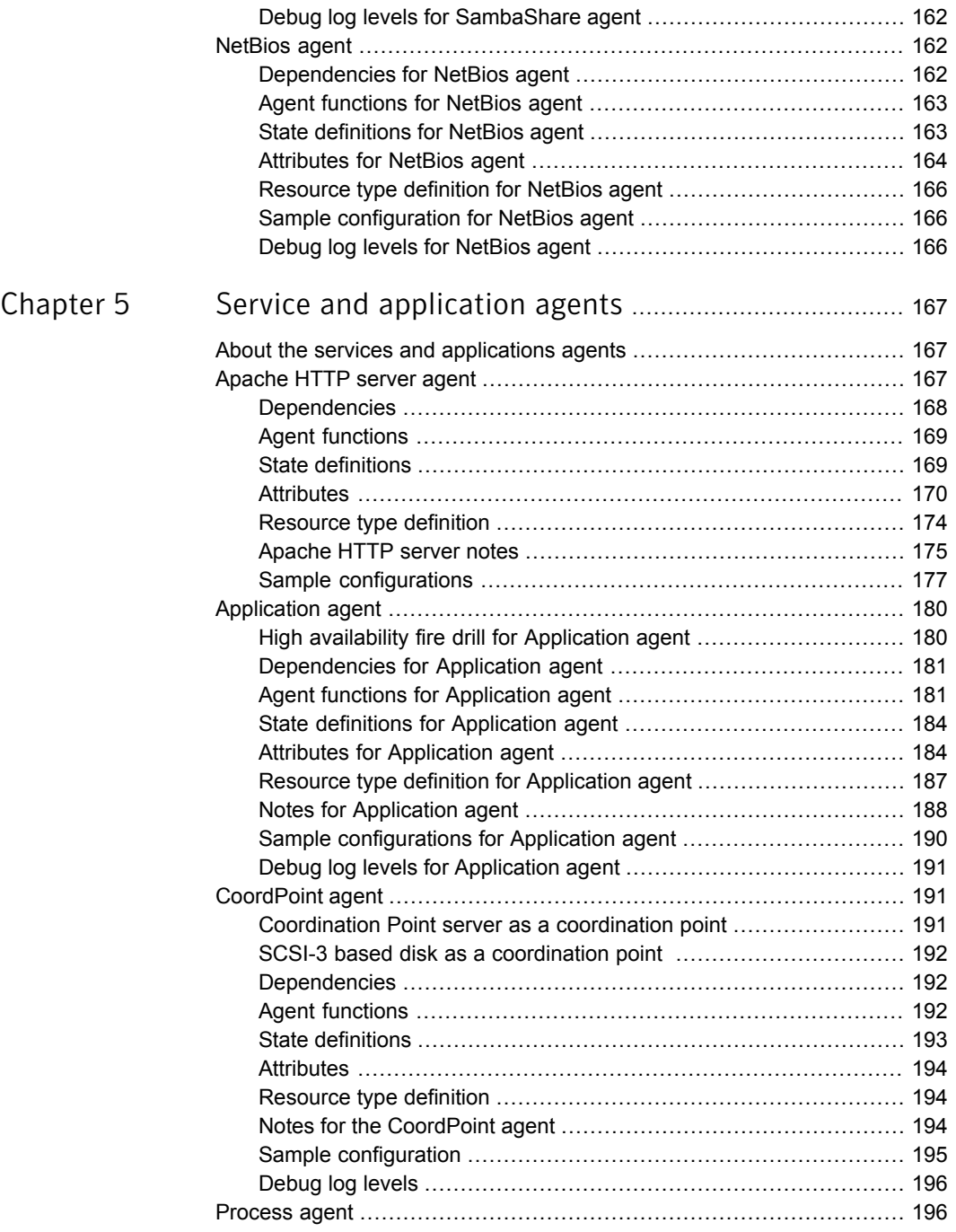

 $\mathbb{R}$ 

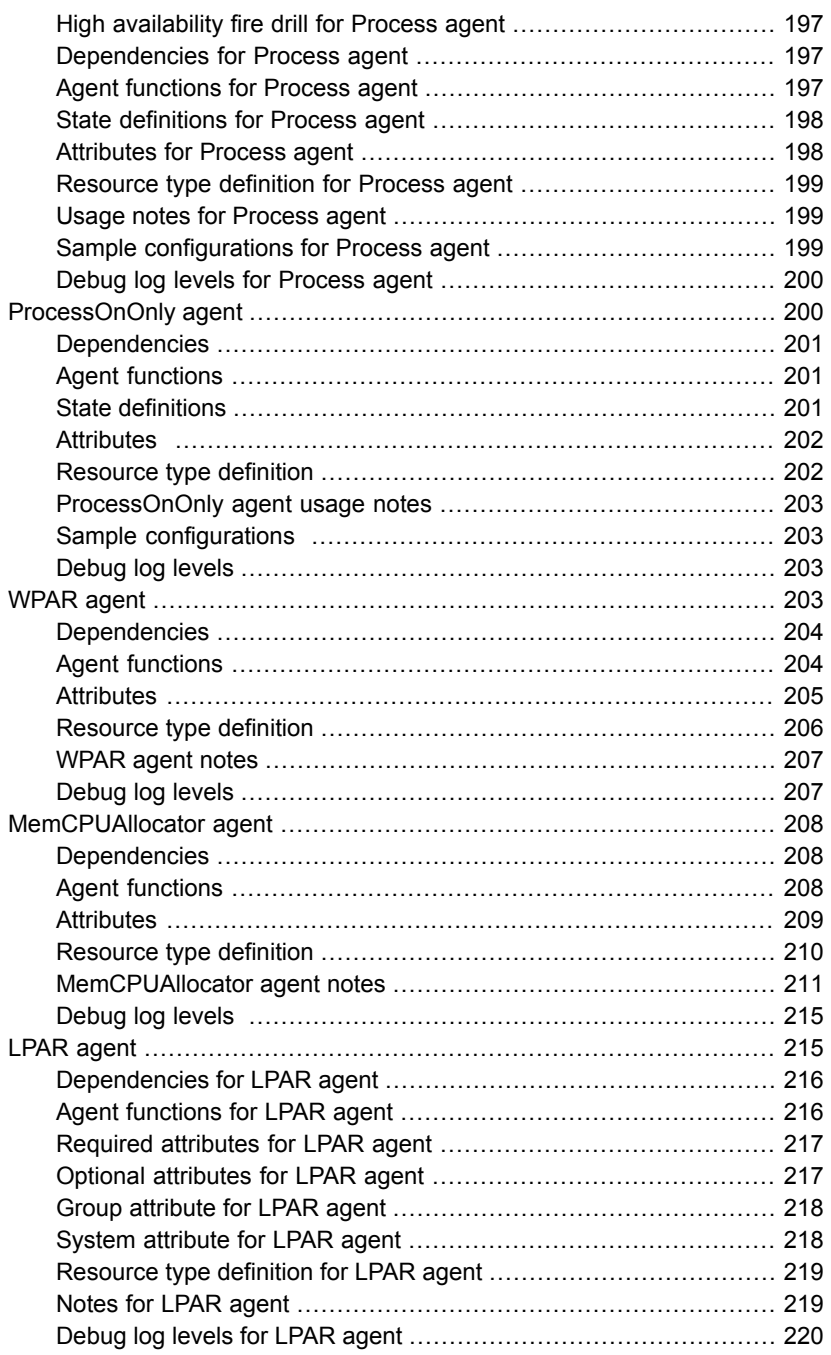

 $\overline{1}$ 

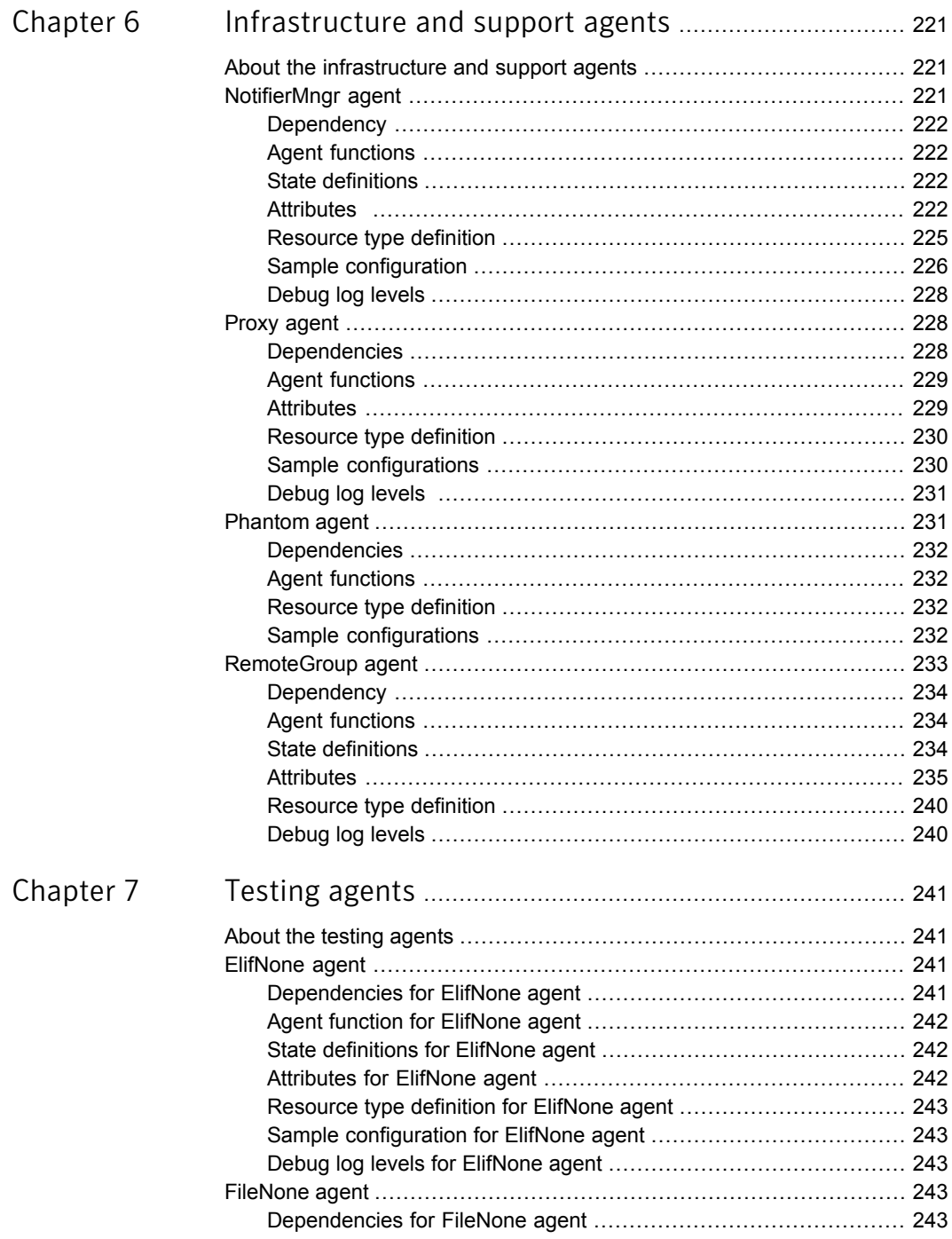

 $\overline{1}$ 

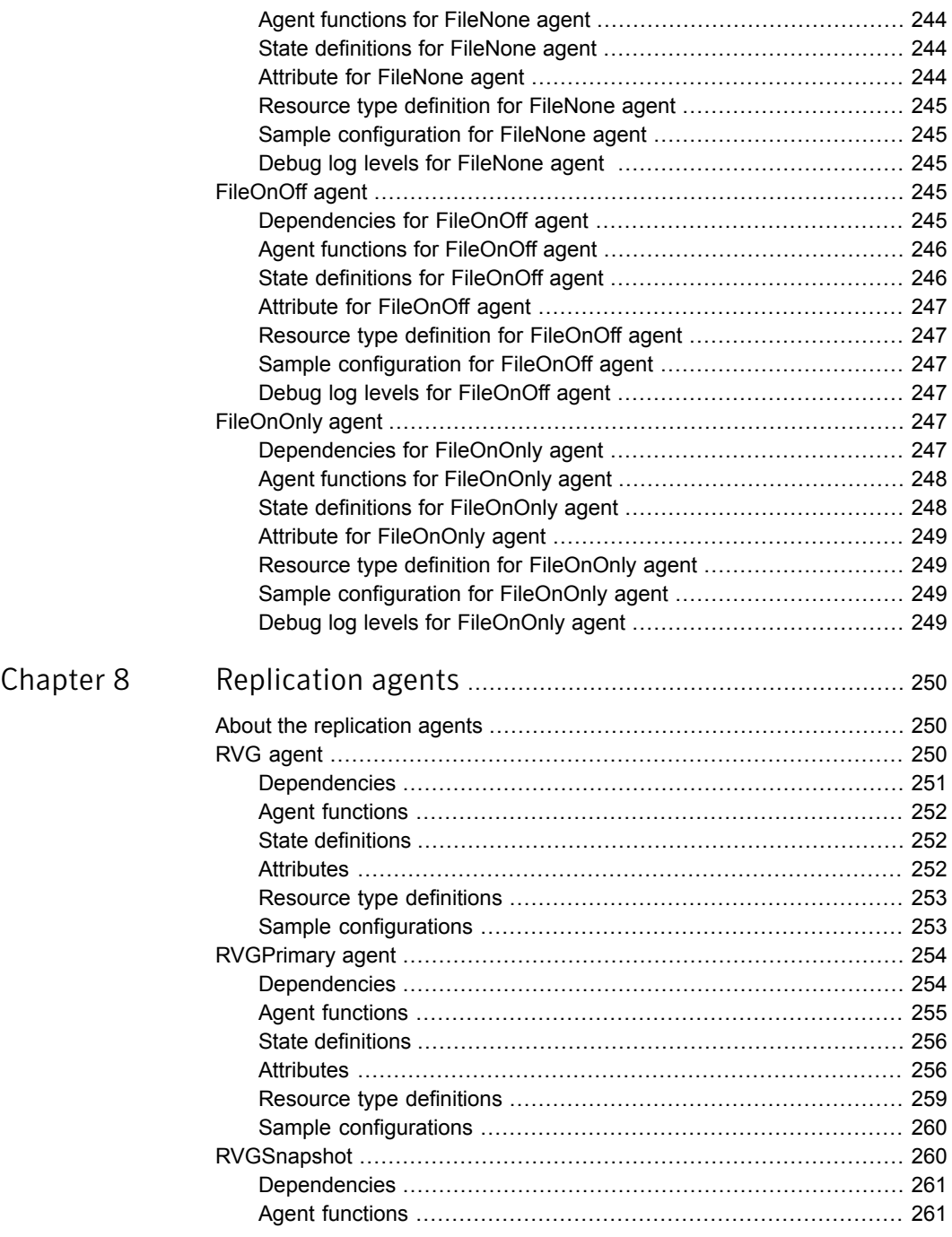

 $\mathbf{L}$ 

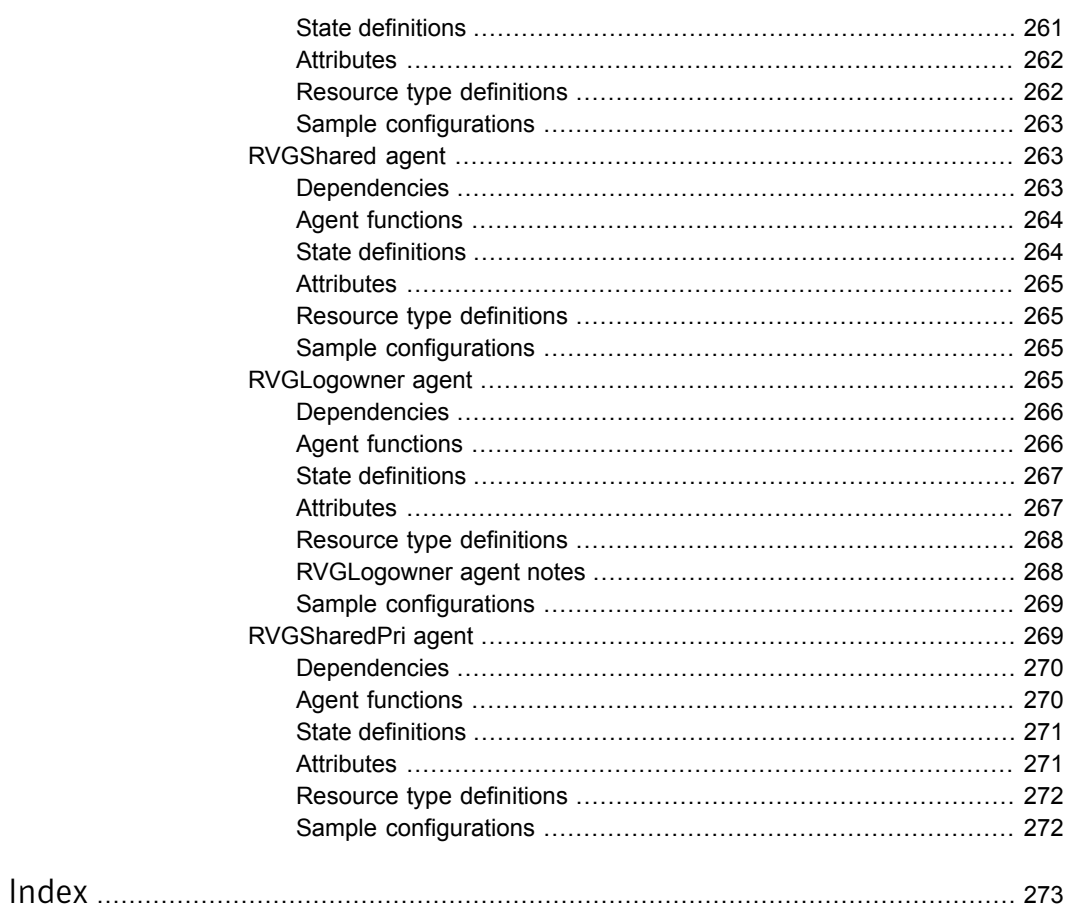

# Chapter

# <span id="page-16-0"></span>Introducing Bundled agents

This chapter includes the following topics:

- **About [Bundled](#page-16-1) agents**
- **[Resources](#page-17-0) and their attributes**
- Modifying agents and their [resources](#page-17-1)
- **[Attributes](#page-17-2)**
- [WPAR-aware](#page-18-0) agents
- **IMF** aware [agents](#page-19-0)
- <span id="page-16-1"></span>Enabling debug log [messages](#page-19-1)
- VCS support for [multi-pathing](#page-20-0) solutions

# About Bundled agents

Bundled agents are Veritas Cluster Server (VCS) processes that manage resources of predefined resource types according to commands received from the VCS engine, HAD. You install these agents when you install VCS.

A node has one agent per resource type that monitors all resources of that type. For example, a single IP agent manages all IP resources.

When the agent starts, it obtains the necessary configuration information from VCS. The agent then periodically monitors the resources, and updates VCS with the resource status.

Agents can:

- Bring resources online.
- Take resources offline.

■ Monitor resources and report state changes.

<span id="page-17-0"></span>For a more detailed overview of how agents work, refer to the *Veritas Cluster Server Administrator's Guide*.

# Resources and their attributes

Resources are parts of a system. They are known by their types, for example: a volume, a disk group, or an IP address. VCS includes a set of resource types. Different attributes define these resource types in the types.cf file. Each type has a corresponding agent that controls the resource.

The VCS configuration file, main.cf, contains the values for the resource attributes and has an include directive to the types.cf file.

<span id="page-17-1"></span>An attribute's given value configures the resource to function in a specific way. By modifying the value of a resource attribute, you can change the way the VCS agent manages the resource. For example, the IP agent uses the Address attribute to determine the IP address to monitor.

## Modifying agents and their resources

Use the Cluster Manager (Java Console), Veritas Operations Manager, or the command line to dynamically modify the configuration of the resources managed by an agent.

<span id="page-17-2"></span>VCS enables you to edit the main.cf file directly. To implement these changes, make sure to restart VCS.

See the *Veritas Cluster Server Administrator's Guide* for instructions on how to complete these tasks.

## **Attributes**

Attributes contain data about the cluster, systems, service groups, resources, resource types, and the agent. An attribute has a definition and a value. You change attribute values to configure VCS resources. Attributes are either optional or required, although sometimes attributes that are optional in one configuration might be required in other configurations. Many optional attributes have predefined or default values, which you should change as required.

A variety of internal use only attributes also exist. Do not modify these attributes—modifying them can lead to significant problems for your clusters. Attributes have type and dimension. Some attribute values can accept numbers, others can accept alphanumeric values or groups of alphanumeric values, while others are simple boolean on/off values.

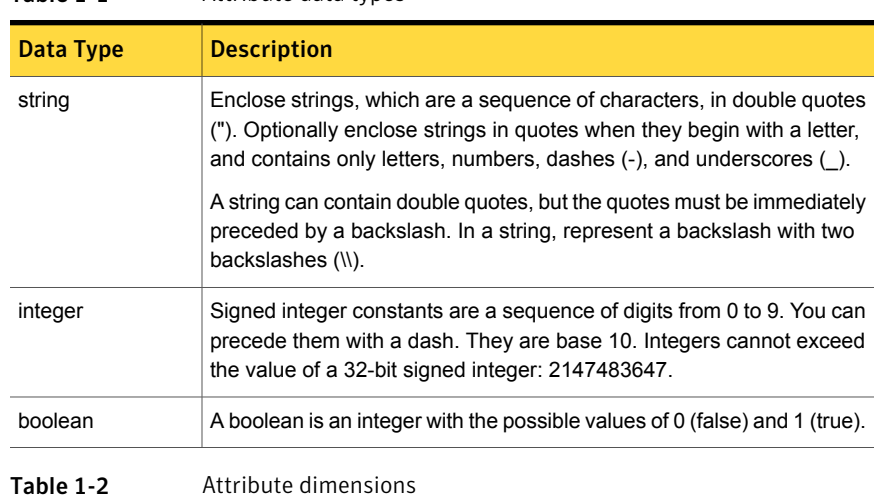

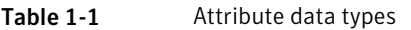

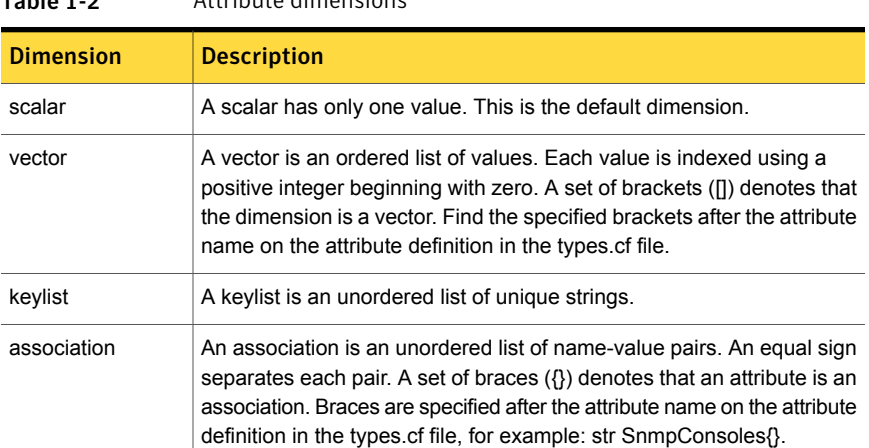

# WPAR-aware agents

<span id="page-18-0"></span>[Table](#page-19-2) 1-3 lists the ContainerOpts attribute default values for resource types. Symantec recommends that you do not modify these values.

| <b>Resource Type</b> | <b>RunInContainer</b> | <b>PassCInfo</b> |
|----------------------|-----------------------|------------------|
| Application          | 1                     | 0                |
| IP                   | 0                     |                  |
| <b>IPMultiNICB</b>   | 0                     |                  |
| Mount                | 0                     | 0                |
| Process              | 1                     | 0                |
| <b>WPAR</b>          | 0                     |                  |

<span id="page-19-2"></span>Table 1-3 ContainerOpts attribute default values for applications and resource types

<span id="page-19-0"></span>For more information on using WPARs in your VCS environment, refer to the *Veritas Cluster Server Administrator's Guide*.

# IMF aware agents

- Application agent. See ["Application](#page-179-0) agent" on page 180.
- DiskGroup agent. See ["DiskGroup](#page-21-2) agent" on page 22.
- <span id="page-19-1"></span>■ Mount agent. See ["Mount](#page-66-1) agent" on page 67.
- Process agent. See ["Process](#page-195-1) agent" on page 196.
- WPAR agent. See ["WPAR](#page-202-3) agent" on page 203.

# Enabling debug log messages

To help troubleshoot agent issues, you can enable debug log messages in the agent framework as well as the agents.

To enable agent framework debug log messages:

```
# hatype -modify agent_name LogDbg -add DBG_AGDEBUG DBG_AGINFO
DBG_AGTRACE
```
#### For example:

# hatype -modify Mount LogDbg -add DBG\_AGDEBUG DBG\_AGINFO DBG\_AGTRACE

To enable agent-specific debug log messages:

```
# hatype -modify agent_name LogDbg -add debug_log_levels
```
#### For example:

```
# hatype -modify Mount LogDbg -add DBG_1 DBG_2 DBG_3 DBG_4 DBG_5 DBG_6
```
Alternatively, you can also use the following command:

# hatype -modify Mount LogDbg -add 1 2 3 4 5 6

<span id="page-20-0"></span>Agent-specific debug log level information is specified in the agent's description. For example, for information about the Mount agent, See ["Debug](#page-83-0) log levels for Mount [agent"](#page-83-0) on page 84.

# VCS support for multi-pathing solutions

This section applies to the LVMVG agent only.

VCS supports Symantec Dynamic Multi-Pathing (DMP) that is included as a part of the Storage Foundation and High Availability (SFHA) suite of products. Symantec does not support multi-pathing solutions that are not explicitly listed in the hardware compatibility list (HCL). You can find the HCL on the SORT web site, under the Documentation tab. However, Symantec supports third-party solutions, which are included as a part of the operating systems.

Symantec aims to thoroughly test and support third-party and native solutions, but it is not possible to test all third-party multi-pathing applications. This is because of complex support matrix and a number of potential product combinations. Hence, Symantec does not officially support multi-pathing solutions that are not explicitly listed in the HCL. Also, advanced functionality such as I/O fencing with SCSI3-PGR is only supported with arrays and multi-pathing solutions listed in the HCL and only with Symantec Storage Foundation.

If you are using a third-party multi-pathing solution, Symantec understands your need of keeping data paths redundant and does not insist that you uninstall or disable the solution. Symantec does not consider third-party multi-pathing solutions as invalid and continues to troubleshoot any support issues. However, for persisting support issues related to multi-pathing solutions, you need to contact the multi-pathing vendor.

# Chapter

# <span id="page-21-0"></span>Storage agents

This chapter includes the following topics:

- About the [storage](#page-21-1) agents
- [DiskGroup](#page-21-2) agent
- [DiskGroupSnap](#page-31-2) agent
- [Volume](#page-47-1) agent
- **[VolumeSet](#page-49-3) agent**
- <span id="page-21-1"></span>**[LVMVG](#page-52-2)** agent
- **[Mount](#page-66-1) agent**

## About the storage agents

<span id="page-21-2"></span>Storage agents monitor shared storage and make shared storage highly available. Storage includes shared disks, disk groups, volumes, and mounts.

# DiskGroup agent

The DiskGroup agent brings online, takes offline, and monitors Veritas Volume Manager (VxVM) disk groups. This agent uses VxVM commands. You can use this agent to monitor or make disk groups highly available.

When the value of the StartVolumes and StopVolumes attribute is 1, the DiskGroup agent brings the volumes online and takes them offline during the import and deport operations of the disk group.

This agent is IMF-aware and uses asynchronous monitoring framework (AMF) kernel driver for IMF notification. For more information about the Intelligent Monitoring Framework (IMF) and intelligent resource monitoring, refer to the *Veritas Cluster Server Administrator's Guide*.

<span id="page-22-0"></span>For important information on this agent, See "Notes for [DiskGroup](#page-29-0) agent" on page 30.

### Support for online migration for DiskGroup agent

<span id="page-22-1"></span>VCS supports online migration of data from LVM volumes to VxVM volumes in SFHA environment. For more details, refer to the *SFHA solutions Guide*.

### Dependencies for DiskGroup agent

The DiskGroup resource does not depend on any other resources.

Figure 2-1 Sample service group that includes a DiskGroup resource

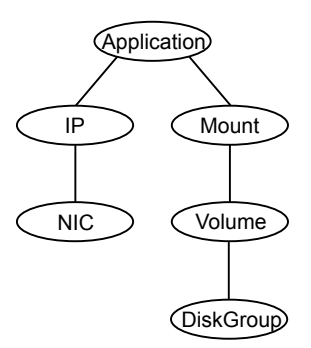

## Agent functions for DiskGroup agent

<span id="page-22-2"></span>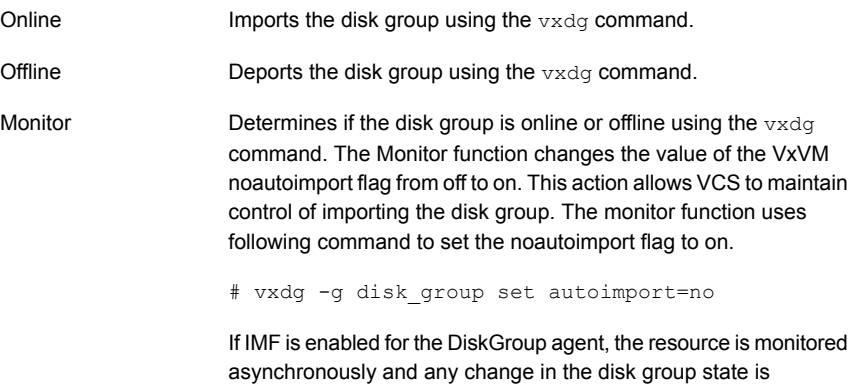

immediately sent to the DiskGroup agent for appropriate action.

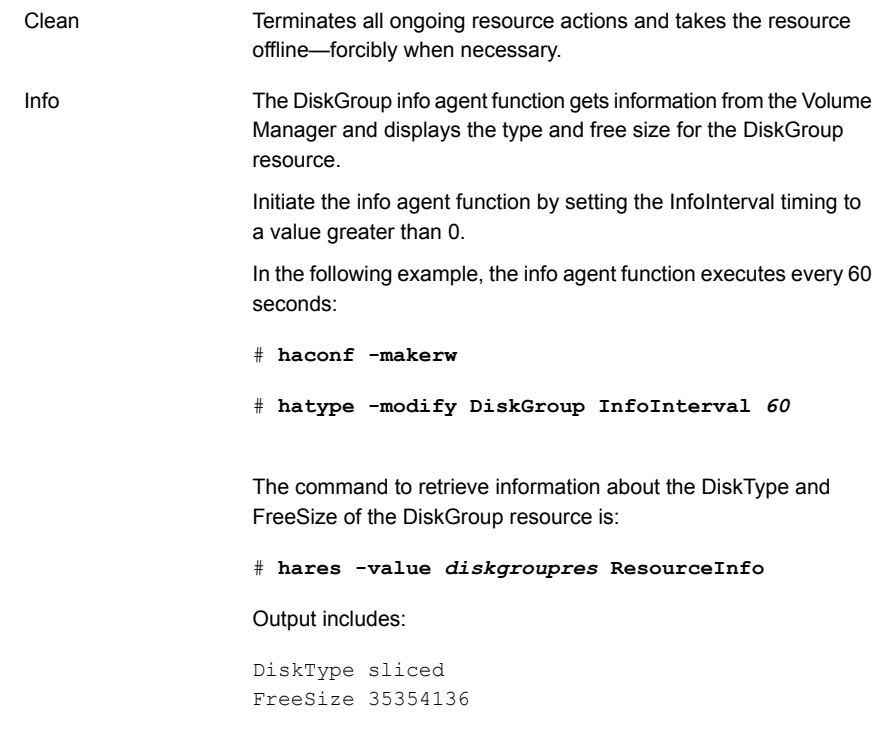

The value specified is in kilo bytes.

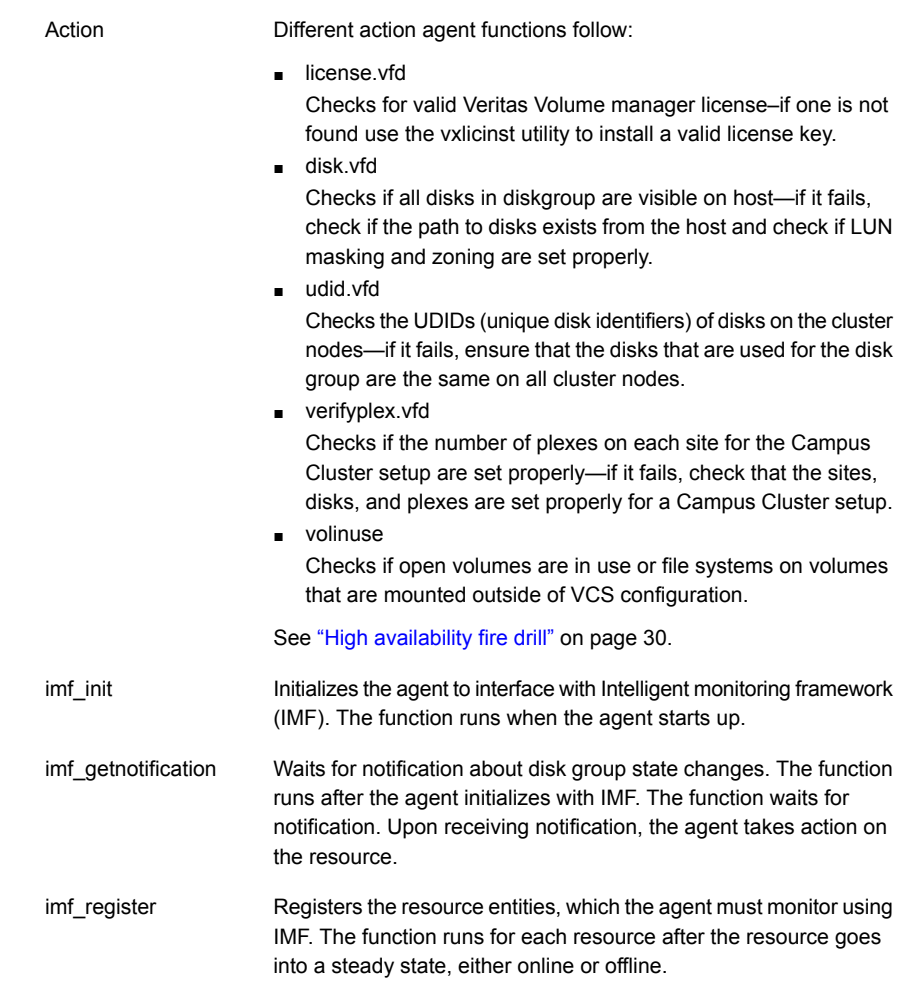

# State definitions for DiskGroup agent

<span id="page-24-0"></span>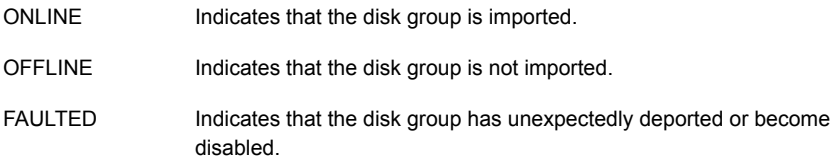

<span id="page-25-0"></span>Indicates that a problem exists either with the configuration or the ability to determine the status of the resource. One cause of this state is when I/O fencing is not configured—the cluster level attribute UseFence is not set to "SCSI3" but the Reservation attribute value is "SCSI3". UNKNOWN

### Attributes for DiskGroup agent

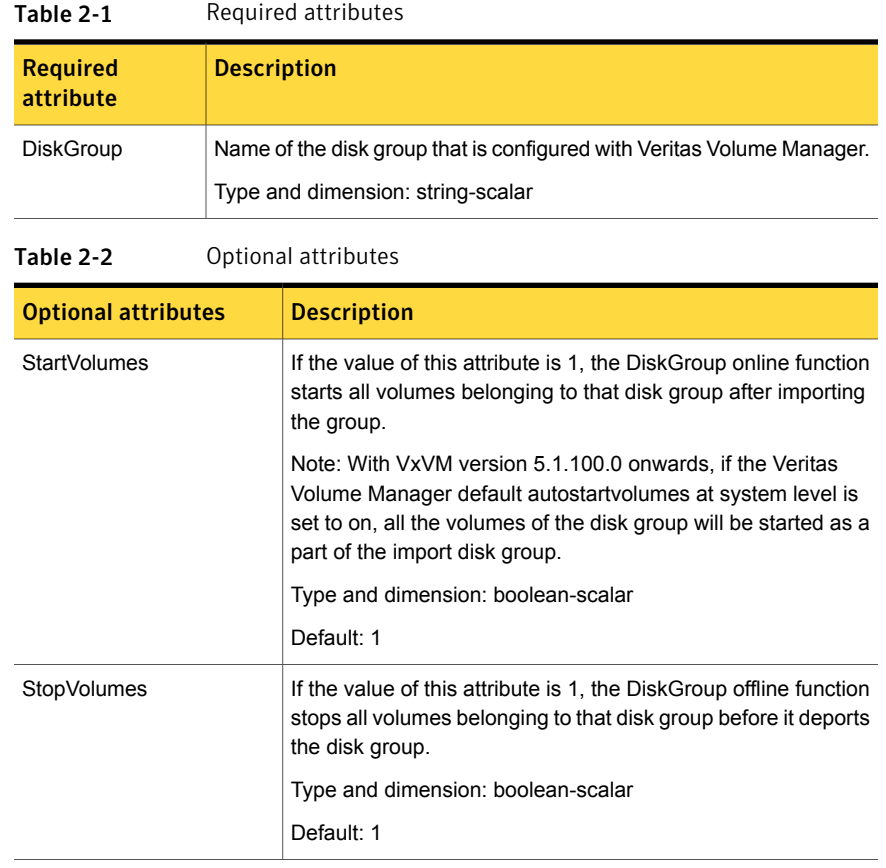

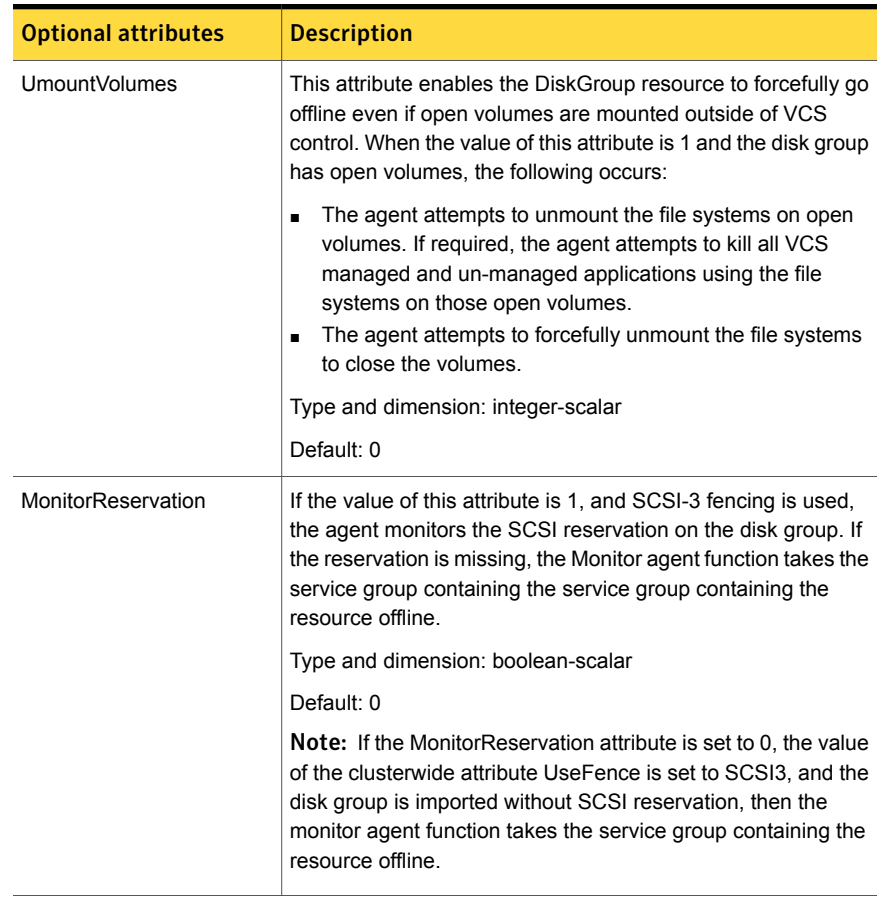

#### Table 2-2 Optional attributes *(continued)*

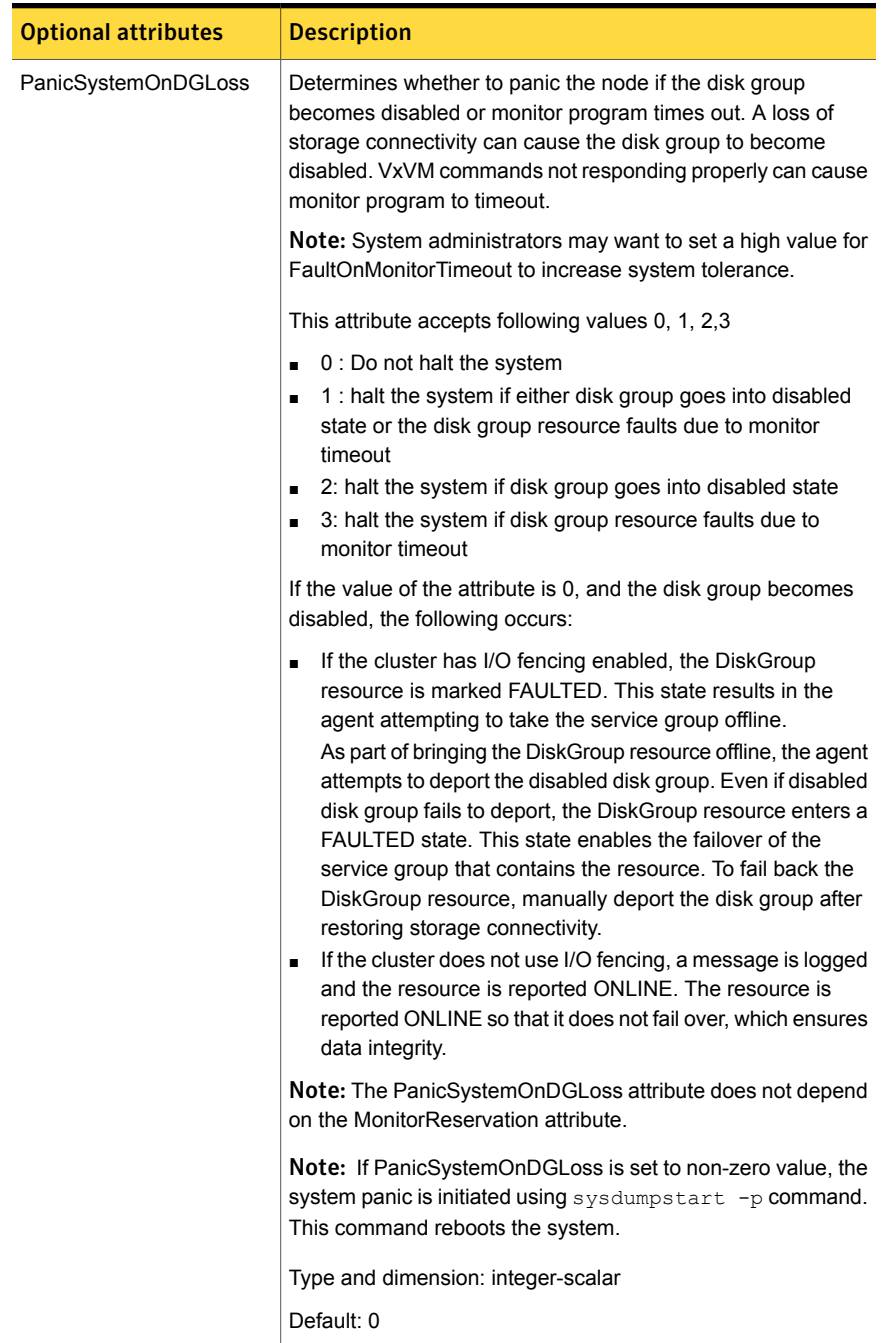

### Table 2-2 Optional attributes *(continued)*

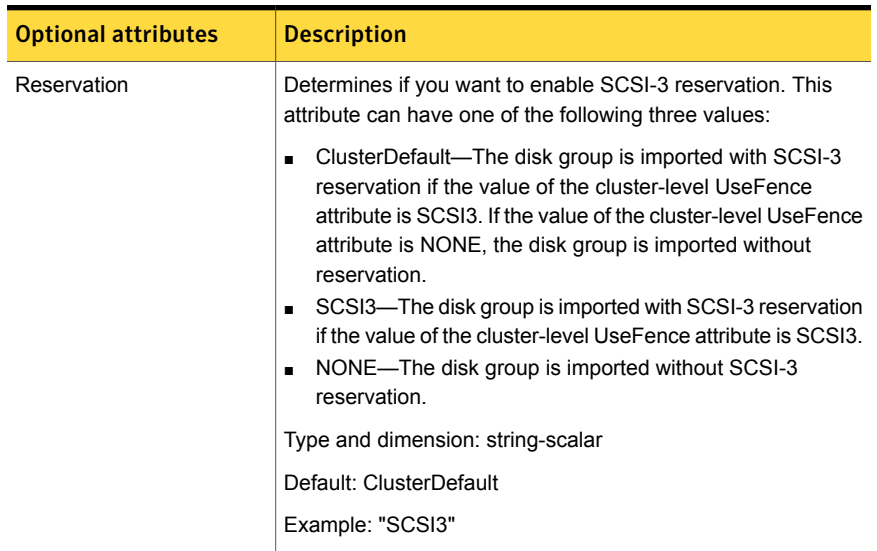

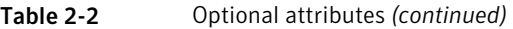

#### Table 2-3 Internal attributes

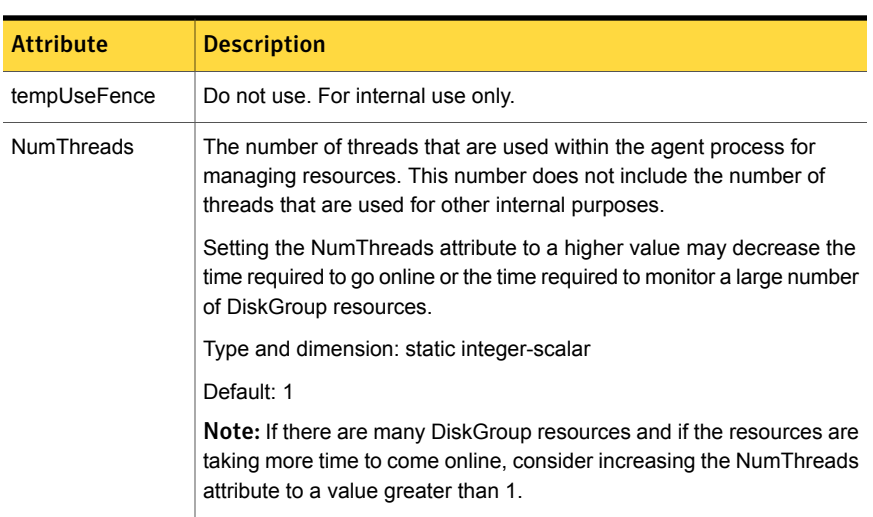

# Resource type definition for DiskGroup agent

<span id="page-28-0"></span>The resource definition for this agent on AIX follows:

type DiskGroup (

```
static keylist SupportedActions = { "license.vfd", "disk.vfd", "udid.vfd",
"verifyplex.vfd", checkudid, numdisks, campusplex, volinuse,
joindg, splitdg, getvxvminfo }
static int OnlineRetryLimit = 1
static str ArgList[] = { DiskGroup, StartVolumes, StopVolumes, MonitorOnly,
MonitorReservation, tempUseFence, PanicSystemOnDGLoss, UmountVolumes,
Reservation, ConfidenceLevel }
static str IMFRegList[] = { DiskGroup, Reservation }
static int IMF\ = { Mode = 3, MonitorFreq = 5, RegisterRetryLimit = 3 }
str DiskGroup
boolean StartVolumes = 1
boolean StopVolumes = 1
static int NumThreads = 1
boolean MonitorReservation = 0
temp str tempUseFence = INVALID
int PanicSystemOnDGLoss = 0
int UmountVolumes = 0
str Reservation = ClusterDefault
\lambda
```
### Notes for DiskGroup agent

<span id="page-29-0"></span>The DiskGroup agent has the following notes:

- High [availability](#page-29-1) fire drill
- Using [volume](#page-30-0) sets
- <span id="page-29-1"></span>■ Setting the [noautoimport](#page-30-1) flag for a disk group
- **[Configuring](#page-30-2) the Fiber Channel adapter**
- Using the [DiskGroup](#page-31-3) agent with IMF

#### High availability fire drill

The high availability fire drill detects discrepancies between the VCS configuration and the underlying infrastructure on a node. These discrepancies might prevent a service group from going online on a specific node.

For DiskGroup resources, the high availability fire drill checks for:

- The Veritas Volume Manager license
- Visibility from host for all disks in the disk group
- The same disks for the disk group on cluster nodes

■ Equal number of plexes on all sites for the disk group in a campus cluster setup

<span id="page-30-0"></span>For more information about using the high availability fire drill see the *Veritas Cluster Server Administrator's Guide*.

#### Using volume sets

When you use a volume set, set StartVolumes and StopVolumes attributes of the DiskGroup resource that contains a volume set to 1. If a file system is created on the volume set, use a Mount resource to mount the volume set.

<span id="page-30-1"></span>See the Mount agent description for more information.

#### Setting the noautoimport flag for a disk group

VCS requires that the noautoimport flag of an imported disk group be explicitly set to true. This value enables VCS to control the importation and deportation of disk groups as needed when bringing disk groups online and taking them offline.

To check the status of the noautoimport flag for an imported disk group

◆ # **vxprint -l** *disk\_group* **| grep** *noautoimport*

If the output from this command is blank, the noautoimport flag is set to false and VCS lacks the necessary control.

#### For VxVM version 5.0 or later on AIX

The Monitor function changes the value of the VxVM noautoimport flag from off to on. It changes the value instead of taking the service group offline. This action allows VCS to maintain control of importing the disk group.

<span id="page-30-2"></span>The following command changes the autoimport flag to false:

```
# vxdg -g disk_group set autoimport=no
```
#### Configuring the Fiber Channel adapter

You must set FC adapter tunables appropriately to avoid excessive waits for monitor timeouts. One FS adapter tunable is FC error recovery policy.

Refer to the *Veritas™ Dynamic Multi-Pathing Administrator's Guide* for more information.

Refer to the *Fiber Channel adapter's configuration guide* for further information.

### <span id="page-31-3"></span>Using the DiskGroup agent with IMF

Considerations to use the DiskGroup agent with IMF:

You can either set the MonitorFreg to 0 or a high value. Setting the value of the MonitorFreq key to a high value ensures that the agent does not run the monitor function frequently. Setting the MonitorFreq key to 0 disables the traditional monitoring while IMF monitoring is in progress. Traditional monitoring is done after receiving the notification for a resource.

<span id="page-31-0"></span>However, if the disk group is configured with reservation and value of the MonitorReservation attribute is set to 1, then set the MonitorFreq key value to the frequency at which you want the agent to run the monitor function, to verify the reservation on the disk group.

### Sample configurations for DiskGroup agent

### DiskGroup resource configuration

Sample configuration of the DiskGroup resource:

```
DiskGroup dg1 (
   DiskGroup = testdg_1
)
```
## Debug log levels for DiskGroup agent

<span id="page-31-2"></span>The DiskGroup agent uses the following debug log levels:

DBG\_1, DBG\_5

# DiskGroupSnap agent

Use the DiskGroupSnap agent to perform fire drills in a campus cluster. The DiskGroupSnap agent enables you to verify the configuration and data integrity in a Campus Cluster environment with VxVM stretch mirroring. The agent also supports SCSI-3 fencing.

Note: The DiskGroupSnap agent requires the Global Cluster Option (GCO) license enabled on all systems in the cluster.

For more information on fire drills, refer to the *Veritas Cluster Server Administrator's Guide*.

You must define the DiskGroupSnap agent in a separate FireDrill service group which is similar to the Application service group. The FireDrill service group might contain resources similar to the Application service group, for example Mount, Application, and so on.

The FireDrill service group must also contain a resource of type DiskGroupSnap such that the Mount resource depends on the DiskGroupSnap resource. The main DiskGroup must contain multiple sites registered in it with the value of the ''siteconsistent'' attribute set to on.

When the DiskGroupSnap agent goes online, the agent detaches one of the sites from the main DiskGroup and imports the detached site on the fire drill host as an independent DiskGroup with a different name. The volumes on the DiskGroup are also imported and mounted with same names on the fire drill host.

The DiskGroupSnap agent provides Gold and Bronze configurations for the fire drill, which can be specified using the agent's FDType attribute. The configuration decides the site to be detached from the DiskGroup for fire drill testing. The Gold configuration is the default option in which the agent selects a site from the DiskGroup that is neither the local VxVM site nor the site on which the DiskGroup is online. With the Gold configuration, you can also specify an alternate site to detach through the agent's FDSiteName attribute. With the Bronze configuration, the agent uses the local VxVM site name as the site to detach from the DiskGroup.

<span id="page-32-0"></span>For important information about this agent, See "Notes for [DiskGroupSnap](#page-36-0) agent" on page 37.

### Dependencies for DiskGroupSnap agent

The DiskGroupSnap resource does not depend on any other resources. The service group that contains the DiskGroupSnap agent's resource has an offline local dependency on the application's service group. The offline local dependency is to make sure the firedrill service group and the application service group are not online at the same site at the same time.

Examples Contained the Contained Service group<br>
Contained Service Group<br>
Offline local dependency Fire drill<br>service group Application Mount **DiskGroup** Snap Application Mount **DiskGroup** 

# Agent functions for DiskGroupSnap agent

<span id="page-33-0"></span>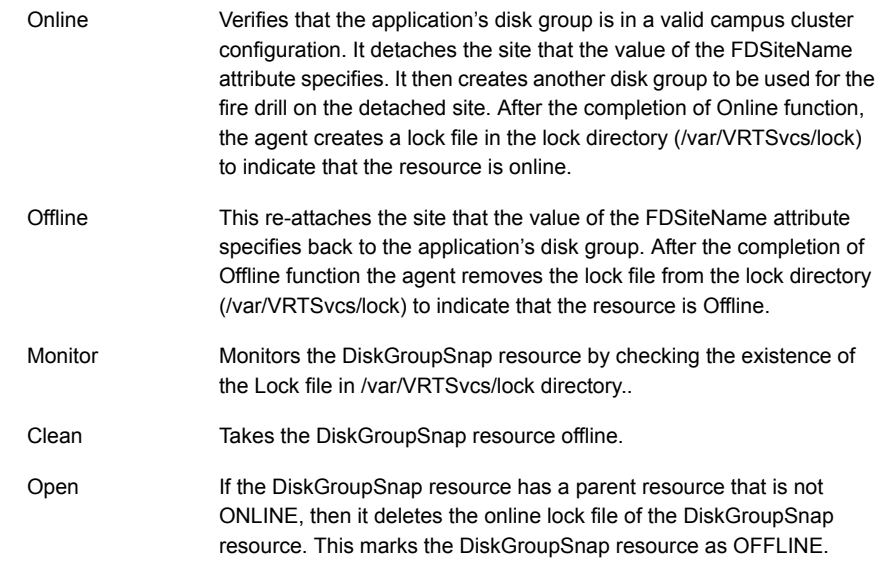

## State definitions for DiskGroupSnap agent

<span id="page-33-1"></span>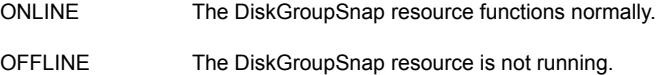

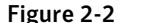

Figure 2-2 Sample service group that includes a DiskGroupSnap resource

<span id="page-34-0"></span>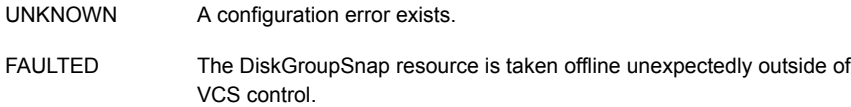

# Attributes for DiskGroupSnap agent

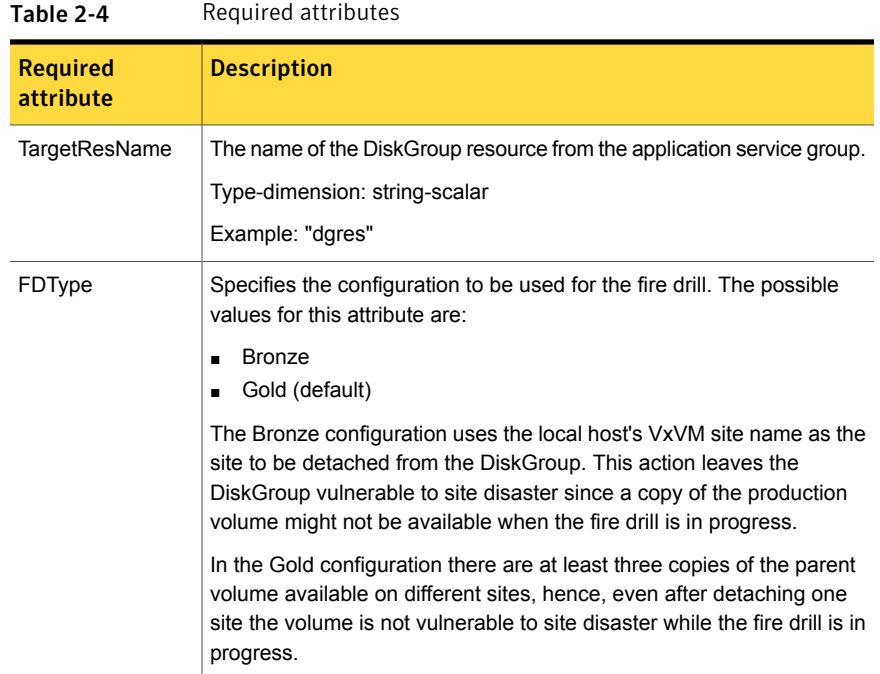

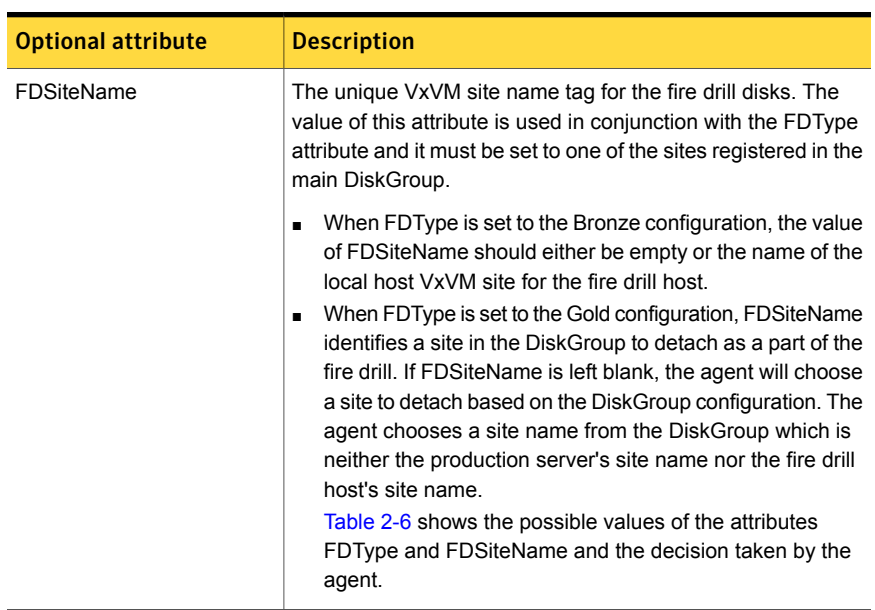

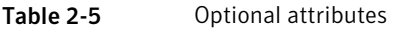

Consider a configuration where the Production DiskGroup contains three sites: A, B, and C, and the Application service group is online on a node with local VxVM site ID is A. Fire drill is being done on another node Application service group is online on a node where local VxVM site ID is B.

<span id="page-35-0"></span>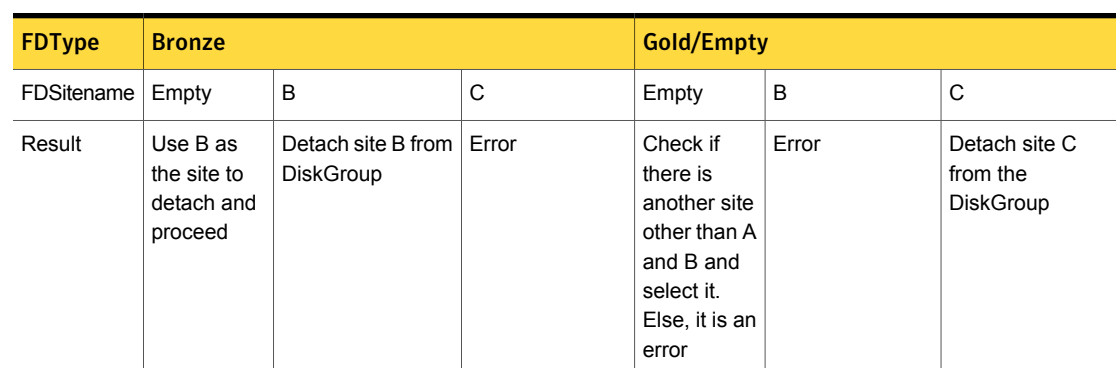

Table 2-6 Example FDType configurations
| Internal attribute | <b>Description</b>                                                                                                    |
|--------------------|----------------------------------------------------------------------------------------------------|
| <b>NumThreads</b>  | Number of threads used within the agent<br>process for managing resources. This number<br>does not include threads used for other<br>internal purposes. |
|                    | Do not modify this attribute for this agent.                                                                                                    |
|                    | Setting this attribute to a higher value may<br>result in agent function timeouts due to<br>serialization of underlying commands.                       |
|                    | Type and dimension: integer-scalar                                                                                                    |
|                    | Default: 1                                                                                                    |

Table 2-7 Internal attribute

### Notes for DiskGroupSnap agent

The DiskGroupSnap agent has the following notes:

- See "Fire drill [configuration](#page-36-0) after upgrading VCS" on page 37.
- See "Configuring the [SystemZones](#page-36-1) attribute for the fire drill service group" on page 37.
- See ["Configuring](#page-37-0) the FireDrill service group" on page 38.
- See "Adding the [ReuseMntPt](#page-37-1) attribute to the ArgList attribute for the Mount [agent](#page-37-1) type" on page 38.
- <span id="page-36-0"></span>■ See "Configuration [considerations"](#page-38-0) on page 39.
- See "Agent [limitations"](#page-39-0) on page 40.

### <span id="page-36-1"></span>Fire drill configuration after upgrading VCS

After upgrading VCS from any earlier version to 6.0, delete all resources of type DiskGroupSnap and recreate them again using the new definitions of the attributes. Failure to perform this step might result in an unexpected behavior of the agent.

### Configuring the SystemZones attribute forthe fire drill service group

You must assign the local system values to the SystemZones attribute of the application's service group. You set these values so that the service group fails over in the same zone before it tries to fail over across zones.

For more information about campus cluster setup, refer to the *Veritas Cluster Server Administrator's Guide*.

For example, you set up the service group's SystemZones attribute for two zones: 0 and 1. You want the service group on Node A and Node B to fail over between the two nodes before it comes up on Node\_C and Node\_D. The application and its fire drill service group both have the following values for the SystemZones attribute:

<span id="page-37-0"></span>SystemZones = { Node A = 0, Node B = 0, Node C = 1, Node D = 1 }

### Configuring the FireDrill service group

In the FireDrill service group, the application-level resources (for example, process resources, application resources, or Oracle resources, and so on) can have the same attribute values in the firedrill service group and the application service group. The reuse of the same values for the attributes can result in VCS reporting the wrong resources as online.

Set the FireDrill type-level attribute to 1 for those types. For example, if the Oracle and Listener resources are configured identically, set the FireDrill attribute for Oracle and Netlsnr to 1:

- # haconf –makerw
- # hatype –modify Oracle FireDrill 1
- <span id="page-37-1"></span># hatype –modify Netlsnr FireDrill 1
- # haconf -dump –makero

### Adding the ReuseMntPt attribute to the ArgList attribute for the Mount agent type

If you plan to use a Mount resource in a firedrill service group, you must add the ReuseMntPt attribute to ArgList and set its value to 1.

To add the ReuseMntPt attribute to the ArgList attribute and set its value to 1

1 Make the configuration read and write.

# **haconf -makerw**

2 Add the ReuseMntPt attribute to the ArgList attribute.

```
# hatype -modify Mount ArgList -add ReuseMntPt
```
3 Change the value of the ReuseMntPt attribute to 1 for the firedrill's Mount resource.

```
# hares -modify firedrill_mount_resource_name ReuseMntPt 1
```
4 Change the value of the ReuseMntPt attribute to 1 for the original Mount resource.

```
# hares -modify original_mount_resource_name ReuseMntPt 1
```
<span id="page-38-0"></span>5 Make the configuration read only.

```
# haconf –dump –makero
```
### Configuration considerations

Keep the following recommendations in mind:

- You must install Veritas Volume Manager 5.1 or later with the FMR license and the Site Awareness license.
- Do not bring the DiskGroupSnap resource online in the SystemZone where the application service group is online.
- Make sure that the firedrill service group and the application service group both use the same values for the SystemZones attribute.
- Do not use Volume resources in the firedrill service group. The DiskGroupSnap agent internally uses the vxvol command to start all the volumes in the firedrill disk group.
- In large setups, you may need to tweak the various timer values so that the timers do not time out while waiting for VxVM commands to complete. The timers you need to tweak are the OfflineTimeout for the DiskGroupSnap resource and MonitorInterval and ActionTimeout for the associated DiskGroup resource, for example:

```
# haconf –makerw
# hares -override dgsres OfflineTimeout
# hares -modify dgsres OfflineTimeout 600
# hares -override dgres MonitorInterval
# hares -modify dgres MonitorInterval 1200 (this has to be twice
  the value intended for ActionTimeout below)
# hares -override dgres ActionTimeout
# hares -modify dgres ActionTimeout 600
# haconf –dump –makero
```
■ When you create the firedrill service group, in general use the same attribute values that you use in the application service group.

The BlockDevice attribute of the Mount resource changes between the application service group and the firedrill service group. In the BlockDevice path, you must append an \_fd to the disk group name portion, for example,

/dev/vx/dsk/newdg1/newvol1 becomes /dev/vx/dsk/newdg1\_fd/newvol1.

See [Figure](#page-39-1) 2-3 on page 40. shows the changes to resource values for the firedrill service group; note that the Volume resource is not included.

<span id="page-39-1"></span>■ Before commencing the fire drill, make sure that all the sites registered in the application DiskGroup are in ACTIVE state.

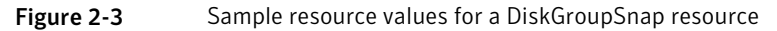

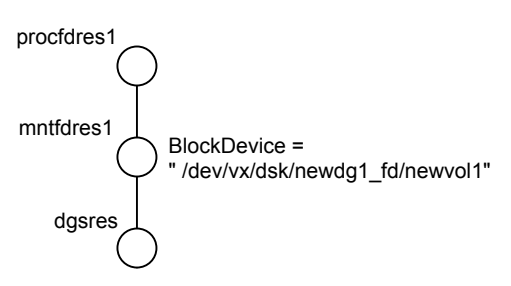

### <span id="page-39-0"></span>Agent limitations

The following limitations apply to the DiskGroupSnap agent:

- The DiskGroupSnap agent does not support Volume Sets.
- The DiskGroupSnap agent cannot be used in a Storage Foundation RAC environment.
- The online and offline operations of the DiskGroupSnap resource invokes VCS action entry points to run VxVM commands to detach/reattach the fire drill site. Since VxVM requires that these commands are run on the node where the disk group is imported, the disk group has to be imported on some node in the cluster before these operations.
- Take the firedrill service group offline before you shut down VCS on any node. If you fail to take the firedrill service group offline before you shut down VCS, you must manually reattach the fire drill site to the disk group to continue to perform fire drills.
- Use the enclosures that have the ASL/APM libraries that are supported in the Veritas Volume Manager. To view the supported enclosures, use the vxddladm listsupport command.
- Do not switch the Application service group when fire drill is in progress.

## Resource type definition for DiskGroupSnap agent

The resource type definition for this agent follows:

```
type DiskGroupSnap (
static int ActionTimeout = 120
static int MonitorInterval = 300
static int NumThreads = 1
static str ArgList[] = { TargetResName, FDSiteName, FDType }
str TargetResName
str FDSiteName
str FDType
\lambda
```
### Sample configurations for DiskGroupSnap agent

In [Figure](#page-41-0) 2-4, the Primary site is in the Bronze configuration and the Disaster recovery site is in a Gold configuration.

Since the Primary site does not have dedicated fire drill disks, it is in a Bronze configuration. In the Bronze configuration, you re-purpose the mirror disks in the disaster recovery site to serve as fire drill test disks. The drawback with the Bronze configuration is that if a disk failure occurs when the fire drill is online at the Primary site, it results in a site failure.

The FDSiteName value in a bronze configuration is the VxVM site name. For this configuration, the FDSiteName attribute values for the nodes at the Primary site follow:

```
FDSiteName@Node_A = pri
FDSiteName@Node_B = pri
```
The Disaster Recovery site is in a Gold configuration as it has dedicated fire drill disks at the site. For the FDSiteName attribute, use the VxVM site tag given to the fire drill disks. For this configuration, the FDSiteName attribute values for the nodes at the Disaster recovery site follow:

```
FDSiteName@Node_C = dr_fd
FDSiteName@Node_D = dr_fd
```
Set values for the SystemZones attribute to zero for Node\_A and Node\_B, and one for Node C and Node D. For example:

```
SystemZones = { Node A = 0, Node B = 0, Node C = 1, Node D = 1 }
```
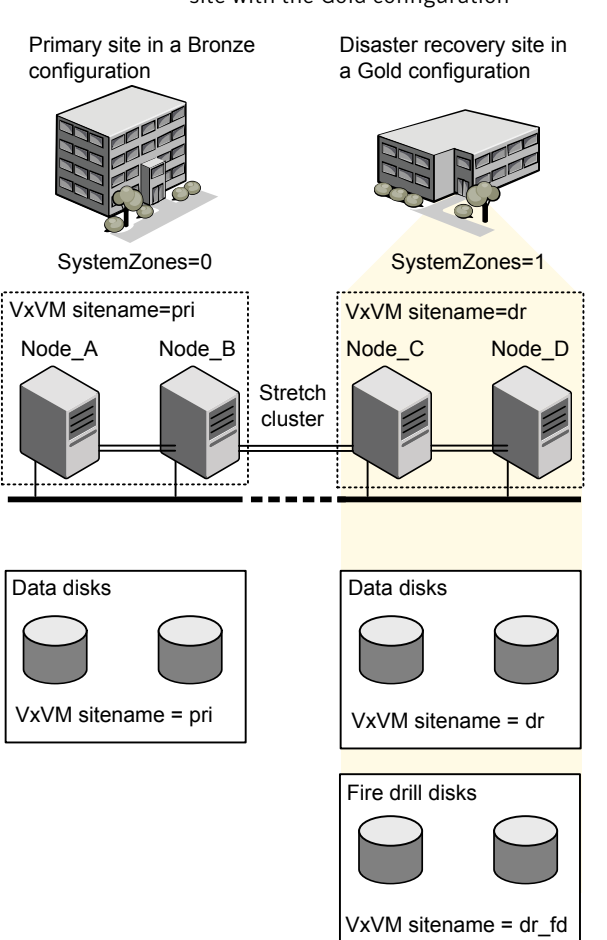

<span id="page-41-0"></span>Figure 2-4 Primary site with the Bronze configuration and the disaster recovery site with the Gold configuration

### Typical main.cf configuration for DiskGroupSnap agent

The following sample configuration shows the fire drill's service group and its corresponding application service group. The fire drill's service group follows:

```
group dgfdsg (
    SystemList = { Node A = 0, Node B = 1, Node C = 2, Node D = 3 }
    SystemZones = { Node A = 0, Node B = 0, Node C = 1, Node D = 1}
    \lambda
```

```
DiskGroupSnap dgsres (
TargetResName = dgres
        \lambdaFDtype = "Gold"
        FDSiteName @Node_A = pri
        FDSiteName @Node_B = pri
        FDSiteName @Node_C = dr_fd
        FDSiteName @Node_D = dr_fd
        \lambdaMount mntfdres1 (
        MountPoint = "/dgsfs1"
        BlockDevice = "/dev/vx/dsk/newdg1_fd/newvol1"
        FSType = vxfs
        FsckOpt = " - y"ReuseMntPt = 1
        \lambdaMount mntfdres2 (
        MountPoint = "/dgsfs2"
        BlockDevice = "/dev/vx/dsk/newdg1_fd/newvol2"
        FSType = vxfs
        FsckOpt = " - y"ReuseMntPt = 1
        \lambdaProcess procfdres1 (
        PathName = "/usr/bin/ksh"
        Arguments = "/scrib.sh /dgsfs1"
        \lambdaProcess procfdres2 (
        PathName = "/usr/bin/ksh"
        Arguments = "/scrib.sh /dgsfs2"
        )
    requires group dgsg offline local
   mntfdres1 requires dgsres
    mntfdres2 requires dgsres
```

```
procfdres1 requires mntfdres1
procfdres2 requires mntfdres2
```
The application's service group (the actual service group) follows:

```
group dgsg (
     SystemList = { Node A = 0, Node B = 1, Node C = 2, Node D = 3 }
     SystemZones = { Node A = 0, Node B = 0, Node C = 1, Node D = 1}
     \lambdaDiskGroup dgres (
     DiskGroup = newdg1
     \lambdaMount mntres1 (
    MountPoint = "/dgsfs1"
     BlockDevice = "/dev/vx/dsk/newdg1/newvol1"
     FSType = vxfs
    FsckOpt = " - y"ReuseMntPt = 1
     \lambdaMount mntres2 (
    MountPoint = "/dgsfs2"
     BlockDevice = "/dev/vx/dsk/newdg1/newvol2"
     FSType = vxfs
     FsckOpt = " - y"ReuseMntPt = 1
     \lambdaProcess procres1 (
     PathName = "/usr/bin/ksh"
     Arguments = "/scrib.sh /dgsfs1"
     \lambdaProcess procres2 (
     PathName = "/usr/bin/ksh"
     Arguments = "/scrib.sh /dgsfs2"
     )
mntres1 requires dgres
mntres2 requires dgres
```

```
procres1 requires mntres1
procres2 requires mntres2
```
### Sample main.cf of DiskGroupSnap with Oracle resource

The following Oracle configuration has been simplified for presentation within this guide.

```
group fd_oragrp (
        SystemList = { Node A = 0, Node B = 1 }
        AutoStart = 0SystemZones = { Node A = 0, Node B = 1 }
        \lambdaDiskGroupSnap dgres (
                FDSiteName @Node_A = siteA
                FDSiteName @Node_B = siteB
                TargetResName = oradg_res
                FDType = "Bronze"
                 )
        IP fd_oraip (
        Device = en0
        Address = "10.198.95.191"
        NetMask = "255.255.255.0"
                    \rightarrowMount fd_archmnt (
                FsckOpt = " - y"ReuseMntPt = 1
                BlockDevice = "/dev/vx/dsk/oradg_fd/archive_vol"
                MountPoint = "/ora_archive"
                FSType = vxfs
                 \lambdaMount fd_datamnt (
                FsckOpt = " - y"ReuseMntPt = 1
                BlockDevice = "/dev/vx/dsk/oradg_fd/data_vol"
                MountPoint = "/ora_data"
                FSType = vxfs
                 \lambdaNIC fd_oranic (
```

```
Device = en0
  NetworkHosts = { "10.198.95.1" }
          )
  Netlsnr fd_LSNR (
          Home = "/opt/oracle/ora home"
          Owner = oracle
          )
  Oracle fd_Ora_01 (
          Owner = oracle
          Home = "/opt/oracle/ora_home"
          Sid = Ora 01
          )
requires group oragrp offline local
fd_LSNR requires fd_Ora_01
fd_LSNR requires fd_oraip
fd_Ora_01 requires fd_archmnt
fd_Ora_01 requires fd_datamnt
fd_archmnt requires dgres
fd_datamnt requires dgres
fd_oraip requires fd_oranic
group oragrp (
  SystemList = { Node A = 0, Node B = 1 }
 AutoStartList = { Node A, Node B }
  SystemZones = { Node A = 0, Node B = 1 }
  \lambdaDiskGroup oradg_res (
          DiskGroup = oradg
          \lambdaIP Node_A4vip (
         Device = en0Address = "10.198.95.192"
         Netmask = "255.255.255.0"
         \rightarrowMount arch mnt (
          FsckOpt = " - y"ReuseMntPt = 1
          BlockDevice = "/dev/vx/dsk/oradg/archive_vol"
```

```
MountPoint = "/ora_archive"
                 FSType = vxfs
                 \lambdaMount data_mnt (
                FsckOpt = " - y"ReuseMntPt = 1
                BlockDevice = "/dev/vx/dsk/oradg/data_vol"
                MountPoint = "/ora_data"
                 FSType = vxfs
                 \lambdaNIC nic_Node_A4vip (
                 Device = en0
                 \lambdaNetlsnr LSNR (
                Home = "/opt/oracle/ora home"
                Owner = oracle
                 \lambdaOracle Ora_01 (
                Owner = oracle
                Home = "/opt/oracle/ora home"
                 Sid = Ora 01
                 )
        Volume arch_vol (
                Volume = archive_vol
                 DiskGroup = oradg
                 )
        Volume data_vol (
                Volume = data_vol
                DiskGroup = oradg
                 \lambdaLSNR requires Ora_01
LSNR requires Node_A4vip
Ora 01 requires arch mnt
Ora 01 requires data mnt
arch mnt requires arch vol
arch vol requires oradg res
data mnt requires data vol
```
data vol requires oradg res Node\_A4vip requires nic\_Node\_A4vip

## Debug log levels for DiskGroupSnap agent

The DiskGroupSnap agent uses the following debug log levels:

DBG\_1

## Volume agent

The Volume agent brings online, takes offline, and monitors a Veritas Volume Manager (VxVM) volume. Use the agent to make a volume highly available.

Note: Do not use the Volume agent for volumes created for replication.

## Dependencies for Volume agent

Volume resources depend on DiskGroup resources.

Figure 2-5 Sample service group that includes a Volume resource

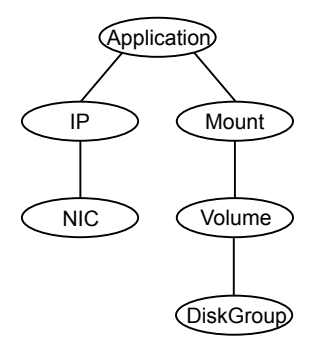

## Agent functions for Volume agent

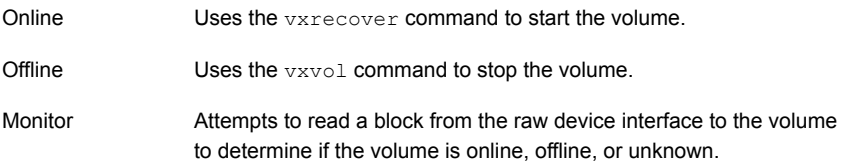

Terminates all ongoing resource actions and takes the resource offline—forcibly when necessary. Clean

## State definitions for Volume agent

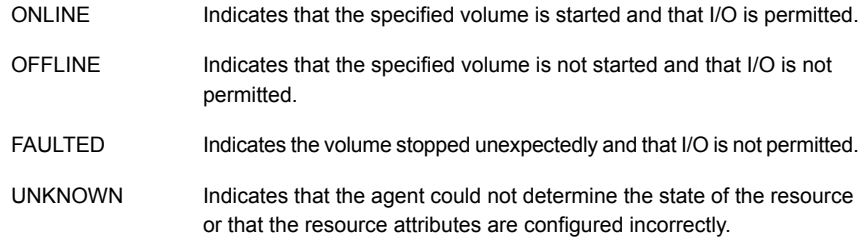

## Attributes for Volume agent

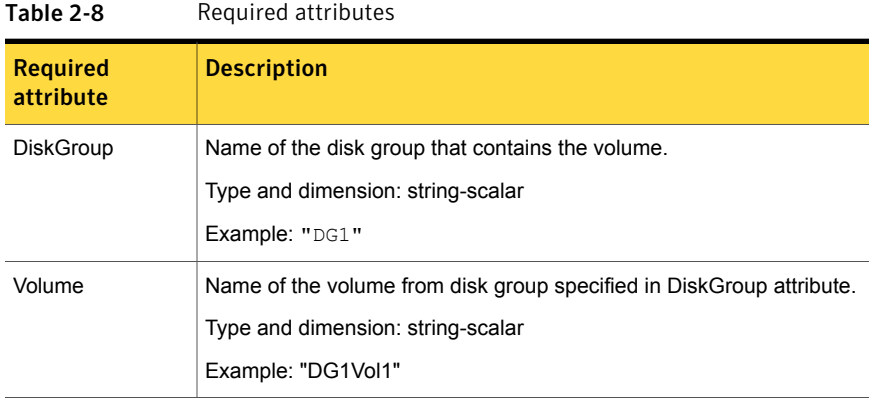

#### Table 2-9 Internal attribute

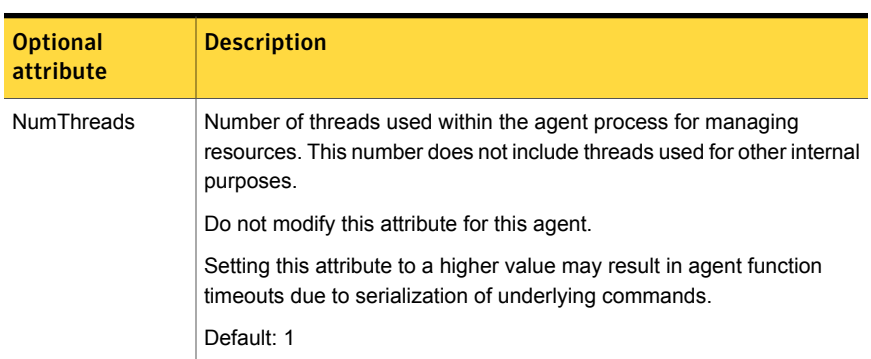

## Resource type definition for Volume agent

The resource type definition for this agent follows:

```
type Volume (
   static int NumThreads = 1
   static str ArgList[] = { Volume, DiskGroup }
   str Volume
   str DiskGroup
)
```
## Sample configuration for Volume agent

The sample configuration for the Volume agent follows:

```
Volume sharedg_vol3 (
    Volume = vol3
    DiskGroup = sharedg
\lambda
```
## Debug log levels for Volume agent

The Volume agent uses the following debug log levels:

DBG\_1, DBG\_3, DBG\_5

## VolumeSet agent

The VolumeSet agent brings online, takes offline, and monitors a Veritas Volume Manager (VxVM) volume set. Use the agent to make a volume set highly available.

### Dependencies for VolumeSet agent

VolumeSet resources depend on DiskGroup resources.

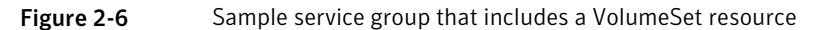

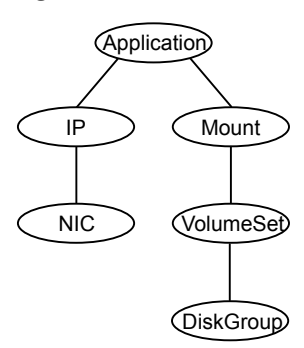

## Agent functions for VolumeSet agent

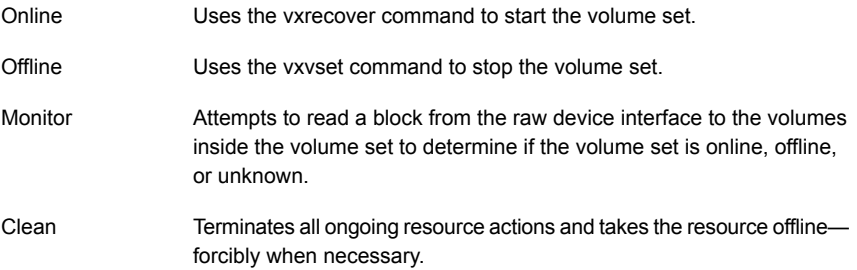

## State definitions for VolumeSet agent

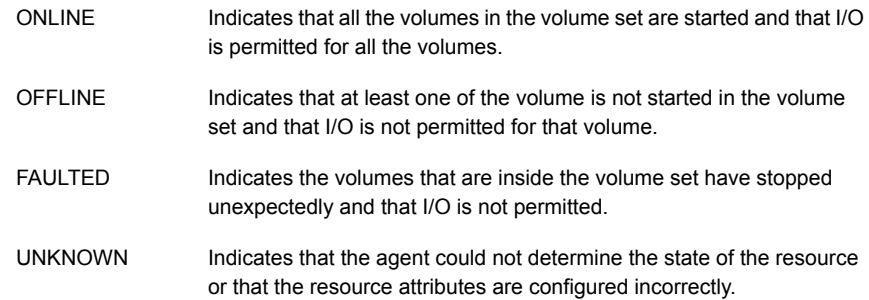

## Attributes for VolumeSet agent

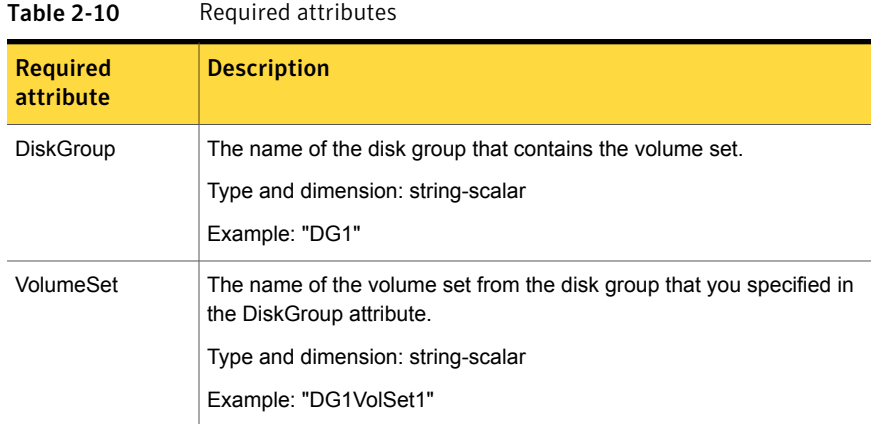

## Resource type definition for VolumeSet agent

```
type VolumeSet (
   static str ArgList[] = { DiskGroup, VolumeSet }
   str VolumeSet
   str DiskGroup
)
```
## Sample configurations for VolumeSet agent

This sections contains sample configurations for this agent.

### A configured VolumeSet that is dependent on a DiskGroup resource

The VolumeSet's shared\_vset3 resource is configured and is dependent on DiskGroup resource with a shared diskgroup.

```
VolumeSet sharedg_vset3 (
VolumeSet = vset3
DiskGroup = sharedg
\lambda
```
## Agent notes for VolumeSet agent

This sections contains notes about this agent.

### Inaccessible volumes prevent the VolumeSet agent from coming online

The VolumeSet agent does not come online if any volume is inaccessible in its volume set.

To remove a volume from volume set

Enter the following commands to remove a volume from a volume set mounted on mountpoint.

# fsvoladm remove mountpoint volume\_name # vxvset -g diskgroup rmvol volumeset volume\_name

### Debug log levels for VolumeSet agent

The VolumeSet agent uses the following debug log levels:

DBG\_1, DBG\_4

## LVMVG agent

The LVMVG agent activates, deactivates, and monitors a Logical Volume Manager (LVM) volume group. The LVMVG agent supports JFS or JFS2. It does not support VxFS. This agent ensures that the ODM is in sync with changes to the volume group, specifically from the last time that the volume group was imported on the system. The LVMVG agent requires that date and time on all cluster nodes should be synchronized.

The LVMVG agent is also capable of ensuring high availability for AIX scalable volume group.

See "VCS support for [multi-pathing](#page-20-0) solutions" on page 21.

For important information on this agent, refer to:

Notes for [LVMVG](#page-57-0) agent.

### Dependencies for LVMVG agent

No dependencies exist for the LVMVG resource.

Figure 2-7 Sample service group for an LVMVG resource

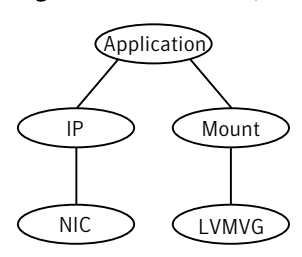

# Agent functions for LVMVG agent

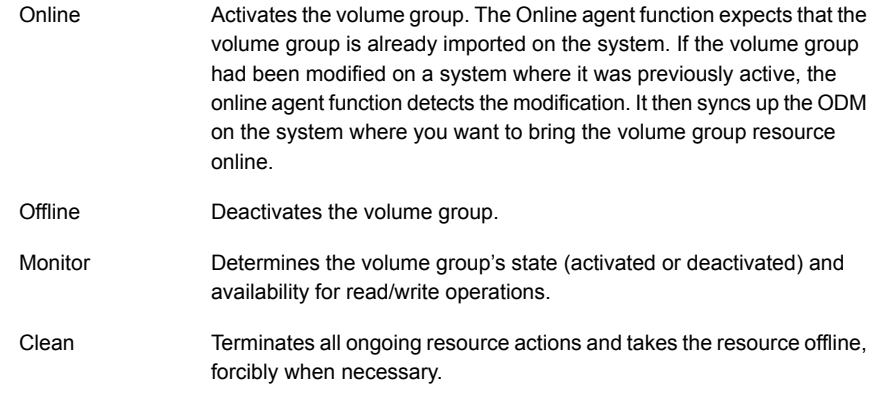

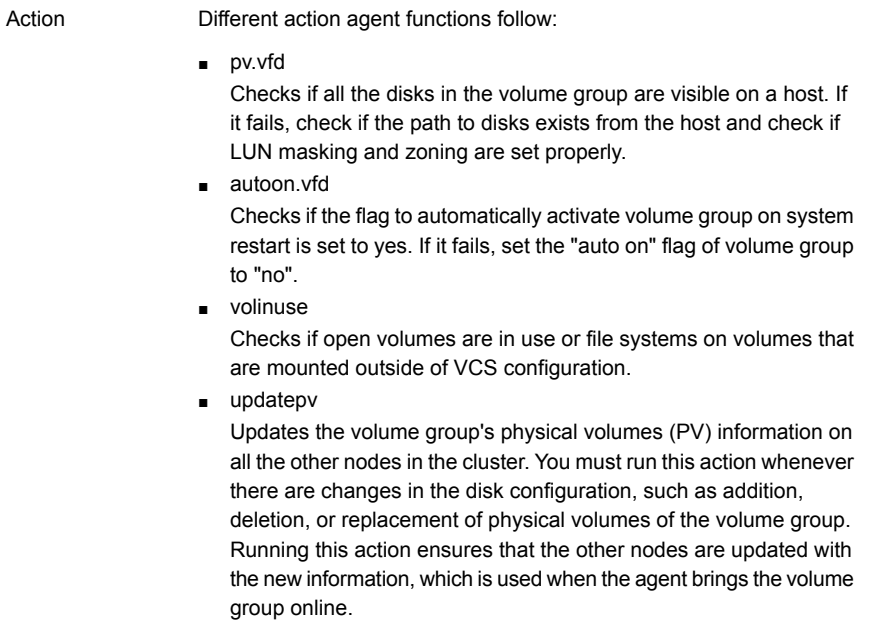

# State definitions for LVMVG agent

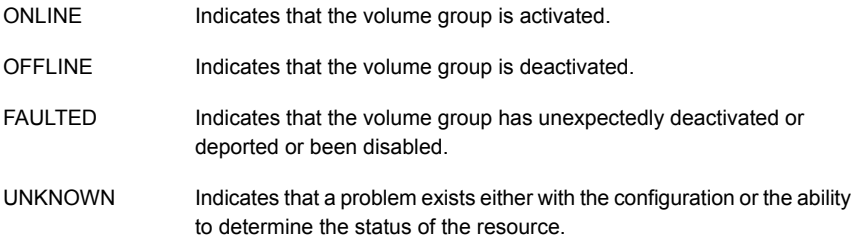

# Attributes for LVMVG agent

| 110981109 8.011 198009 191 7 11/1 |                                                                                                    |  |
|-----------------------------------|----------------------------------------------------------------------------------------------------|--|
| <b>Required</b><br>attribute      | <b>Description</b>                                                                                                    |  |
| MajorNumber                       | Integer that represents the major number of the volume group. To<br>ensure NFS functions properly, assign the same major number to the<br>volume group on each system in the cluster.<br>Type and dimension: integer-scalar |  |
| <b>NumThreads</b>                 | The number of threads that are used within the agent process for<br>managing resources. This number does not include the threads that<br>are used for other internal purposes.                                              |  |
|                                   | This resource type attribute is for internal use only. This value of this<br>attribute must be set to 1.                                                                                                    |  |
|                                   | Type and dimension: integer-scalar                                                                                                    |  |
|                                   | Default: 1                                                                                                    |  |
| VolumeGroup                       | Name of the volume group that is configured with LVM.                                                                                                    |  |
|                                   | Type and dimension: string-scalar                                                                                                    |  |
|                                   | Example: "testvg1"                                                                                                    |  |

Table 2-11 Required attributes for AIX

#### Table 2-12 Optional attributes

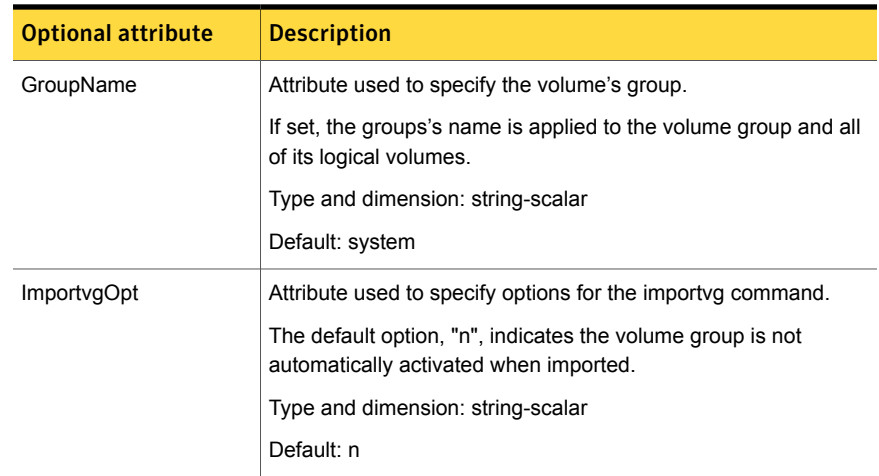

| <b>Optional attribute</b> | <b>Description</b>                                                                                                    |
|---------------------------|----------------------------------------------------------------------------------------------------|
| Mode                      | Attribute used to specify permissions for a volume group and its<br>logical volumes.                                                                                                    |
|                           | If set, these permissions are applied to the volume group and all<br>of its logical volumes.                                                                                                    |
|                           | Type and dimension: string-scalar                                                                                                    |
|                           | Default: 640                                                                                                    |
| OwnerName                 | Attribute used to specify the volume owner's name.                                                                                                    |
|                           | If set, the owner's name is applied to the volume group and all of<br>its logical volumes.                                                                                                    |
|                           | Type and dimension: string-scalar                                                                                                    |
|                           | Default: root                                                                                                    |
| SyncODM                   | Integer that specifies whether or not the agent ensures that the<br>ODM is in sync with any changes to the volume group.                                                                                                    |
|                           | If the value of this attribute is 1, the agent ensures that the ODM<br>is in sync with the changes to the volume group in situations<br>where the volume group was modified on another system in the<br>cluster. The sync operation occurs on the system where the agent<br>brings the volume group online. |
|                           | If you run the updatepv action for the volume group, set the value<br>of this attribute to 1 to ensure that the ODM entries are in sync<br>with the changes in the volume group.                                                                                                    |
|                           | If the value of this attribute is 0, the changes to the volume group<br>are independent of the ODM.                                                                                                    |
|                           | See "SyncODM Attribute" on page 62.                                                                                                    |
|                           | Type and dimension: integer-scalar                                                                                                    |
|                           | Default: 1                                                                                                    |
| VaryonvgOpt               | Attribute used to specify options for the varyonvg command.                                                                                                    |
|                           | Type and dimension: string-scalar                                                                                                    |
| ModePermSyncFlag          | This attribute is deprecated. The agent uses an advanced<br>algorithm to apply the Owner, Group and Permissions for the VG<br>and its volumes. It does not use this attribute anymore.                                                                                                    |

Table 2-12 Optional attributes *(continued)*

### Resource type definition for LVMVG agent

The resource type definition for this agent follows:

```
type LVMVG (
    static keylist SupportedActions = { "pv.vfd", numdisks,
"autoon.vfd", volinuse, updatepv }
static int NumThreads = 1
static str ArgList[] = { VolumeGroup, MajorNumber, OwnerName,
GroupName, Mode, ImportvgOpt, VaryonvgOpt, SyncODM,
ModePermSyncFlag }
str VolumeGroup
int MajorNumber
str OwnerName
str GroupName
str Mode
str ImportvgOpt = n
str VaryonvgOpt
int SyncODM = 1
int ModePermSyncFlag = 1
\lambda
```
### Notes for LVMVG agent

<span id="page-57-0"></span>The LVMVG agent for AIX has the following notes:

- Disks renamed after device [renaming](#page-58-0)
- About the updatepy action
- LVMVG support in a VIO server [environment](#page-59-0)
- [Deactivation](#page-59-1) failure using the varyoffvg command on losing storage connectivity
- LVMVG Agent [Supports](#page-60-0) JFS or JFS2
- Volume group needs to be [imported](#page-60-1)
- [Varyonvg](#page-60-2) options
- [SyncODM](#page-61-0) Attribute
- Major [Numbers](#page-61-1)
- [Autoactivate](#page-62-0) Options
- LVMVG agent support for the [Subsystem](#page-63-0) Device Driver (SDD)
- LVMVG agent support for the Hitachi's [HiCommand](#page-63-1) Dynamic Link Manager [\(HDLM\)](#page-63-1)
- LVMVG agent support for the EMC [PowerPath](#page-63-2)
- The [hadevice](#page-64-0) utility
- <span id="page-58-0"></span>■ [Removing](#page-64-1) a ghost disk from VxVM control

### Disks renamed after device renaming

<span id="page-58-1"></span>If the disks used to create the volume group are renamed after device renaming, you need to export and re-import the volume group for the LVMVG type resources.

#### About the updatepv action

The updatepv action updates the volume group's physical volumes (PV) information on all the other nodes in the cluster.

If a volume group's disk configuration is changed on a node, the updated information is not automatically propagated to other nodes of the cluster, and thus some or all of the ODM entries on those nodes become stale. This may cause the online operation of the volume group resource to fail.

You must run this action whenever there are changes in the disk configuration, such as addition, deletion, or replacement of physical volumes of the volume group. Running this action ensures that the other nodes are updated with the new information, which is used when the agent brings the volume group online. Use the following command to run this action.

# hares –action res\_name updatepv –sys system\_name

where system name is the name of the node on which the disks were added to or removed from the volume group.

Running this action sends the updated physical volume information from the local node to all the other nodes. This information is stored in the file /var/VRTSvcs/log/tmp/resource\_name.volume\_group\_name.pvid on all the nodes. If this file is present on that node, and if the SyncODM attribute is set to 1, then the online entry point uses the PVIDs from the file, exports the volume group, breaks the reservations on all these disks, and uses any one PVID to re-import the volume group. The file is deleted from that node after the volume group is successfully brought online on that node and the ODM is synchronized.

The SyncODM attribute must the set to 1 if the updatepv action has been executed for that volume group.

To ensure the high availability of the LVMVG resource, you must run the updatepv action immediately after adding, deleting, or replacing the physical volumes in the volume group. When the new disks are added or replaced in the volume group, these disks must be visible and have same PVID on all the cluster nodes.

You must run the updatepv action again for the nodes that were down when updatepv was last run.

<span id="page-59-0"></span>Note: The updatepv action does not support the GCO environment.

#### LVMVG support in a VIO server environment

The LVMVG agent supports volume groups created with virtual SCSI devices.

AIX and VIOS must be at the following required levels:

■ The AIX operating system level must be AIX 6.1 TL5 or later and AIX 7.1 TL0 or later.

For more information about supported AIX versions, refer to the *Veritas Cluster Server Installation Guide*.

<span id="page-59-1"></span>■ The VIOS version must be VIOS 1.3 Fix Pack 8.1 or later.

### Deactivation failure using the varyoffvg command on losing storage connectivity

In certain circumstances, the varyoffvg command does not deactivate all the volume groups on a node. This failure can prevent the failback of the LVMVG resource.

In situations where storage connectivity is lost, the LVMVG resources fails over. Failback for the LVMVG resource requires the deactivation of the volume groups on the node that lost its connectivity to storage. VCS uses the varyoffvg command to deactivate the volume groups. The LVMVG resource cannot fail back, however, when deactivation is unsuccessful.

When the volume group loses its storage connectivity, the clean function executes the varyoffvg command. Deactivation using the varyoffvg command can fail, however, if the volume group is busy.

Criteria that can cause this failure can include:

- when the volume group has pending I/O operations, or
- when an application or upper-level resources in the resource dependency tree uses the volume group.

To overcome this deactivation failure, a post offline trigger has been added to issue the varyoffvg command. A side effect of the post offline trigger is that you must set the value of the OnlineRetryLimit attribute to 0.

#### Following steps are performed to enable the lvmvg\_postofline trigger:

- 1 Set the POSTOFFLINE value in TriggersEnabled attribute of service group containing the LVMVG resource.
- 2 Install the lymyq postoffline trigger script from the sample triggers directory into the triggers directory:

# cp /opt/VRTSvcs/bin/sample\_triggers/VRTSvcs/lvmvg\_postoffline /opt/VRTSvcs/bin/triggers/postoffline

Change the file permissions to make it executable.

After the restoration of storage connectivity, you must ensure that the volume groups are deactivated on the node. You can then clear the fault on the resources. If you find active volume groups, deactivate them using the varyoffvg command.

<span id="page-60-0"></span>The LVMVG resource must be the bottom-most resource in the resource dependency tree in the service group. A resource under the LVMVG resource can potentially fail to go offline if the volume group's deactivation fails.

### <span id="page-60-1"></span>LVMVG Agent Supports JFS or JFS2

The LVMVG agent supports JFS and JFS2 file systems. It does not support VxFS.

#### Volume group needs to be imported

The LVMVG agent relies on the ODM to find out the names of the disk devices that a volume group is created on. Unless a volume group is imported on the system, the ODM on that system does not contain any information about that volume group. Therefore, you must import the volume group on all the systems in the group's SystemList for the LVMVG agent to function properly.

<span id="page-60-2"></span>For example, the volume groups (vg1 and vg2) must be imported on the specified systems (sysA and sysB).

See "Notes for [LVMVG](#page-57-0) agent" on page 58.

### Varyonvg options

By default, the agent checks the state of the disk devices underneath the volume group. If the disk device is in a defined state, the agent resets it to an available state. You can use the VaryonvgOpt attribute to change this default behavior.

You can tell the agent not to check for the state of the disk devices. Set the VaryonvgOpt attribute in the main.cf file to a value of "u". This option to the varyonvg command ensures that the disks underneath the volume group are not reserved when the volume group is activated.

Note: When you activate a volume group with the "u" option, ghost disks are not created. Therefore, you do not have to reset disks for these volume groups.

### <span id="page-61-0"></span>SyncODM Attribute

The LVMVG agent ensures that the ODM is in sync with any changes to the volume group since it was last imported on the system. This sync happens only if this attribute is set to 1. The agent uses the volume group's timestamp ODM entry to get the time when the volume group was last imported on the system.

The sync operation occurs when the timestamp value in the volume group's timestamp ODM entry is older than the time stamp value in the volume group's descriptor area. The timestamp value in the VGDA area of a volume group is updated after creating or deleting logical volumes, and adding or removing physical volumes. The sync operation also occurs if PVID file is found on the node and SyncODM attribute is set to 1. The PVID file is present if updatepv action has been executed. In this case the sync operation is performed without comparing the time stamp values.

#### <span id="page-61-1"></span>Major Numbers

If a file system on a volume group is shared for NFS, make sure that the volume group is imported with the same major number. The volume group is imported on all of the nodes in the cluster.

To view a list of available major numbers on the system, enter the lvlstmajor command. For example:

```
# lvlstmajor
  49, 60 ...
```
To import volume group vg00 with major number 60, enter:

```
# importvg -V 60 -y vg00 hdisk3
```
To view the major number that is assigned to a volume group, use the  $\text{ls}$  command with the -l option. For example:

```
# ls -l /dev/vg00
crw-r----- 1 root system 60, 0 Apr 2 16:05 /dev/vg00
```
Assign the same major number to the volume group on each system in the cluster. Specify this major number in the MajorNumber attribute of the LVMVG configuration. Note: Do not specify the V option in the ImportvgOpt attribute string, the agent specifies this option.

### <span id="page-62-0"></span>Autoactivate Options

The "Concurrent Capable" options for the importvg and mkvg commands that are used with HACMP are not required for VCS. If an LVM volume group is placed under VCS control, the autoactivate options should be turned off. Do this using SMIT or through the command line.

From SMIT, set the following field values when creating or altering the volume group:

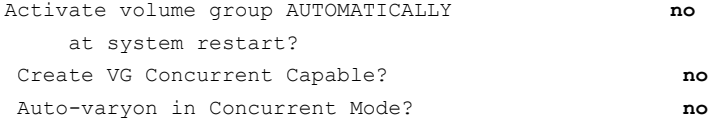

From the command line, to view the current value for these fields, use the  $\text{lsattr}$ command.

For example:

```
# lsattr -El vg00
   vgserial_id 0001632f00004c00000000ee092b3bd8 N/A False
   auto on y with a N/A True
   conc capable n N/A True
   conc auto on n N/A True
   timestamp 3ceff3390a8b1379 N/A True
```
From the command line, to change the value for these fields, use the  $chvg$  command.

To change the value of auto on to n:

1 Activate the volume group vg00 (if the volume group is not already activated):

```
# varyonvg vg00
```
2 Run the chvg command:

```
# chvg -a 'n' vg00
```
3 Verify the changes:

```
# lsattr -El vg00
```

```
vgserial_id 0001632f00004c00000000ee092b3bd8 N/A False
auto on n n N/A True
conc capable n N/A True
conc auto on n N/A True
timestamp 3ceff3390a8b1379 N/A True
```
### <span id="page-63-0"></span>LVMVG agent support for the Subsystem Device Driver (SDD)

The LVMVG agent supports the IBM Multi-pathing SDD version 1.4.0.0 and later. If disks are under SDD control, create a volume group with vpath devices. Refer to the SDD Documentation for configuration and migration of volume groups.

<span id="page-63-1"></span>SDD support requires the /usr/sbin/lquerypr command, which provides a set of persistent reserve functions. The lquerypr command tool comes with the SDD installation fileset.

### LVMVG agent support for the Hitachi's HiCommand Dynamic Link Manager (HDLM)

<span id="page-63-2"></span>The LVMVG agent supports the Hitachi's HiCommand Dynamic Link Manager. For the details of the array and HDLM versions supported, refer to the HCL.

Note that if disks are under HDLM control, create a volume group with HDLM devices (dlmfdrv*n*). Refer to the HDLM documentation for configuration and migration of volume groups.

### LVMVG agent support for the EMC PowerPath

The LVMVG agent supports the EMC PowerPath. For the details of the array and PowerPath versions supported, refer to the HCL.

<span id="page-64-0"></span>Note that if disks are under PowerPath control, create a volume group with PowerPath devices (hdiskpower*n*). Refer to the EMC PowerPath documentation for configuration and migration of volume groups.

### The hadevice utility

The LVMVG agent provides the hadevice utility. This utility checks the status of a disk device and resets a disk device to an available state. The utility then breaks any SCSI reservations on a disk device. Its syntax is:

# hadevice -c | -r | -b -p *device\_name*

The five possible states of a disk device are: AVAILABLE, DEFINED AND RESERVED, DEFINED AND UNRESERVED, PERSISTENT RESERVATION, and AVAILABLE AND OPEN.

To check the state of a disk device, enter:

```
# hadevice -c device_name
```
The following commands locate and remove ghost disks for a disk device and break any SCSI reservation on the disk device. When the -p flag follows the -b flag, it breaks any previous SCSI reservation on the device. It then obtains and retains a new reservation on the device. For SDD (vpath) disks, ghost disks are not created. Both the -b and -r flags remove any persistent reservation and clear all reservation key registration on the device. The -p flag (retain reservation) is not applicable for SDD disks.

To break any SCSI reservations on the disk device, enter:

# **hadevice -b device\_name**

To break any SCSI reservations on the disk device, and obtain and retain a new reservation on the device, enter:

# **hadevice -b -p device\_name**

<span id="page-64-1"></span>To locate and remove ghost disks, reset a disk device that is in a DEFINED state and put it into an AVAILABLE state, enter:

# **hadevice -r device\_name**

#### Removing a ghost disk from VxVM control

If VxVM 5.0 is installed, you may need to remove a ghost disk from VxVM control before using hadevice utility (except -r option).

If you check the ghost disk's status using the  $hat{v}$  and  $v = c$  hdisk# command, you get an error. The error reads: V-16-10011-10237 Error opening the device /dev/hdisk# (The file access permissions do not allow the specified action.) Check if the ghost disk is under VxVM control. You can do this using the vxdisk -eq list command. If the disk is under VxVM control, remove it using the vxdisk rm *vxvm\_disk\_name*.

In this example, hdisk4 is a ghost disk.

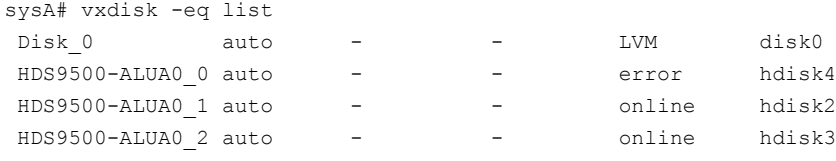

sysA# vxdisk rm HDS9500-ALUA0\_0

## Sample configuration for LVMVG agent

The sample configuration for the IPAgent agent follows:

```
system sysA
system sysB
system sysC
group lvmgroup (
    SystemList = { sysA, sysB }
   AutoStartList = \{ sysA \}LVMVG lvmvg_vg1 (
   VolumeGroup = vg1
   MajorNumber = 50
    )
LVMVG lvmvg_vg2 (
   VolumeGroup = vg2
   MajorNumber = 51
   ImportvgOpt = "f"
    \lambda
```
## Debug log levels for LVMVG agent

The LVMVG agent uses the following debug log levels: DBG\_1, DBG\_2, DBG\_3, DBG\_5

## Mount agent

The Mount agent brings online, takes offline, and monitors a file system or an NFS client mount point. You can use the agent to make file systems or NFS client mount points highly available. This agent is WPAR-aware. The ContainerOpts resource type attribute for this type has a default value of 0 for RunInContainer and a default value of 0 for PassCInfo. Symantec recommends that you do not change these values. Refer to the *Veritas Cluster Server Administrator's Guide* for more information.

This agent is IMF-aware and uses asynchronous monitoring framework (AMF) kernel driver for IMF notification. For more information about the Intelligent Monitoring Framework (IMF) and intelligent resource monitoring, refer to the*Veritas Cluster Server Administrator's Guide.*

Note: Intelligent Monitoring Framework for mounts is supported only for the following mount types: VxFS and NFS.

This agent also supports high availability fire drills.

For mounting the NFS file system, the Mount agent supports the IPv6 protocol.

For important information about this agent, See ["Notes](#page-76-0) for Mount agent" on page 77.

## Dependencies for Mount agent

The Mount resource does not depend on any other resources.

Figure 2-8 Sample service group that includes a Mount resource

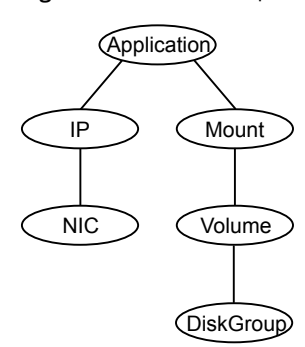

## Agent functions for Mount agent

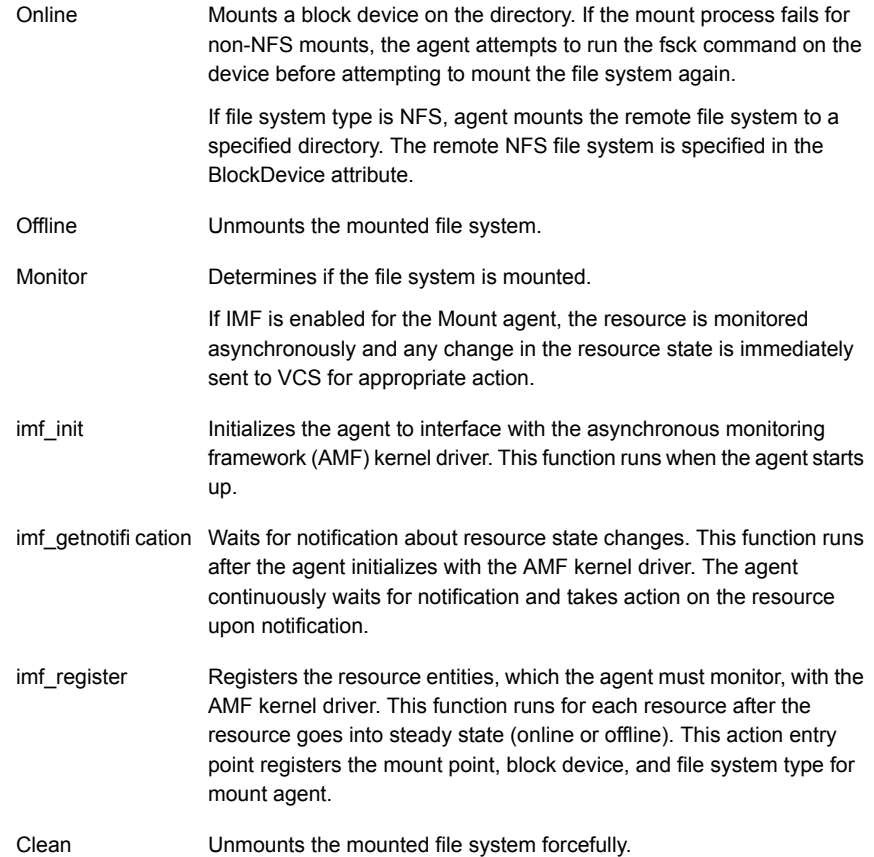

Info

The Mount agent info function executes the command:

# df -k *mount\_point*

The output displays Mount resource information:

Size Used Avail Use%

To initiate the info agent function, set the InfoInterval timing to a value greater than 0. In this example, the info agent function executes every 60 seconds:

```
# haconf -makerw
```

```
# hatype -modify Mount InfoInterval 60
```
The command to retrieve information about the Mount resource is:

```
# hares -value mountres ResourceInfo
```
#### Output includes:

```
Size 2097152
Used 139484
Available 1835332
Used% 8%
```
#### Action

■ chgmntlock

Resets the VxFS file system lock to a VCS-defined lock.

■ mountpoint.vfd

Checks if the specified mount point exists on the offline node. If it fails and you request that VCS fixes it, it creates the mount point directory using mkdir command.

- mounted.vfd Checks if the mount point is already mounted on the offline node. If it fails, you need to unmount all the file systems from the specified mount point directory.
- vxfslic.vfd

Checks for valid Veritas File System (VxFS) licenses. If it fails, you need to update the license for VxFS.

■ mountentry.vfd Checks that the mount point is not listed in auto file system tables. For example,

/etc/filesystems,

If this action fails, you need to remove the mount point from auto file system tables.

# State definitions for Mount agent

The state definitions for this agent follow:

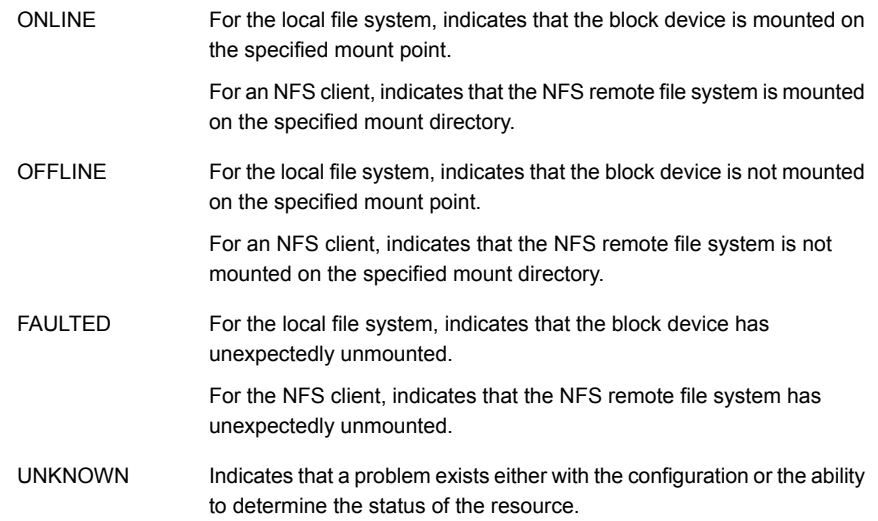

# Attributes for Mount agent

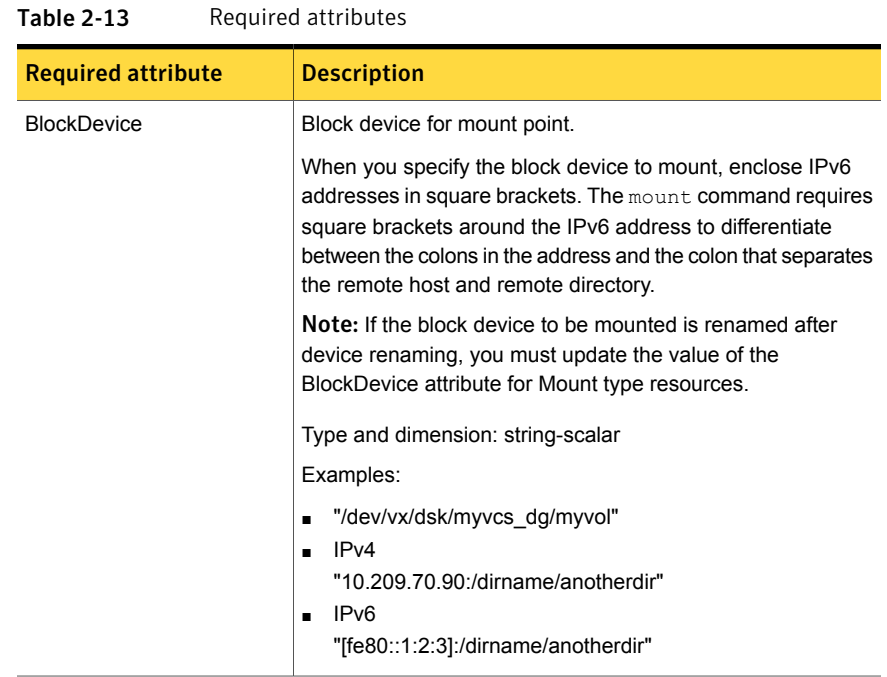

| <b>Required attribute</b> | <b>Description</b>                                                                                                    |
|---------------------------|----------------------------------------------------------------------------------------------------|
| FsckOpt                   | Mandatory for the following file systems types:                                                                                                    |
|                           | jfs<br>п<br>jfs2<br>vxfs                                                                                                    |
|                           | Use this attribute to specify options for the $f \text{sck}$ command.<br>You must correctly set this attribute for local mounts. If the<br>mount process fails, the fsck command is executed with the<br>specified options before it attempts to remount the block<br>device. Its value must include either $-y$ , $-n$ , or $-p$ . The -p<br>option is only for jfs or jfs2 file systems on AIX. Refer to the<br>fsck manual page for more information. |
|                           | For NFS mounts, the value of this attribute is not applicable<br>and is ignored.                                                                                                    |
|                           | Type and dimension: string-scalar                                                                                                    |
|                           | Example: "-n"                                                                                                    |
|                           | Example: "-v"                                                                                                    |
|                           | <b>Note:</b> When you use the command line, add the % sign to<br>escape '-'. For example: hares -modify MntRes FsckOpt %-y                                                                                                    |
| <b>FSType</b>             | Type of file system.                                                                                                    |
|                           | Supports ifs, ifs2, nfs, namefs, or vxfs.                                                                                                    |
|                           | Type and dimension: string-scalar                                                                                                    |
|                           | Example: "vxfs"                                                                                                    |
| <b>MountPoint</b>         | Directory for mount point                                                                                                    |
|                           | Type and dimension: string-scalar                                                                                                    |
|                           | Example: "/tmp/mnt"                                                                                                    |

Table 2-13 Required attributes *(continued)*
| VxFSMountLock<br>This attribute is only applicable to Veritas (VxFS) file systems.<br>This attribute controls a file system locking feature to prevent<br>accidental unmounts.<br>This attribute can take three values: 0, 1, or 2.<br>VxFSMountLock=0<br>The resource does not detect any changes to the lock when<br>VCS reports that it is online after you set the value to zero.<br>If the mount point is initially locked with the mntlock="VCS", |
|----------------------------------------------------------------------------------------------------|
|                                                                                                    |
|                                                                                                    |
|                                                                                                    |
|                                                                                                    |
| the monitor agent function unlocks it.<br>If the mount point is initially locked with a key that is not<br>٠<br>equal to "VCS", the agent logs a message once.<br>If the mount point is initially not locked, no action is<br>performed.                                                                                                    |
| VxFSMountLock=1                                                                                                    |
| The resource does not detect changes to the lock when VCS<br>reports it online after the value was set to one. VCS does not<br>monitor the lock.                                                                                                    |
| If the mount point is initially locked with the mntlock="VCS",<br>$\blacksquare$<br>no action is performed.<br>If the mount point is initially locked with a key that is not<br>equal to "VCS", the agent logs a message once.<br>If the mount point is initially not locked, the monitor agent<br>function locks it with the mntlock="VCS".                                                                                                    |
| VxFSMountLock=2                                                                                                    |
| When the value of the VxFSMountLock is 2, the file system is<br>locked and the agent monitors any change to mntlock.                                                                                                    |
| If the mount point is locked with the mntlock="VCS", no<br>$\blacksquare$<br>action is performed.<br>If the mount point is initially locked with a key that is not<br>equal to "VCS", the monitor agent function logs a message<br>whenever a change in mntlock is detected.<br>If the mount point is not locked, the agent locks it with the<br>$\blacksquare$<br>mntlock="VCS".<br>Type and dimension: integer-scalar                                 |
| Default: 1                                                                                                    |

Table 2-13 Required attributes *(continued)*

| <b>Optional</b><br>attribute | <b>Description</b>                                                                                                    |
|------------------------------|----------------------------------------------------------------------------------------------------|
| MountOpt                     | Options for the mount command. Refer to the mount manual page for<br>more information.                                                                                                    |
|                              | Do not set the VxFS mount option "mntlock=key". The agent uses this<br>option only when bringing a Mount resource online.                                                                                 |
|                              | Type and dimension: string-scalar<br>Example: "rw"                                                                                                    |
| SnapUmount                   | If the value of this attribute is 1, this attribute automatically unmounts<br>VxFS snapshots when the file system is unmounted.                                                                           |
| CkptUmount                   | If the value of this attribute is 0, and snapshots are mounted, the<br>resource cannot be brought offline. In this case, failover does not occur.                                                         |
|                              | Type and dimension: integer-scalar                                                                                                    |
|                              | Default: 0                                                                                                    |
|                              | If the value of this attribute is 1, this attribute automatically unmounts<br>VxFS Storage Checkpoints when file system is unmounted.                                                                     |
|                              | If the value of this attribute is 0, and Storage Checkpoints are mounted,<br>then failover does not occur.                                                                                                |
|                              | Type and dimension: integer-scalar                                                                                                    |
|                              | Default: 1                                                                                                    |
| AccessPermissionChk          | If the value of this attribute is 1 or 2, the monitor verifies that the values<br>of the MntPtPermission, MntPtOwner, and MntPtGroup attributes are<br>the same as the actual mounted file system values. |
|                              | If any of these do not match the values that you have defined, a<br>message is logged.                                                                                                    |
|                              | If the value of this attribute is 2, and if the mounted file system<br>permissions do not match the attribute values, the Monitor agent function<br>returns the state as OFFLINE.                         |
|                              | Type and dimension: integer-scalar                                                                                                    |
|                              | Default: 0                                                                                                    |

Table 2-14 Optional attributes for AIX

| <b>Optional</b><br>attribute | <b>Description</b>                                                                                                    |
|------------------------------|----------------------------------------------------------------------------------------------------|
| CreateMntPt                  | If the value of this attribute is 0, no mount point is created. The mount<br>can fail if the mount point does not exist with suitable permissions.                                                                                                    |
|                              | If the value of this attribute is 1 or 2, and a mount point does not exist,<br>the agent creates a mount point with system default permissions when<br>the resource is brought online. If the permissions for the mount point<br>are less than 555, a warning message is logged.                                                                                                    |
|                              | If the value of this attribute is 2, and the mount point does not exist, the<br>agent creates a mount point with system default permissions when the<br>resource is brought online. If the permissions for the mount point are<br>less than 555, a warning message is logged. In addition, VCS deletes<br>the mount point and any recursively created directories when the<br>resource is brought offline. The mount point gets deleted only if it is<br>empty, which is also true for recursive mount points. |
|                              | Type and dimension: integer-scalar                                                                                                    |
|                              | Default: 0                                                                                                    |
| <b>MntPtGroup</b>            | This attribute specifies the group ownership of the mounted file system.<br>The agent verifies the group ownership of the mounted file system every<br>monitor cycle if the value of the AccessPermissionChk attribute is not<br>0.                                                                                                    |
|                              | Type and dimension: string-scalar                                                                                                    |
|                              | Example: "grp1"                                                                                                    |
| <b>MntPtOwner</b>            | This attribute specifies the user ownership of the mounted file system.<br>The agent verifies the user ownership of the mounted file system every<br>monitor cycle if the value of the AccessPermissionChk attribute is not<br>0.                                                                                                    |
|                              | Type and dimension: string-scalar                                                                                                    |
|                              | Example: "usr1"                                                                                                    |
| <b>MntPtPermission</b>       | This attribute specifies the permissions of the mounted file system in<br>an absolute format of a four-digit octal.                                                                                                    |
|                              | The agent verifies the mode of the mounted file system every monitor<br>cycle if the value of the AccessPermissionChk attribute is not 0.                                                                                                    |
|                              | Type and dimension: string-scalar                                                                                                    |
|                              | Example: "0755"                                                                                                    |

Table 2-14 Optional attributes for AIX *(continued)*

| <b>Optional</b><br>attribute | <b>Description</b>                                                                                                    |
|------------------------------|----------------------------------------------------------------------------------------------------|
| OptCheck                     | The value of this attribute determines if VCS should verify the mount<br>options. The state of the resource is determined based on the result of<br>the verification.                                                                                                    |
|                              | If the value of this attribute is 0 (default), the mount options are not<br>checked.                                                                                                    |
|                              | If the value of the OptCheck attribute is 1, 2 or 3, a check is performed<br>to see if the mount command options that you have specified for VCS<br>are set in the MountOpt attribute. The MountOpt attributes should be<br>the same as the actual mount command options. If the actual mount<br>options differ from the MountOpt attribute, a message is logged. The<br>state of the resource depends on the value of this attribute. |
|                              | If the value of the attribute is 1, the state of the resource is unaffected.                                                                                                    |
|                              | If the value is 2, the state of the resource is set to offline.                                                                                                    |
|                              | If the value is 3, state of the resource is set to unknown.                                                                                                    |
|                              | Type and dimension: integer-scalar                                                                                                    |
|                              | Default: 0                                                                                                    |
| RecursiveMnt                 | If the value of this attribute is 1, VCS creates all the parent directories<br>of the mount point if necessary.                                                                                                    |
|                              | Type and dimension: boolean-scalar                                                                                                    |
|                              | Default: 0                                                                                                    |
| <b>ReuseMntPt</b>            | If the same mount point needs to be specified in more than one mount<br>resource, set the value of this attribute to 1. Note that this attribute only<br>accepts a value of 1 or 0.                                                                                                    |
|                              | To use this attribute, the cluster administrator needs to add this attribute<br>to the ArgList resource type attribute of the agent. Set the appropriate<br>group and resource dependencies such that only one resource can<br>come online on a system at a time.                                                                                                    |
|                              | Type and dimension: integer-scalar                                                                                                    |
|                              | Default: 0                                                                                                    |

Table 2-14 Optional attributes for AIX *(continued)*

## Resource type definition for Mount agent

The resource definition for this agent on AIX follows:

```
type Mount (
    static keylist SupportedActions = { "mountpoint.vfd", "mounted.vfd",
    "vxfslic.vfd", "mountentry.vfd", "chgmntlock" }
    static str ArgList[] = { MountPoint, BlockDevice, FSType,
    MountOpt, FsckOpt, SnapUmount, CkptUmount, OptCheck,
    CreateMntPt, MntPtPermission, MntPtOwner, MntPtGroup,
    AccessPermissionChk, RecursiveMnt, VxFSMountLock }
    static int ContainerOpts\} = \{ RunInContainer=0, PassCInfo=0 \}static str IMFRegList[] = { MountPoint, BlockDevice, FSType }
    static boolean AEPTimeout = 1
    str MountPoint
    str BlockDevice
    str FSType
    str MountOpt
    str FsckOpt
    int SnapUmount = 0
    int CkptUmount = 1
    int OptCheck = 0
    int CreateMntPt = 0
    int ReuseMntPt = 0str MntPtPermission
    str MntPtOwner
    str MntPtGroup
    int AccessPermissionChk = 0
    boolean RecursiveMnt = 0
    int VxFSMountLock = 1\lambda
```
## Notes for Mount agent

The Mount agent has the following notes:

- High [availability](#page-77-0) fire drill
- VxFS file [system](#page-77-1) lock
- IMF [usage](#page-78-0) notes
- IPv6 [usage](#page-78-1) notes
- Bringing a Mount [resource](#page-79-0) online in the WPAR
- [Selecting](#page-79-1) the attribute values for a Mount resource for the WPAR's root file system for NFS [mounts](#page-79-1)
- [Support](#page-79-2) for namefs file system
- Taking a group with the Mount [resource](#page-81-0) offline can take several minutes if the file [system](#page-81-0) is busy
- [Example](#page-81-1) 1
- [Example](#page-81-2) 2
- [Example](#page-82-0) 3
- <span id="page-77-0"></span>**Enabling Level two [monitoring](#page-82-1) for the Mount agent**

## High availability fire drill

The high availability fire drill detects discrepancies between the VCS configuration and the underlying infrastructure on a node; discrepancies that might prevent a service group from going online on a specific node.

For Mount resources, the high availability drill performs the following, it:

- Checks if the specified mount point directory exists
- Checks if the mount point directory is already used
- Checks for valid Veritas (VxFS) file system licenses
- <span id="page-77-1"></span>Checks if the mount point exists in the /etc/filesystems file

For more information about using the high availability fire drill, see the *Veritas Cluster Server Administrator's Guide*.

## VxFS file system lock

If the mount option in the mount table output has the option mntlock="*key*", then it is locked with the key "*key*". To verify if mount locking is in use and has the value of "*key*", run the mount command and review its output.

#### # **mount**

If the VxFS file system has mntlock="*key*" in its mount options, then unmounting the file system fails.

You can unlock the file system with the  $f$ sadm command and then unmount it. To unlock a locked mount, run the following command where "*key*" is the lock identifier and *mount\_point\_name* is the file system mount point.

# **/opt/VRTS/bin/fsadm -o mntunlock="***key***"** *mount\_point\_name*

To unmount a file system mounted with locking, run the  $v_x$ umountcommand with the option mntunlock="*key*", for example:

<span id="page-78-0"></span># **/opt/VRTS/bin/umount -o mntunlock="***key***"** *mount\_point\_name*

## IMF usage notes

If you use IMF for intelligent resource monitoring, review the following recommendations. Depending on the value of the FSType attribute, you must set the MonitorFreq key value of the IMF attribute as follows:

- FSType attribute value is vxfs:
	- For VxFS version 5.1 SP1 or later:

You can either set the MonitorFreq to 0 or a high value. Setting the value of the MonitorFreq key to a high value will ensure that the agent does not run the monitor function frequently. Setting the MonitorFreq key to 0 will disable the traditional monitoring while IMF monitoring is in progress. Traditional monitoring will be done only after receiving the notification for a resource. However, if the value of the AccessPermissionChk attribute is set to 1, then set the MonitorFreq key value to the frequency at which you want the agent to run the monitor function.

For VxFS version 5.1 or earlier: With VxFS versions prior to 5.1 SP1, VCS IMF only monitors file systems getting mounted and unmounted. To monitor other events, you must enable poll-based monitoring. Set the MonitorFreq key value to the frequency at which you want the agent to run the monitor function.

<span id="page-78-1"></span>See the *Veritas Cluster Server Administrator's Guide* for the IMF attribute description.

## IPv6 usage notes

Review the following information for IPv6 use:

- For IPv6 functionality for NFS, you must use NFS version 4 in order to make the mount reachable. Note that NFSv4 requires several configuration steps in the operating system and NFS-related resources in VCS to enable it on the client and the exporting server.
- AIX defaults to NFSv3, which does not work across IPv6.
- Note that AIX's mount command refuses to accept IP addresses unless they are resolvable to a hostname.

## Bringing a Mount resource online in the WPAR

<span id="page-79-0"></span>The Mount resource is brought online in the global environment by default (RunInContainer = 0).

If you want to bring a mount resource online inside the WPAR, perform the following:

- Make sure the resource is in a service group that has the ContainerInfo attribute configured.
- <span id="page-79-1"></span>■ Override this attribute at the resource level.
- Set the value of the RunInContainer key to 1.

## Selecting the attribute values for a Mount resource for the WPAR's root file system for NFS mounts

For NFS mounts, you can run the SecondLevelMonitor in a container if you configure the following:

- RunInContainer = 0
- PassCInfo = 1
- Use the absolute path for the value of the MountPoint attribute for the Mount resource. The MountPoint attribute should not have the path relative to the WPAR root with this combination.
- Use a value of 1 for the SecondLevelMonitor attribute for the Mount resource.

The following are examples of relative and absolute paths:

- The file system is mounted on: /wpar/p1/mnt
- The MountPoint attribute's value absolute path: /wpar/p1/mnt
- <span id="page-79-2"></span>The MountPoint attribute's value relative path to WPAR root: /mnt

For more information on the ContainerOpts resource attribute, and is RunInContainer and PassCInfo keys, refer to the *Veritas Cluster Server Administrator's Guide*.

## Support for namefs file system

The Mount agent provides namefs file system support. You can manage the namefs file system as a Mount resource. Use namefs support to mount a file system in the global environment and share it in the WPAR. For namefs support, configure the FSType attribute to use a value of namefs.

Figure 2-9 Sample service group for the WPAR root on shared storage with a namefs file system when VCS manages the namefs file system as a Mount resource

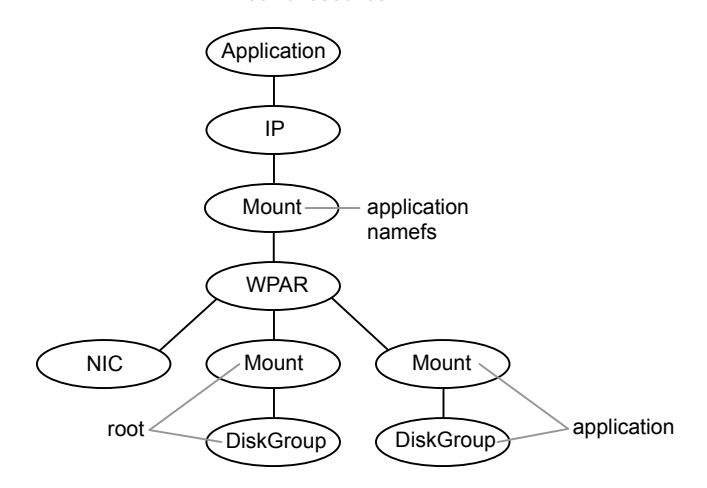

The following is a sample configuration where you use the Mount resource to manage the namefs file system:

```
group namefssg (
    SystemList = \{sysA = 0, sysB = 1 \}ContainerInfo@sysA = { Name = wpar1, Type = WPAR, Enabled = 1 }
    ContainerInfo@sysB = { Name = wpar1, Type = WPAR, Enabled = 1 }
    )
    Mount namefs mnt global to local (
                MountPoint = "/wpars/wpar1/namefs mnt"
                BlockDevice = "/mnt1/m1"
                FSType = namefs
                \lambdaWPAR w1 (
                )
        Mount base_mnt (
             MountPoint = "/mnt1"
             BlockDevice = "/dev/vx/dsk/tdg/tvol1"
             FSType = vxfs
             FsckOpt = " - y")
    namefs mnt global to local requires w1
    namefs mnt global to local requires base mnt
```
## Taking a group with the Mount resource offline can take several minutes if the file system is busy

<span id="page-81-0"></span>When a file system has heavy  $1/O$ , the  $\mu$ mount command can take several minutes to respond. However, the umount command temporarily deletes the mount point from mount command output while processing. Per IBM, this is the expected and supported behavior on AIX. The **umount command's processing later puts the mount** point back if the mount point is found busy. Meanwhile, the default OfflineTimeout value of the Mount agent can get exceeded, which in turn invokes the Clean agent function. The Clean function can find the mount point's entry absent from the mount command output and exit with success.

The unmounting, however, may not have happened yet. If unmounting did not occur, offlining resources below the Mount resource (for example the LVMVG or DiskGroup resources) can fail.

The Mount resource's Offline agent function then proceeds to unmount the mount point. After several attempts, the Clean scripts that clean the resources below the Mount resource succeed and the group goes offline.

<span id="page-81-1"></span>See the *Veritas Cluster Server Administrator's Guide* for more information about the OfflineTimeout attribute.

## Example 1

In this /etc/filesystems entry for a VxFS file system created on a VxVM volume, /mount\_point is the mount point for the file system,

/dev/vx/dsk/*Diskgroup\_name*/*Volume\_name* is the block device on which the file system is created, and  $v\times f$ s is the file system type.

```
/etc/filesystems:
/mount_point:
   dev = /dev/vx/dsk/Diskgroup_name/Volume_name
   vfs = vxfs mount = false
   check = false
```
## Example 2

In this /etc/filesystems entry for a JFS file system created on an LVM logical volume, /mount\_point2 is the mount point for the file system, /dev/*LVMlogical\_volume* is the block device on which the file system is created, /dev/*LVMlogical\_volumelog* is the log device for the file system automatically created by the crfs command, and  $jfs$ is the file system type.

```
/etc/filesystems:
/mount_point2:
          dev = /dev/LVMloqical volumevfs = ifslog = /dev/LVMlogical_volumelog
          mount = false
          check = false
```
## Example 3

<span id="page-82-0"></span>Use the crfs and mkfs commands to create file systems.

VCS supports the following configurations for the Mount agent:

- <span id="page-82-1"></span>■ LVM volume group with a JFS or JFS2 file system.
- VxVM volume with a VxFS file system.

## Enabling Level two monitoring for the Mount agent

Level two monitoring can be enabled for the Mount agent only if FSType is set to "nfs".

To enable Level two monitoring, run the following commands:

- # haconf -makerw
- # hares -override resource\_name LevelTwoMonitorFreq
- # hares -modify resource\_name LevelTwoMonitorFreq 1
- # haconf -dump -makero

For more details about the LevelTwoMonitorFreq attribute, refer to the *Veritas Cluster Server Agent Developer's Guide*.

## Sample configurations for Mount agent

#### Configuration 1 for Mount agent

In the following configuration, vg00 is a LVM volume group. The mount resource mnt requires the lvmvg\_vg00 LVMVG resource.

```
LVMVG lvmvg_vg00 (
VolumeGroup = vg00
MajorNumber = 50
\lambdaMount mnt (
```

```
MountPoint = "/lvm_testmnt"
 BlockDevice = "/dev/lv00"
FSType = ifsFsckOpt = " - p"\lambdamnt requires lvmvg_vg00
```
#### Configuration 2 for Mount agent

In the following configuration, vol0 is a volume in diskgroup testdg\_1 created with VxVM. Mount resource m0 requires the dg1 diskgroup resource.

```
DiskGroup dg1 (
    DiskGroup = testdg_1
\lambdaMount m0 (
MountPoint = "/tmp/m0"
 BlockDevice = "/dev/vx/dsk/testdg_1/vol0"
FSType = vxfs
FsckOpt = " - y"\lambdam0 requires dg1
```
## Configuration 3 for AIX for Mount agent

Configuration 3 for AIX follows:

In the following configuration, sysA is the remote NFS server and /home/xyz is the remote directory.

```
Mount mnt3 (
   MountPoint = \sqrt{tmp/m1}BlockDevice = "sysA:/home/xyz"
   FSType = nfs
)
```
## Debug log levels for Mount agent

The Mount agent uses the following debug log levels:

```
DBG_1, DBG_2, DBG_3, DBG_4, DBG_5
```
# Chapter 3

## Network agents

This chapter includes the following topics:

- About the [network](#page-84-0) agents
- IP [agent](#page-86-0)
- **NIC** [agent](#page-91-0)
- [IPMultiNIC](#page-96-0) agent
- [MultiNICA](#page-100-0) agent
- About the [IPMultiNICB](#page-108-0) and MultiNICB agents
- [IPMultiNICB](#page-109-0) agent
- <span id="page-84-0"></span>[MultiNICB](#page-115-0) agent
- DNS [agent](#page-122-0)

## About the network agents

Use network agents to provide high availability for networking resources.

All networking agents IP, NIC, IPMultiNIC, MultiNICA, IPMultiNICB and MultiNICB agents support IPv4 as well as IPv6 protocols.

All these agents also support EtherChannel.

## Agent comparisons

Agent comparisons may be made as described in the following sections.

## IP and NIC agents

The IP and NIC agents:

■ Monitor a single NIC

#### IPMultiNIC and MultiNICA agents

The IPMultiNIC and MultiNICA agents:

- Monitor single or multiple NICs
- Check the backup NICs at fail over
- Use the original base IP address when failing over
- Provide slower failover compared to MultiNICB but can function with fewer IP addresses
- Have only one active NIC at a time

## IPMultiNICB and MultiNICB agents

The IPMultiNICB and MultiNICB agents:

- Monitor single or multiple NICs
- Check the backup NICs as soon as it comes up
- Require a pre-assigned base IP address for each NIC
- Do not fail over the original base IP address
- Provide faster fail over compared to MultiNICA but require more IP addresses
- Have more than one active NIC at a time

#### 802.1Q trunking

The IP/NIC, IPMultiNIC/MultiNICA, and IPMultiNICB/MultiNICB agents support 802.1Q trunking.

To use 802.1Q trunking, create 802.1Q trunked interfaces over a physical interface using the SMIT. The physical interface is connected to a 802.1Q trunked port on the switch.

The NIC, MultiNICA, and MultiNICB agents can monitor these trunked interfaces. The IP, IPMultiNIC, and IPMultiNICB agents monitor the virtual IP addresses that are configured on these interfaces.

For example, create a 802.1Q interface called en6 over a physical interface called en0. Do not configure an IP address on en0. You connect en0 to a trunked port on

the switch. The NIC and IP agents can then monitor en6 and the virtual IP address configured on en6.

## EtherChannel support

EtherChannel aggregates multiple network interfaces so that they appear as a single interface. The IP/NIC, IPMultiNIC/MultiNICA, and IPMultiNICB/MultiNICB agents support EtherChannel use with VCS. For example you can combine en0 and en1 into an EtherChannel and call the combined interface en2. You then use the NIC (or MultiNICA or MultiNICB) agent to monitor this en2 interface. You use the IP (or IPMultiNIC or IPMultiNICB) agent to configure and monitor an IP address on the en2 interface. Note that you use the en2 interface configured through EtherChannel for the Device attribute. EtherChannel is responsible for providing local adapter swapping, which is outside of VCS control. EtherChannel backup and active-active modes are supported.

## IP agent

<span id="page-86-0"></span>The IP agent manages the process of configuring a virtual IP address and its subnet mask on an interface. The virtual IP address must not be in use. You can use this agent when you want to monitor a single IP address on a single adapter.

The interface must be enabled with a physical (or administrative) base IP address before you can assign it a virtual IP address.

This agent is WPAR-aware. The ContainerOpts resource type attribute for this type has a default value of 0 for RunInContainer and a default value of 1 for PassCInfo. Symantec recommends that you do not change these values.

Refer to the *Veritas Cluster Server Administrator's Guide* for more information.

## High availability fire drill for IP agent

The high availability fire drill detects discrepancies between the VCS configuration and the underlying infrastructure on a node. These discrepancies might prevent a service group from going online on a specific node. For IP resources, the high availability fire drill:

- Checks for the existence of a route to the IP from the specified NIC
- Checks for the existence of the interface configured in the IP resource

For more information about using the high availability fire drill see the *Veritas Cluster Server Administrator's Guide*.

## Dependencies for IP agent

IP resources depend on NIC resources.

They can also depend on WPAR resources.

Figure 3-1 Sample service group that includes an IP resource

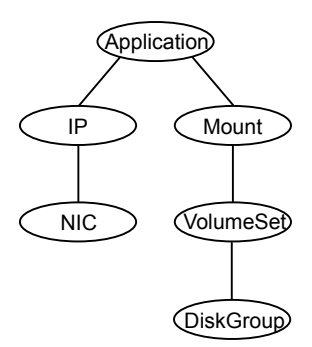

## Agent functions for IP agent

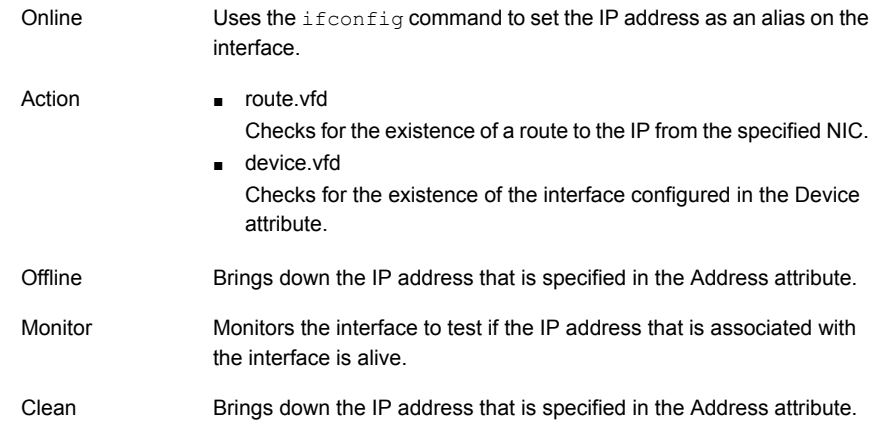

## State definitions for IP agent

The state definitions for this agent follow:

Indicates that the device is up and the specified IP address is assigned to the device. ONLINE

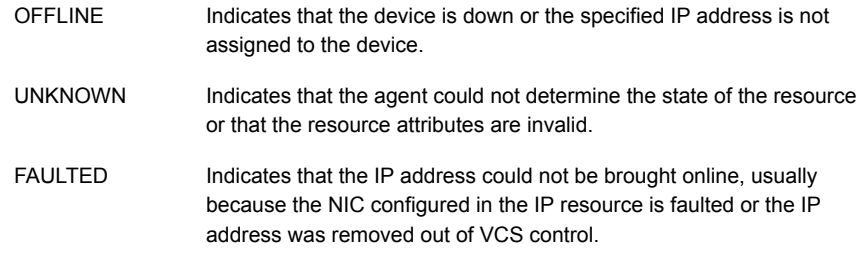

## Attributes for IP agent

For AIX:

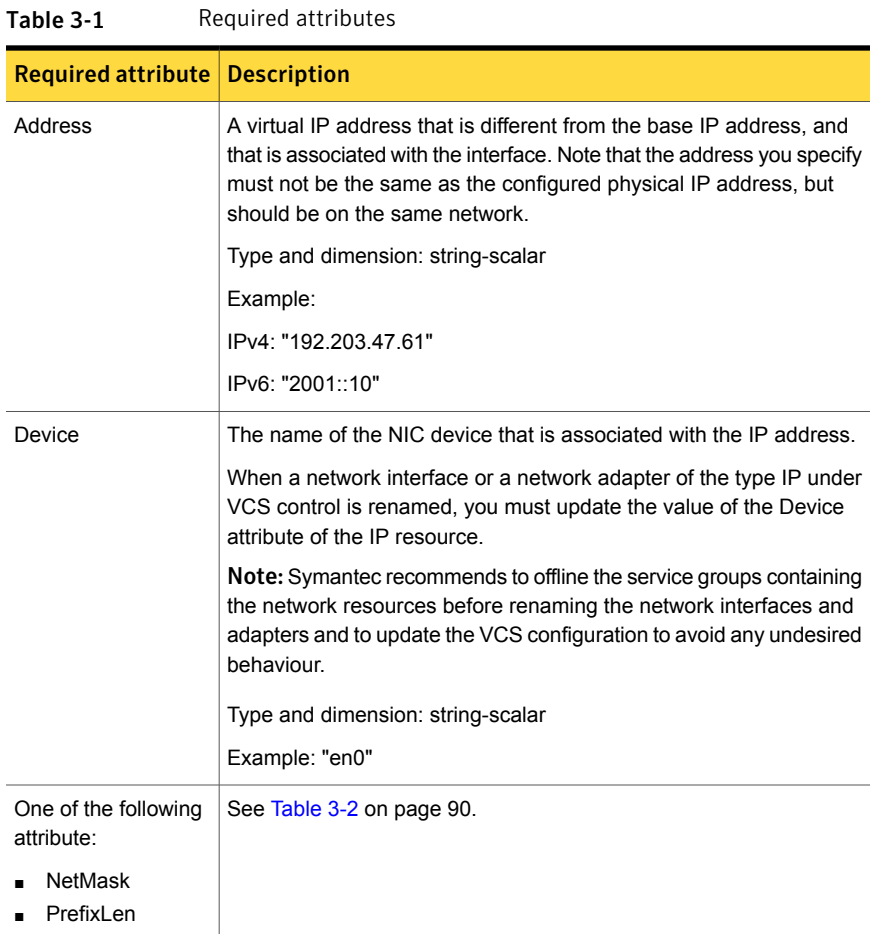

<span id="page-89-0"></span>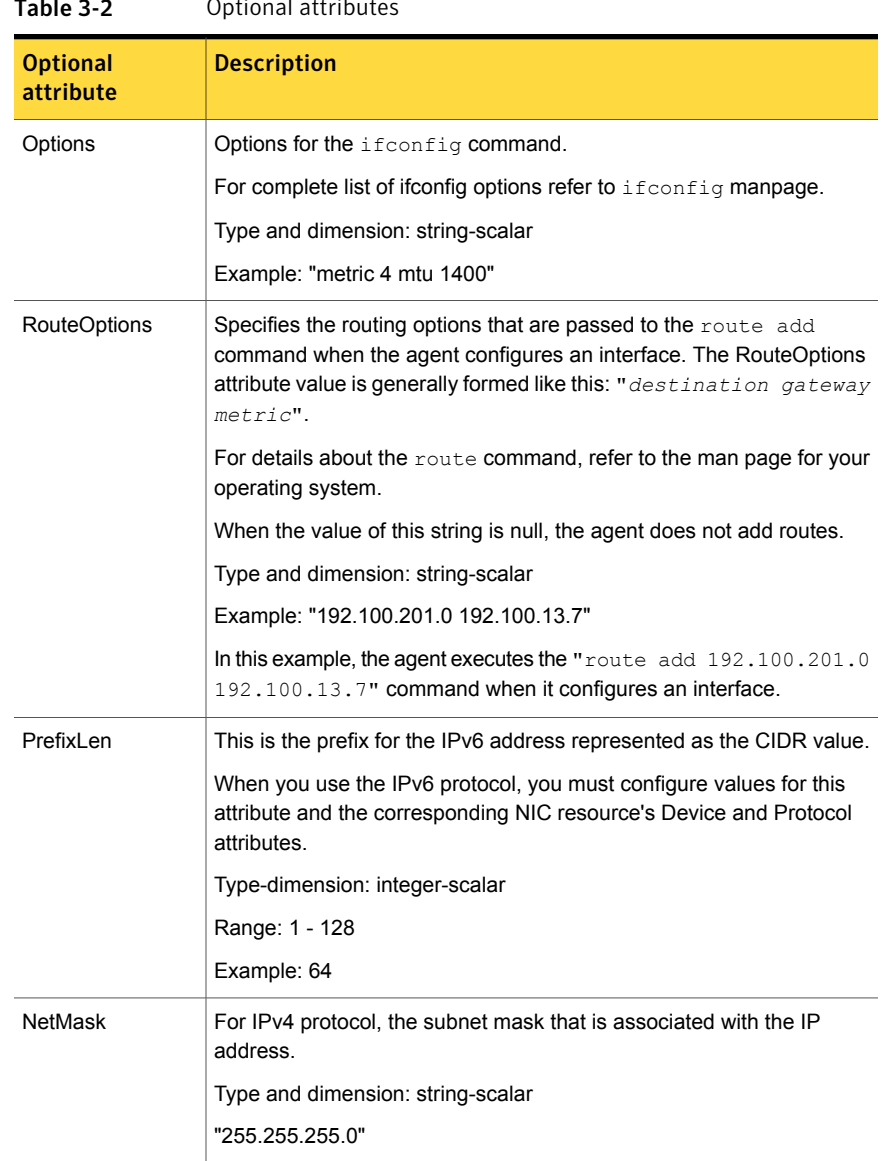

## Table 3-2 Optional attributes

## Resource type definition for IP agent

The resource definition for this agent on AIX follows:

```
type IP (
       static keylist RegList = { NetMask }
```

```
static keylist SupportedActions = { "device.vfd", "route.vfd" }
static str ArgList[] = { Device, Address, NetMask, Options,
RouteOptions, PrefixLen }
static int ContainerOpts\} = \{ RunInContainer=0, PassCInfo=1 }
str Device
str Address
str NetMask
str Options
str RouteOptions
int PrefixLen
```
## Sample configurations for IP agent

)

The sample configurations for this agent follow:

## NetMask in decimal (base 10)

Configuration with decimal NetMask:

```
IP ipres (
Device = en0Address = "192.203.47.61"
NetMask = "255.255.248.0"
)
```
## NetMask in hexadecimal (base 16)

Configuration with hexadecimal NetMask:

```
IP ipres (
Device = en0
Address = "192.203.47.61"
NetMask = "0xfffff800"
)
```
## Debug log levels for IP agent

The IP agent uses the following debug log levels:

DBG\_1, DBG\_2, DBG\_4

## NIC agent

<span id="page-91-0"></span>The NIC agent monitors the configured NIC. If a network link fails, or if a problem arises with the NIC, the resource is marked FAULTED. You can use the agent to make a single IP address on a single adapter highly available. This resource's Operation value is None.

This agent is compatible with AIX WPARs. The ContainerOpts resource type attribute is not specified for this type. Symantec recommends that you do not change the values for the ContainerOpts keys.

Refer to the *Veritas Cluster Server Administrator's Guide* for more information.

## High availability fire drill for NIC agent

The high availability fire drill detects discrepancies between the VCS configuration and the underlying infrastructure on a node. These discrepancies might prevent a service group from going online on a specific node. For NIC resources, the high availability fire drill checks for the existence of the NIC on the host.

For more information about using the high availability fire drill, see the *Veritas Cluster Server Administrator's Guide*.

## Dependencies for NIC agent

The NIC resource does not depend on any other resources.

**Figure 3-2** Sample service group that includes a NIC resource

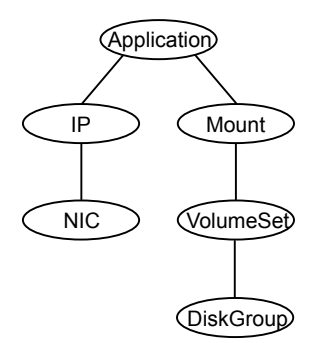

The NIC listed in the Device attribute must have a base IP address. The base IP address is the default IP address that is assigned to the physical interface of a host on a network. This agent does not configure network routes or base IP addresses.

Before you use this agent:

■ Verify that the NIC has the correct base IP address and subnet mask.

■ Verify that the NIC does not have built-in failover support. If it does, disable it.

## Agent functions for NIC agent

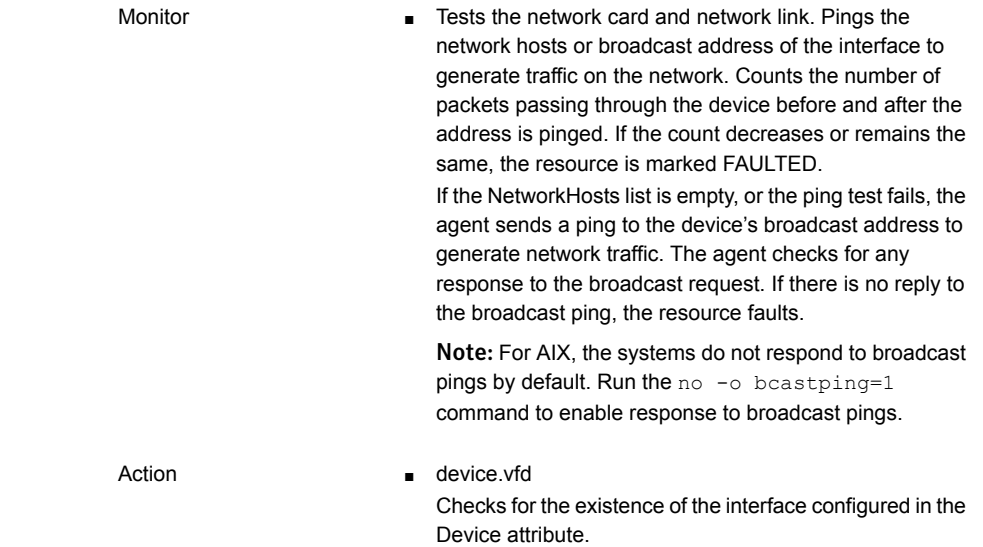

## State definitions for NIC agent

The state definitions for this agent follow:

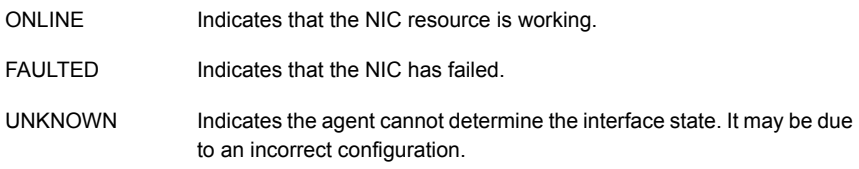

## Attributes for NIC agent

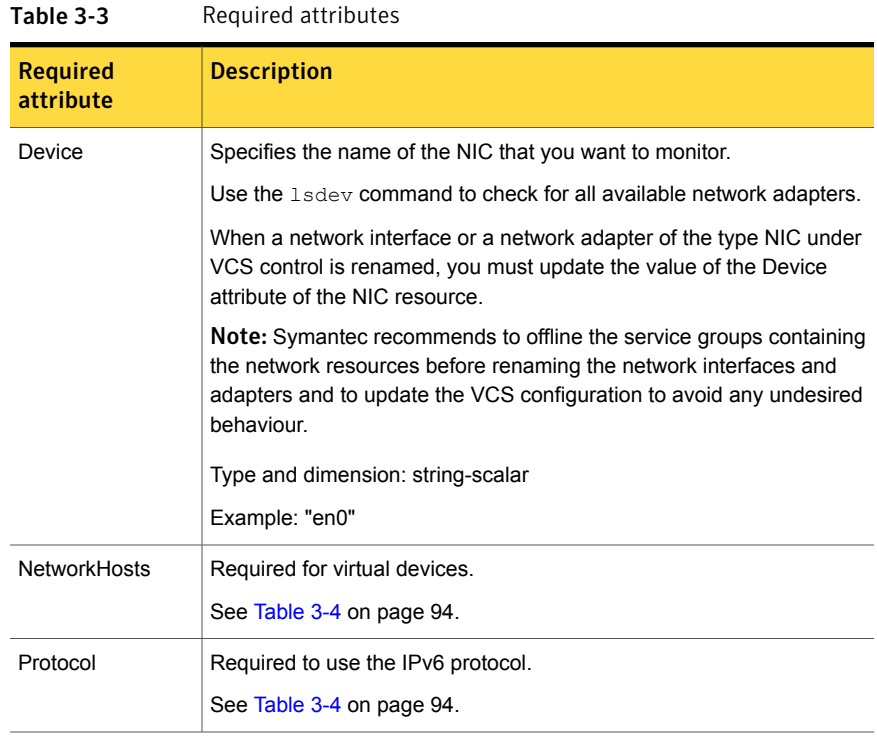

#### <span id="page-93-0"></span>Table 3-4 Optional attributes

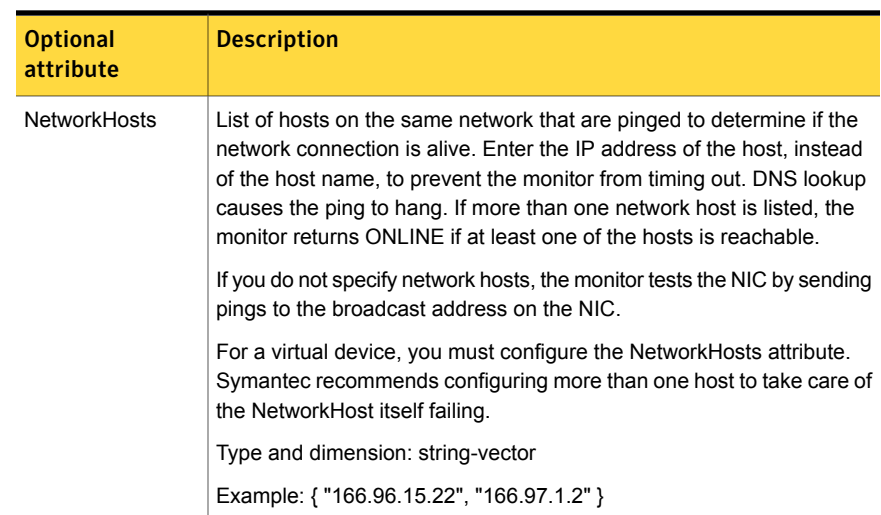

| <b>Optional</b><br>attribute | <b>Description</b>                                                                                                    |
|------------------------------|----------------------------------------------------------------------------------------------------|
| NetworkType                  | Specifies the type of network.                                                                                                    |
|                              | Type and Dimension: string-scalar                                                                                                    |
|                              | Example: "ether"                                                                                                    |
| PingOptimize                 | Determines whether to ping every monitor cycle.                                                                                                    |
|                              | A value of 0 means that the agent pings either the network hosts or the<br>broadcast address every monitor cycle. It pings each cycle to determine<br>the state of the network interface.                                                                                     |
|                              | A value of 1 means that the agent uses the device statistics from the<br>netstat output to determine the state of the interface. If no activity exists<br>on the interface, the agent then pings the broadcast address to<br>double-check the state of the network interface. |
|                              | Type and dimension: integer-scalar                                                                                                    |
|                              | Default: 1                                                                                                    |
| Protocol                     | Specifies the type of IP protocol (IPv4 or IPv6) that you want to use<br>with the agent.                                                                                                    |
|                              | When you use the IPv6 protocol, you must configure values for this<br>attribute, the Device attribute, and the corresponding IP resource's<br>PrefixLen attribute.                                                                                                    |
|                              | Type-dimension: string-scalar                                                                                                    |
|                              | Default: IPv4                                                                                                    |
|                              | Example: IPv6                                                                                                    |

Table 3-4 Optional attributes *(continued)*

## Resource type definition for NIC agent

The resource definition for this agent on AIX follows:

```
type NIC (
static keylist SupportedActions = { "device.vfd" }
static int OfflineMonitorInterval = 60
static str ArgList[] = { Device, Protocol, PingOptimize,
NetworkHosts, NetworkType }
static int ContainerOpts{} = { RunInContainer=0, PassCInfo=0 }
static str Operations = None
str Device
str Protocol = "ipv4"
```

```
int PingOptimize = 1
str NetworkType
str NetworkHosts[]
\lambda
```
## Sample configurations for NIC agent

## Configuration without network hosts (using default ping mechanism) for NIC agent

```
NIC nicres (
Device = en0
PingOptimize = 0
)
```
## Configuration with network hosts for NIC agent

```
NIC nicres (
    Device = en0
    NetworkHosts = { "10.182.1.1", "10.182.1.2" }
    )
```
## IPv6 configuration for NIC agent

The following is a basic configuration for IPv6 with IP and NIC resources.

```
group nic_group (
SystemList = { sysA = 0, sysB = 1 }
Parallel = 1
\lambdaNIC nic resource (
Device@sysA = en0
Device@sysB = en1
PingOptimize = 0
NetworkHosts@sysA = { "2001:db8:c18:2:214:4fff:fe96:11",
"2001:db8:c18:2:214:4fff:fe96:1" }
NetworkHosts@sysB = { "2001:db8:c18:2:214:4fff:fe96:1111",
"2001:db8:c18:2:214:4fff:fe96:111" }
Protocol = IPv6
\left( \right)Phantom phantom_resource (
)
group ip_group (
```

```
SystemList = \{ sysA = 0, sysB = 1 \}\lambdaIP ip resource (
Device@sysA = en0
Device@sysB = en1
Address = "2001:db8:c18:2:214:4fff:fe96:102"
PrefixLen = 64Protocol = IPv6
\DeltaProxy proxy_resource (
TargetResName = nic_resource
)
ip resource requires proxy resource
```
## Debug log levels for NIC agent

<span id="page-96-0"></span>The NIC agent uses the following debug log levels:

DBG\_1, DBG\_2

## IPMultiNIC agent

The IPMultiNIC agent manages the virtual IP address that is configured as an alias on one interface of a MultiNICA resource. If the interface faults, the agent works with the MultiNICA resource to fail over the virtual IP to a backup interface. If multiple service groups have IPMultiNIC resources associated with the same MultiNICA resource, only one group must have the MultiNICA resource. The other groups have Proxy resources pointing to it. You can use this agent for IP addresses on multiple-adapter systems.

## Dependencies for IPMultiNIC agent

IPMultiNIC resources depend on MultiNICA resources. They can also depend on WPAR resources.

Figure 3-3 Sample service group that includes an IPMultiNIC resource

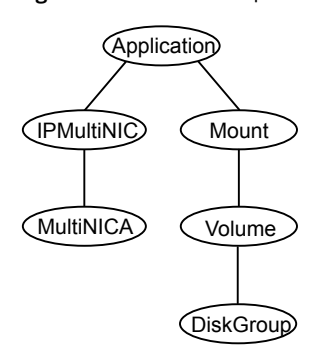

## Agent functions for IPMultiNIC agent

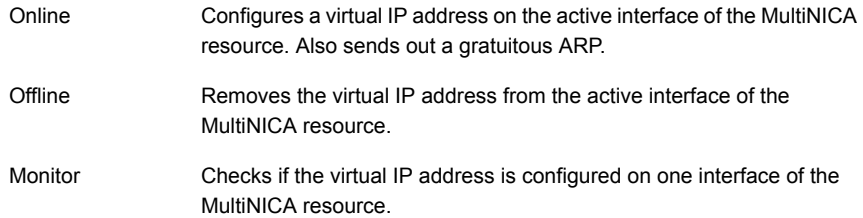

## State definitions for IPMultiNIC agent

The state definitions for this agent follow:

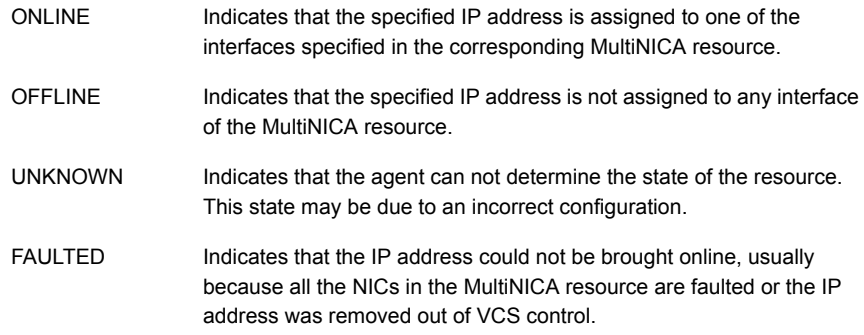

## Attributes for IPMultiNIC agent

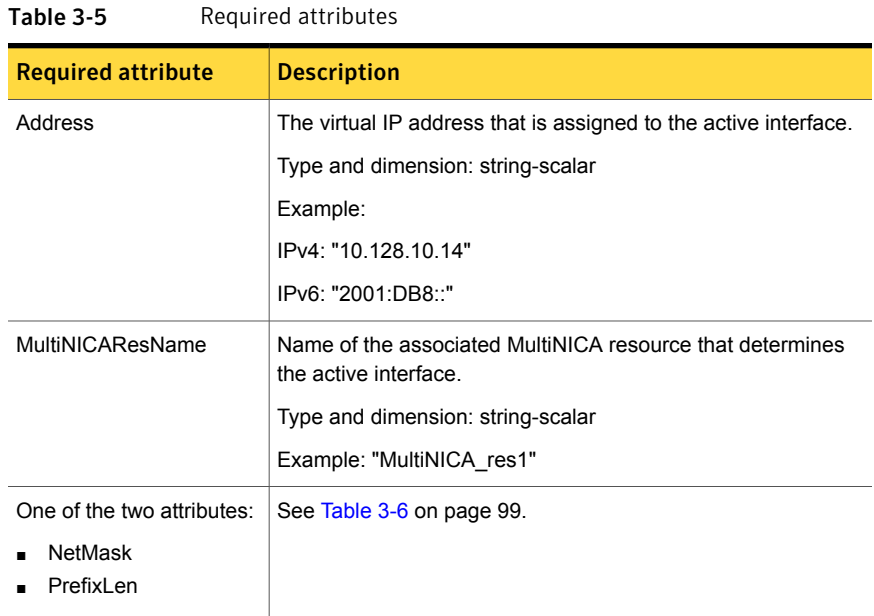

#### <span id="page-98-0"></span>Table 3-6 Optional attributes

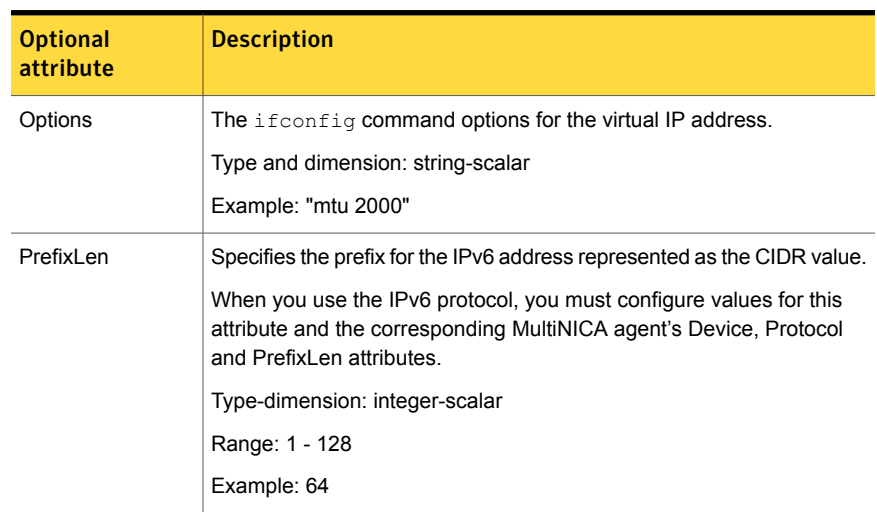

| <b>Optional</b> | <b>Description</b>                                    |
|-----------------|-------------------------------------------------------|
| attribute       |                                                       |
| <b>NetMask</b>  | The IPv4 protocol netmask for the virtual IP address. |
|                 | Required to use the IPv4 protocol.                    |
|                 | Type and dimension: string-scalar                     |
|                 | Example: "255.255.255.0"                              |

Table 3-6 Optional attributes *(continued)*

Note: The default value of the ToleranceLimit static attribute is 3. A value higher than zero helps to prevent the IPMultiNIC agent from performing a failover of the virtual IP address to another system before the MultiNICA agent does a local failover of the virtual IP address.

## Resource type definition for IPMultiNIC agent

The resource definition for this agent on AIX follows:

```
type IPMultiNIC (
static str ArgList[] = { "MultiNICAResName:Device", Address,
NetMask, Options, "MultiNICAResName:Probed",
"MultiNICAResName:Protocol", MultiNICAResName, PrefixLen }
static int MonitorTimeout = 120
static int ToleranceLimit = 3
str Address
str NetMask
str Options
int PrefixLen
str MultiNICAResName
)
```
## Sample configuration: IPMultiNIC and MultiNICA

Refer to the MultiNICA agent for more information.

#### Configuration for IPMultiNIC agent

Configuration for this agent on AIX follows:

```
group grp1 (
SystemList = { sysa = 0, sysb = 1 }
AutoStartList = { sysa }
```

```
\lambdaMultiNICA mnic (
Device@sysa = { en0 = "10.128.8.42", en1 = "10.128.8.42" }
Device@sysb = { en0 = "10.128.8.43", en1 = "10.128.8.43" }
NetMask = "255.255.255.0"
Gateway = "10.128.1.1"
BroadcastAddr = "10.128.8.255"\lambdaIPMultiNIC ip1 (
Address = "10.128.10.14"
NetMask = "255.255.255.0"
MultiNICAResName = mnic
\lambdaip1 requires mnic
group grp2 (
SystemList = { sysa = 0, sysb = 1 }
AutoStartList = \{ sysa \}\lambdaIPMultiNIC ip2 (
Address = "10.128.9.4"
NetMask = "255.255.255.0"
MultiNICAResName = mnic
Options = "mtu 1500"
\left( \right)Proxy proxy (
TargetResName = mnic
\lambdaip2 requires proxy
```
## Debug log levels

<span id="page-100-0"></span>The IPMultiNIC agent uses the following debug log levels:

DBG\_1, DBG\_2, DBG\_4, DBG\_5

## MultiNICA agent

The MultiNICA agent represents a set of network interfaces and provides failover capabilities between them. You can use the agent to make IP addresses on multiple-adapter systems highly available or to monitor them. Each interface in a MultiNICA resource has a base IP address. You can use one base IP address for all interfaces, or you can specify a different IP address for use with each interface. The MultiNICA agent configures one interface at a time. If it does not detect activity on the configured interface, it configures a new interface and migrates IP aliases to it.

If an interface is associated with a MultiNICA resource, do not associate it with any other MultiNICA, MultiNICB, or NIC resource. If the same set of interfaces must be a part of multiple service groups, configure a MultiNICA resource in one of the service groups. In the other service groups, configure Proxy resources that point to the MultiNICA resource in the first service group.

For more information on this agent, refer to See "Notes for [MultiNICA](#page-106-0) agent" on page 107.

## Dependencies for MultiNICA agent

The MultiNICA resource does not depend on any other resources.

**Figure 3-4** Sample service group that includes a MultiNICA resource

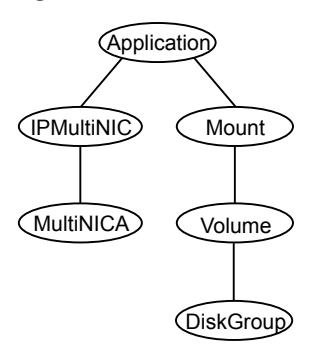

## Agent function for MultiNICA agent

Monitor

Checks the status of the active interface. If the agent detects a failure, it tries to migrate the IP addresses that are configured on that interface. If possible, it tries to migrate the addresses to the next available interface that is configured in the Device attribute.

Note: Systems do not respond to broadcast pings by default. You must run  $\mathbb{r}_{\text{no}}$  -o bcastping=1" to enable response to broadcast pings.

## State definitions for MultiNICA agent

The state definitions for this agent follow:

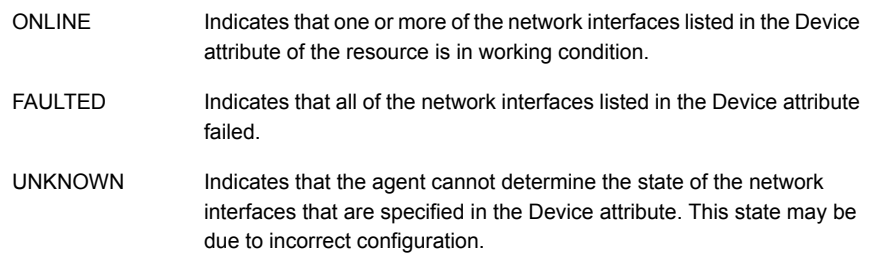

## Attributes for MultiNICA agent

#### For AIX:

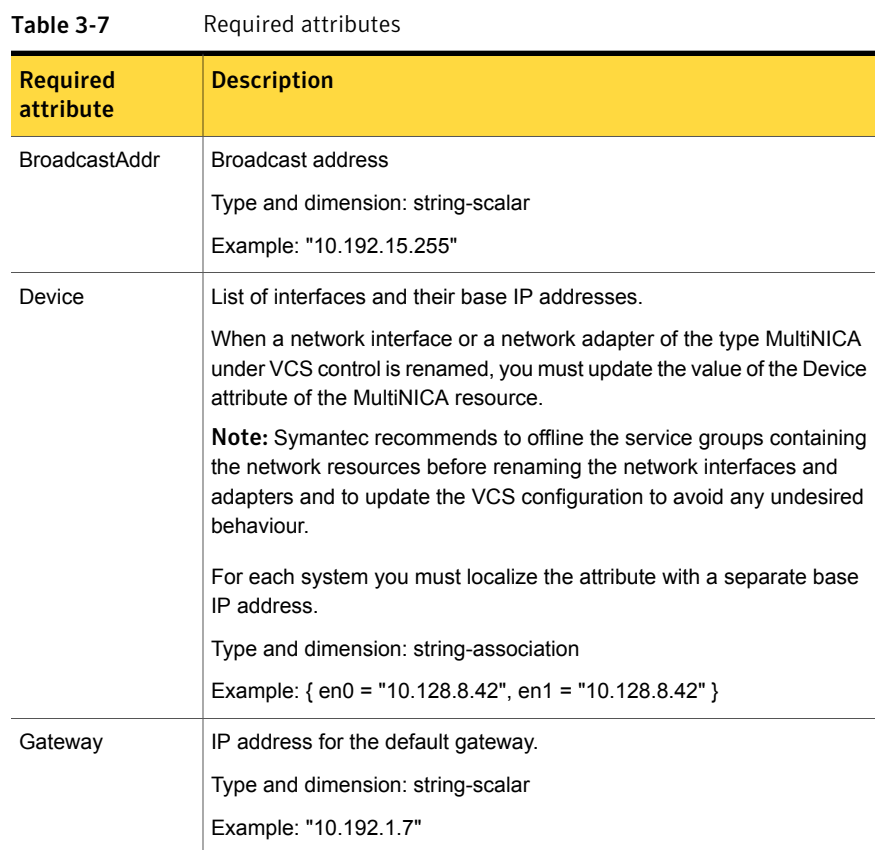

| <b>Required</b><br>attribute                                                              | <b>Description</b>                                               |
|-------------------------------------------------------------------------------------------|------------------------------------------------------------------|
| One of the two<br>attributes:<br>NetMask<br>$\blacksquare$<br>PrefixLen<br>$\blacksquare$ | See Table 3-8 on page 104.                                       |
| Protocol                                                                                  | Required to use the IPv6 protocol.<br>See Table 3-8 on page 104. |

Table 3-7 Required attributes *(continued)*

<span id="page-103-0"></span>Table 3-8 Optional attributes

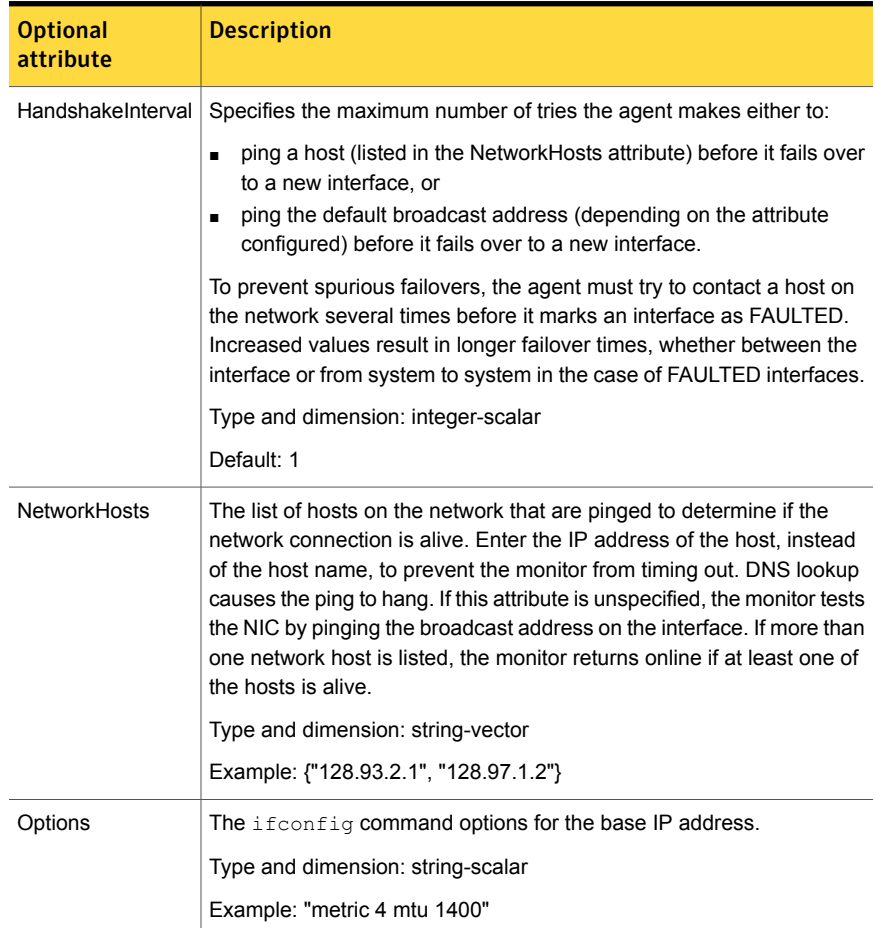

|                              | optional attributes (commacu)                                                                                                    |
|------------------------------|----------------------------------------------------------------------------------------------------|
| <b>Optional</b><br>attribute | <b>Description</b>                                                                                                    |
| PingOptimize                 | Determines whether to ping every monitor cycle.                                                                                                    |
|                              | A value of 0 means that the agent pings either the network hosts or the<br>broadcast address every monitor cycle. It pings every cycle to determine<br>the state of the network interface.                                                                                    |
|                              | A value of 1 means that the agent uses the device statistics from the<br>netstat output to determine the state of the interface. If no activity exists<br>on the interface, the agent then pings the broadcast address to<br>double-check the state of the network interface. |
|                              | Type and dimension: integer-scalar                                                                                                    |
|                              | Default: 1                                                                                                    |
| <b>RouteOptions</b>          | Specifies the routing options that are passed to the route add<br>command when the agent configures an interface. The RouteOptions<br>attribute value is generally formed like this: "destination gateway<br>metric".                                                         |
|                              | For details about the route command, refer to the man page for your<br>operating system.                                                                                                    |
|                              | When the value of this string is null, the agent does not add routes.                                                                                                    |
|                              | Type and dimension: string-scalar                                                                                                    |
|                              | Example: "192.100.201.0 192.100.13.7"                                                                                                    |
| FailoverInProgress           | For internal use only.                                                                                                    |
| PrefixLen                    | Specifies the prefix for the IPv6 address represented as the CIDR value.                                                                                                    |
|                              | When you use the IPv6 protocol, you must configure values for this<br>attribute, the Device, Protocol attributes, and and the corresponding<br><b>IPMultiNIC</b> resources' PrefixLen attributes.                                                                             |
|                              | Type-dimension: integer-scalar                                                                                                    |
|                              | Range: 1 - 128                                                                                                    |
|                              | Example: 64                                                                                                    |

Table 3-8 Optional attributes *(continued)*

| ט שנטו                       | optional attributes (continueu)                                                                                                    |
|------------------------------|----------------------------------------------------------------------------------------------------|
| <b>Optional</b><br>attribute | <b>Description</b>                                                                                                    |
| <b>NetMask</b>               | Netmask for the base IP address.<br>Required to use the IPv4 protocol.<br>Type and dimension: string-scalar<br>Example: "255.255.255.0"<br>This attribute is required when the resource is configured for the IPv4<br>protocol.                                                                                                    |
| Protocol                     | Specifies the type of IP protocol (IPv4 or IPv6) that you want to use<br>with the agent.<br>When you use the IPv6 protocol, you must configure values for this<br>attribute, the Device attribute, and the corresponding IPMultiNIC<br>resources' PrefixLen attributes.<br>Type-dimension: string-scalar<br>Default: IPv4<br>Example: IPv6 |

Table 3-8 Optional attributes *(continued)*

## Resource type definition for MultiNICA agent

The resource definition for this agent on AIX follows:

```
type MultiNICA (
static int OfflineMonitorInterval = 60
static int MonitorTimeout = 300
static str ArgList[] = { Device, NetMask, Gateway,
BroadcastAddr, Options, RouteOptions, PingOptimize,
MonitorOnly, HandshakeInterval, NetworkHosts, PrefixLen,
Protocol }
static str Operations = None
str Device{}
str NetMask
str Gateway
str BroadcastAddr
str Options
str RouteOptions
int PingOptimize = 1
int HandshakeInterval = 1
int PrefixLen
```

```
str Protocol = "ipv4"
str NetworkHosts[]
temp boolean FailoverInProgress = 0
\lambda
```
## Notes for MultiNICA agent

- If all interfaces configured in the Device attribute are down, the MultiNICA agent faults the resource after a two-three minute interval. This delay occurs because the MultiNICA agent tests the failed interface several times before it marks the resource OFFLINE. Engine logs record a detailed description of the events during a failover.
- For a single main.cf configuration file, you can only have one MultiNICA resource, which uses either the IPv4 or the IPv6 protocol for a given set of devices. For example, you can have a MultiNICA resource configured as follows:

```
MultiNICA mnic (
    Device@sysa = { en0 = "10.128.8.42", en1 = "10.128.8.42" }
    Device@sysb = { en0 = "10.128.8.43", en1 = "10.128.8.43" }
```
■ The MultiNICA agent supports only one active interface on one IP subnet; the agent does not work with multiple active interfaces on the same subnet. For example, you have two active interfaces, en0 (10.128.2.5) and en1 (10.128.2.8). You configure a third interface, en2, as the backup interface to en1. The agent does not fail over from en1 to en2 because some ping tests are redirected through en0 on the same subnet. The redirect makes the MultiNICA monitor return an online status.

## Sample configurations for MultiNICA agent

The sample configurations for this agent agent follow:

## MultiNICA and IPMultiNIC

In the following example, two systems, sysa and sysb, each have a pair of network interfaces, en0 and en1. In this example, the two interfaces, en0 and en1, have the same base, or physical, IP address. Note the lines beginning Device@sysa and Device@sysb; the use of different physical addresses shows how to localize an attribute for a particular host.

The MultiNICA resource fails over the IP addresses to the backup interface in the event of a failure of the active interface. The resources ip1 and ip2, shown in the following example, have the Address attribute that contains the virtual IP address.

In the event of an interface failure on sysa, the physical IP address and the two virtual IP addresses fail over from en0 to en1.

However, if both the interfaces on sysa are disconnected, the MultiNICA and IPMultiNIC resources work in tandem to fault the group on sysa. The entire group now fails over to sysb.

If you have more than one group using the MultiNICA resource, the other groups can use a Proxy resource. The Proxy resource points to the MultiNICA resource in the first group. The Proxy resource prevents redundant monitoring of the interfaces on the same system. The IPMultiNIC resource is always made dependent on the MultiNICA resource.

```
group grp1 (
SystemList = { sysa = 0 , sysb = 1 }
AutoStartList = \{ sysa \}\lambdaMultiNICA mnic (
Device@sysa = { en0 = "10.128.8.42", en1 = "10.128.8.42" }
Device@sysb = { en0 = "10.128.8.43", en1 = "10.128.8.43" }
NetMask = "255.255.0.0"
Gateway = "10.128.1.1"
BroadcastAddr = "10.128.255.255"
Options = "mtu 1500"
\lambdaIPMultiNIC ip1 (
Address = "10.128.10.14"
NetMask = "255.255.0.0"
MultiNICAResName = mnic
Options = "mtu 1500"
\lambdaip1 requires mnic
group grp2 (
SystemList = { sysa = 0 , sysb = 1 }
AutoStartList = { sysa }
\lambdaIPMultiNIC ip2 (
Address = "10.128.9.4"
NetMask = "255.255.0.0"
MultiNICAResName = mnic
Options = "mtu 1500"
\lambdaProxy proxy (
TargetResName = mnic
```
```
\lambdaip2 requires proxy
```
#### IPv6 configuration for MultiNICA agent

The following is a basic configuration for IPv6.

```
group mnica_group (
SystemList = \{sysA = 0, sysB = 1\}\lambdaIPMultiNIC ipmnic_res (
Address = "2007:192::1627:161"
MultiNICAResName = mnica_res
PrefixLen = 64
\lambdaMultiNICA mnica_res (
Device@sysA = { en0 = "fe80::214::4ffff:fe96:ae0a",en1 = "fe80::214:4fff:fe96:ae0a" }
Device@sysB = { en0 = "fe80::214:4ffff:fe98:aeFb",en1 = "fe80::214:4fff:fe98:aeFb" }
PrefixLen = 64
Protocol = ipv6
\lambdaipmnic_res requires mnica_res
```
## Debug log levels for MultiNICA agent

The MultiNICA agent uses the following debug log levels: DBG\_2, DBG\_3, DBG\_4, DBG\_5

# About the IPMultiNICB and MultiNICB agents

The IPMultiNICB and the MultiNICB agents can handle multiple NIC connections. Due to differences in the way that each platform handles its networking connections, these agents vary in design between platforms.

## Checklist to ensure the proper operation of MultiNICB

For the MultiNICB agent to function properly, you must satisfy each item in the following list:

■ Each interface must have a unique MAC address.

- At boot time, you must configure and connect all the interfaces that are under the MultiNICB resource and give them base IP addresses.
- All base IP addresses for the MultiNICB resource must belong to the same subnet as the virtual IP address.
- If you specify the NetworkHosts attribute, then that host must be on the same subnet as the base IP addresses for the MultiNICB resource.
- **If any network host is meant to respond to a broadcast ping, run** no  $-\circ$ bcastping=1 on the network host.
- You must use the AIX SMIT configuration tool to configure the base IP addresses and to make them persistent across reboots. If you do not use SMIT to configure the IP addresses the agent may failover incorrectly.
- Ensure that media speed settings are the same for both the interface and the corresponding switch port. Symantec recommends setting the media speed to full duplex mode.

# IPMultiNICB agent

The IPMultiNICB agent works with the MultiNICB agent. The agent configures and manages virtual IP addresses (IP aliases) on an active network device that the MultiNICB resource specifies. When the MultiNICB agent reports a particular interface as failed, the IPMultiNICB agent moves the virtual IP address to the next active interface. You can use this agent for IP addresses on multiple-adapter systems.

If multiple service groups have IPMultiNICB resources associated with the same MultiNICB resource, only one group should have a MultiNICB resource. The other groups should have a proxy resource pointing to the MultiNICB resource.

This agent is WPAR-aware. The ContainerOpts resource type attribute for this type has a default value of 0 for RunInContainer and a default value of 1 for PassCInfo. Symantec recommends that you do not change these values.

Refer to the *Veritas Cluster Server Administrator's Guide* for more information.

Refer to the *Storage Foundation High Availability Virtualization Guide*.

### Dependencies for IPMultiNICB agent

IPMultiNICB resources depend on MultiNICB resources.

They can also depend on WPAR resources.

Figure 3-5 Sample service group that includes an IPMultiNICB resource

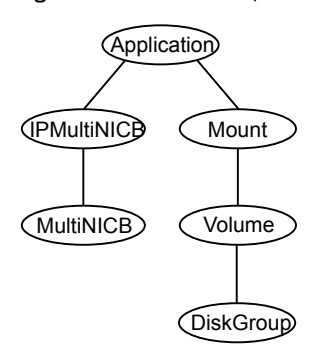

### Requirements for IPMultiNICB

The following conditions must exist for the IPMultiNICB agent to function correctly:

- The MultiNICB agent must be running to inform the IPMultiNICB agent of the available interfaces.
- One IPMultiNICB agent can control only one virtual IP address.

### The haipswitch utility for IPMultiNICB agent

You can use the haipswitch utility to switch IP addresses between MultiNICB interfaces on the same system. Running the utility with the -h flag gives an example of usage.

## Agent functions for IPMultiNICB agent

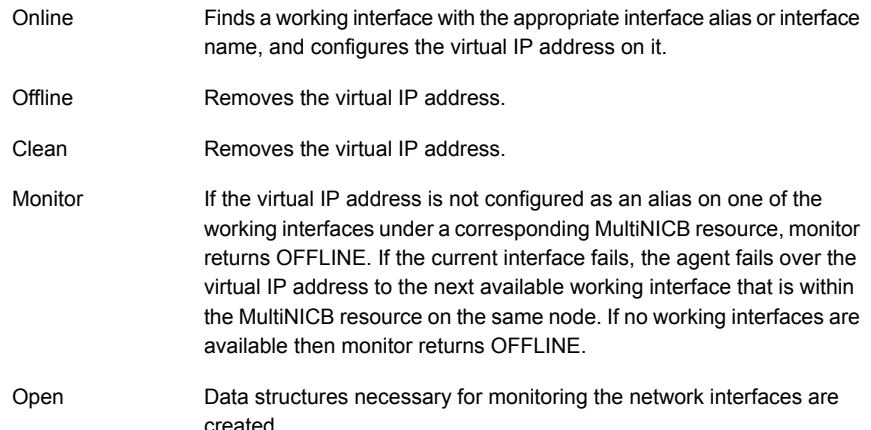

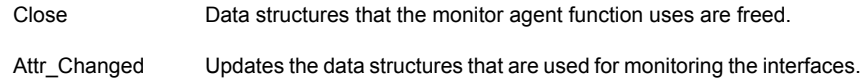

# State definitions for IPMultiNICB agent

The state definitions for this agent follow:

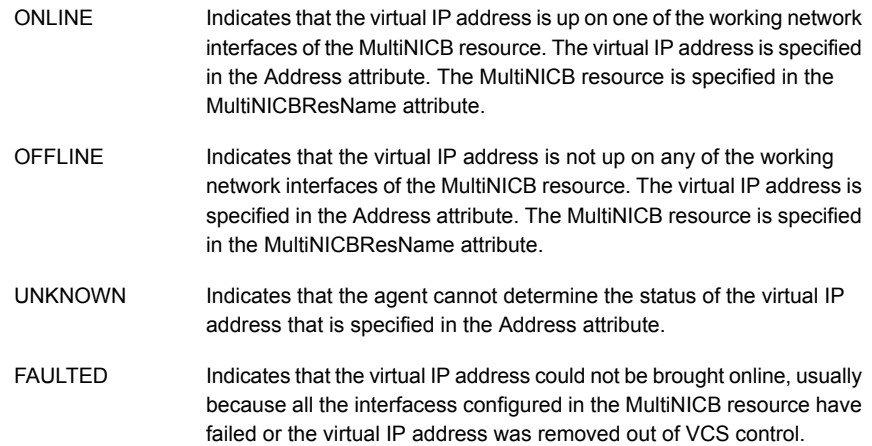

# Attributes for IPMultiNICB agent

For AIX:

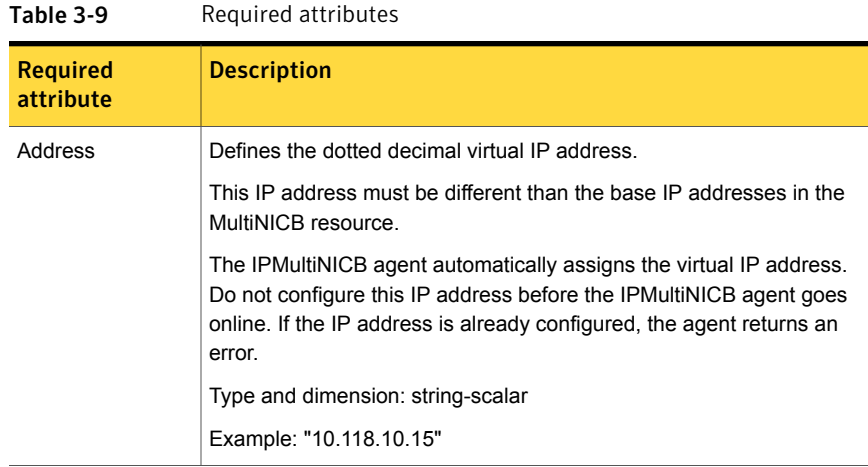

| <b>Required</b><br>attribute  | <b>Description</b>                                                                       |
|-------------------------------|------------------------------------------------------------------------------------------|
| <b>MultiNICBResName</b>       | Contains the name of the MultiNICB resource that the IPMultiNICB<br>resource depends on. |
|                               | Type and dimension: string-scalar                                                        |
|                               | Example: "MultiNICB res1"                                                                |
| One of the two<br>attributes: | See Table 3-10 on page 113.                                                              |
| <b>NetMask</b><br>PrefixLen   |                                                                                          |

Table 3-9 Required attributes *(continued)*

<span id="page-112-0"></span>Table 3-10 Optional attributes

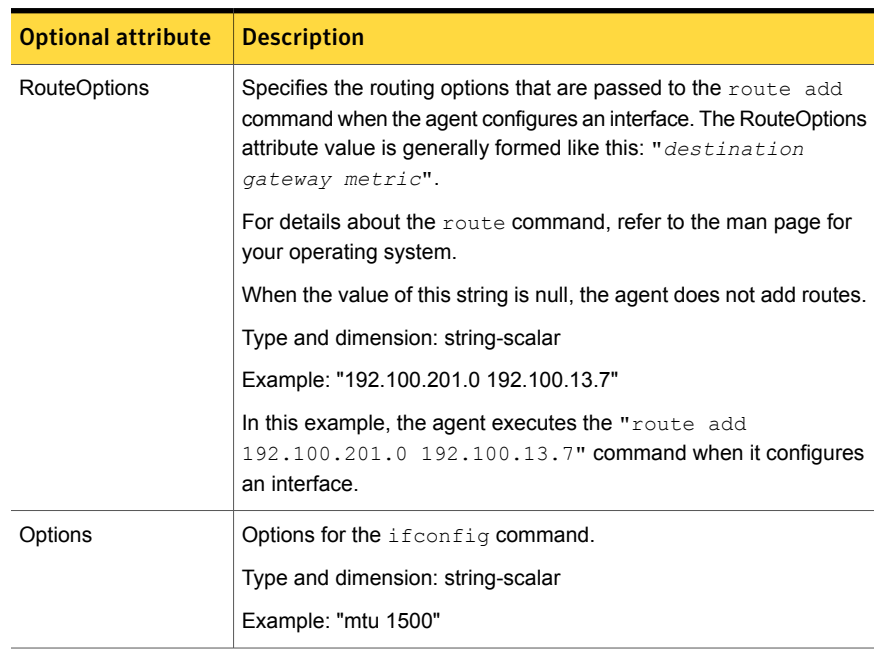

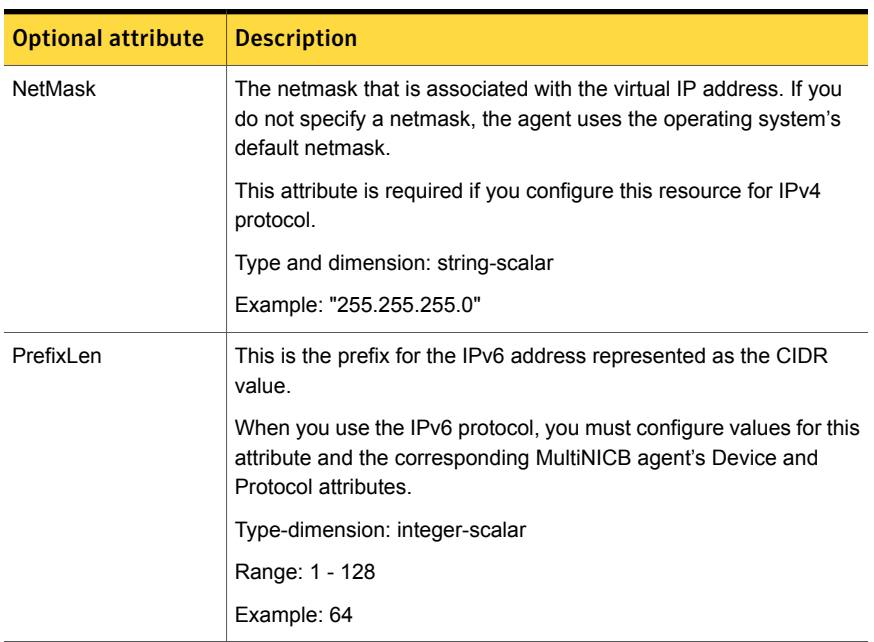

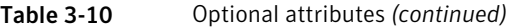

## Resource type definition for IPMultiNICB agent

The resource definition for this agent on AIX follows:

```
type IPMultiNICB (
static int MonitorTimeout = 120
static int OfflineMonitorInterval = 60
static int MonitorInterval = 10
static str ArgList[] = { Address, NetMask, MultiNICBResName,
"MultiNICBResName:Probed", RouteOptions, PrefixLen, Options }
static int ContainerOpts{} = { RunInContainer=0, PassCInfo=1 }
str Address
str NetMask
str MultiNICBResName
str RouteOptions
int PrefixLen
str Options
)
```
### Sample configurations for IPMultiNICB agent

#### IPMultiNICB and MultiNICB sample configuration

The sample configuration for the IPMultiNICB and MultiNICB agent follows:

```
group grp1 (
SystemList = { sysa = 0 , sysb = 1 }
AutoStartList = { sysa }
\lambdaMultiNICB MNICB_grp1 (
Device@sysa = { en0 = "10.128.8.42", en1 = "10.128.8.43" }
Device@sysb = { en0 = "10.128.8.44", en1 = "10.128.8.45" }
NetworkHosts = "10.128.8.10")
IPMultiNICB ip1 (
Address = "10.128.8.14"
Netmask = "255.255.255.0"
MultiNICBResName = MNICB_grp1
)
ip1 requires MNICB_grp1
group grp2 (
SystemList = \{sysa = 0, sysb = 1\}AutoStartList = { sysa }
\lambdaIPMultiNICB ip2 (
Address = "10.128.8.15"
Netmask = "255.255.255.0"
MultiNICBResName = MNICB_grp1
\lambdaProxy MNICB_proxy (
TargetResName = MNICB_grp1
)
ip2 requires MNICB_proxy
```
#### Other sample configurations for IPMultiNICB and MultiNICB

Refer to the sample configurations in the MultiNICB agent.

### Debug log levels for IPMultiNICB agent

The IPMultiNICB agent uses the following debug log levels: DBG\_1, DBG\_4, DBG\_5

# MultiNICB agent

The MultiNICB agent works with the IPMultiNICB agent. It allows IP addresses to fail over to multiple interfaces on the same system before VCS tries to fail over to another system. You can use the agent to make IP addresses on multiple-adapter systems highly available or to monitor them.

When you use the MultiNICB agent, you must configure the interfaces before putting them under the agent's control. You must configure all the interfaces in a single MultiNICB resource with the base IP addresses that are in the same subnet.

You need to set the MONITOR flag for each interface that the agent controls. Use the ifconfig command to set the flag. For example:

# ifconfig en0 monitor

## The haping utility for MultiNICB agent

Use the haping utility (/opt/VRTSvcs/bin/MultiNICB/haping) to test each interface before you configure the MultiNICB resource. This utility takes the interface as an argument. You can use this utility to perform a link test, a broadcast ping, or to ping a specific remote host. Symantec recommends that the administrator perform a test ping with the remote host before adding it to the NetworkHosts parameter. Note that the remote host should be on the same network as the interface from which you are performing the test ping.

Some examples of the command syntax are as follows:

Link test only on interface en0:

haping -l en0

Ping a remote host 10.10.10.10 from interface en0:

```
haping -g 10.10.10.10 en0
```
### Dependencies for MultiNICB agent

The MultiNICB resource does not depend on any other resources.

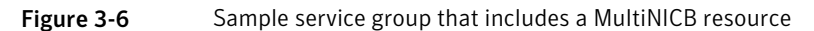

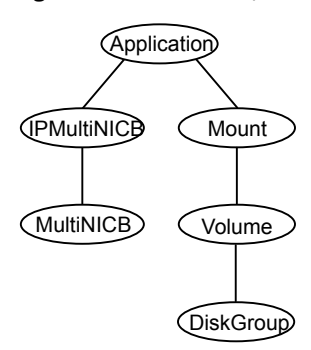

# Agent functions for MultiNICB agent

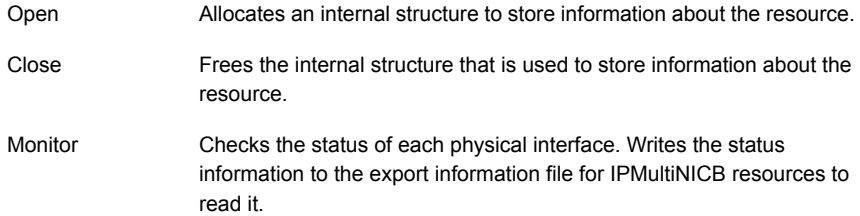

# State definitions for MultiNICB agent

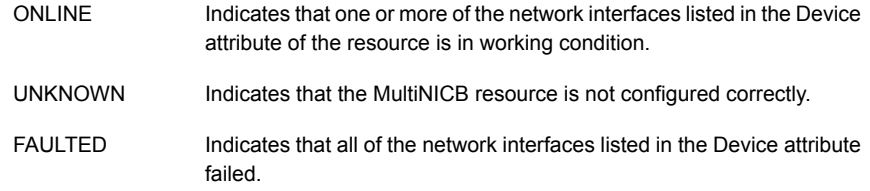

## Attributes for MultiNICB agent

For AIX:

| <b>Required</b><br>attribute | <b>Description</b>                                                                                                    |
|------------------------------|----------------------------------------------------------------------------------------------------|
| Device                       | Lists the interfaces that you want the agent to monitor. You can assign<br>a unique base IP address to each interface.                                                                                                    |
|                              | Use the AIX SMIT configuration tool to configure the base IP addresses<br>and to make them persistent across reboots.                                                                                                    |
|                              | When you use the IPv6 protocol, you must configure the value for this<br>attribute with base IPv6 addresses. You need to also configure the<br>corresponding IPMultiNICB agent's PrefixLen attribute.                              |
|                              | When a network interface or a network adapter of the type MultiNICB<br>under VCS control is renamed, you must update the value of the Device<br>attribute of the MultiNICB resource.                                               |
|                              | <b>Note:</b> Symantec recommends to offline the service groups containing<br>the network resources before renaming the network interfaces and<br>adapters and to update the VCS configuration to avoid any undesired<br>behaviour. |
|                              | Type and dimension: string-association                                                                                                    |
|                              | IPv4 example:                                                                                                    |
|                              | $\{$ en1= "10.182.9.34", en2 = "10.182.10.34" }                                                                                                    |
|                              | IPv6 example:                                                                                                    |
|                              | $\{$ en1 = "2001:db8::1", en2 = "2001:db8::2" }                                                                                                    |
|                              |                                                                                                    |

Table 3-11 Required attributes

| <b>Optional attribute</b> | <b>Description</b>                                                                                                    |
|---------------------------|----------------------------------------------------------------------------------------------------|
| LinkTestRatio             | Controls the frequency of the ping test in relation to<br>the link test. The ping test may be run at a lesser<br>frequency to reduce network traffic.                                                                                                    |
|                           | If this attribute is set to 1, packets are sent during<br>every monitor cycle. If this attribute is set to 0,<br>packets are never sent during a monitor cycle.<br>Symantec does not recommend setting the value to<br>zero. The agent determines link status without<br>transmitting any ping packets.                                                                                                    |
|                           | For other values greater than 1, packets are sent at<br>a lower frequency. For example, if LinkTestRatio=2,<br>then ping packets are sent out during every other<br>monitor cycle. In other words, packets are sent out<br>half as often than if LinkTestRatio were equal to one.                                                                                                    |
|                           | When using IPv6 protocol, set the LinkTestRatio<br>attribute to 0. If you set the attribute to another value,<br>the MultiNICB resource may show unexpected<br>behavior.                                                                                                    |
|                           | Type and dimension: integer-scalar                                                                                                    |
|                           | Default: 0                                                                                                    |
|                           | Example: 1                                                                                                    |
| NetworkHosts              | The NetworkHosts attribute is a list of hosts on the<br>local network that are pinged to determine if the<br>network connection is available. These must be IP<br>addresses, and not host names.                                                                                                    |
|                           | If you do not specify this attribute, the agent monitors<br>the interface by pinging the broadcast address on<br>the interface. If you specify one or more network<br>hosts, and at least one host responds to a ping, the<br>agent reports the MultiNICB resource online. The IP<br>addresses for the NetworkHosts attribute must be<br>on the same subnet as the base IP addresses for<br>the MultiNICB resource. If an invalid network host<br>address is specified or if there is mismatch in protocol<br>of the network host and the Protocol attribute of<br>resource, the resource enters an UNKNOWN state. |
|                           | Type and dimension: string-vector                                                                                                    |
|                           | Example: { "10.128.8.10", "10.128.8.45" }                                                                                                    |

Table 3-12 Optional attributes

| <b>Optional attribute</b> | <b>Description</b>                                                                                                    |
|---------------------------|----------------------------------------------------------------------------------------------------|
| NoBroadcast               | If the value of this attribute is 1, NoBroadcast<br>prevents the agent from sending broadcast pings.<br>ARP requests may still be generated.                                                                                                    |
|                           | Note: If no NetworkHosts are specified and<br>NoBroadcast is set to 1, the agent cannot function<br>properly. Symantec Corporation does not recommend<br>setting NoBroadcast to 1.                                                                                                    |
|                           | Type and dimension: integer-scalar                                                                                                    |
|                           | Default: 0                                                                                                    |
| OfflineTestRepeatCount    | Number of times the test is repeated if the interface<br>status changes from up to down. For every repetition<br>of the test, the next NetworkHosts attribute is<br>selected in round-robin manner. At the end of this<br>process, broadcast is performed if NoBroadcast is<br>set to 0. A greater value prevents spurious changes,<br>but increases the response time. |
|                           | Type and dimension: integer-scalar                                                                                                    |
|                           | Default: 3                                                                                                    |
| OnlineTestRepeatCount     | The number of times that the test is repeated if the<br>interface changes from down to up. This test helps<br>to prevent oscillations in the status of the interface.                                                                                                    |
|                           | Type and dimension: integer-scalar                                                                                                    |
|                           | Default: 3                                                                                                    |
| NetworkTimeout            | Timeout for ARP and ICMP packets in milliseconds.<br>MultiNICB waits for the response to ICMP and ARP<br>packets only during this time period.                                                                                                    |
|                           | Assign the NetworkTimeout a value in the order of<br>tens of milliseconds, given that the ICMP and ARP<br>destinations must be on the local network. Increasing<br>this value increases the time for failover                                                                                                    |
|                           | Type and dimension: integer-scalar                                                                                                    |
|                           | Default: 100                                                                                                    |

Table 3-12 Optional attributes *(continued)*

| <b>Optional attribute</b> | <b>Description</b>                                          |
|---------------------------|-------------------------------------------------------------|
| Gateway                   | IP address for the default gateway on the local<br>network. |
|                           | Type and dimension: string-scalar                           |
|                           | Example: "136.22.1.1"                                       |

Table 3-12 Optional attributes *(continued)*

### Resource type definition for MultiNICB agent

The resource definition for this agent on AIX follows:

```
type MultiNICB (
static int OfflineMonitorInterval = 60
static int MonitorInterval = 10
static str ArgList[] = { Device, NetworkHosts, Gateway,
LinkTestRatio, NoBroadcast, NetworkTimeout,
OnlineTestRepeatCount, OfflineTestRepeatCount }
static str Operations = None
str Device{}
str NetworkHosts[]
str Gateway
int LinkTestRatio = 0
int NoBroadcast
int NetworkTimeout = 100
int OnlineTestRepeatCount = 3
int OfflineTestRepeatCount = 3
)
```
## Trigger script for MultiNICB agent

MultiNICB monitor agent function calls a VCS trigger in case of an interface going up or down.

The agent passes the following arguments to the script:

- MultiNICB resource name
- The device whose status changed, for example:
	- en0
- The device's previous status (0 for down, 1 for up)
- The device's current status and monitor heartbeat

The agent also sends a notification (which may be received via SNMP or SMTP) to indicate that status of an interface changed. The notification is sent using "health of a cluster resource declined" and "health of a cluster resource improved" traps. These traps are mentioned in the *Veritas Cluster Server Administrator's Guide*. A sample mnicb\_postchange trigger is provided with the agent. You can customize this sample script as needed or write one from scratch.

The sample script does the following:

■ If interface changes status, it prints a message to the console, for example:

MultiNICB agent Res. Name: Device en0 status changed from Down to Up.

#### Sample configurations for MultiNICB agent

#### IPMultiNICB and MultiNICB configuration for MultiNICB agent

```
group grp1 (
SystemList = { sysa = 0 , sysb = 1 }
AutoStartList = { sysa }
\lambdaMultiNICB MNICB_grp1 (
Device@sysa = { en0 = "10.128.8.42", en1 = "10.128.8.43" }
Device@sysb = { en0 = "10.128.8.44", en1 = "10.128.8.45" }
NetworkHosts = { "10.128.8.10", "10.128.8.11" }
LinkTestRatio = 1
)
IPMultiNICB ip1 (
Address = "10.128.8.14"
Netmask = "255.255.255.0"
MultiNICBResName = MNICB_grp1
)
ip1 requires MNICB_grp1
group grp2 (
SystemList = \{sysa = 0, sysb = 1 \}AutoStartList = { sysa }
\lambdaIPMultiNICB ip2 (
Address = "10.128.8.15"
Netmask = "255.255.255.0"
MultiNICBResName = MNICB_grp1
)
```

```
Proxy MNICB_proxy (
TargetResName = MNICB_grp1
\lambdaip2 requires MNICB_proxy
```
# Debug log levels for MultiNICB agent

The MultiNICB agent uses the following debug log levels:

DBG\_1, DBG\_2, DBG\_3, DBG\_4, DBG\_5

# DNS agent

The DNS agent updates and monitors the mapping for the following:

- The host name to IP address (A, AAAA, or PTR record)
- Alias to hostname or canonical name (CNAME)

The agent performs these tasks for a DNS zone when failing over nodes across subnets (a wide-area failover). Resource records (RR) can include different types: A, AAAA, CNAME, and PTR records.

Use the DNS agent if the Resource Records need to be dynamically added and deleted from the DNS servers during failover. The agent updates the name server with the new resource record mappings while failing over and allows the clients to connect to the failed over instance of the application.

For important information about this agent, refer to [Agent](#page-131-0) notes for DNS agent

#### Dependencies for DNS agent

No dependencies exist for the DNS resource.

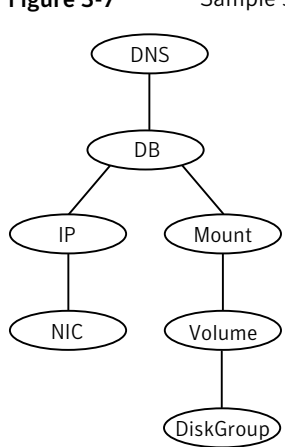

Figure 3-7 Sample service group that includes a DNS resource

## Agent functions for DNS agent

```
Online
```
Updates one or more name servers with the resource records.

The agent updates the name servers defined in the StealthMasters attribute. If you have not configured this attribute then the agent obtains the name of the master server by sending an Start of Authority (SOA) query. This query retrieves the SOA record of the zone defined in the agent's Domain attribute. This SOA record contains the name of the master server.

The agent creates PTR records for each RR of type A or AAAA if the value of the CreatePTR attribute is true. A prerequisite for this feature is that the same master or stealth server serves the forward (A or AAAA) and reverse zones.

Finally the agent generates an Online lock file to indicate that the resource is online on the current system.

Note: The DNS agent does not send any update for a resource record if it is already present on the name server.

Removes the Online lock file. **Offline** 

> If attribute OffDelRR is true, offline removes all records that the ResRecord keys define.

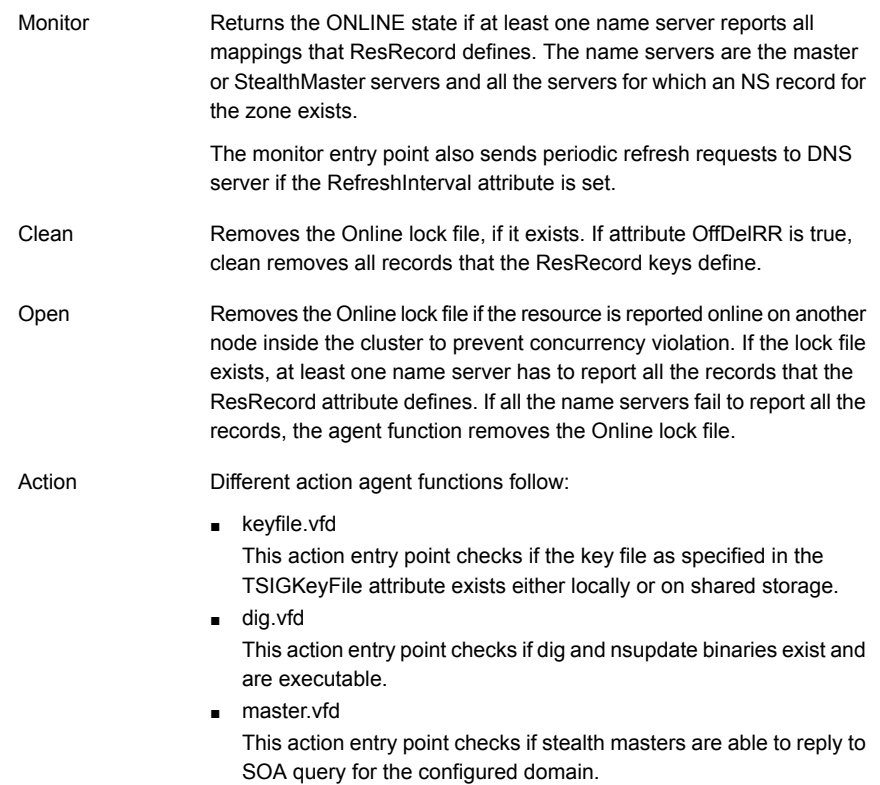

# State definitions for DNS agent

The state definitions for this agent follow:

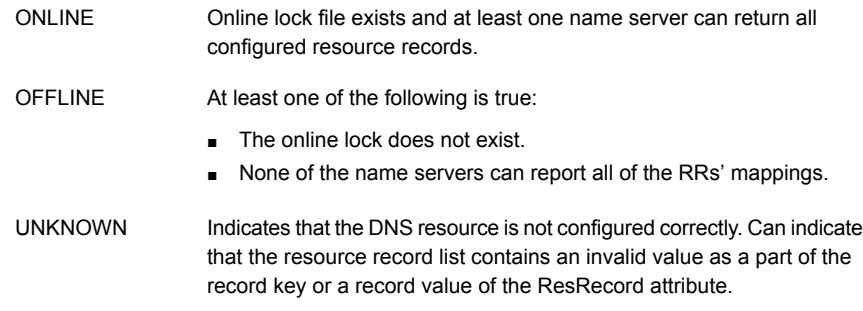

# Attributes for DNS agent

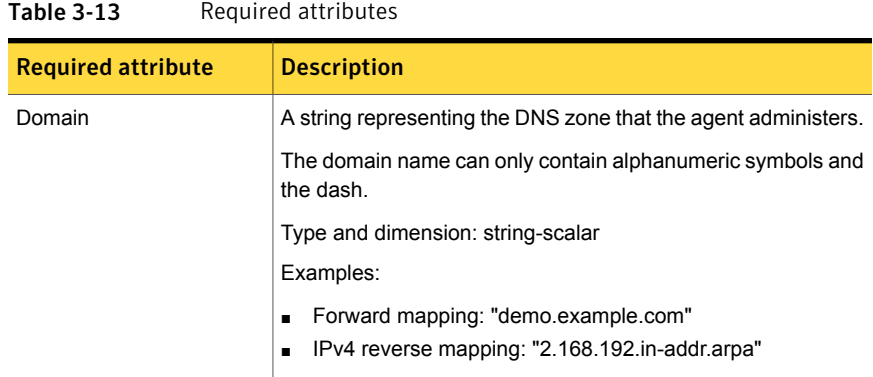

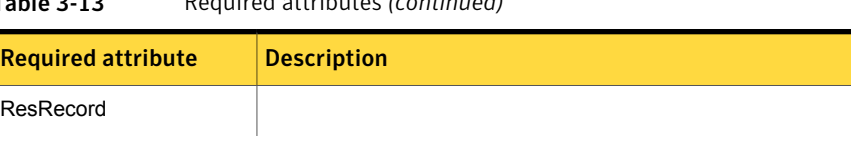

#### Table 3-13 Required attributes *(continued)*

I

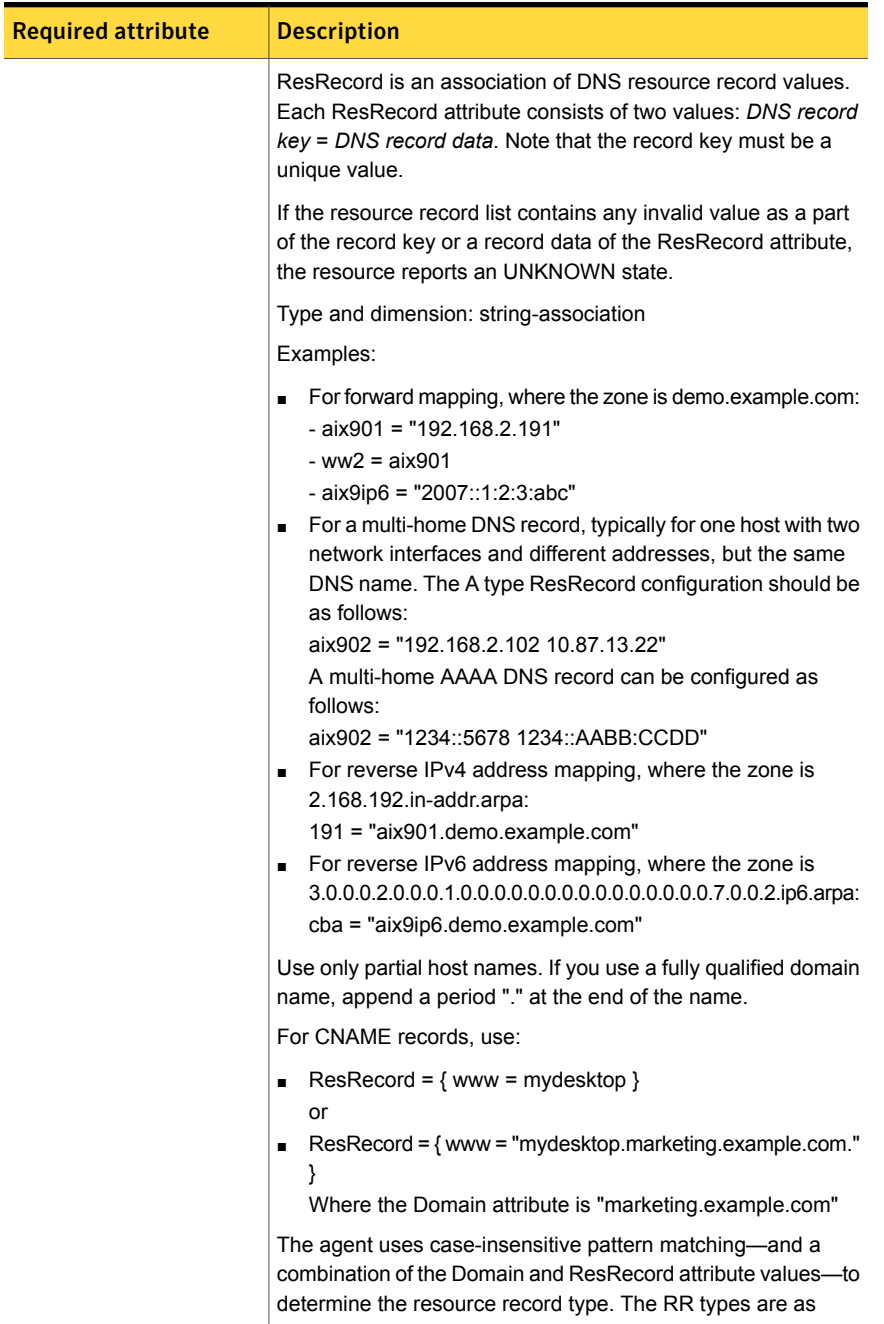

#### Table 3-13 Required attributes *(continued)*

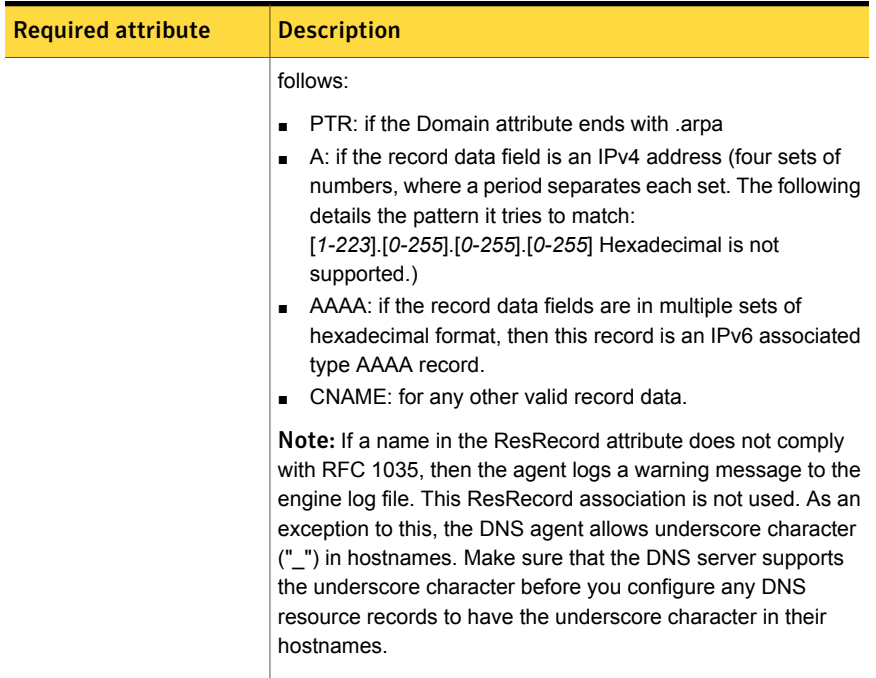

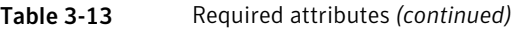

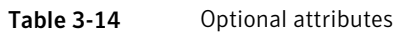

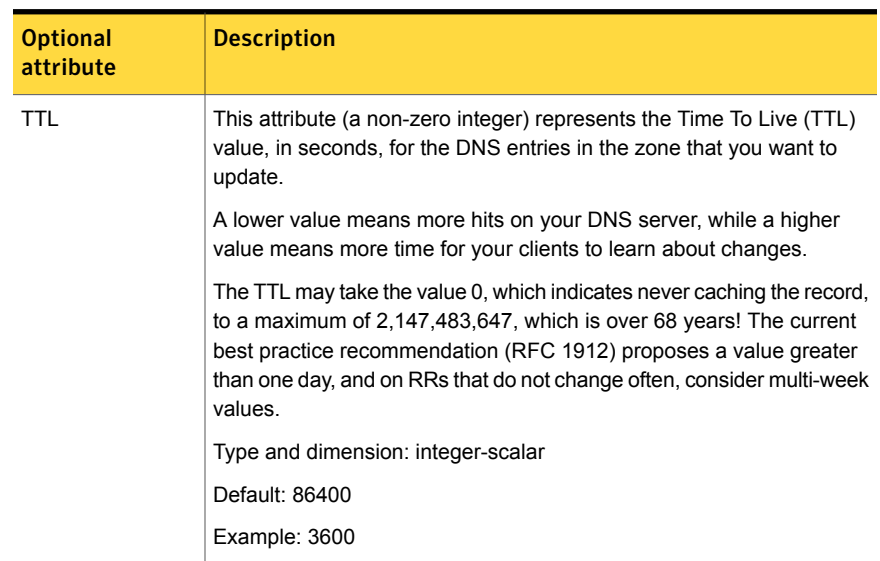

| <b>Optional</b><br>attribute | <b>Description</b>                                                                                                    |
|------------------------------|----------------------------------------------------------------------------------------------------|
| <b>StealthMasters</b>        | The list of primary master name servers in the domain.                                                                                                    |
|                              | This attribute is optional since the first name server is retrieved from<br>the zone's SOA (Start of Authority) record.                                                                                                    |
|                              | If the primary master name server is a stealth server, define this<br>attribute. A stealth server is a name server that is authoritative for a<br>zone, but does not appear in that zone's SOA record. It is hidden to<br>prevent direct attacks from the Internet.                                                                                 |
|                              | Type and dimension: string-vector                                                                                                    |
|                              | Example: { "10.190.112.23" }                                                                                                    |
| <b>TSIGKeyFile</b>           | Required when you configure DNS for secure updates. Specifies the<br>absolute path to the file containing the private TSIG (Transaction<br>Signature) key. This attribute should be configured only when the DNS<br>server configured is a Unix based DNS server.                                                                                   |
|                              | Type and dimension: string-scalar                                                                                                    |
|                              | Example:                                                                                                    |
|                              | /var/tsig/example.com.+157+00000.private                                                                                                    |
| CreatePTR                    | Use the CreatePTR attribute to direct the online agent functions to<br>create PTR records for each RR of type A or AAAA. You must set the<br>value of this attribute to true (1) to create the records. Before you can<br>use this attribute, make sure that the same master or stealth servers<br>serve the forward (A or AAAA) and reverse zones. |
|                              | Type and dimension: boolean-scalar                                                                                                    |
|                              | Default: 0                                                                                                    |
|                              | Example: 1                                                                                                    |
| <b>OffDeIRR</b>              | Use the OffDeIRR attribute to direct the offline and clean agent functions<br>to remove all records that the ResRecord key defines. You must set<br>the value of this attribute to 1 (true) to have the agent remove all the<br>records                                                                                                    |
|                              | Type and dimension: boolean-scalar                                                                                                    |
|                              | Default: 0                                                                                                    |
|                              | Example: 1                                                                                                    |

Table 3-14 Optional attributes *(continued)*

| <b>Optional</b><br>attribute | <b>Description</b>                                                                                                    |
|------------------------------|----------------------------------------------------------------------------------------------------|
| UseGSSAPI                    | Use the UseGSSAPI attribute if the DNS server that you have configured<br>is a Windows DNS server and only if it accepts secure dynamic updates.                                                                                                    |
|                              | <b>Note:</b> Do not set this attribute if the Windows DNS server accepts<br>non-secure updates.                                                                                                    |
|                              | If this attribute is set to 1, the agent uses the -g option with the nsupdate<br>command.                                                                                                    |
|                              | See "Agent notes for DNS agent" on page 132. for more information on<br>requirements to use the DNS agent with the secure Windows DNS<br>server.                                                                                                    |
|                              | Type and dimension: boolean-scalar                                                                                                    |
|                              | Default: 0                                                                                                    |
|                              | Example: 1                                                                                                    |
| RefreshInterval              | This attribute represents the time interval in seconds after which the<br>DNS agent attempts to refresh the resource records (RRs) on the DNS<br>servers. The default value of zero indicates that the DNS agent does<br>not attempt to refresh the records on the DNS servers. The DNS agent<br>writes the warning message to the logs if it is not able to refresh the<br>DNS records. |
|                              | <b>Note:</b> The refresh request is sent in the next monitor cycle after the<br>RefreshInterval period is reached.                                                                                                    |
|                              | If the DNS agent is unable to refresh the DNS records, and the records<br>are removed as a result of a scavenging operation or by the DNS<br>administrator, the DNS resource will fault.                                                                                                    |
|                              | Type and dimension: integer-scalar                                                                                                    |
|                              | Default: 0                                                                                                    |
|                              | Example: 3600                                                                                                    |

Table 3-14 Optional attributes *(continued)*

| <b>Optional</b><br>attribute | <b>Description</b>                                                                                                    |
|------------------------------|----------------------------------------------------------------------------------------------------|
| CleanRRKeys                  | Use this attribute to direct the online agent function to clean up all the<br>existing DNS records for the configured keys before adding new records.<br>The default value (0) disables this behavior. |
|                              | <b>Note:</b> If multiple DNS resources are configured with the same key value<br>in their ResRecord attribute, then do not set this attribute value to 1.                                              |
|                              | Type and dimension: boolean-scalar                                                                                                    |
|                              | Default: 0                                                                                                    |
|                              | Example: 1                                                                                                    |

Table 3-14 Optional attributes *(continued)*

#### Resource type definition for DNS agent

The resource definition for this agent on AIX follows:

```
type DNS (
        static keylist SupportedActions = { "dig.vfd",
        "master.vfd", "keyfile.vfd" }
        static str ArgList[] = { Domain, TTL,
        TSIGKeyFile, StealthMasters,ResRecord, CreatePTR,
        OffDelRR, UseGSSAPI, RefreshInterval, CleanRRKeys }
        str Domain
        int TTL = 86400str TSIGKeyFile
        str StealthMasters[]
        str ResRecord{}
        boolean CreatePTR = 0
        boolean OffDelRR = 0
        boolean UseGSSAPI = 0
        int RefreshInterval = 0
        boolean CleanRRKeys = 0
```
## Agent notes for DNS agent

<span id="page-131-0"></span> $\lambda$ 

The DNS agent has the following notes:

- About using the VCS DNS agent on UNIX with a secure [Windows](#page-132-0) DNS server
- High [availability](#page-134-0) fire drill for DNS agent
- Monitor [scenarios](#page-134-1) for DNS agent
- Sample Web server [configuration](#page-134-2) for DNS agent
- [Secure](#page-135-0) DNS update for BIND 9 for DNS agent
- <span id="page-132-0"></span>■ Setting up secure [updates](#page-135-1) using TSIG keys for BIND 9 for DNS agent

#### About using the VCSDNS agent on UNIX with a secure Windows DNS server

This section describes the requirements for using the DNS agent with a secure Windows DNS server. Note that there are no special requirements for sending non-secure updates to a Windows DNS server.

#### Software requirement for DNS agent

For the secure updates on Windows DNS server to work, the VCS DNS agent on UNIX requires BIND version 9.7.2-P3 or later installed on all cluster nodes.

#### Configuration requirement for DNS agent

The VCS DNS agent on UNIX requires setting up Kerberos authentication with the Windows DNS server and configuring the domain and DNS server information in /etc/resolv.conf at the client node.

To set up the Kerberos authentication from the UNIX host to the Windows DNS server, configure the Kerberos configuration file (/etc/krb5.conf or /etc/ krb/krb5.conf) to use the Windows DNS server as Key Distribution Centre (KDC).

A sample Kerberos configuration file with domain privdns.sym and DNS server master.privdns.sym is as follows:

```
[libdefaults]
default_realm = PRIVDNS.SYM
dns lookup realm = true
dns_lookup_kdc = true
default tkt enctypes = des-cbc-md5
default tgs enctypes = des-cbc-md5
ticket_lifetime = 24h
renew_lifetime = 7d
forwardable = true
allow weak crypto = true
[realms]
PRIVDNS.SYM = {
kdc = master.privdns.sym:88
kpasswd_server = master.privdns.sym:464
admin_server = master.privdns.sym
```

```
}
[domain_realm]
.privdns.sym = PRIVDNS.SYM
privdns.sym = PRIVDNS.SYM
```
Note: Symantec does not support KDC and Domain Controller/DNS located on different servers.

Authenticate all the nodes on the cluster (on which the DNS agent is configured to run) with the Active directory. Use kinit on your user account and use klist to verify that you have a ticket to the configured realm principal. Refer to the man page of kinit for more information on obtaining Kerberos ticket granting tickets from KDC.

Note: The DNS agent requires a node to be authenticated with Kerberos all the time. Renew the obtained tickets periodically if your authentication method requires you to do so.

A sample run of kinit and klist for the above configuration with user vcsdns will look as follows:

```
# kinit vcsdns
Password for vcsdns@PRIVDNS.SYM:
# klist
Ticket cache: FILE:/tmp/krb5cc_0
Default principal: vcsdns@PRIVDNS.SYM
Valid starting Expires Service principal
12/14/09 16:17:37 12/15/09 02:19:09 krbtgt/PRIVDNS.SYM@PRIVDNS.SYM
renew until 12/21/09 16:17:37
```
If the environment variable KRB5CCNAME is set to some non-default location (default is  $/\text{tmp}$ ), then VCS will not inherit it by default and will look for the Kerberos tickets in default location  $/\text{tmp}$ .

To resolve this issue, un-set the environment variable KRB5CCNAME and run the kinit command again. This will update the Kerberos tickets in default location ( $/\text{tmp}$ ). Else, for a customized location (for example, /cache/krb\_ticket) for Kerberos tickets, add an entry in opt/VRTSvcs/bin/vcsenv file on each cluster node before VCS starts:

```
KRB5CCNAME="FILE:/cache/krb_ticket"
```
export KRB5CCNAME

<span id="page-134-0"></span>Update  $/$ etc/resolv.conf on your client node to add information for the Windows DNS server and the configured domain.

#### High availability fire drill for DNS agent

The high availability fire drill detects discrepancies between the VCS configuration and the underlying infrastructure on a node; discrepancies that might prevent a service group from going online on a specific node.

For DNS resources, the high availability drill tests the following conditions:

- Checks if the key file as specified by the TSIGKeyFile attribute is available either locally or on shared storage.
- Checks if the dig and nsupdate binaries are available on the cluster node and are executable on that node.
- Checks if the stealth masters can respond to the SOA query made from the cluster node so as to ensure that there is no network issue that would prohibit the DNS update and query requests from reaching the stealth master server.

<span id="page-134-1"></span>For more information about using the high availability fire drill see the *Veritas Cluster Server Administrator's Guide*.

#### Monitor scenarios for DNS agent

<span id="page-134-3"></span>Depending on the existence of the Online lock file and the defined Resource Records (RR), you get different status messages from the Monitor function.

[Table](#page-134-3) 3-15 summarizes the monitor scenarios for the Online lock files.

<span id="page-134-2"></span>

| <b>Online lock file</b><br>exists | <b>Expected RR mapping</b> | <b>Monitor returns</b> |
|-----------------------------------|----------------------------|------------------------|
| NO.                               | N/A                        | <b>OFFLINE</b>         |
| <b>YES</b>                        | NO.                        | <b>OFFLINE</b>         |
| <b>YES</b>                        | <b>YES</b>                 | <b>ONLINE</b>          |

Table 3-15 Monitor scenarios for the Online lock file

#### Sample Web server configuration for DNS agent

Take the example of a Web server. A browser requests the URL http://www.example.com that maps to the canonical name server1.example.com. The browser retrieves the IP address for the web server by querying a domain name server. If the web server fails over from server one to server two (server2.example.com), the domain name servers need a new canonical name

mapping for www.example.com. After the failover, the DNS resource updates this mapping of www.example.com to point to canonical name server2.example.com

Note: In this configuration, the Domain attribute should be configured with value "example.com"

#### <span id="page-135-0"></span>Secure DNS update for BIND 9 for DNS agent

The DNS agent expects that the zone's allow-update field contains the IP address for the hosts that can dynamically update the DNS records. This functionality is default for the DNS agent. Since a competent black hat can, however, spoof IP addresses, consider TSIG as an alternative.

<span id="page-135-1"></span>TSIG (Transaction Signature) as specified in RFC 2845 is a shared key message authentication mechanism that is available in BIND DNS. A TSIG key provides the means to authenticate and verify the validity of exchanged DNS data. It uses a shared secret key between a resolver and either one or two servers to provide security.

#### Setting up secure updates using TSIG keys for BIND 9 for DNS agent

In the following example, the domain is example.com.

To use secure updates using TSIG keys, perform the following steps at the DNS server:

1 Run the dnssec-keygen command with the HMAC-MD5 option to generate a pair of files that contain the TSIG key:

**# dnssec-keygen -a HMAC-MD5 -b 128 -n HOST example.com.**

2 Open the example.com.+157+00000.key file. After you run the cat command, the contents of the file resembles:

```
# cat example.com.+157+00000.key
    example.com. IN KEY 512 3 157 +Cdjlkef9ZTSeixERZ433Q ==
```
3 Copy the shared secret (the TSIG key), which looks like:

**+Cdjlkef9ZTSeixERZ433Q==**

4 Configure the DNS server to only allow TSIG updates using the generated key. Open the named.conf file and add these lines.

```
key example.com. {
   algorithm hmac-md5;
   secret "+Cdjlkef9ZTSeixERZ433Q==";
};
```
Where +Cdjlkef9ZTSeixERZ433Q == is the key.

5 In the named.conf file, edit the appropriate zone section and add the allowupdates sub-statement to reference the key:

**allow-update { key example.com. ; } ;**

- 6 Save and restart the named process.
- 7 Place the files containing the keys on each of the nodes that are listed in your group's SystemList. The DNS agent uses this key to update the name server.

Copy both the private and public key files on to the node. A good location is in the /var/tsig/ directory.

8 Set the TSIGKeyFile attribute for the DNS resource to specify the file containing the private key.

```
DNS www (
Domain = "example.com"
ResRecord = \{www = north\}TSIGKeyFile = "/var/tsig/example.com.+157+00000.private"
)
```
#### Sample configurations for DNS agent

This section contains sample configurations for this agent.

#### Basic IPv6 configuration for DNS agent

This sample configuration provides basic configuration for IPv6 support. In the following configuration, *nic\_value* represents the base NIC value for the platform

For example: en0

```
group ipv6_group_dns (
    SystemList = { sysA = 0, sysB = 1 }
    \lambda
```

```
DNS ipv6group dns res (
       Critical = 0Domain = "example.com"
        TSIGKeyFile = "/var/tsig/Kipv6.vcscd.net.+157+18435.private"
        StealthMasters = { "2001:db8:c18:2:69c4:3251:bac1:6cbe" }
        ResRecord = {
            vcssysCv6 = "2001:db8:c18:2:214:4fff:fe96:8833",
            sysC = vcssysCv6\lambdaIP ipv6group_ip_res (
        Device @sysA = nic_value
        Device @sysB = nic_value
        Address = "2001:db8:c18:2:214:4fff:fe96:8833"
        PrefixLen = 64\lambdaNIC ipv6group nic res (
        Device @sysA = nic_value
        Device @sysB = nic_value
        NetworkHosts = { "2001:db8:c18:2:214:4fff:fea2:fd50" }
Protocol = IPv6
)
    ipv6group_dns_res requires ipv6group_ip_res
    ipv6group ip res requires ipv6group nic res
```
#### IPv6 CNAME sample configuration for DNS agent

The following sample configuration uses CNAME values.

```
group cname_group (
    SystemList = \{sysA = 0, sysB = 1 \}\lambdaDNS cname group dns res (
        Domain = "example.com"
        StealthMasters = { "3ffe:556::1000:5761" }
        ResRecord QsysA = \{ www = server1 \}ResRecord @sysB = { www = server2 }
```

```
OffDelRR = 1
)
```
#### IPv4 A sample configuration for DNS agent

The following sample configuration uses A values.

```
group forwardv4_group (
    SystemList = { sysA = 0, sysB = 1 }
    \lambdaDNS forward group v4 resource (
       Domain = "example.com"
        StealthMasters = { "3ffe:556::1000:5761" }
       ResRecord @sysA = { www = "10.200.56.240" }
       ResRecord @sysB = { www = "10.200.56.244" }
       OffDelRR = 1
        )
```
## Debug log levels for DNS agent

The DNS agent uses the following debug log levels: DBG\_1, DBG\_2, DBG\_3, DBG\_4, DBG\_5

# Chapter

# File share agents

This chapter includes the following topics:

- About the file [service](#page-139-0) agents
- **NFS** [agent](#page-139-1)
- **[NFSRestart](#page-144-0) agent**
- **[Share](#page-150-0) agent**
- About the [Samba](#page-153-0) agents
- [SambaServer](#page-155-0) agent
- <span id="page-139-0"></span>[SambaShare](#page-159-0) agent
- <span id="page-139-1"></span>**[NetBios](#page-161-0) agent**

# About the file service agents

Use the file service agents to provide high availability for file share resources.

# NFS agent

Starts and monitors the nfsd and mountd subsystem processes required by all exported NFS file systems.

Note: The attributes NFSv4root and NFSSecurity require AIX 5.3 TL7 SP6 or later and AIX 6.1 TL5 or later

You should configure only a single NFS resource in a service group on a node. If you have more than one service group that uses the NFS resource, the other service groups must use a Proxy resource. The Proxy resource can point to the NFS resource in the first group. Duplicate NFS resources will cause a problem when the NFS resources are brought online concurrently—only the NFS resource started first will be successfully brought online, while the rest of the NFS resources may report online failure.

For important information about this agent,

See ["Notes](#page-142-0) for NFS agent" on page 143.

## Dependencies for NFS agent

For more information regarding NFS resource dependencies, refer to the *Veritas Cluster Server Administrator's Guide*.

Figure 4-1 Sample service group that includes an NFS resource

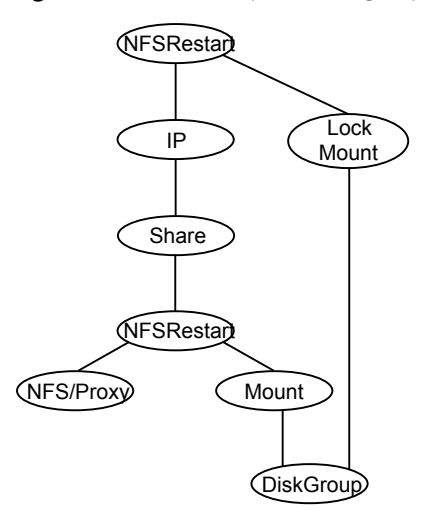

# Agent functions for NFS agent

**Online** 

- Checks if nfsd and mountd are running. If they are not running, the agent starts the daemons and exits.
- The nfsrgyd daemon is started if NFSv4Root is specified.
- The gssd daemon is started if NFSSecurity is set to 1.

Offline Not applicable.

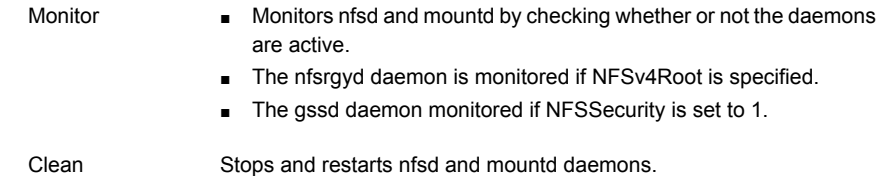

# State definitions for NFS agent

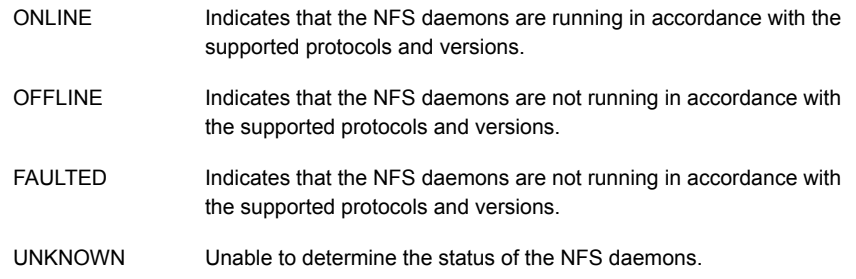

# Attributes for NFS agent

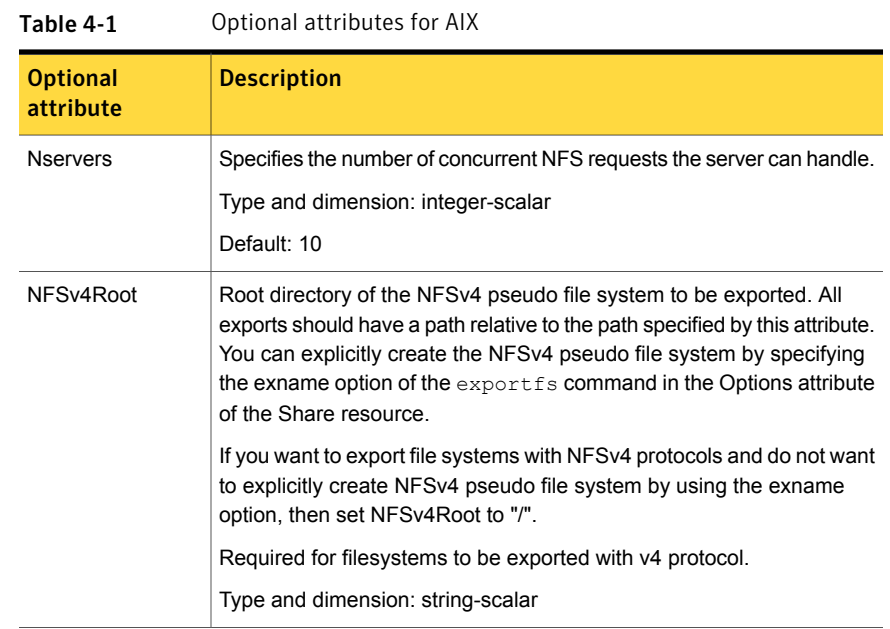

| <b>Optional</b><br>attribute | <b>Description</b>                                                                                                    |
|------------------------------|----------------------------------------------------------------------------------------------------|
| <b>NFSSecurity</b>           | If the value of this attribute is 1, the gssd daemon starts.                                                                                                    |
|                              | You must configure the type of security that NFS supports, for example:<br>Kerberos                                                                                                    |
|                              | Type and dimension: boolean-scalar                                                                                                    |
|                              | Default: 0                                                                                                    |
| GracePeriod                  | Specifies the grace period, in seconds, for which the server allows lock<br>recovery.                                                                                                    |
|                              | Required for NFS lock recovery.                                                                                                    |
|                              | Type and dimension: integer-scalar                                                                                                    |
|                              | Default: 90                                                                                                    |
| LockFileTimeout              | Specify the amount of time required, in seconds, for the service group<br>to go online. The agent uses this attribute to synchronize the starting<br>and stopping of daemons between multiple service groups. |
|                              | Type and dimension: integer-scalar                                                                                                    |
|                              | Default: 180                                                                                                    |
|                              | Example: "240"                                                                                                    |

Table 4-1 Optional attributes for AIX *(continued)*

# Resource type definition for NFS agent

```
type NFS (
   static int RestartLimit = 1
   static str ArgList[] = { Nservers, GracePeriod, NFSv4Root,
   NFSSecurity, LockFileTimeout }
   static str Operations = OnOnly
   int Nservers = 10
   int GracePeriod = 90
   str NFSv4Root
   boolean NFSSecurity = 0
   int LockFileTimeout = 180
)
```
#### Notes for NFS agent

The NFS agent has the following notes:

<span id="page-143-0"></span>■ Using [NFSv4](#page-143-0) on AIX

#### Using NFSv4 on AIX

For NFS v4 support, you must specify the NFSv4Root attribute. You must include vers=4 in the Option attribute of the Share resource.

Set up Enterprise Identity Mapping (EIM) in the NFS environment, if:

- Mapping of userids and username is not same on both client and server
- Client and server belong to different domains

If either of the above points are true, and EIM is not set up, the client has minimal rights (user=nobody, group=nobody).

If you want to use the NFSv4 security feature, set the NFSSecurity attribute of the NFS resource to 1. Manually configure Kerberos or any other security environment that is supported by NFSv4.

#### Caveats

You export filesystems with NFSv4Root="/exp/exports1", and you forcefully stop the engine so that exports are still valid and existing. If you change configurations on NFS to set NFSv4Root="/newexport", the NFS Agent is not able to come online with this new root, because the already exported filesystem is using an older NFS pseudo file system root. To avoid this problem bring all Share resources down properly before changing NFSv4Root.

If you create a pseudo file system, a client can access the filesystem. After the NFS server fails over to the other system in the cluster, the client can not see the filesystem. The client needs to remount it.

#### Sample configurations for NFS agent

On each node in your cluster, you can find sample NFS, NFSRestart, and Share configurations in /etc/VRTSvcs/conf/sample\_nfs/.

For more information regarding agent configuration, refer to the *Veritas Cluster Server Administrator's Guide*.

### Debug log levels for NFS agent

The NFS agent uses the following debug log levels:

DBG\_1, DBG\_5
# NFSRestart agent

The NFSRestart agent provides the following functionalities:

Manages essential NFS locking services, network status manager, and lock manager.

Manages NFS lock recovery service by recovering the NFS record locks after sudden server crash.

Prevents potential NFS ACK storms by terminating NFS server services before offline of NFS VIP to close all TCP connections with the NFS client.

If you have configured the NFSRestart agent for lock recovery, the NFSRestart agent starts the smsyncd daemon. The daemon copies the NFS locks from the local directory /var/statmon/sm to shared storage. The agent's online function copies the locks from shared storage to local directory /var/statmon/sm.

For important information about this agent, refer to Notes for [NFSRestart](#page-148-0) agent

# Dependencies for NFSRestart agent

For more information regarding NFSRestart resource dependencies, refer to the *Veritas Cluster Server Administrator's Guide*.

You must use two NFSRestart resources in a service group. Both the NFSRestart resources provide combined protection from potential corruption of NFS locks and potential NFS ACK storms. The lower NFSRestart resource must have its Lower attribute set to 1. The upper NFSRestart resource should be at the top of the resource dependency tree and the lower NFSRestart resource should be below the Share resource in the resource dependency tree. The NFSRestart resources and the Share resources must be inside the same service group.

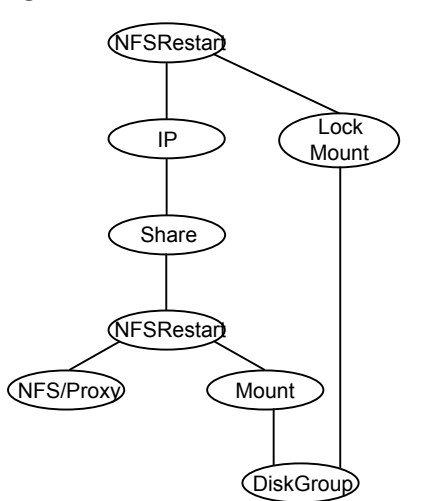

Figure 4-2 Sample service group that includes an NFSRestart resource

# Agent functions for NFSRestart agent

The agent functions for this agent follow:

Online

For the lower NFSRestart resource:

■ If the value of the NFSLockFailover attribute is 1, the agent terminates statd and lockd.

For the upper NFSRestart resource:

- If the value of the NFSLockFailover attribute is 1, the agent copies the NFS record locks from shared storage to /var/statmon/sm directory.
- Starts the statd and lockd daemons.
- Starts the smsyncd daemon to copy the contents of /var/statmon/ sm directory to the shared storage (LocksPathName) at regular two second intervals.

#### For the lower NFSRestart resource: Monitor

■ The monitor agent function does nothing.

For the upper NFSRestart resource:

- If the value of the NFSLockFailover attribute is 1, the agent monitors smsyncd daemon. It restarts the smsyncd daemon if it is not running.
- Monitors the statd and lockd daemons

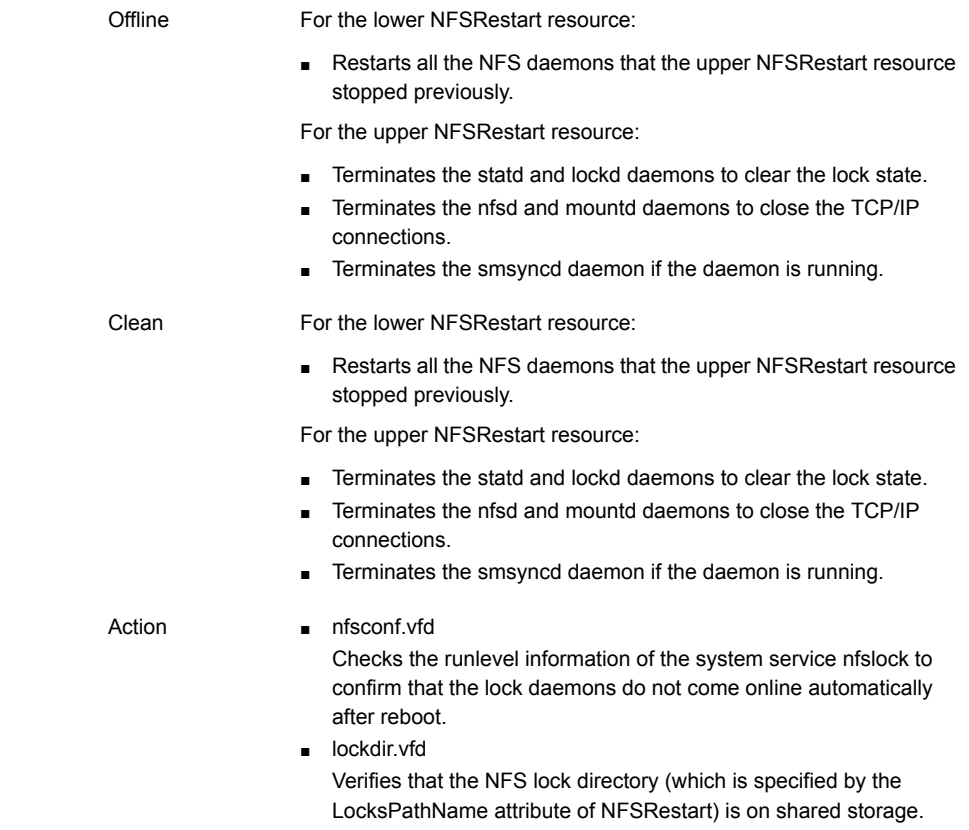

# State definitions

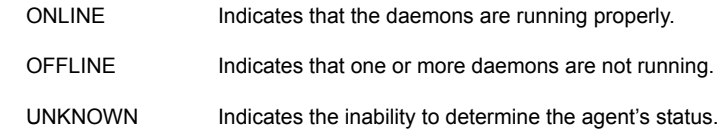

# Attributes for NFSRestart agent

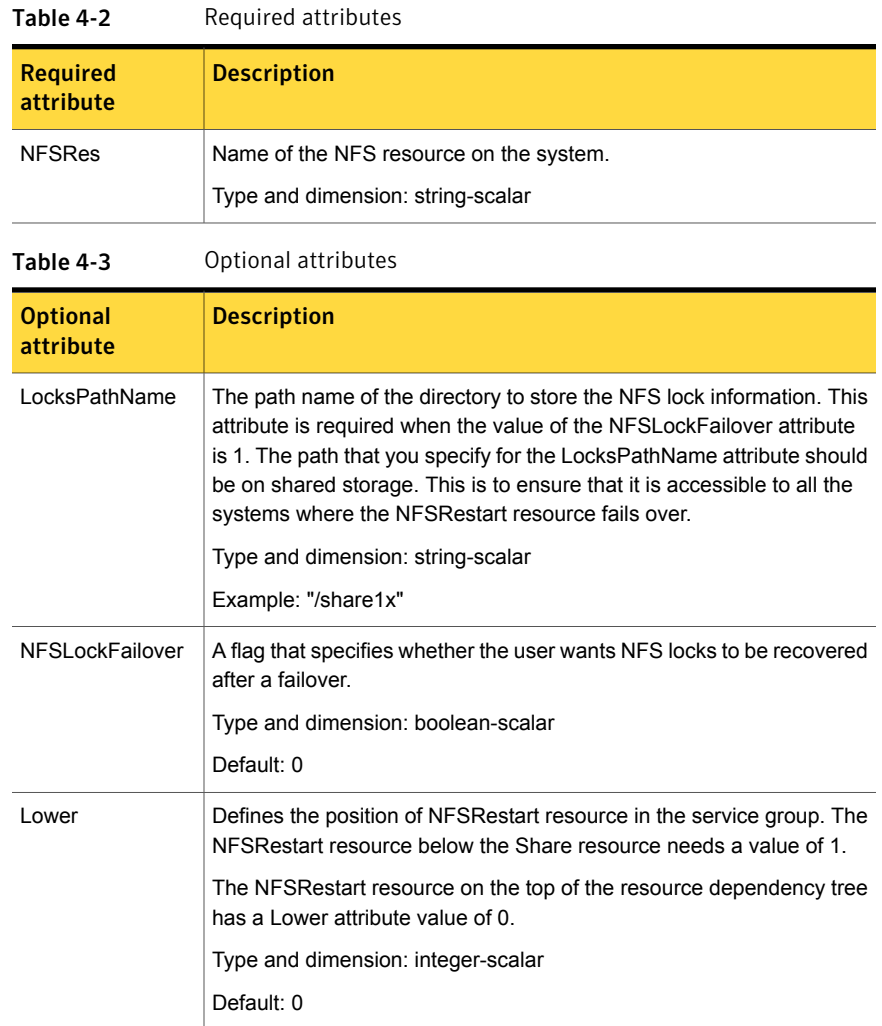

# Resource type definition for NFSRestart agent

```
type NFSRestart (
        static keylist SupportedActions = { "lockdir.vfd", "nfsconf.vfd" }
        static str ArgList[] = { NFSLockFailover, LocksPathName,
        "NFSRes:GracePeriod", "NFSRes:LockFileTimeout",
        "NFSRes:Nservers", "NFSRes:NFSv4Root", Lower, State }
        str LocksPathName
```

```
str NFSRes
int Lower
boolean NFSLockFailover = 0
```
# Notes for NFSRestart agent

<span id="page-148-0"></span>)

The NFSRestart agent has the following notes:

- About high [availability](#page-148-1) fire drill
- <span id="page-148-1"></span>■ [Providing](#page-148-2) a fully qualified host name

#### About high availability fire drill

The high availability fire drill detects discrepancies between the VCS configuration and the underlying infrastructure on a node; discrepancies that might prevent a service group from going online on a specific node.

For NFSRestart resources, the high availability drill performs the following, it:

- Checks the NFS configuration file to confirm that the NFS server does not come online automatically after reboot.
- <span id="page-148-2"></span>■ Verifies that the NFS lock directory (which is specified by the LocksPathName attribute of NFSRestart) is on shared storage.

For more information about using the high availability fire drill see the *Veritas Cluster Server Administrator's Guide*.

#### Providing a fully qualified host name

You must provide a fully qualified host name, for example, (nfsserver.example.edu), for the NFS server while mounting the file system on the NFS client. NFS lock recovery may fail if you do not use a fully qualified host name, or if you use a virtual IP address (10.122.12.25) or partial host name (nfsserver).

If you want to use the virtual IP address or a partial host name, make the following changes to the service database (hosts) and the netsvc.conf files:

Changes in/etc/hosts file

To use the virtual IP address and partial host name for the NFS server, you need to add an entry to the /etc/hosts file. The virtual IP address and the partial host name should resolve to the fully qualified host name. Make the following changes:

Changes in/etc/netsvc.conf file

You should also modify the hosts entry in this file so that upon resolving a name locally, the host does not first contact NIS/DNS, but instead immediately returns a successful status. Changing the netsvc.conf file might affect other services running on the system.

For example:

hosts =  $local, bind, nis$ 

You have to make sure that the NFS client stores the same information for the NFS server as the client uses while mounting the file system. For example, if the NFS client mounts the file system using fully qualified domain names for the NFS server, then the /var/statmon/sm directory on the NFS client should also contain a fully qualified domain name of the NFS server after the acquisition of locks. Otherwise you need to stop and start the status daemon and lock daemon to clear the lock cache of the NFS client.

A time period exists where the virtual IP address is online but locking services are not registered on the server. Any NFS client trying to acquire a lock in this interval would fail and get ENOLCK error.

Every two seconds, the smsyncd daemon copies the list of clients that hold the locks on the shared filesystem in the service group. If the service group fails before smsyncd has a chance to copy the client list, the clients may not get a notification once the service group is brought up. This causes NFS lock recovery failure.

## Sample configurations for NFSRestart agent

On each node in your cluster, you can find sample NFS, NFSRestart, and Share configurations in /etc/VRTSvcs/conf/sample\_nfs/.

For more information regarding agent configuration, refer to the *Veritas Cluster Server Administrator's Guide*.

#### Basic agent configurations

For NFS lock recovery:

```
NFSRestart nfsrestart (
NFSRes = nfsres
LocksPathName="/shared_mnt/lockinfo"
NFSLockFailover = 1
Lower = 0)
NFSRestart nfsrestart_L (
NFSRes = nfsres
LocksPathName="/shared_mnt/lockinfo"
NFSLockFailover = 1
```

```
Lower = 1\lambdaFor no NFS lock recovery:
NFSRestart nfsrestart (
NFSRes = nfsres
\lambdaNFSRestart nfsrestart_L (
NFSRes = nfsres
Lower = 1
)
```
# Debug log levels for NFSRestart agent

The NFSRestart agent uses the following debug log levels:

DBG\_1, DBG\_3, DBG\_4, DBG\_5

# Share agent

Shares, unshares, and monitors a single local resource for exporting an NFS file system to be mounted by remote systems.

Before you use this agent, verify that the files and directories to be exported are on shared disks.

For important information on this agent, refer to:

Notes for [Share](#page-152-0) agent

# Dependencies for Share agent

For more information regarding Share resource dependencies, refer to the *Veritas Cluster Server Administrator's Guide*.

Share resources depend on NFS. In an NFS service group, the IP family of resources depends on Share resources.

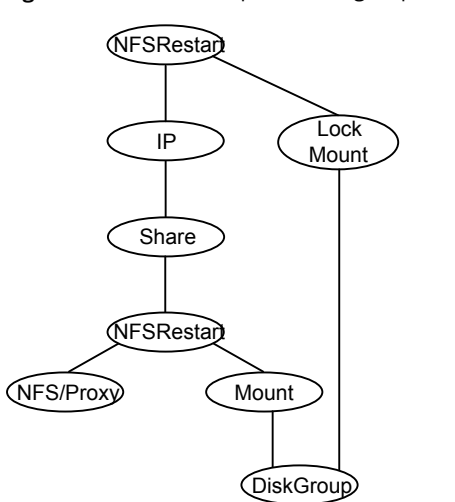

Figure 4-3 Sample service group that include a Share resource

# Agent functions for Share agent

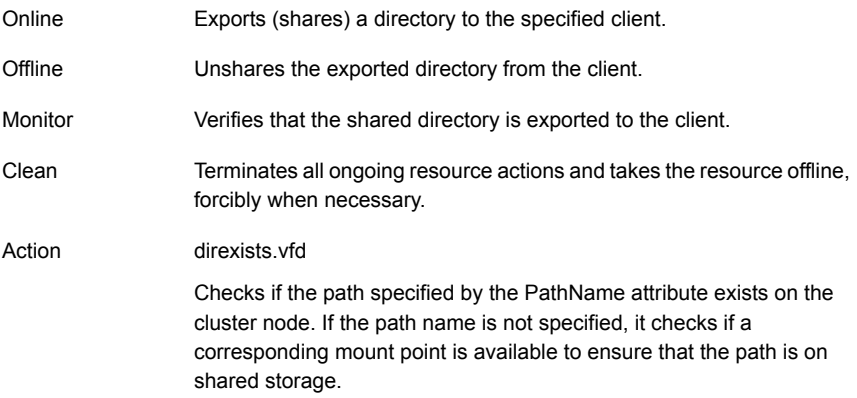

# State definitions for Share agent

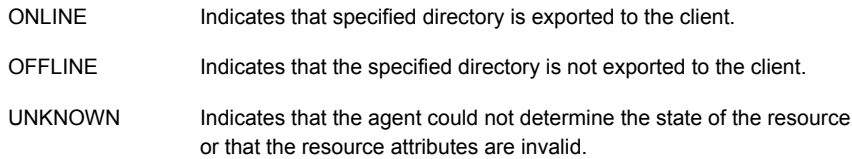

FAULTED Indicates that specified directory is unshared outside the control of VCS.

# Attributes for Share agent

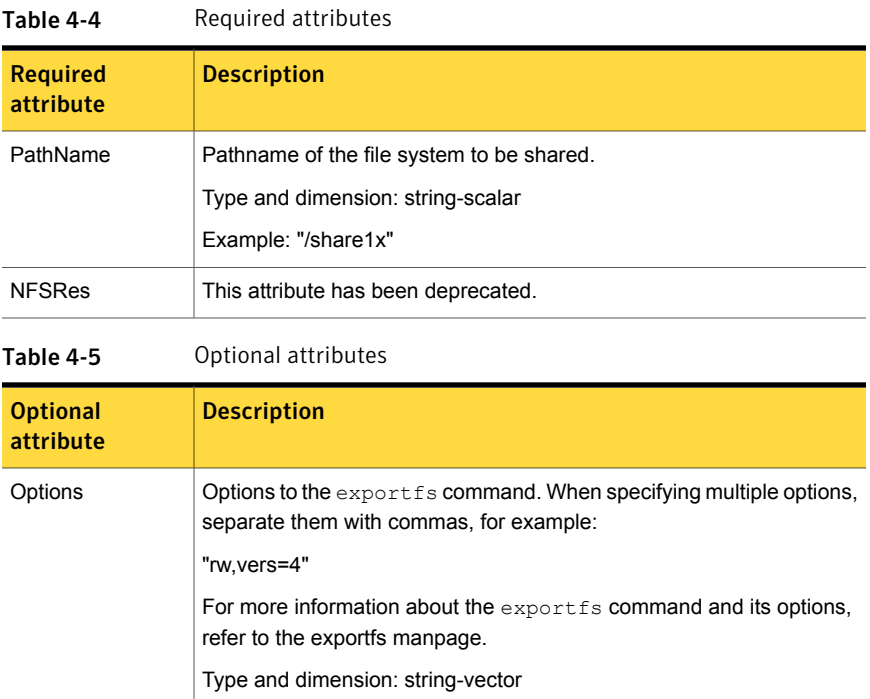

# Resource type definition for Share agent

```
type Share (
   static keylist SupportedActions = { "direxists.vfd" }
   static str ArgList[] = { PathName, Options }
   str PathName
   str Options
)
```
## Notes for Share agent

The following section contains notes on the Share agent.

■ High [availability](#page-153-0) fire drill

## <span id="page-153-0"></span>High availability fire drill

The high availability fire drill detects discrepancies between the VCS configuration and the underlying infrastructure on a node. These discrepancies might prevent a service group from going online on a specific node. For Share resources, the high availability fire drill checks if the path exists.

For more information about using the high availability fire drill see the *Veritas Cluster Server Administrator's Guide*.

# Sample configurations for Share agent

On each node in your cluster, you can find sample NFS, NFSRestart, and Share configurations in /etc/VRTSvcs/conf/sample\_nfs/.

For more information regarding agent configuration, refer to the *Veritas Cluster Server Administrator's Guide*.

# Debug log levels for Share agent

The Share agent uses the following debug log levels:

DBG 1

# About the Samba agents

Samba is a suite of programs that allows a system running a UNIX or UNIX-like operating system to provide services using the Microsoft network protocol. Samba supports the following services:

- Filespace
- Printer
- **WINS**
- Domain Master

Configure these services in the Samba configuration file (smb.conf). Samba uses two processes: smbd and nmbd to provide these services.

VCS provides Samba failover using three agents: SambaServer, NetBios, and SambaShare.

## The Samba agents

■ The NetBios agent

- The SambaServer agent
- The SambaShare agent

# Before using the Samba agents

- Verify that smbd and nmbd always run as daemons. Verify that they cannot be started using the meta-daemon inetd.
- Verify that Samba is configured properly and that the Samba configuration file is identical on all cluster systems. The user can replicate the file or store it on a shared disk accessible from all cluster systems.
- If configuring Samba as a WINS server or Domain Master, verify that the Samba lock directory is on the shared disk. This ensures that the WINS server database and Domain Master are created on the shared disk.

## Supported versions for Samba agents

VCS Samba suite of agents support Samba version 3.0 and above. Please check your samba version using the following command:

# smbd -V

# Notes for configuring the Samba agents

The following notes describe configuration considerations for the Samba agents.

#### Configuring multiple SambaServer resources

For configuring multiple SambaServer resources, configure the SocketAddress attribute with the unique value of the address where the respective samba daemon listens for connections. Configure the SambaServer resource as a parent resource of the IP resource. Configure this IP resource with the SocketAddress attribute value.

#### Configuring Samba for non-standard configuration files or non-standard lock directories

Configure the PidFile attribute if you use a non-standard configuration file for Samba or if the lock directory (the directory where Samba pid file resides) for Samba is different than the default location. Use the following command to check the standard locations for the Samba configuration file and the lock directory:

To check for the default value of the Samba configuration file

Enter the following command:

# smbd -b | grep CONFIGFILE

To check for the default location of the Samba pidfile

Enter the following command:

# smbd -b | grep PIDDIR

# SambaServer agent

The SambaServer agent starts, stops, and monitors the smbd process as a daemon. Only one resource of this type is permitted. You can use the agent to make a smbd daemon highly available.

The smbd daemon provides Samba share services. The agent verifies that Samba is running by reading the pid of smbd daemon. The agent can perform in-depth monitoring by establishing a socket connection to Samba at ports where the daemon is listening and sending it a NetBIOS session request.

## Dependencies for SambaServer agent

No dependencies exist for the SambaServer resource.

Figure 4-4 Sample service group that includes a SambaServer resource

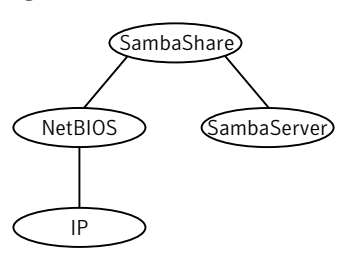

# Agent functions for SambaServer agent

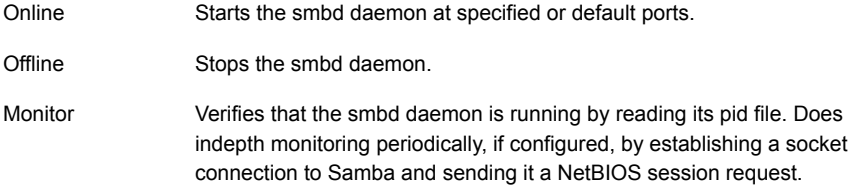

```
Clean Stops the smbd daemon forcefully if required.
```
# State definitions for SambaServer agent

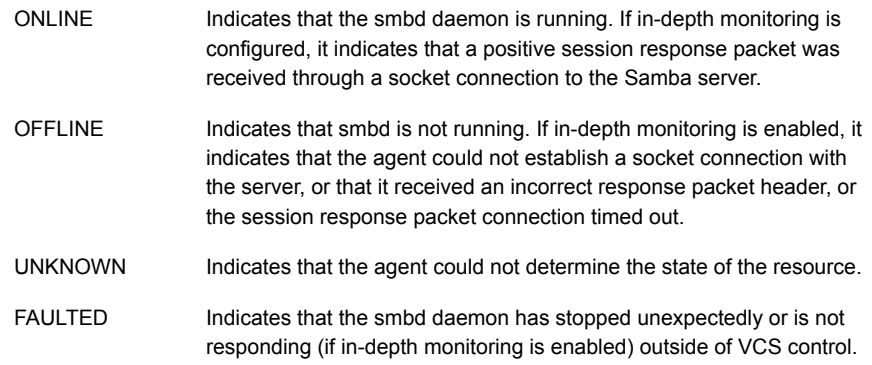

# Attributes for SambaServer agent

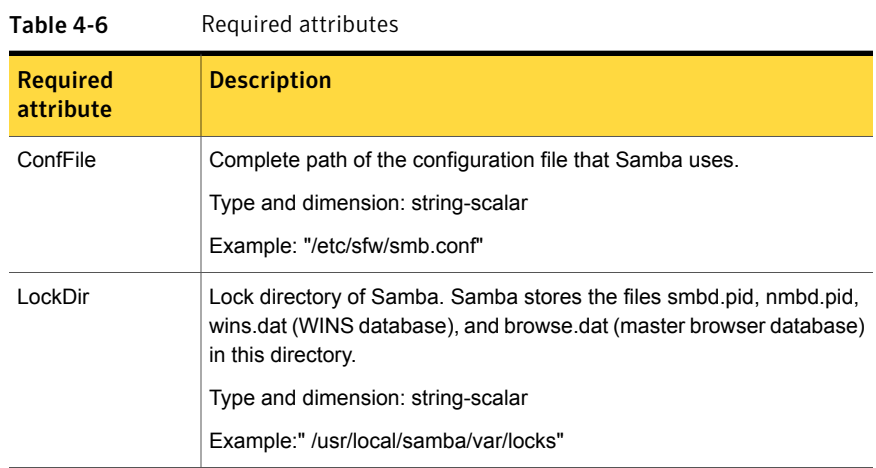

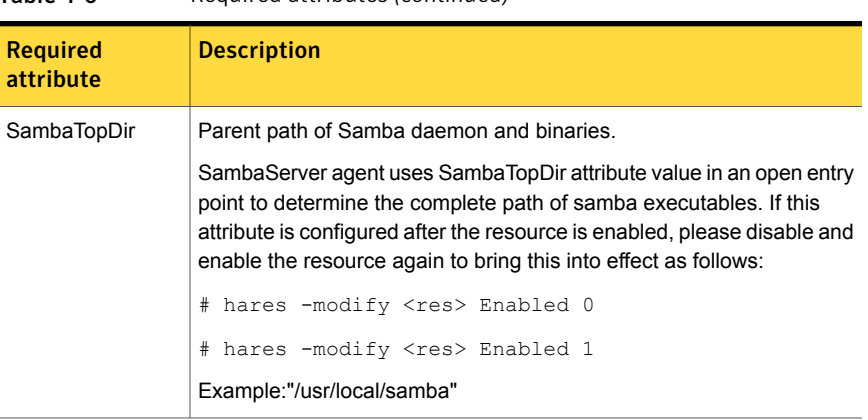

#### Table 4-6 Required attributes *(continued)*

Table 4-7 Optional attributes

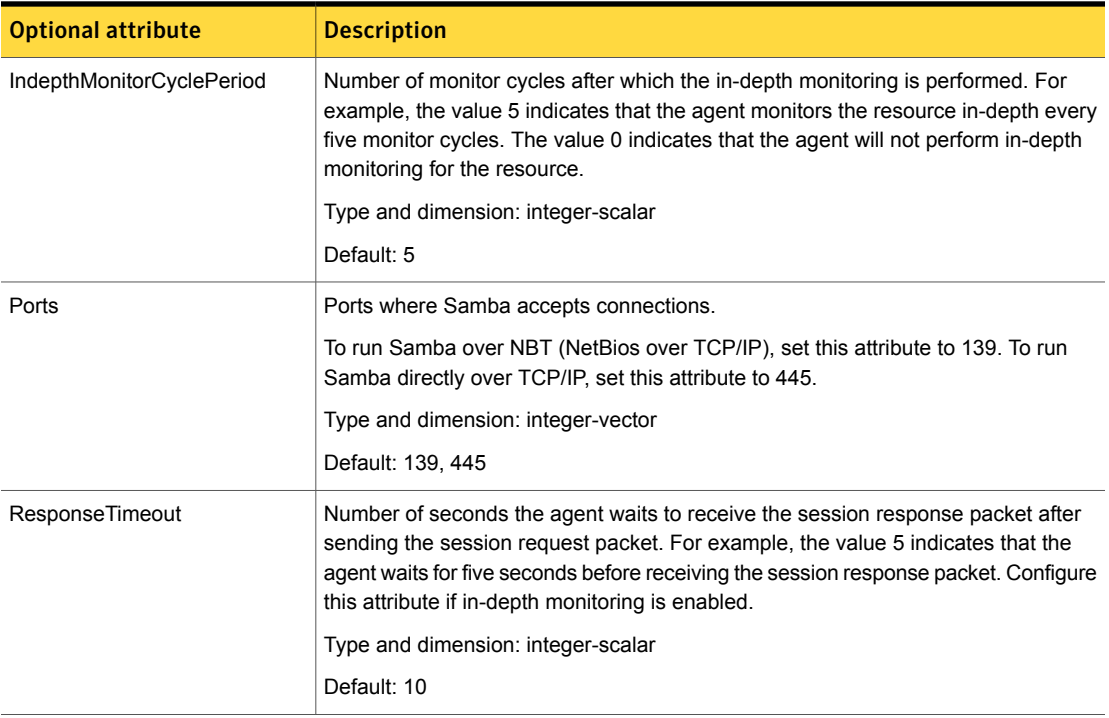

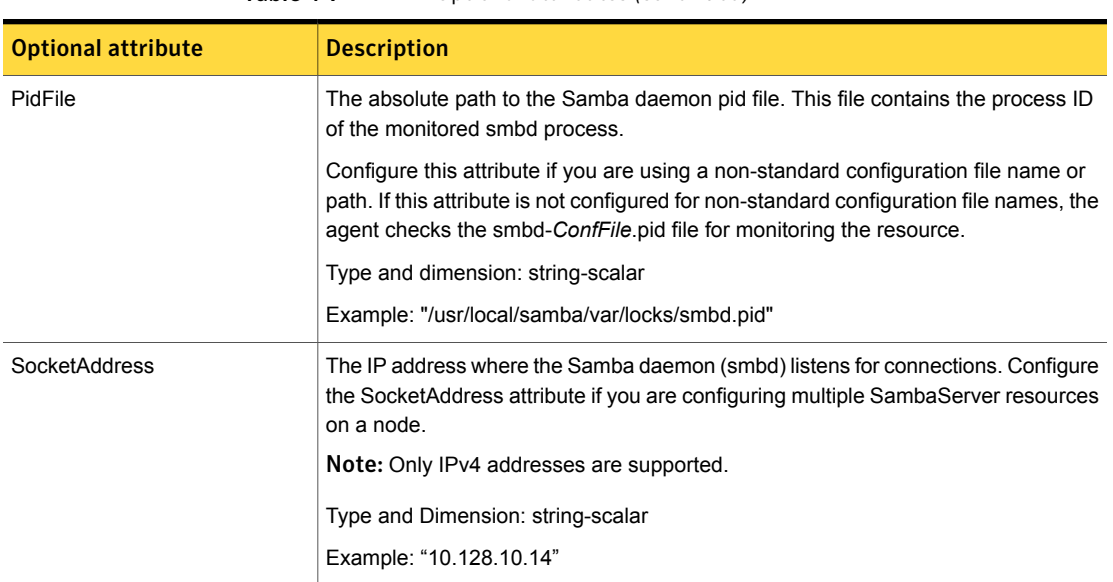

Table 4-7 Optional attributes *(continued)*

# Resource type definitions for SambaServer agent

```
type SambaServer (
static str ArgList[] = { ConfFile, SambaTopDir, LockDir, Ports,
IndepthMonitorCyclePeriod, ResponseTimeout, PidFile,
SocketAddress }
str ConfFile
str LockDir
int Ports[] = \{ 139, 445 \}int IndepthMonitorCyclePeriod = 5
int ResponseTimeout = 10
str SambaTopDir
str PidFile
str SocketAddress
)
```
# Sample configurations for SambaServer agent

The sample configurations for this agent follow:

```
SambaServer samba_server (
ConfFile = "/etc/smb.conf"
LockDir = "/usr/local/samba/var/locks"
```

```
SambaTopDir = "/usr/local/samba"
IndepthMonitorCyclePeriod = 3
ResponseTimeout = 15
)
```
# Debug log levels for SambaServer agent

The SambaServer agent uses the following debug log levels:

DBG\_1, DBG\_2, DBG\_3, DBG\_4, DBG\_5

# SambaShare agent

The SambaShare agent adds, removes, and monitors a share by modifying the specified Samba configuration file. You can use the agent to make a Samba Share highly available.

Each filespace service provided by Samba is a shared resource and is defined as a section in the Samba configuration file. The section name is the name of the shared resource and the section parameters define the share attributes.

# Dependencies for SambaShare agent

SambaShare resources depend on the SambaServer, NetBios and Mount resources.

**Figure 4-5** Sample service group for a SambaShare resource

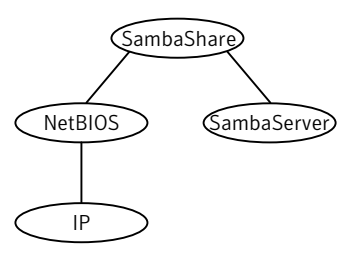

# Agent functions for SambaShare agent

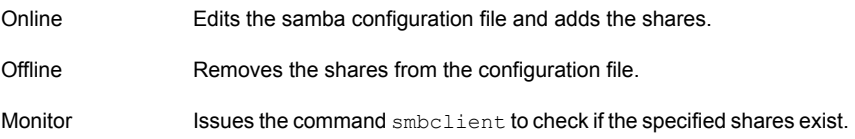

Terminates all ongoing connections with the particular samba share, removes its entry from the samba configuration file and reloads the configuration. Clean

# State definitions for SambaShare agent

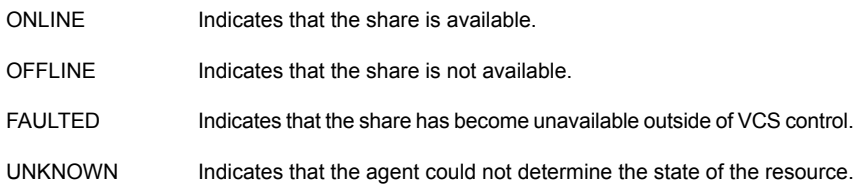

# Attributes for SambaShare agent

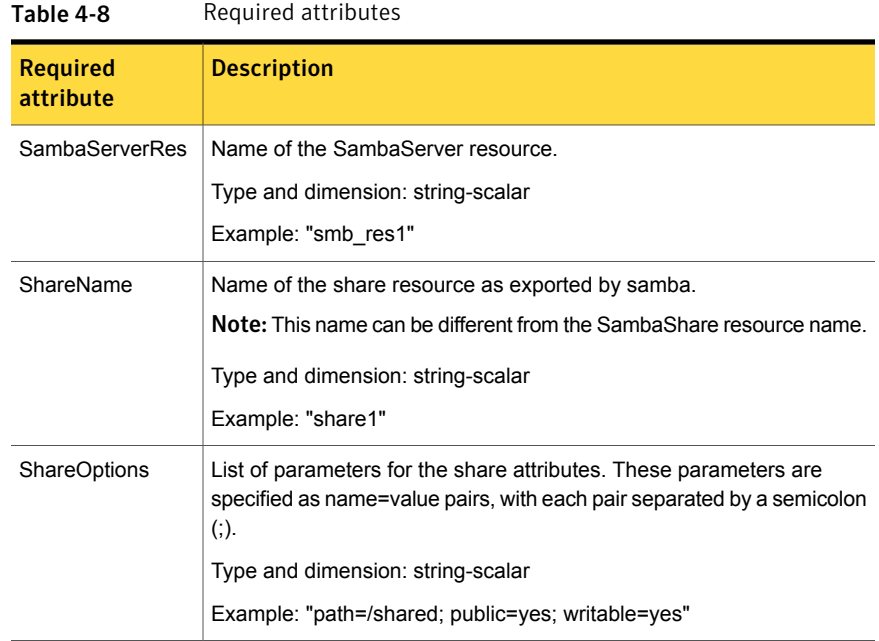

# Resource type definition for SambaShare agent

```
type SambaShare (
static str ArgList[] = { "SambaServerRes:ConfFile",
"SambaServerRes:SambaTopDir", "SambaServerRes:LockDir",
```

```
ShareName, ShareOptions, "SambaServerRes:Ports",
SambaServerRes, "SambaServerRes:PidFile",
"SambaServerRes:SocketAddress" }
str SambaServerRes
str ShareName
str ShareOptions
\lambda
```
## Sample configuration for SambaShare agent

```
SambaShare Samba_SambaShare3 (
SambaServerRes = Samba_SambaServer
ShareName = smbshare3
ShareOptions = "path=/smbshare3; public=yes; writable=yes"
\lambda
```
## Debug log levels for SambaShare agent

The SambaShare agent uses the following debug log levels:

DBG\_1, DBG\_3, DBG\_5

# NetBios agent

The NetBios agent starts, stops, and monitors the nmbd daemon. Only one resource of this type is permitted. You can use the agent to make the nmbd daemon highly available.

The agent sets, monitors, and resets the names and network interfaces by which the Samba server is known. The agent also sets, monitors and resets Samba to act as a WINS server or domain master or both.

Note: The nmbd broadcasts the NetBIOS name, or the name by which the Samba server is known in the network.

# Dependencies for NetBios agent

The NetBios resource depends on the IP, IPMultiNIC, or IPMultiNICB resource if the virtual IP address configured in the IP/IPMultiNIC resource is being used in the Interfaces attribute of the NetBios resource.

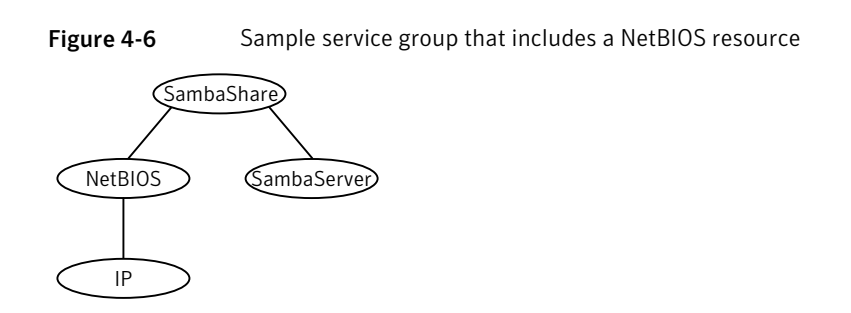

# Agent functions for NetBios agent

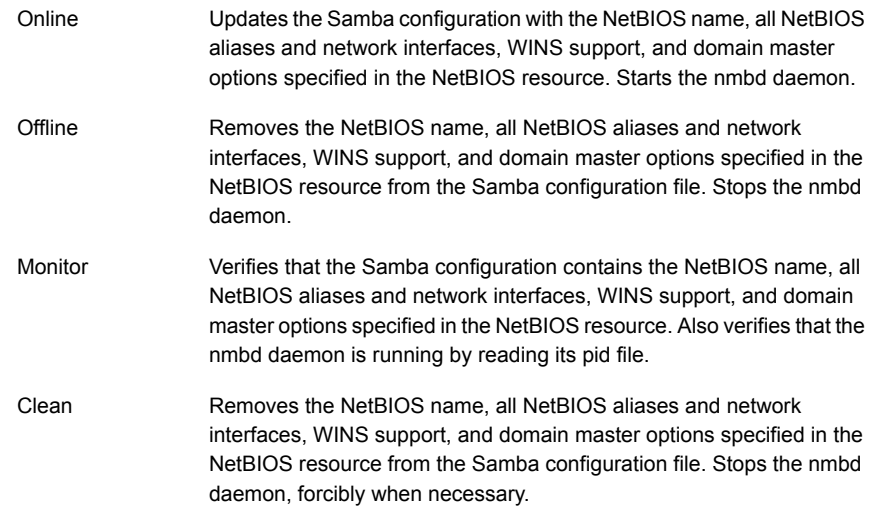

# State definitions for NetBios agent

Indicates that the specified NetBIOS name and aliases are advertised and that Samba is handling requests for all specified network interfaces. Indicates that WINS and Domain support services are running, if configured. ONLINE

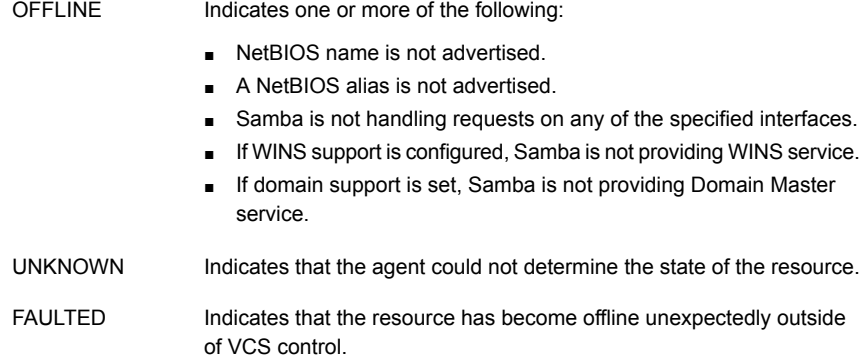

# Attributes for NetBios agent

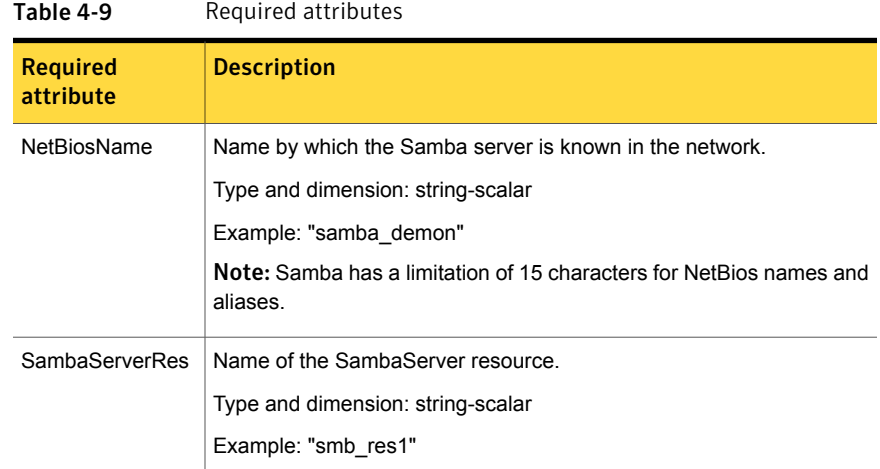

| Table 4-10<br>Optional attributes |                                                                                                    |  |
|-----------------------------------|----------------------------------------------------------------------------------------------------|--|
| <b>Optional</b><br>attribute      | <b>Description</b>                                                                                                    |  |
| Interfaces                        | List of network interfaces on which Samba handles browsing.                                                                                                    |  |
|                                   | Type and dimension: string-vector                                                                                                    |  |
|                                   | Example: "172.29.9.24/16"                                                                                                    |  |
|                                   | <b>Note:</b> If you have configured the SocketAddress attribute value for the<br>corresponding SambaServer resource, then you must also configure<br>the same value paired with the appropriate netmask in the list of<br>interfaces.                     |  |
| <b>NetBiosAliases</b>             | List of additional names by which the Samba server is known in the<br>network.                                                                                                    |  |
|                                   | Type and dimension: string-vector                                                                                                    |  |
|                                   | Example: { host1_samba, myname }                                                                                                    |  |
|                                   | Note: Samba has a limitation of 15 characters for NetBios names and<br>aliases.                                                                                                    |  |
| WinsSupport                       | If set to 1, this flag causes the agent to configure Samba as a WINS<br>server.                                                                                                    |  |
|                                   | Type and dimension: integer-scalar                                                                                                    |  |
|                                   | Default: 0                                                                                                    |  |
| DomainMaster                      | If set to 1, the agent sets Samba as Domain Master. Note that there<br>can be only one domain master in a domain.                                                                                                    |  |
|                                   | Type and dimension: integer-scalar                                                                                                    |  |
|                                   | Default: 0                                                                                                    |  |
| PidFile                           | The absolute path to the NetBIOS daemon pid file. This file contains<br>the process ID of the monitored nmbd process.                                                                                                    |  |
|                                   | Configure this attribute if you are using a nonstandard configuration file<br>name or path. If this attribute is not configured for non-standard<br>configuration file names, the agent checks for the nmbd-ConfFile.pid<br>file for resource monitoring. |  |
|                                   | Type and dimension: string-scalar                                                                                                    |  |
|                                   | Example: "/usr/local/samba/var/locks/nmbd.pid"                                                                                                    |  |

 $T<sub>ab</sub>l<sub>a</sub> 4-10$  Optional attribute

## Resource type definition for NetBios agent

```
type NetBios (
static str ArgList[] = { "SambaServerRes:ConfFile",
"SambaServerRes:SambaTopDir", "SambaServerRes:LockDir",
NetBiosName, NetBiosAliases, Interfaces, WinsSupport,
DomainMaster, "SambaServerRes:PidFile", SambaServerRes,
PidFile }
str SambaServerRes
str NetBiosName
str NetBiosAliases[]
str Interfaces[]
int WinsSupport
int DomainMaster
str PidFile
)
```
# Sample configuration for NetBios agent

```
NetBios Samba_NetBios (
SambaServerRes = Samba_SambaServer
NetBiosName = samba_demon
NetBiosAliases = { asamba_demon, samba127 }
WinsSupport = 1
DomainMaster = 1
\lambda
```
## Debug log levels for NetBios agent

The NetBios agent uses the following debug log levels: DBG 1, DBG 5

# Chapter

# Service and application agents

This chapter includes the following topics:

- About the services and [applications](#page-166-0) agents
- [Apache](#page-166-1) HTTP server agent
- **[Application](#page-179-0) agent**
- [CoordPoint](#page-190-0) agent
- [Process](#page-195-0) agent
- [ProcessOnOnly](#page-199-0) agent
- <span id="page-166-0"></span>[WPAR](#page-202-0) agent
- [MemCPUAllocator](#page-207-0) agent
- <span id="page-166-1"></span>**[LPAR](#page-214-0)** agent

# About the services and applications agents

Use service and application agents to provide high availability for application and process-related resources.

# Apache HTTP server agent

The Apache HTTP server agent brings an Apache Server online, takes it offline, and monitors its processes. The Apache HTTP server agent consists of resource type declarations and agent scripts. You use the Apache HTTP server agent, in conjunction with other agents, to make an Apache HTTP server highly available.

This agent supports the Apache HTTP server 2.0 and 2.2. It also supports the IBM HTTP Server 1.3, 2.0 and 7.0.0.0.

This agent can detect when an Apache HTTP server is brought down gracefully by an administrator. When Apache is brought down gracefully, the agent does not trigger a resource fault even though Apache is down.

Note: The Apache agent requires an IP resource for operation.

For more information regarding this agent:

See ["Apache](#page-174-0) HTTP server notes" on page 175.

## Dependencies

This type of resource depends on IP and Mount resources.

Figure 5-1 Sample service group for the Apache HTTP server agent

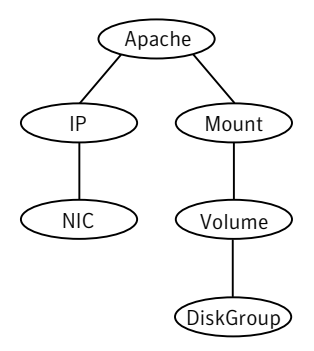

# Agent functions

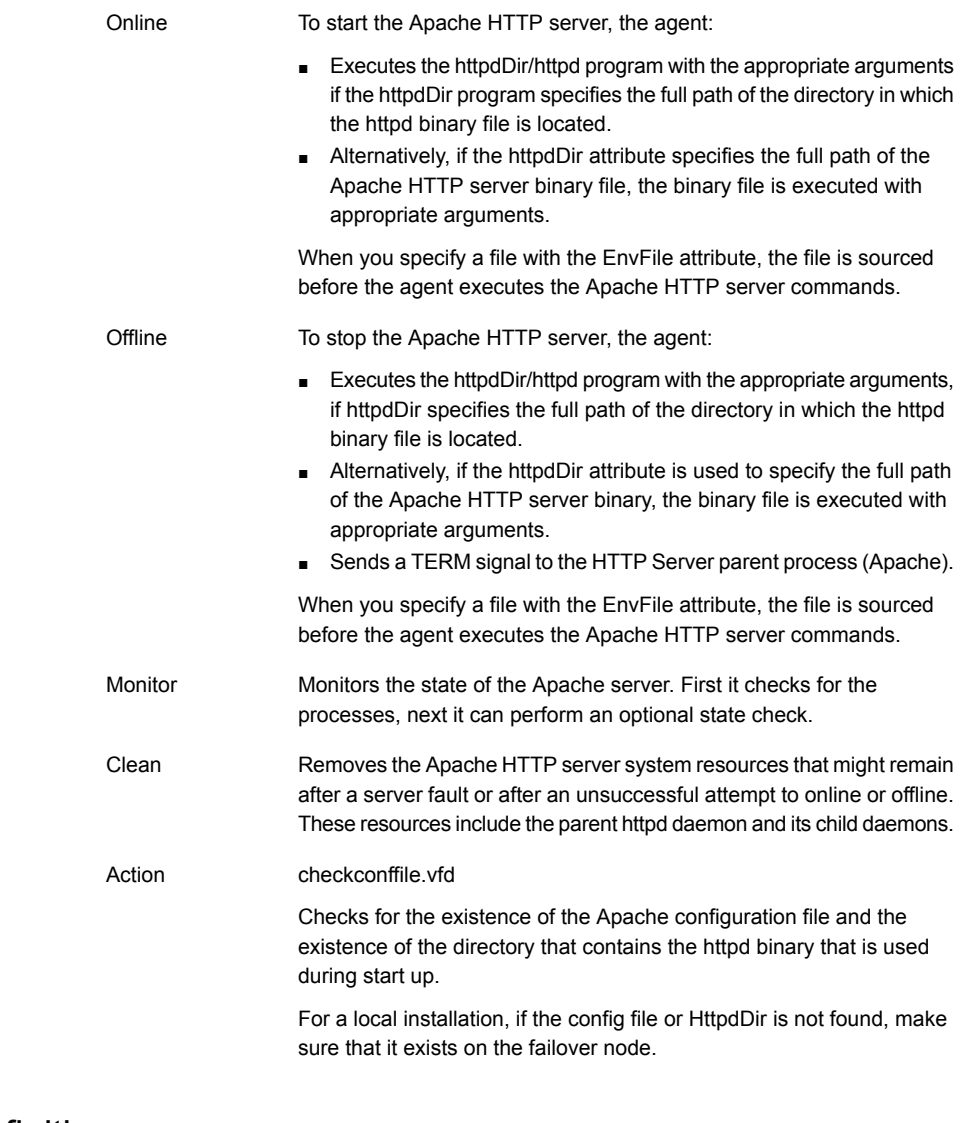

# State definitions

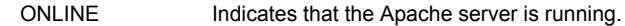

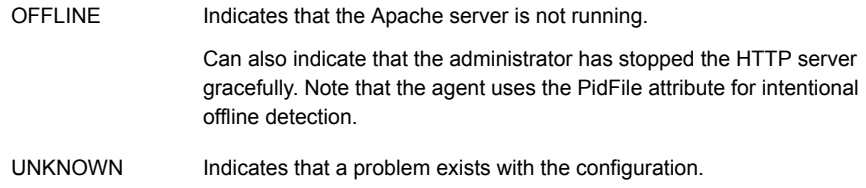

# **Attributes**

#### Table 5-1 Required attributes

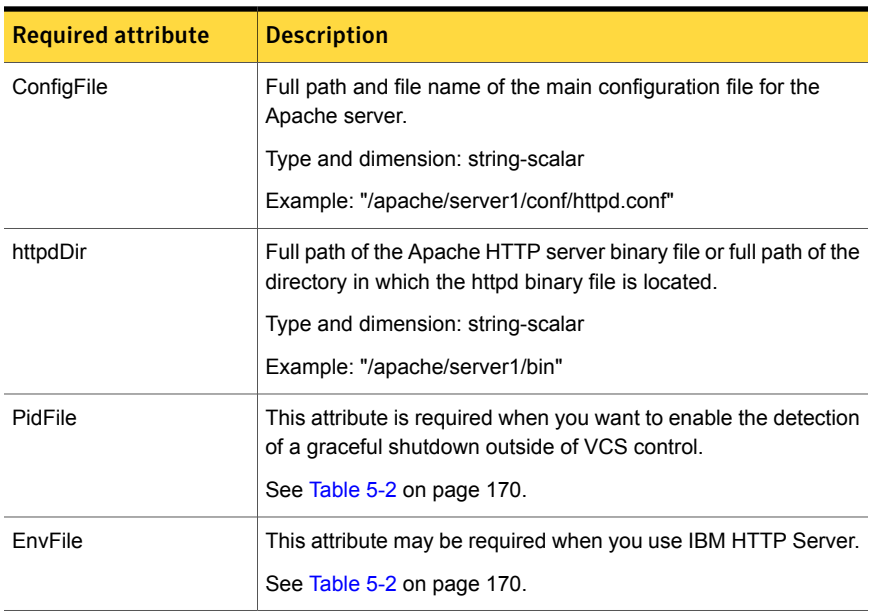

#### <span id="page-169-0"></span>Table 5-2 Optional attributes

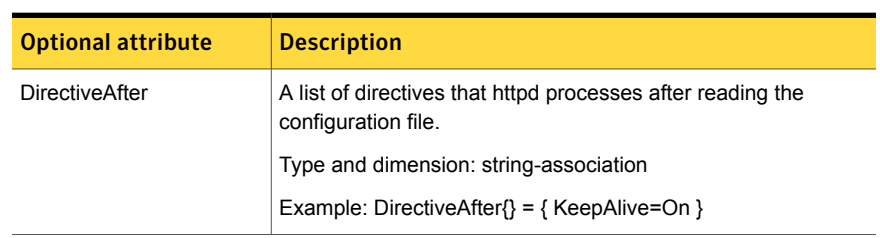

| <b>Optional attribute</b> | <b>Description</b>                                                                                                    |
|---------------------------|----------------------------------------------------------------------------------------------------|
| <b>DirectiveBefore</b>    | A list of directives that httpd processes before it reads the<br>configuration file.                                                                                  |
|                           | Type and dimension: string-association                                                                                                    |
|                           | Example: DirectiveBefore $\} = \{$ User=nobody, Group=nobody $\}$                                                                                                    |
| User                      | Account name the agent uses to execute the httpd program. If<br>you do not specify this value, the agent executes httpd as the<br>root user.                          |
|                           | Type and dimension: string-scalar                                                                                                    |
|                           | Example: "apache1"                                                                                                    |
| EnableSSL                 | If this attribute is set to 1 (true) the online agent function will add<br>support for SSL, by including the option -DSSL in the start<br>command.                    |
|                           | Forexample:/usr/sbin/httpd -f path to httpd.conf<br>-k start -DSSL                                                                                                    |
|                           | Where path_to_httpd.conf file is the path to the httpd.conf file.                                                                                                    |
|                           | If this attribute is set to 0 (false) the agent excludes the SSL<br>support.                                                                                          |
|                           | Type and dimension: boolean-scalar                                                                                                    |
|                           | Default: 0                                                                                                    |
|                           | Example: "1"                                                                                                    |
| HostName                  | The virtual host name that is assigned to the Apache server<br>instance. The host name is used in second-level monitoring for<br>benchmarking the Apache HTTP server. |
|                           | You can use IPv4 or IPv6 addresses for the HostName attribute.                                                                                                    |
|                           | <b>Note:</b> The HostName attribute is only required when the value<br>of SecondLevelMonitor is 1 (true).                                                             |
|                           | Type and dimension: string-scalar                                                                                                    |
|                           | Example: "web1.example.com"                                                                                                    |

Table 5-2 Optional attributes *(continued)*

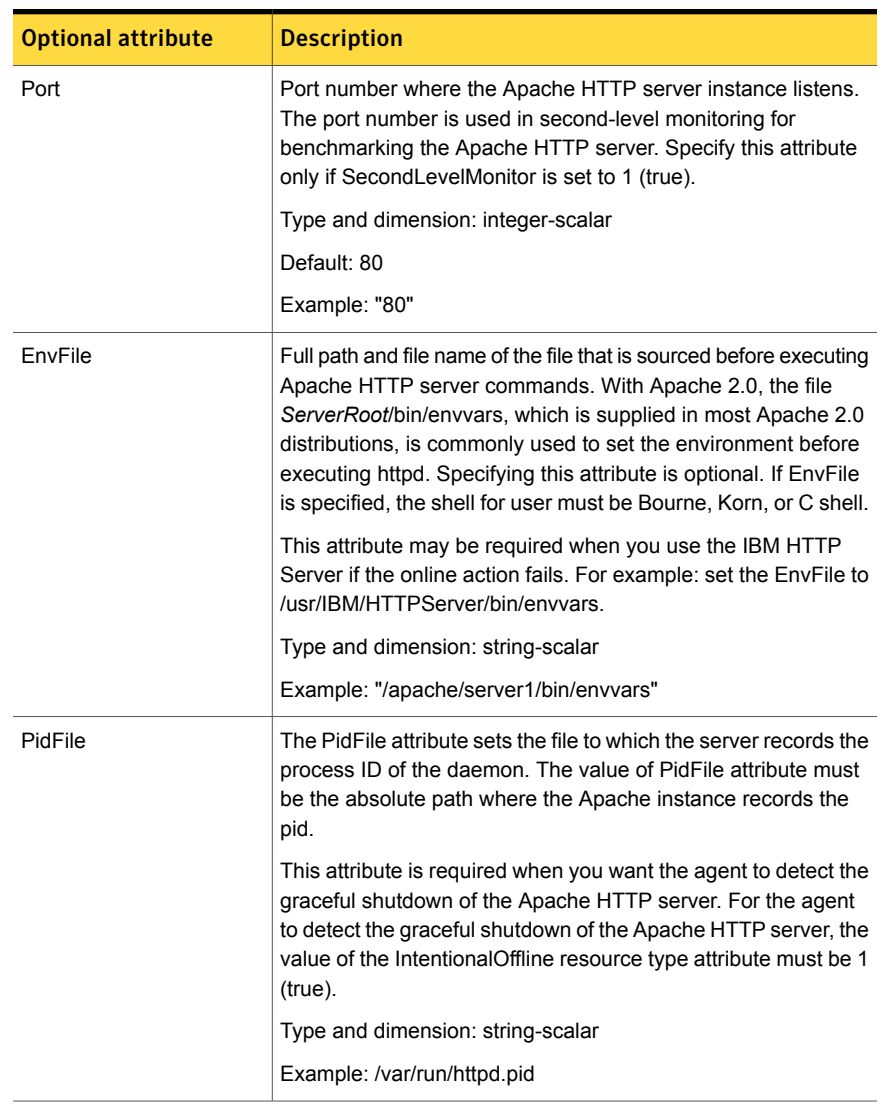

#### Table 5-2 Optional attributes *(continued)*

| <b>Optional attribute</b> | <b>Description</b>                                                                                                    |
|---------------------------|----------------------------------------------------------------------------------------------------|
| SharedObjDir              | Full path of the directory in which the Apache HTTP shared<br>object files are located. Specifying this attribute is optional. It is<br>used when the HTTP Server is compiled using the<br>SHARED_CORE rule. If you specify this attribute, the directory<br>is passed to the $-R$ option when executing the httpd program.<br>Refer to the httpd man pages for more information about the $-R$<br>option.<br>Type and dimension: boolean-scalar<br>Example: "/apache/server1/libexec"                                                                                                    |
| SecondLevelMonitor        | Enables second-level monitoring for the resource. Second-level<br>monitoring is a deeper, more thorough state check of the Apache<br>HTTP server. Valid attribute values are 1 (true) and 0 (false).<br>Type and dimension: boolean-scalar<br>Default: 0<br>Example: "1"                                                                                                    |
| SecondLevelTimeout        | The number of seconds that the monitor agent function waits<br>on the execution of second-level monitor. If the second-level<br>monitor program does not return to calling the monitor agent<br>function before the SecondLevelTimeout window expires, the<br>monitor agent function no longer blocks on the program<br>sub-process. It does, however, report that the resource is offline.<br>The value should be high enough to allow the second level<br>monitor enough time to complete. The value should be less than<br>the value of the agent's MonitorTimeout.<br>Type and dimension: integer-scalar<br>Default: 30 Table |

Table 5-2 Optional attributes *(continued)*

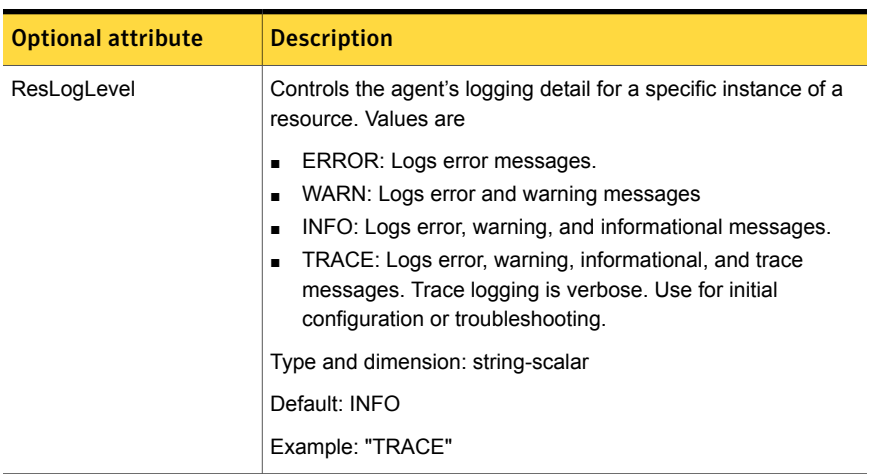

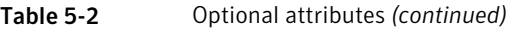

#### Table 5-3 Resource type attribute

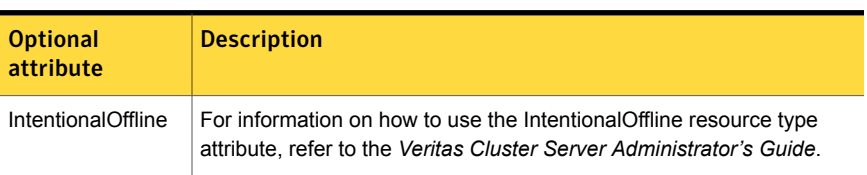

# Resource type definition

#### type Apache (

```
static keylist SupportedActions = { "checkconffile.vfd" }
static str ArgList[] = { ResLogLevel, State, IState, httpdDir,
SharedObjDir, EnvFile, PidFile, HostName, Port, User,
SecondLevelMonitor, SecondLevelTimeout, ConfigFile, EnableSSL,
DirectiveAfter, DirectiveBefore }
str ResLogLevel = INFO
str httpdDir
str SharedObjDir
str EnvFile
str PidFile
str HostName
int Port = 80
str User
int SecondLevelTimeout = 30
str ConfigFile = 0
```

```
str DirectiveAfter{}
   str DirectiveBefore{}
   boolean EnableSSL
   static boolean IntentionalOffline = 0
)
```
# Apache HTTP server notes

<span id="page-174-0"></span>The Apache Apache HTTP server has the following notes:

- See "Tasks to [perform](#page-174-1) before you use the Apache HTTP server agent" on page 175.
- See "About detecting [application](#page-175-0) failure" on page 176.
- <span id="page-174-1"></span>■ See "About [bringing](#page-175-1) an Apache HTTP server online outside of VCS control" on page 176.
- See "About high [Availability](#page-176-0) fire drill" on page 177.

#### Tasks to perform before you use the Apache HTTP server agent

Before you use this agent, perform the following tasks:

- Install the Apache server on shared or local disks.
- Ensure that you are able to start the Apache HTTP server outside of VCS control, with the specified parameters in the Apache configuration file (for example: /etc/apache/httpd.conf). For more information on how to start the server: See "About [bringing](#page-175-1) an Apache HTTP server online outside of VCS control" on page 176.
- Specify the location of the error log file in the Apache configuration file for your convenience (for example: ErrorLog /var/apache/logs/error\_log).
- Verify that the floating IP has the same subnet as the cluster systems.
- If you use a port other than the default 80, assign an exclusive port for the Apache server.
- Verify that the Apache server configuration files are identical on all cluster systems.
- Verify that the Apache server does not autostart on system startup.
- Verify that inetd does not invoke the Apache server.
- The service group has disk and network resources to support the Apache server resource.
- Assign virtual host name and port to Apache Server.

### <span id="page-175-0"></span>About detecting application failure

The agent provides two methods to evaluate the state of an Apache HTTP server instance. The first state check is mandatory and the second is optional.

The first check determines the state of the Apache HTTP server. The check determines the state by searching for the existence of the parent httpd daemon. It also searches for at least one child httpd daemon. If the parent process and at least one child do not exist, VCS reports the resource as offline. If they do exist, and if the agent attribute SecondLevelMonitor is set to true, then the Apache agent uses the Apache Benchmarking utility "ab" to perform detail monitoring. If the exit code of the "ab" utility is 0 and if the command output contains "Benchmarking HostName", the agent considers the server online, else the agent considers the server offline.

<span id="page-175-1"></span>If the binary file  $ab$  is not found, Apache agent uses the  $ab2$  binary file for detail monitoring.

#### About bringing an Apache HTTP server online outside of VCS control

When you bring an Apache HTTP server online outside of VCS control, first source its environment file. Start the server with the  $-f$  option so the server knows which instance to start. You can then specify additional options (such as EnableSSL or SharedObjDir) that you want the server to use at start.

#### To start an Apache HTTP server outside of VCS control

- 1 Source the environment file if required.
- 2 Start the Apache HTTP server. You must use the  $-f$  option so that the agent can distinguish different instances of the server.

*httpdDir*/httpd -f *ConfigFile* -k start

Where *httpdDir* is /apache/v2.2/bin *ConfigFile* is /apache/v2.2/conf/httpd.conf. When fully formed, the start example looks like:

/apache/v2.2/bin/httpd -f /apache/v2.2/conf/httpd.conf -k start

3 Specify additional options such as EnableSSL or SharedObjDir that you want to use when you start server. When you add EnableSSL to the command, it resembles:

```
httpdDir/httpd -f ConfigFile -k start -DSSL
```
Note: You can specify the full path of a binary file without having httpd as part of httpdDir attribute.

<span id="page-176-0"></span>For example:

/usr/sbin/apache2 -f /etc/httpd/conf/httpd.conf -k start

#### About high Availability fire drill

The high availability fire drill detects discrepancies between the VCS configuration and the underlying infrastructure on a node. These discrepancies might prevent a service group from going online on a specific node.

For Apache resources, when the Apache HTTP server is installed locally, the high availability fire drill checks for the validity of these attributes:

- ConfigFile
- httpdDir

For more information about using the high availability fire drill see the *Veritas Cluster Server Administrator's Guide*.

## Sample configurations

```
group ApacheG1(
        SystemList = { host1 = 0, host2 = 1 }
```

```
\lambdaApache httpd_server (
        httpdDir = "/apache/bin"
        HostName = vcsaix1
       Port = 8888
        User = root
        SecondLevelMonitor = 1
        ConfigFile = "/apache/conf/httpd.conf"
        )
DiskGroup Apache_dg (
        DiskGroup = apc1
        \lambdaIP Apache_ip (
        Device = en0
        Address = "11.123.99.168"
        NetMask = "255.255.254.0"
        )
Mount Apache_mnt (
        MountPoint = "/apache"
        BlockDevice = "/dev/vx/dsk/apc1/apcvol1"
        FSType = vxfs
        FsckOpt = " - y"\lambdaApache mnt requires Apache dg
httpd server requires Apache mnt
```
### Basic IPv6 configuration

The following is a basic IPv6 configuration for the resource.

httpd server requires Apache ip

```
group ipv6group (
   SystemList = { sysA = 0, sysB = 1 }
    )
   Apache ipv6group_apache_res (
        HostName = "fd4b:454e:205a:110:211:25ff:fe7e:118"
        PidFile = "/myapache/apache/logs/httpd.pid"
        httpdDir = "/myapache/apache/bin"
```

```
ConfigFile = "/myapache/apache/conf/httpd.conf"
        ResLogLevel = TRACE
        SecondLevelTimeout = 20
        IntentionalOffline = 1
        \lambdaDiskGroup ipv6group_dg_res (
        DiskGroup = dg01
        \lambdaIP ipv6group_ip_res (
        Device = en0Address = "fd4b:454e:205a:110:211:25ff:fe7e:118"
        PrefixLen = 64
        \lambdaMount ipv6group mnt res (
        MountOpt = rw
        FsckOpt = "-n"
        BlockDevice = "/dev/vx/dsk/dg01/vol01"
        MountPoint = "/myapache/apache"
        FSType = vxfs
        )
   NIC ipv6group nic res (
Device = en0
Volume ipv6group_vol_res (
        Volume = vol01
        DiskGroup = dg01
        )
    ipv6group_apache_res requires ipv6group_mnt_res
    ipv6group_apache_res requires ipv6group_ip_res
    ipv6group_mnt_res requires ipv6group_vol_res
    ipv6group_vol_res requires ipv6group_dg_res
    ipv6group_ip_res requires ipv6group_nic_res
```
 $)$ 

# Application agent

<span id="page-179-0"></span>The Application agent brings applications online, takes them offline, and monitors their status. Use it to specify different executables for the online, offline, and monitor routines for different programs. The executables can be on local storage or shared storage. You can use this agent to provide high availability for applications that do not have bundled, enterprise, or custom agents.

An application runs in the default context of root. Specify the user name to run an application in a user context.

You can monitor the application in the following ways:

- Use the monitor program
- Specify a list of processes
- Specify a list of process ID files
- Any combination of the above

This agent is WPAR-aware. The ContainerOpts resource type attribute for this type has a default value of 1 for RunInContainer and a default value of 0 for PassCInfo. Symantec recommends that you do not change these values. For more information about ContainerOpts attribute, refer to the *Veritas Cluster Server Administrator's Guide*.

This agent is IMF-aware and uses asynchronous monitoring framework (AMF) kernel driver for IMF notification. For more information about the Intelligent Monitoring Framework (IMF) and intelligent resource monitoring, refer to the *Veritas Cluster Server Administrator's Guide.*

Prevention Of Concurrency Violation (ProPCV) can be enabled to prevent an online resource on a node from coming online on another node, outside of VCS control, in the same cluster. In that, ProPCV prevents the execution of StartProgram and processes that are configured in MonitorProcesses on the offline node. This action prevents data corruption of resources and detects concurrency violation at an early stage. The attribute can only be set for a local failover type group. To enable this feature you need to set the ProPCV attribute value to 1. For more information about ProPCV, refer to the *Veritas Cluster Server Administrator's Guide.*

# High availability fire drill for Application agent

The high availability fire drill detects discrepancies between the VCS configuration and the underlying infrastructure on a node. These discrepancies might prevent a service group from going online on a specific node. For Application resources, the high availability fire drill checks for:
- The availability of the specified program and execution permissions for the specified program (program.vfd)
- The existence of the specified user on the host (user.vfd)
- The existence of the same binary on all nodes (cksum.vfd)

For more information, refer to the *Veritas Cluster Server Administrator's Guide*.

# Dependencies for Application agent

No fixed dependency exists for Application agent.

Depending on how you plan to use it, an Application type of resource can depend on IP and Mount resources. Alternatively, instead of the IP resource you can also use the IPMultiNIC or IPMultiNICB resource.

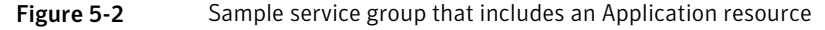

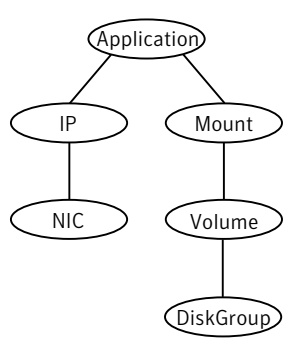

# Agent functions for Application agent

**Online** 

Runs the command or script that you specify in the value of the StartProgram attribute. Runs the command with the specified parameters in the context of the specified user.

To bring the resource online, the agent function performs the command:

su [-] user -c *command\_to\_online\_resource*

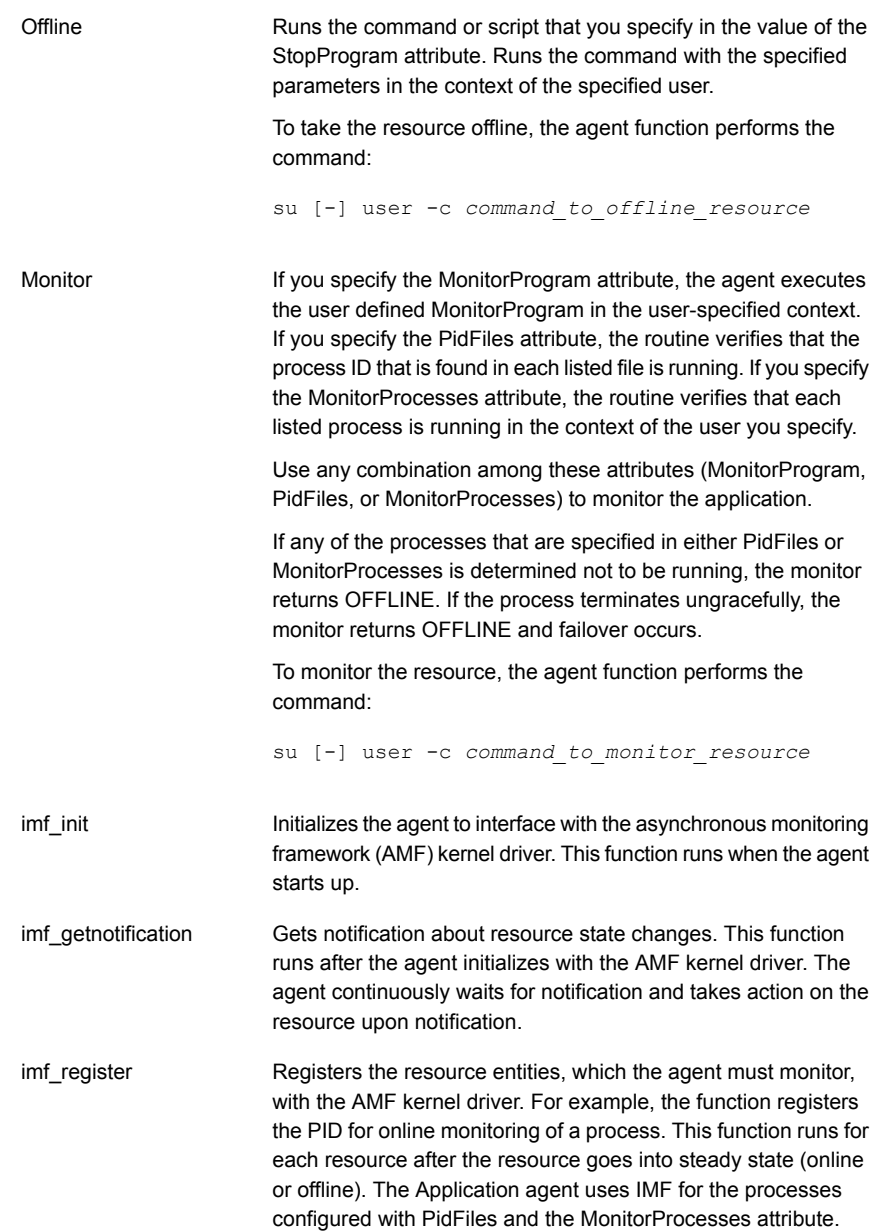

#### Service and application agents | 183 Application agent

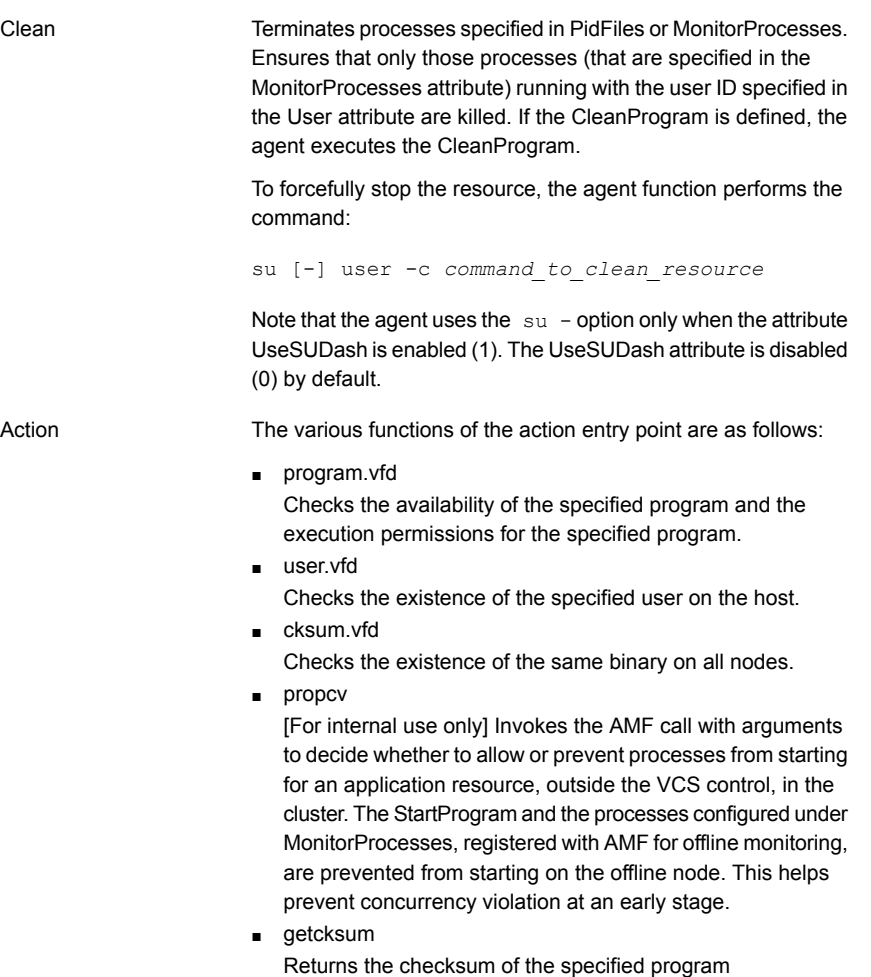

For all agent functions on AIX: If the User attribute is set to a non-root user, the agent checks if this non-root user has any home directory that exists and is accessible. If this non-root user has a home directory and is accessible, then it does the command: su - user -c *command*. If this non-root user does not have a home directory or the home directory is unaccessible, then it uses the command: su user

-c *command*.

# State definitions for Application agent

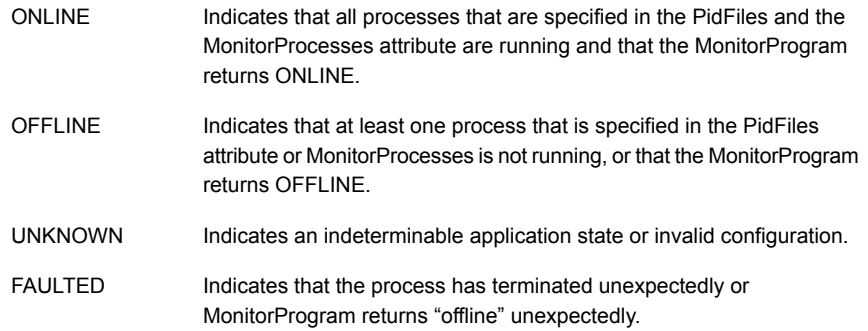

# Attributes for Application agent

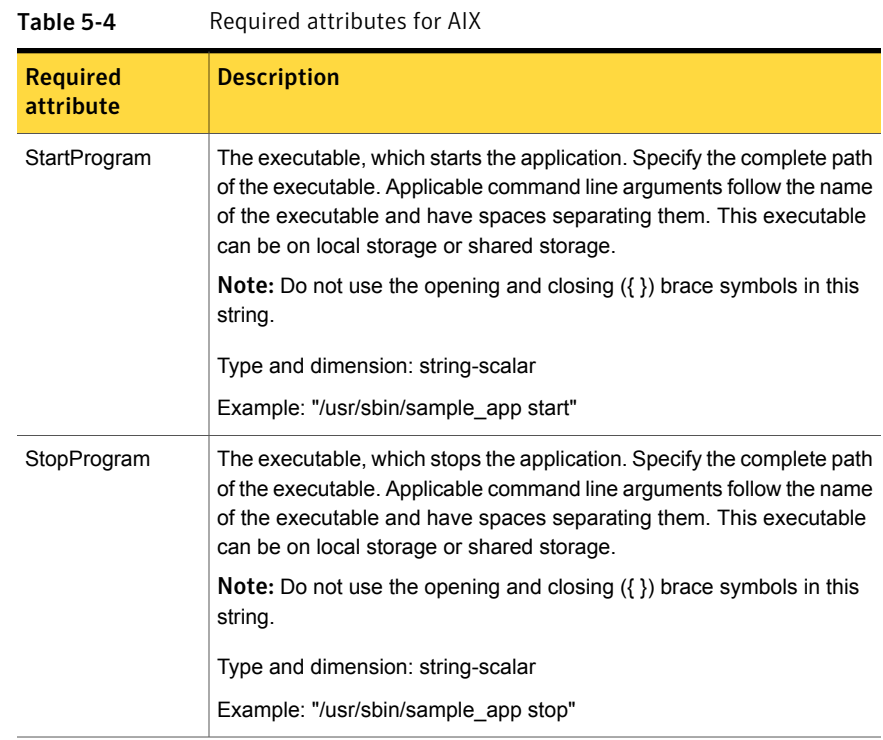

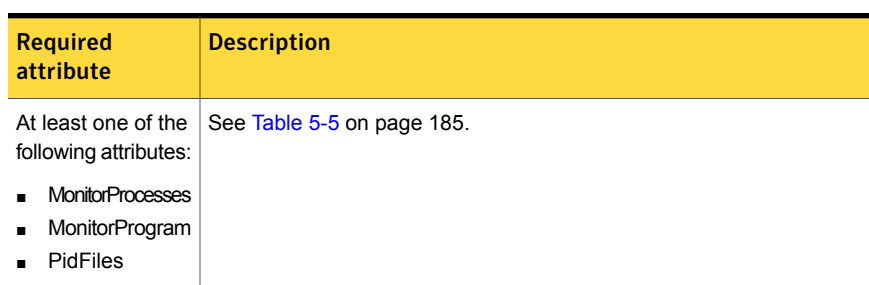

#### Table 5-4 Required attributes for AIX *(continued)*

<span id="page-184-0"></span>Table 5-5 Optional attributes for AIX

| <b>Optional</b><br>attribute | <b>Description</b>                                                                                                    |
|------------------------------|----------------------------------------------------------------------------------------------------|
| CleanProgram                 | The executable, which forcibly stops the application. Specify the<br>complete path of the executable. Applicable command line arguments<br>follow the name of the executable and have spaces separating them.<br>This executable can be on local storage or shared storage. |
|                              | Note: Symantec recommends to have the CleanProgram on the local<br>storage so that in case of loss of storage connectivity VCS can take<br>appropriate action to stop the application.                                                                                      |
|                              | Type and dimension: string-scalar                                                                                                    |
|                              | Example: "/usr/sbin/sample app stop"                                                                                                    |
| <b>MonitorProcesses</b>      | A list of processes that you want monitored and cleaned. Each process<br>name is the name of an executable. Qualify the executable name with<br>its complete path if the path starts the executable.                                                                        |
|                              | The process name must be the full command line argument that the<br>ps -u user -eo pid, comm command displays for the process.                                                                                                    |
|                              | Type and dimension: string-vector                                                                                                    |
|                              | Example: { "/usr/bin/sh /user/app/process1", "/usr/bin/sh<br>/user/app/process2" }                                                                                                    |

|                              | optional attribates for him jeontinaca)                                                                                                    |
|------------------------------|----------------------------------------------------------------------------------------------------|
| <b>Optional</b><br>attribute | <b>Description</b>                                                                                                    |
| MonitorProgram               | The executable, which monitors the application. Specify the complete<br>path of the executable. Applicable command line arguments follow the<br>name of the executable and have spaces separating them. This<br>executable can be on local storage or shared storage. |
|                              | MonitorProgram can return the following states: OFFLINE value is 100<br>or 1; ONLINE values range from 101 to 110 or 0(depending on the<br>confidence level); 110 equals confidence level of 100%. Any other value<br>= UNKNOWN.                                      |
|                              | If MonitorProgram is configured and not available, then resource state<br>will be:                                                                                                    |
|                              | OFFLINE if the resource was in OFFLINE state and not waiting for<br>any action.<br>UNKNOWN if the resource was in any other state or waiting for<br>some action.                                                                                                    |
|                              | <b>Note:</b> Do not use the opening and closing $(\{\})$ brace symbols in this<br>string.                                                                                                    |
|                              | Type and dimension: string-scalar                                                                                                    |
|                              | Example: "/usr/sbin/sample app monitor all"                                                                                                    |
| <b>PidFiles</b>              | A list of PID (process ID) files that contain the PID of the processes<br>that you want monitored and cleaned. These are application generated<br>files. Each PID file contains one monitored PID. Specify the complete<br>path of each PID file in the list.         |
|                              | The process ID can change when the process restarts. If the application<br>takes time to update the PID file, the agent's Monitor function may return<br>an incorrect result. If incorrect results occur, increase the ToleranceLimit<br>in the resource definition.  |
|                              | Type and dimension: string-vector                                                                                                    |
|                              | Example: "/etc/sample/sample_app.pid"                                                                                                    |

Table 5-5 Optional attributes for AIX *(continued)*

| c-c sius i                   | Optional attributes for AIA (commuta)                                                                                                    |
|------------------------------|----------------------------------------------------------------------------------------------------|
| <b>Optional</b><br>attribute | <b>Description</b>                                                                                                    |
| User                         | The user ID for running StartProgram, StopProgram, MonitorProgram,<br>and CleanProgram. The processes that are specified in the<br>MonitorProcesses list must run in the context of the specified user.<br>Monitor checks the processes to make sure they run in this context.<br>Note: If configured user does not exist then the resource state will be<br>UNKNOWN.<br>Type and dimension: string-scalar<br>Default: root<br>Example: user1 |
| EnvFile                      | The environment file that should get sourced before running any of the<br>StartProgram, StopProgram, MonitorProgram or CleanProgram.<br>Note: Please make sure that the EnvFile adheres the default shell<br>syntax of the configured user<br>Type and dimension: string-scalar<br>Default: ""<br>Example: /home/username/envfile                                                                                                    |
| UseSUDash                    | When the value of this attribute is 0, the agent performs an $su$ user<br>command before it executes the StartProgram, the StopProgram, the<br>MonitorProgram, or the CleanProgram agent functions.<br>When the value of this attribute is 1, the agent performs an $su - user$<br>command before it executes the StartProgram, the StopProgram, the<br>MonitorProgram or the CleanProgram agent functions.                                   |
|                              | Type and dimension: boolean-scalar                                                                                                    |
|                              | Default: 0                                                                                                    |
|                              | Example: 1                                                                                                    |

Table 5-5 Optional attributes for AIX *(continued)*

# Resource type definition for Application agent

```
type Application (
        static keylist SupportedActions = { "program.vfd",
        "user.vfd", "cksum.vfd", getcksum, propcv }
        static str ArgList[] = { User, StartProgram, StopProgram,
```

```
CleanProgram, MonitorProgram, PidFiles, MonitorProcesses,
EnvFile, UseSUDash, State, IState }
static int ContainerOpts{} = { RunInContainer=1, PassCInfo=0 }
static str IMFRegList[] = { MonitorProcesses, User, PidFiles,
MonitorProgram }
str User = "root"
str StartProgram
str StopProgram
str CleanProgram
str MonitorProgram
str PidFiles[]
str MonitorProcesses[]
str EnvFile
boolean UseSUDash = 0
```
# Notes for Application agent

)

#### Using Application agent with IMF

Intelligent monitoring is supported for the Application agent only under specific configurations. The complete list of such configurations is provided in the following table:

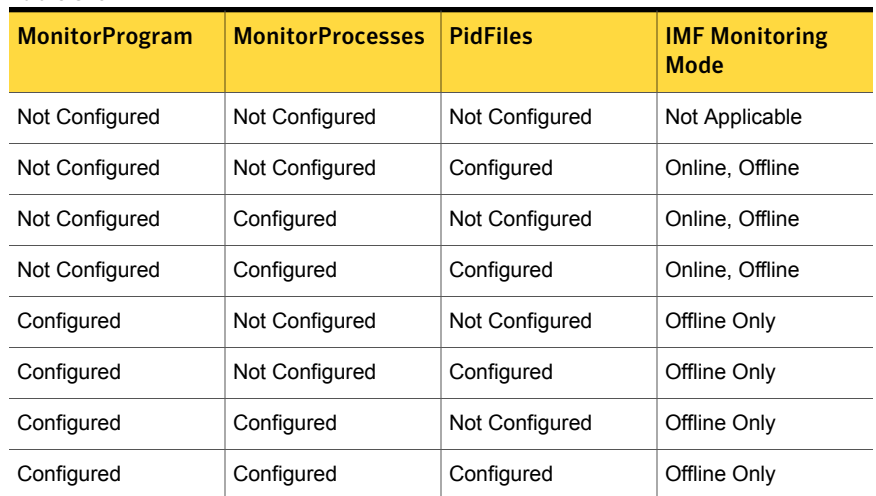

#### Table 5-6

Note: When you do not configure MonitorProcesses, IMF monitors only the StartProgram on the offline node. Hence, the MonitorFreq of IMF attribute must be set to 1 so that IMF monitors the resource on the offline node every monitor cycle.

Note: For a resource, if a PID file configured in the PidFiles attribute and a process configured in the MonitorProcesses attribute have the same process ID (PID), then the resource fails to register to IMF.

When multiple processes are configured under the MonitorProcesses attribute and only some of them are running, offline registration with IMF fails repeatedly until RegisterRetryLimit is reached. In such a scenario, IMF cannot determine when the resource goes ONLINE and the agent monitors the resource in the traditional way.

For a process that is registered with AMF for offline monitoring, AMF may not detect the process being executed if the length of the process and related arguments exceeds 80 characters.

#### Using Application agent with ProPCV

ProPCV functionality prevents the StartProgram and binary-based processes that are configured under MonitorProcesses from executing on the offline node. This action detects concurrency violation at an early stage in the cycle. However, ProPCV does not prevent script-based processes that are configured under MonitorProcesses from executing on the offline node. Considerations for ProPCV to function:

■ You must run the StartProgram with the same order of arguments as configured in the StartProgram attribute. If you change the order of arguments, ProPCV does not prevent the execution of StartProgram. This causes delay in detecting concurrency violation.

For example, a single command can be run in multiple ways:

/usr/bin/tar -c -f a.tar /usr/bin/tar -f a.tar -c

So, ProPCV does not function if you run the command in a way that is not configured in the StartProgram attribute.

- You must start the StartProgram by using the commands or the way specified in StartProgram attribute. But if you use another way or command to start the program that is not specified in the attribute, ProPCV does not prevent the startup of the program. This causes delay in detecting concurrency violation.
- The combined length of the process along with its arguments and the interpreter path (if the process is a script) does not exceed 80 characters.

■ If StartProgram is a script, the script must have the interpreter path as the first line and start with #!.

For example, a shell script should start with "#!/usr/bin/sh".

- If the StartProgram is a script, do not change the interpreter path in the script file after the StartProgram is registered for offline monitoring. Else, ProPCV may not function for the StartProgram.
- You must not append the StartProgram attribute with the special character **&**. For example, '/app/start.sh &'.

#### Requirement for programs

The programs specified in StartProgram, StopProgram, MonitorProgram, CleanProgram should not continuously write to STDOUT or STDERR. If required, please redirect STDOUT and STDERR to some file.

#### Requirement for default profile

The default profile of configured user should not have any blocking command such as bash or any other command such as exec that changes the behavior of the shell. This may lead to unexpected behavior.

### Sample configurations for Application agent

The sample configurations for this agent follow:

#### Configuration 1 for Application agent

In this example, you configure the executable sample app as StartProgram and StopProgram, with start and stop specified as command line arguments respectively. Configure the agent to monitor two processes: a process that the app.pid specifies and the process sample\_app.

```
Application samba_app (
User = "root"
StartProgram = "/usr/sbin/sample_app start"
StopProgram = "/usr/sbin/sample_app stop"
PidFiles = { "/var/lock/sample app/app.pid" }
MonitorProcesses = \{ "sample app" \}\lambda
```
#### Configuration 2 for Application agent

In this example, since no user is specified, it uses the root user. The executable sample app starts and stops the application using start and stop as the command line arguments. The executable sample\_app\_monitor monitors the application and uses all as its command line argument. The agent also monitors the sample\_app1 and sample\_app2 processes.

```
Application samba_app2 (
StartProgram = "/usr/sbin/sample_app start"
StopProgram = "/usr/sbin/sample_app stop"
CleanProgram = "/usr/sbin/sample_app force stop"
MonitorProgram = "/usr/local/bin/sample_app_monitor all"
MonitorProcesses = { "sample_app1", "sample_app2" }
)
```
### Debug log levels for Application agent

The Application agent uses the following debug log levels:

DBG\_1, DBG\_2, DBG\_3, DBG\_4, DBG\_5

# CoordPoint agent

Use the Coordination Point (CoordPoint) agent to monitor the registrations on the different coordination points on each node.

In addition, the CoordPoint agent monitors changes to the Coordinator Disk Group constitution, such as when a disk is accidently deleted from the Coordinator Disk Group or if the VxVM private region of a disk is corrupted.

The agent performs detailed monitoring on the CoordPoint resource. You can tune the frequency of the detailed monitoring with the LevelTwoMonitorFreq attribute. For example, if you set this attribute to 5, the agent monitors the Coordinator Disk Group constitution in every fifth monitor cycle.

The CoordPoint agent is a monitor-only agent that runs on each node within the client cluster. It can monitor Coordination Point (CP) servers and SCSI-3 disks.

### Coordination Point server as a coordination point

When you have configured a CP server as a coordination point, the CoordPoint agent performs the following tasks:

■ Confirms that the CP server coordination point can communicate with the client cluster.

Validates the node registrations in the CP server database using the  $cps$  adm command.

### SCSI-3 based disk as a coordination point

In case the coordination point is a SCSI-3 based disk, the CoordPoint agent uses the vxfenadm command to confirm that the registered keys on the disk are intact. The Monitor agent function contains the monitoring functionality for SCSI-3 disks and CP servers.

If the agent detects an anomaly, the agent reports it to you so you can repair the coordination point. You may have to perform an online coordinator point replacement procedure if the problem is isolated to the keys registered.

Note: The CoordPoint agent that runs on a given client cluster node monitors the keys for coordination points visible to that node alone.

For important information about this agent, refer to:

See "Notes for the [CoordPoint](#page-193-0) agent" on page 194.

### **Dependencies**

No dependencies exist for the CoordPoint resource.

### Agent functions

Enables the CoordPoint agent to validate the node registrations in the coordination points and confirms that the coordination points are accessible. In addition, enables the agent to monitor disks in the Coordinator Disk Group. Specifically, if a disk is deleted from the disk group or the VxVM private region of a disk is corrupted. CoordPoint resources are persistent, which means that they cannot be Monitor

brought online or taken offline. They can only monitor the coordination point registrations. For this reason, the service group that contains the CoordPoint resource appears to be offline after a command such as hastatus -sum.

The CoordPoint agent also performs I/O fencing reporting activities.

See ["CoordPoint](#page-194-0) agent I/O fencing reporting activities" on page 195.

# State definitions

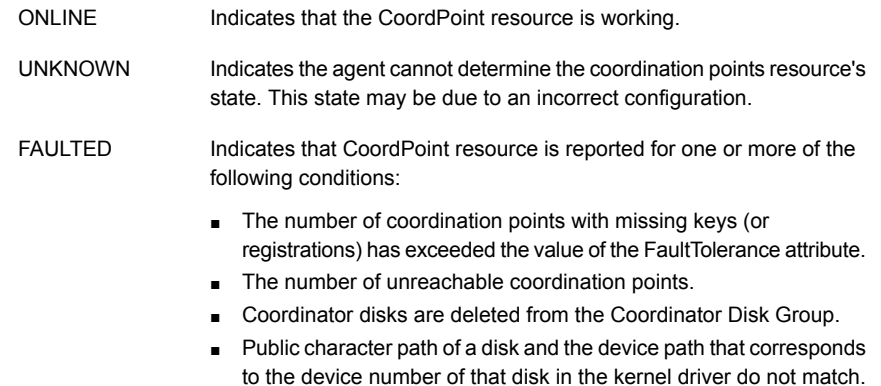

### **Attributes**

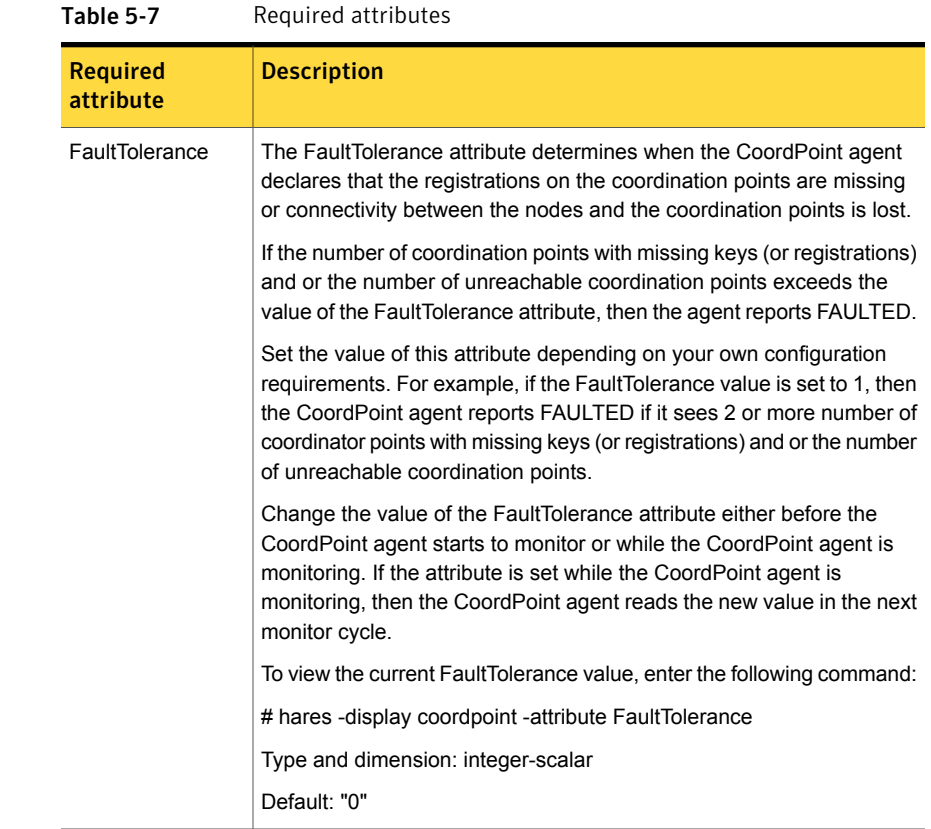

### Resource type definition

```
type CoordPoint (
   static str ArgList[] = { FaultTolerance }
   static int InfoInterval = 300
   static int OfflineMonitorInterval = 60
   static str Operations = None
   int FaultTolerance
)
```
# Notes for the CoordPoint agent

The notes are as follows:

#### <span id="page-194-0"></span>CoordPoint agent I/O fencing reporting activities

The CoordPoint agent also performs the following I/O fencing reporting activities:

- Checks to determine if I/O fencing is running. If I/O fencing is not running, then the CoordPoint agent reports failure.
- Checks the mode of fencing operation. I/O fencing can operate in one of the following three modes:
	- SCSI-3 mode: If I/O fencing runs in SCSI-3 mode, then the CoordPoint agent continues to monitor.
	- Customized mode: If I/O fencing runs in Customized Fencing mode, then the CoordPoint agent continues to monitor.
	- Disabled mode: If I/O fencing runs in disabled mode, no action is required. The CoordPoint agent returns success.

### AutoStartList attribute

AutoStartList is a service group attribute that needs to be populated with a system list. The VCS engine brings up the specified service group on the nodes in the list.

AutoStartList is not a required attribute for the service group that contains the CoordPoint resource. The CoordPoint resource is a persistent resource and when a service group is configured with this type of resource, it cannot be brought online.

Specifying the AutoStartList with a system list does not change the behavior of the service group. The service group will be reflected in OFFLINE status itself, irrespective of the AutoStartList attribute.

#### Detailed monitoring for the Coordpoint resource

The agent fetches disk names and unique identifiers from the kernel driver for I/O fencing. It runs a series of commands on the disks for information such as disk access name. It checks for disks that are no longer part of the Coordinator Disk Group. It also compares the public character path of the disks with the device path stored in the kernel driver. The agent faults the resource when any of the checks fail.

# Sample configuration

In this example, the coordination point agent type resource is configured with the value of the FaultTolerance attribute set to 0. At this value setting, the CoordPoint agent reports FAULTED, when the agent determines that at least one coordination point has keys (or registrations) missing and or one coordination point is not reachable.

The following is an example service group (vxfen) extracted from a main.cf file:

```
group vxfen (
       SystemList = \{sysA = 0, sysB = 1 \}AutoFailOver = 0
       Parallel = 1
       AutoStartList = { sysA, sysB }
       \lambdaCoordPoint coordpoint (
                      FaultTolerance=0
                      LevelTwoMonitorFreq = 5
                      )
       // resource dependency tree
       //
       // group vxfen
       \frac{1}{2} \frac{1}{2} \frac{1}{2} \frac{1}{2} \frac{1}{2} \frac{1}{2} \frac{1}{2} \frac{1}{2} \frac{1}{2} \frac{1}{2} \frac{1}{2} \frac{1}{2} \frac{1}{2} \frac{1}{2} \frac{1}{2} \frac{1}{2} \frac{1}{2} \frac{1}{2} \frac{1}{2} \frac{1}{2} \frac{1}{2} \frac{1}{2} // CoordPoint coordpoint
       // }
```
### Debug log levels

The CoordPoint agent uses the following debug log levels:

```
DBG 10
```
# Process agent

The Process agent starts, stops, and monitors a process that you specify. You can use the agent to make a process highly available.

This agent is Intelligent Monitoring Framework (IMF)-aware and uses asynchronous monitoring framework (AMF) kernel driver for IMF notification. Note that the AMF kernel driver also monitors the kernel processes if you have enabled intelligent monitoring for Process agent. For more information about IMF and intelligent resource monitoring, refer to the *Veritas Cluster Server Administrator's Guide.*

This agent is WPAR-aware. The ContainerOpts resource type attribute for this type has a default value of 1 for RunInContainer and a default value of 0 for PassCInfo. Symantec recommends that you do not change these values.

For more information on ContainerOpts attribute refer to the *Veritas Cluster Server Administrator's Guide*.

# High availability fire drill for Process agent

The high availability fire drill detects discrepancies between the VCS configuration and the underlying infrastructure on a node; discrepancies that might prevent a service group from going online on a specific node.

For Process resources, the high availability fire drill checks for:

- The existence of a binary executable for the specified process (program.vfd)
- The existence of the same binary on all nodes (program.vfd)

For more information refer to the *Veritas Cluster Server Administrator's Guide*.

### Dependencies for Process agent

Depending on the context, this type of resource can depend on IP, IPMultiNIC, IPMultiNICB, WPAR, and Mount resources.

Figure 5-3 Sample service group for a Process resource

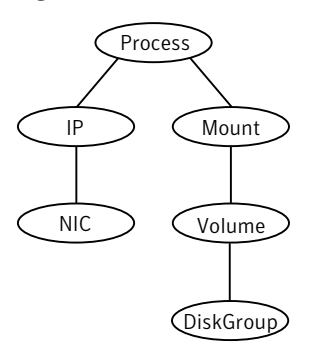

# Agent functions for Process agent

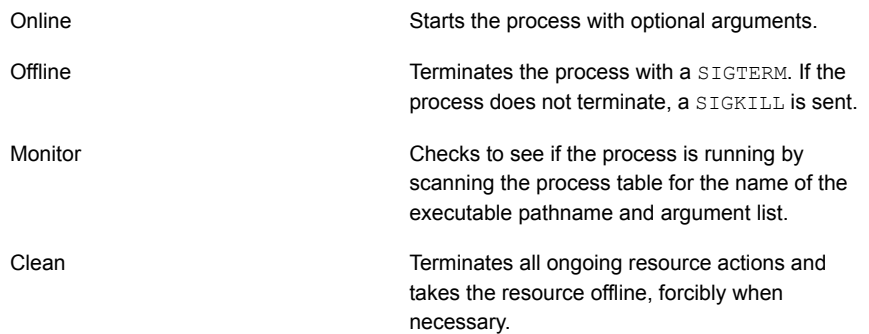

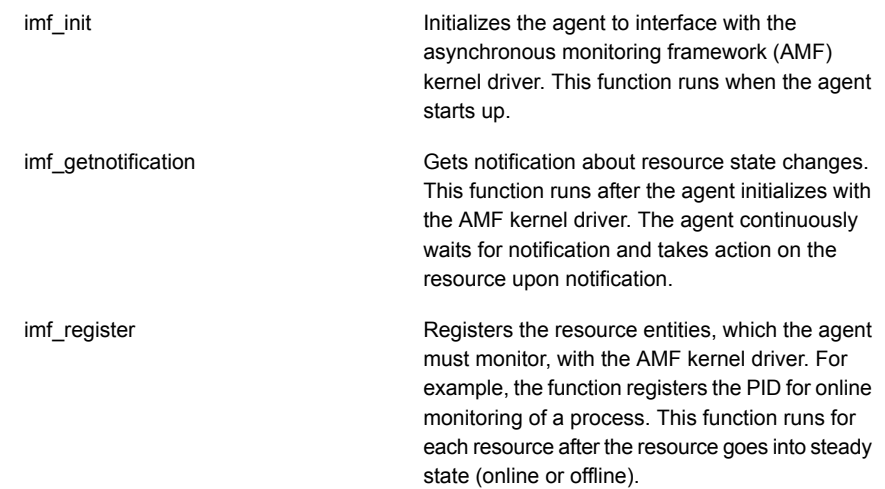

# State definitions for Process agent

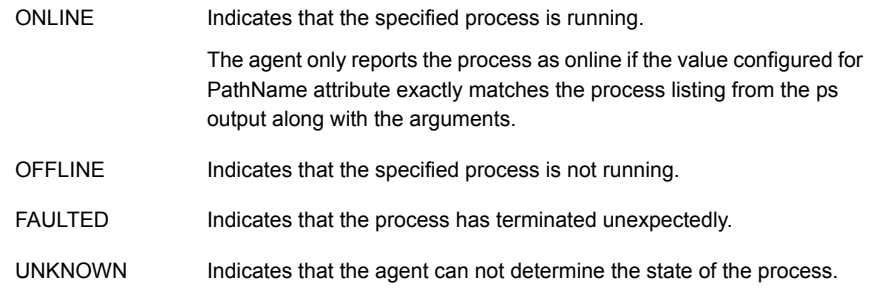

# Attributes for Process agent

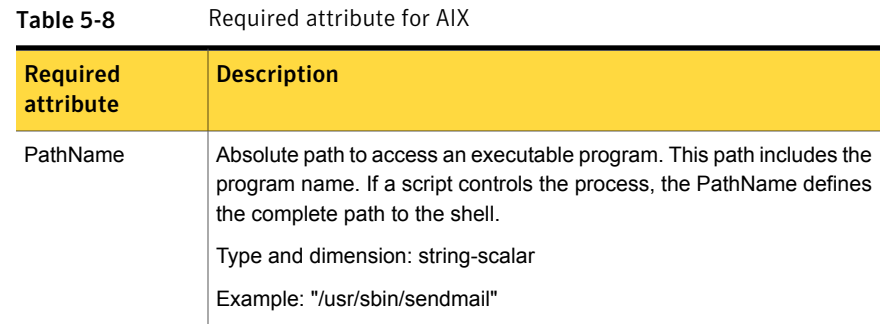

| e-c sha                      | Optional attributes for AIX                                                                                                    |
|------------------------------|----------------------------------------------------------------------------------------------------|
| <b>Optional</b><br>attribute | <b>Description</b>                                                                                                    |
| Arguments                    | Passes arguments to the process. If a script controls the process, the<br>script is passed as an argument. Separate multiple arguments with a<br>single space. A string cannot accommodate more than one space<br>between arguments, nor allow for leading or trailing whitespace<br>characters. |
|                              | This attribute must not exceed 80 characters.                                                                                                    |
|                              | Type and dimension: string-scalar                                                                                                    |
|                              | Example: "bd q1h"                                                                                                    |

Table 5-9 Optional attributes for AIX

### Resource type definition for Process agent

```
type Process (
static keylist SupportedActions = { "program.vfd", getcksum }
static str ArgList[] = { PathName, Arguments }
static int ContainerOpts{} = { RunInContainer=1, PassCInfo=0 }
str PathName
str Arguments
\lambda
```
### Usage notes for Process agent

<span id="page-198-0"></span>The Process agent has the following notes:

■ [Requirement](#page-198-0) for programs

#### Requirement for programs

The programs specified in PathName should not continuously write to STDOUT or STDERR. If required, please redirect STDOUT and STDERR to some file.

### Sample configurations for Process agent

#### Configuration 1 for Process agent

Configuration 1 for AIX follows:

```
Process usr_lib_sendmail (
   PathName = "/usr/lib/sendmail"
```

```
Arguments = "bd q1h"
\lambda
```
#### Configuration 2 for Process agent

#### Configuration 2 follows:

```
include "types.cf"
cluster ProcessCluster (
.
.
.
group ProcessGroup (
SystemList = { sysa = 0, sysb = 1 }
    AutoStartList = { sysa }
\lambdaProcess Process1 (
PathName = "/usr/local/bin/myprog"
Arguments = "arg1 arg2"
\lambdaProcess Process2 (
PathName = "/bin/csh"
Arguments = "/tmp/funscript/myscript"
\lambda// resource dependency tree
//
// group ProcessGroup
// {
// Process Process1
// Process Process2
1/ }
```
### Debug log levels for Process agent

The Process agent uses the following debug log levels:

DBG\_1, DBG\_2, DBG\_3, DBG\_4, DBG\_5

# ProcessOnOnly agent

The ProcessOnOnly agent starts and monitors a process that you specify. You can use the agent to make a process highly available or to monitor it. This resource's Operation value is OnOnly.

This agent is WPAR-aware. The ContainerOpts resource type attribute for this type has a default value of 1 for RunInContainer and a default value of 0 for PassCInfo. Symantec recommends that you do not change these values.

Refer to the *Veritas Cluster Server Administrator's Guide* for more information.

VCS uses this agent internally to monitor security processes in a secure cluster.

### Dependencies

No child dependencies exist for this resource.

# Agent functions

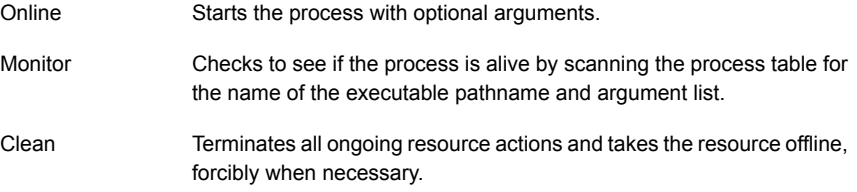

# State definitions

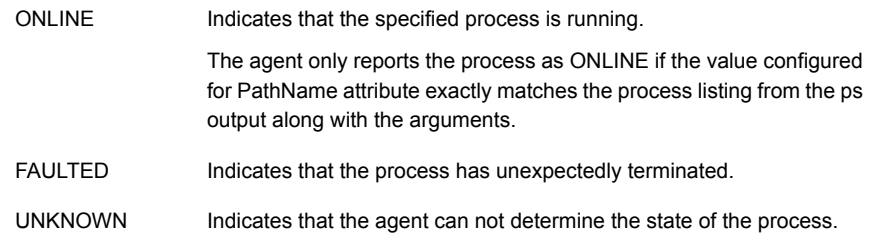

### **Attributes**

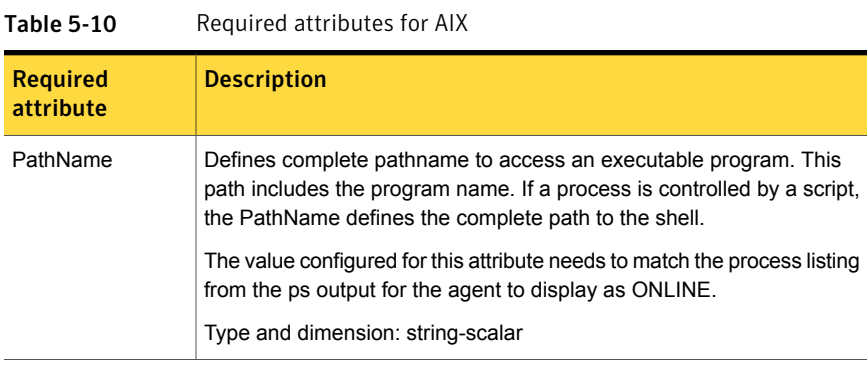

#### Table 5-11 Optional attributes for AIX

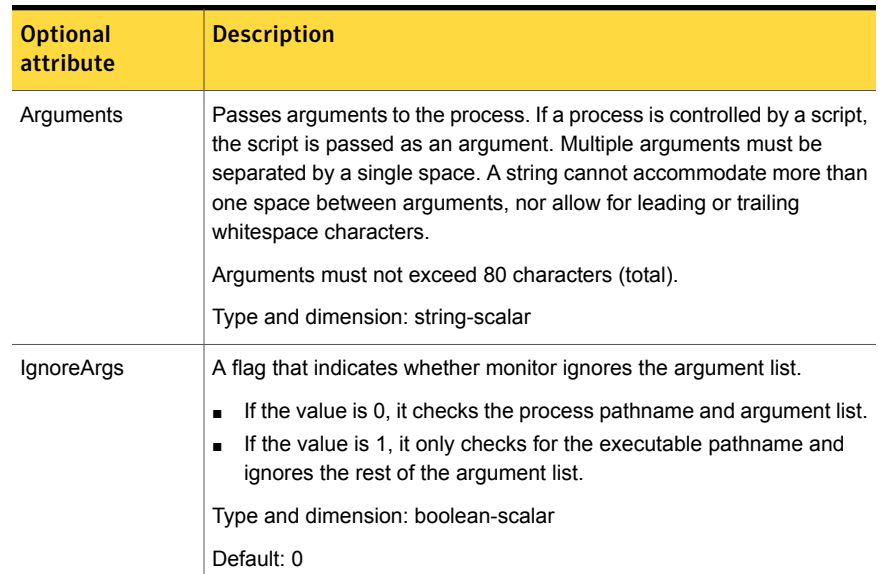

# Resource type definition

```
type ProcessOnOnly (
static str ArgList[] = { IgnoreArgs, PathName, Arguments }
static str Operations = OnOnly
static int ContainerOpts{} = { RunInContainer=1, PassCInfo=0 }
int IgnoreArgs
str PathName
```

```
str Arguments
\lambda
```
### ProcessOnOnly agent usage notes

The ProcessOnOnly agent has the following notes:

<span id="page-202-0"></span>■ [Requirement](#page-202-0) for programs

#### Requirement for programs

The programs specified in PathName should not continuously write to STDOUT or STDERR. If required, please redirect STDOUT and STDERR to some other file.

#### Sample configurations

```
group VxSS (
SystemList = { north = 0, south = 1 }
Parallel = 1
AutoStartList = { north, south }
OnlineRetryLimit = 3
OnlineRetryInterval = 120
\lambdaPhantom phantom_vxss (
\lambdaProcessOnOnly vxatd (
IgnoreArgs = 1
PathName = "/opt/VRTSat/bin/vxatd"
)
```
### Debug log levels

The ProcessOnOnly agent uses the following debug log levels:

DBG\_1, DBG\_2, DBG\_3, DBG\_4, DBG\_5

# WPAR agent

The WPAR agent brings online, takes offline, and monitors workload partitions. You can use the agent to make WPARs highly available and to monitor them.

This agent is WPAR-aware. The ContainerOpts resource type attribute for this type has a default value of 0 for RunInContainer and a default value of 1 for PassCInfo. Symantec recommends that you do not change the values for these keys.

For more information on ContainerOpts attribute, refer to the *Veritas Cluster Server Administrator's Guide* for more information.

<span id="page-203-0"></span>This agent is IMF-aware and uses asynchronous monitoring framework (AMF) kernel driver for IMF notification. For more information about the Intelligent Monitoring Framework (IMF) and intelligent resource monitoring, refer to the Veritas Cluster Server Administrator's Guide.

### Dependencies

No dependencies exist for the WPAR resource.

Figure 5-4 Sample service group that includes a WPAR resource

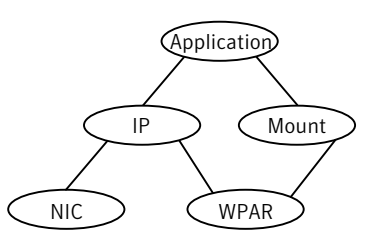

# Agent functions

The value of the Operations attribute for this agent is OnOff.

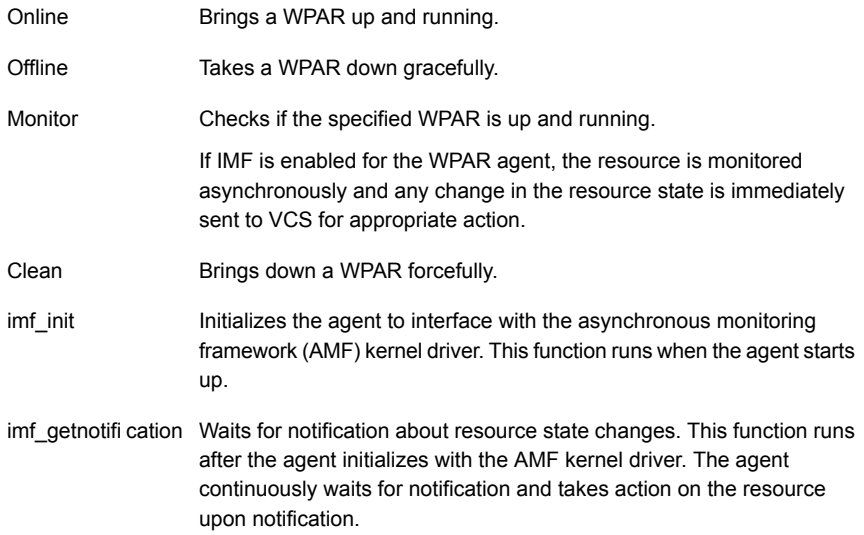

Registers the resource entities, which the agent must monitor, with the AMF kernel driver. This function runs for each resource after the resource goes into steady state (online or offline). imf\_register

# **Attributes**

<span id="page-204-0"></span>[Table](#page-204-0) 5-12 summarizes the optional attributes for the WPAR agent.

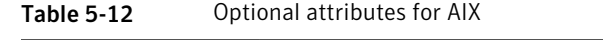

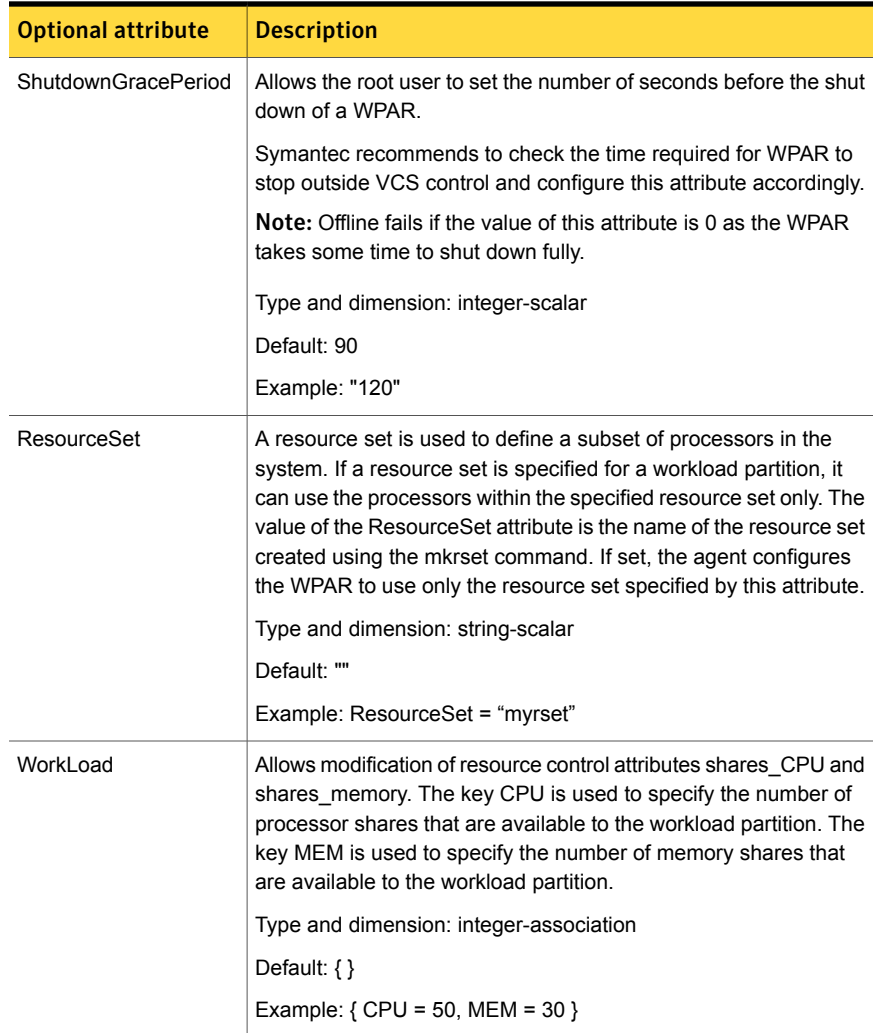

| <b>Optional attribute</b> | <b>Description</b>                                                                                                    |
|---------------------------|----------------------------------------------------------------------------------------------------|
| <b>DROpts</b>             | The value of this attribute consists of the following keys that define<br>the disaster recovery (DR) options for the WPAR.                                                                                                    |
|                           | <b>DNSDomain</b><br>$\blacksquare$<br>The domain name to use within the WPAR at this site<br><b>DNSSearchPath</b><br>$\blacksquare$<br>The domain search path used by this WPAR at this site. The<br>value of this key must contain a list of DNS domain names that<br>are used for the DNS lookup of a hostname in case the domain<br>name of the hostname is not specified. Use spaces to separate |
|                           | the domain names.<br>DNSServers The list of DNS servers used by this WPAR at<br>this site. The value of this key must contain a list of IP<br>addresses of DNS servers that are used for the DNS lookup<br>of a hostname. Use spaces to separate the IP addresses.                                                                                                    |
|                           | In a DR configuration, if one or more of these keys are set, the<br>resource is considered to be DR-enabled. If all the keys stay at<br>their default value (""), then the resource is not DR-enabled even<br>if it is in a disaster recovery configuration.                                                                                                    |
|                           | Type and dimension: string-association                                                                                                    |
|                           | Example: DROpts = {DNSSearchPath = "vx1.veritas.com<br>veritas.com", DNSServers = "10.216.16.101", Gateway =<br>"10.209.72.1", DNSDomain = "vx1.veritas.com" }                                                                                                    |

Table 5-12 Optional attributes for AIX *(continued)*

### Resource type definition

The resource type definition for this agent follows:

```
type WPAR (
static str ArgList[] = { ShutdownGracePeriod, ResourceSet,
WorkLoad, DROpts }
static boolean AEPTimeout = 1
static str IMFRegList[] = { ContainerInfo }
static str IMF\ = { Mode = 3, MonitorFreq = 5,
RegisterRetryLimit = 3 }
static int ContainerOpts{} = { RunInContainer=0,
PassCInfo=1 }
int ShutdownGracePeriod = 90
str ResourceSet
int WorkLoad{}
```

```
str DROpts{}
\lambda
```
For more information about configuring WPARs, refer to *Veritas Cluster Server Administrator's Guide*.

#### WPAR agent notes

- Using the [WPAR](#page-206-0) agent with IMF
- <span id="page-206-0"></span>■ Configuring the WPAR agent for DR in a Global Cluster [environment](#page-206-1)
- Using the IP agent with [WPAR](#page-206-2)

#### Using the WPAR agent with IMF

If you use IMF for intelligent resource monitoring, review the following recommendations.

- Set the value of the MonitorFreq key to a high value to ensure that the agent does not run the traditional monitor function frequently
- <span id="page-206-1"></span>■ Monitor the health of the storage, on which the WPAR root is created, using one of the storage agents such as Mount or Volume. The WPAR agent should have a dependency on the storage agent as depicted in [Dependencies](#page-203-0)

#### Configuring the WPAR agent for DR in a Global Cluster environment

<span id="page-206-2"></span>For information about configuring the WPAR agent for DR in a Global Cluster environment, refer to the *Veritas Storage Foundation and High Availability Solutions Virtualization Guide*.

#### Using the IP agent with WPAR

When you want to monitor an IP within a WPAR, the IP resource should depend on the WPAR resource. Any other resources within WPAR should be made dependent on the IP resource.

### Debug log levels

The WPAR agent uses the following debug log levels:

DBG\_1, DBG\_5

# MemCPUAllocator agent

Use the MemCPUAllocator agent to allocate CPU and memory to an IBM AIX dedicated partition. Set this resource's attribute values to specify the amount of CPU and memory that you want to allocate to a service group on a DLPAR. Configure this resource as a leaf node in the service group dependency tree.

For prerequisites and other important information about this agent:

See ["MemCPUAllocator](#page-210-0) agent notes" on page 211.

#### **Dependencies**

<span id="page-207-0"></span>Set the MemCPUAllocator resource as a leaf node in a resource dependency tree. Select the amount of CPU and memory that you want the DLPAR to have before it comes online.

Figure 5-5 Sample service group that includes a MemCPUAllocator resource, where the MemCPUA resource represents the MemCPUAllocator resource

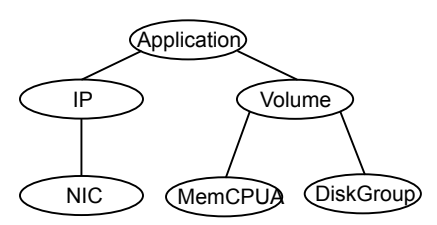

# Agent functions

Online

The MemCPUAllocator agent dynamically allocates the required amount of memory and CPU to the DLPAR through the Hardware Management Console (HMC).

- The agent does not allocate additional memory if there is memory already allocated to the DLPAR that was not allocated by any other MemCPUAllocator resource and that extra memory is more than what is required by MemCPUAllocator resource.
- The agent does not allocate additional CPU if there is CPU already allocated to the DLPAR that was not allocated by any other MemCPUAllocator resource and that extra CPU is more than what is required by MemCPUAllocator resource.

#### Service and application agents | 209 MemCPUAllocator agent

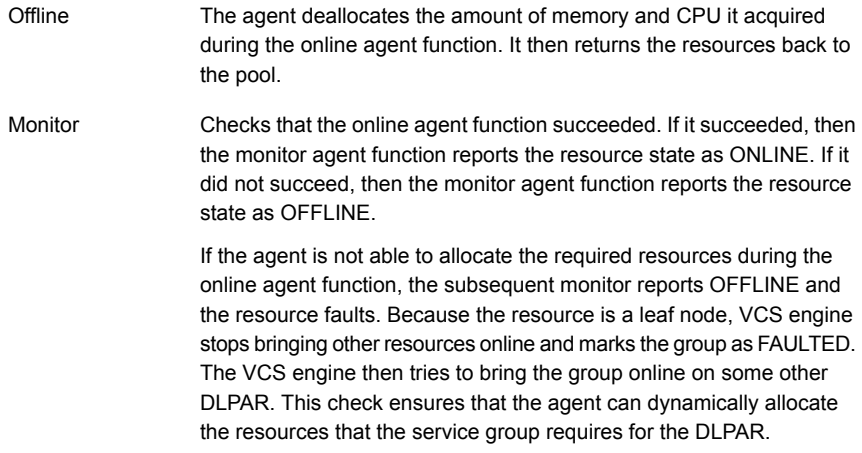

### **Attributes**

<span id="page-208-0"></span>[Table](#page-208-0) 5-13 summarizes the required attributes for the MemCPUAllocator agent.

| <b>Required</b><br>attribute | <b>Description</b>                                                                                                    |
|------------------------------|----------------------------------------------------------------------------------------------------|
| ManagedSystem                | The name of the managed system that contains the partition.                                                                                    |
|                              | Type-dimension: string-scalar                                                                                                    |
|                              | Example: mymachine                                                                                                    |
| HMC.                         | Name of the HMC                                                                                                    |
|                              | The list of HMCs that control the managed systems. The agent tries to<br>connect to any HMC on this list in the order that they are specified. |
|                              | Type-dimension: string-vector                                                                                                    |
|                              | Example: HMC = $\{$ myhmc1, myhmc2 $\}$                                                                                                    |

Table 5-13 Required attributes

[Table](#page-209-0) 5-14 summarizes the optional attributes for the MemCPUAllocator agent.

| optional attributes          |                                                                                                    |
|------------------------------|----------------------------------------------------------------------------------------------------|
| <b>Optional</b><br>attribute | <b>Description</b>                                                                                                    |
| MemoryRequired               | Amount of RAM (in MB) that you want to allocate.                                                                                                    |
|                              | Type-dimension: string-scalar                                                                                                    |
|                              | Default: 0                                                                                                    |
|                              | Example: 256                                                                                                    |
| User                         | Specifies the user of HMC(s) which has the permission to allocate and<br>deallocate the resources of the DLPAR on which the resource is<br>configured.                                         |
|                              | Type-dimension: string-scalar                                                                                                    |
|                              | Default: hscroot                                                                                                    |
|                              | Example: hmcuser                                                                                                    |
| MemoryCritical               | Specifies whether the memory allocation is critical. A value of 0 indicates<br>that the online agent function should go ahead even when the required<br>memory was not successfully allocated. |
|                              | Type-dimension: boolean-scalar                                                                                                    |
|                              | Default: 0                                                                                                    |
|                              | Example: 1                                                                                                    |
| CPURequired                  | The number of dedicated CPUs that you want to allocate.                                                                                                    |
|                              | Type-dimension: string-scalar                                                                                                    |
|                              | Example: 2                                                                                                    |
| <b>CPUCritical</b>           | Specifies whether the CPU allocation is critical. A value of 0 indicates<br>that the online agent function should proceed even when the required<br>CPU was not successfully allocated.        |
|                              | Type-dimension: boolean-scalar                                                                                                    |
|                              | Default: 0                                                                                                    |
|                              | Example: 1                                                                                                    |

<span id="page-209-0"></span>Table 5-14 Optional attributes

# Resource type definition

The resource type definition for this agent:

```
type MemCPUAllocator (
       static int NumThreads = 1
```

```
static str ArgList[] = { ManagedSystem, HMC,
MemoryRequired, MemoryCritical, CPUCritical, CPURequired, User }
str ManagedSystem
str HMC[]
str User = "hscroot"
str MemoryRequired
str CPURequired
boolean CPUCritical = 0
boolean MemoryCritical = 0
```
### MemCPUAllocator agent notes

<span id="page-210-0"></span>)

The MemCPUAllocator agent has the following notes:

- See "Configuring password free SSH [communication](#page-210-1) between VCS nodes and [HMC"](#page-210-1) on page 211.
- <span id="page-210-1"></span>■ See "Dynamic resource allocation [scenarios"](#page-210-2) on page 211.
- See "Configuring [MemCPUAllocator"](#page-214-0) on page 215.

#### Configuring password free SSH communication between VCS nodes and HMC

To use remote command operations on the HMC, you must have SSH installed on the DLPAR nodes in the VCS cluster. You must configure the HMC to allow password free SSH access from these partitions. Refer to the appropriate IBM AIX documentation for information.

To verify that you have password free SSH access

From each DLPAR in the cluster, execute the following command to test if the password free access works.

```
Eagle> ssh -l hscroot hmc2.veritas.com
Last login:Thur Jun 16 22:46:51 2005 from 10.182.9.34
hscroot@hmc2:~>
```
Once each node can connect to the HMC using SSH without a password, you can start to use the MemCPUAllocator agent.

#### Dynamic resource allocation scenarios

This section describes different examples of the resource allocation scenarios that the MemCPUAllocator agent can handle. For ease of explanation, consider only the memory resource in these examples. CPU resource implementation is similar.

Consider two DLPARs named Eagle and Vulture. These DLPARs are configured with the following minimum and maximum values memory values.

[Table](#page-211-0) 5-15 summarizes the minimum and maximum memory for the DLPARs Eagle and Vulture.

<span id="page-211-0"></span>![](_page_211_Picture_522.jpeg)

![](_page_211_Picture_523.jpeg)

Two service groups SG1 and SG2 have the following resource requirements.

<span id="page-211-1"></span>[Table](#page-211-1) 5-16 summarizes the memory that is required for the service group SG1 and SG2.

Table 5-16 The memory that is required for service group SG1 and SG2

![](_page_211_Picture_524.jpeg)

#### Scenario 1: A DLPAR node has minimum resources

Assume that the DLPARs start with the minimum values for memory. When SG1 is brought online on Eagle, the online agent function for the agent attempts to allocate 512 MB to Eagle from the free pool. The agent retains the minimum resources for the DLPAR's overhead operations and allocates resources for the service group in addition to the existing memory. For SG1 to come online the agent allocates an additional 512 MB to Eagle. After this allocation the total current memory for eagle is 1 GB. If SG1 goes offline, the agent deallocates the 512 MB that it allocated when the service group came online. This deallocation brings back the current memory of Eagle to 512 MB.

the resource pool.

![](_page_212_Figure_1.jpeg)

demand for memory.

Scenario 2: Bringing another service group online

In this scenario, the Eagle DLPAR starts with 512 MB, and has SG1 online on it. It uses a total of 1 GB of memory. If SG2 is brought up on Eagle, the agent allocates an additional 512 MB of memory to Eagle. This reallocation brings the total memory to 1.5 GB.

Figure 5-7 Bringing another service group online on a DLPAR

![](_page_212_Figure_5.jpeg)

#### Scenario 3: DLPAR has required resources

Instead of starting with 512 MB, Eagle starts with 1 GB of initial memory. Eagle has 512 MB more than its minimum amount. If SG1 is brought online on Eagle, the agent determines that Eagle has an extra 512 MB more than its minimum. No service groups use this extra 512 MB. The agent does not allocate any additional memory to Eagle. SG1 is brought online on Eagle and the current memory for Eagle stays 1 GB.

![](_page_213_Figure_1.jpeg)

![](_page_213_Figure_2.jpeg)

#### Scenario 4: Cannot allocate required resources

Consider the stage in Scenario 2, where SG1 and SG2 are both online on Eagle, which brings its current memory to 1.5 GB. An additional service group SG3 enters the picture and requires 1 GB memory. SG3 tries to come up on Eagle. The agent determines that allocating 1 GB more memory to Eagle exceeds its maximum limit of 2 GB. The agent therefore does not allocate the memory and the online agent function fails, which leads to a resource fault. This resource fault makes the VCS engine stop the online of SG3 on Eagle and try it on Vulture. If Vulture starts with 512 MB and the agent allocates an additional 1 GB to Vulture, its current memory is 1.5 GB. SG3 can fail over and come online on Vulture.

![](_page_213_Figure_5.jpeg)

![](_page_213_Figure_6.jpeg)

#### Scenario 5: Service group failover

As in Scenario 2, SG1 and SG2 are both online on Eagle, which brings its current memory to 1.5 GB. Vulture has a current memory configuration of 512 MB.

If you switch the service groups from Eagle to Vulture:

- The MemCPUAllocator agent's offline agent function deallocates 1 GB from Eagle (512 MB for SG1 and 512 MB for SG2).
- <span id="page-214-0"></span>■ The VCS engine migrates SG1 and SG2 to Vulture and the agent's online agent function allocates 1 GB to Vulture. This allocation brings Vulture's memory to 1.5 GB.

#### Configuring MemCPUAllocator

Before you can use the MemCPUAllocator agent, you need to set up SSH access between the HMC and the DLPAR nodes. You must also make sure to configure the MemCPUAllocator resource as a leaf node in the service group's dependency tree in the main.cf file.

#### See [Figure](#page-207-0) 5-5 on page 208.

Provide values to the MemCPUAllocator resource to specify the resource requirements for that service group. For example, if a service group needs 512 MB memory and two CPUs to start with, the MemCPUAllocator resource definition resembles:

```
MemCPUAllocator mymem (
    ManagedSystem @eagle = eagle-server
   ManagedSystem @vulture = vulture-server
    HMC = \{ testhmc \}RequiredMemory = 512
    RequiredCPU = 2
   MemoryCritical = 1
   CPUCritical = 1
)
```
#### Debug log levels

The MemCPUAllocator agent uses the following debug log levels:

```
DBG 1, DBG 2
```
# LPAR agent

The LPAR agent brings online, takes offline, and monitors AIX logical partitions (LPARs). VCS monitors and manages LPARs and uses the LPAR agent to make LPARs highly available. The LPAR which is a VCS node and controls other LPARs on the physical server is referred to as management LPAR.

Each managed system (physical server with AIX logical partitions) uses a Hardware Management Console (HMC) to manage the software configuration and operation

of LPARs. The HMC also monitors and identifies hardware problems. The LPAR agent communicates with the HMCs to manage and check the status of LPARs.

The LPAR agent supports deployment of a redundant HMC. AIX virtualization supports two HMCs and you can use two HMCs in your LPAR resource configuration. If one HMC fails, the LPAR agent communicates with the other HMC. Hence, you need to set up passwordless SSH access for HMCs on all VCS systems in the cluster.

See ["Required](#page-216-0) attributes for LPAR agent" on page 217.

The LPAR agent also provides protection against failure of the virtual input output server (VIO server). You can run multiple VIO servers on a single system. If one VIO server fails, the LPAR agent enables communication through the other VIO servers.

See "Optional [attributes](#page-216-1) for LPAR agent" on page 217.

All the nodes of the cluster, where the LPAR is configured to be able to failover, should have access to the OS image.

See " Notes for LPAR [agent"](#page-218-0) on page 219.

The PhysicalServer attribute of the system and the SysDownPolicy attribute of the group must be configured for LPAR resources.

See "Group [attribute](#page-217-0) for LPAR agent" on page 218. and See ["System](#page-217-1) attribute for LPAR [agent"](#page-217-1) on page 218.

# Dependencies for LPAR agent

There exists no dependency for the LPAR resource.

# Agent functions for LPAR agent

![](_page_215_Picture_579.jpeg)
# Required attributes for LPAR agent

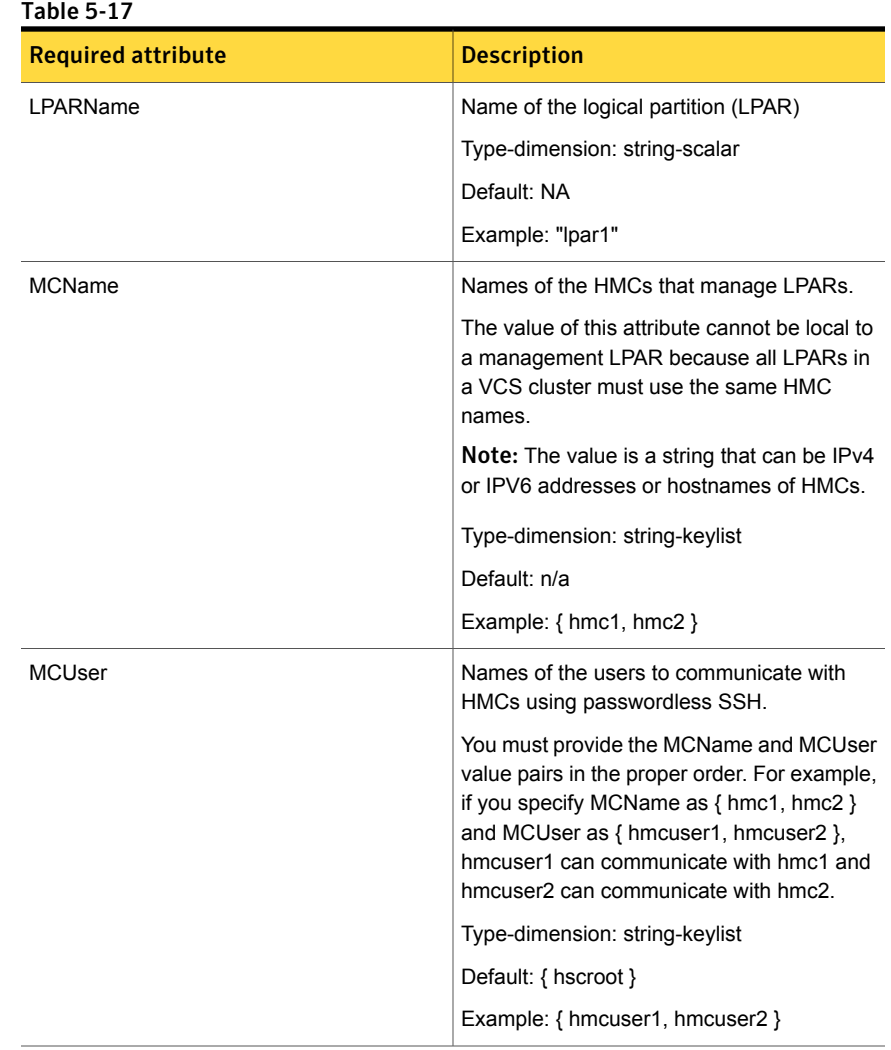

# Optional attributes for LPAR agent

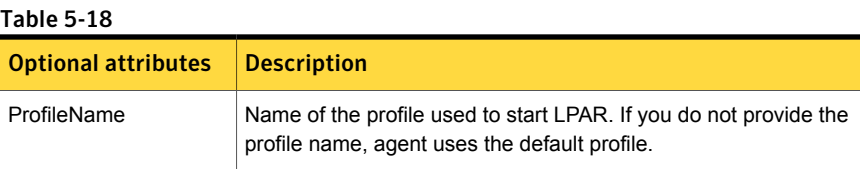

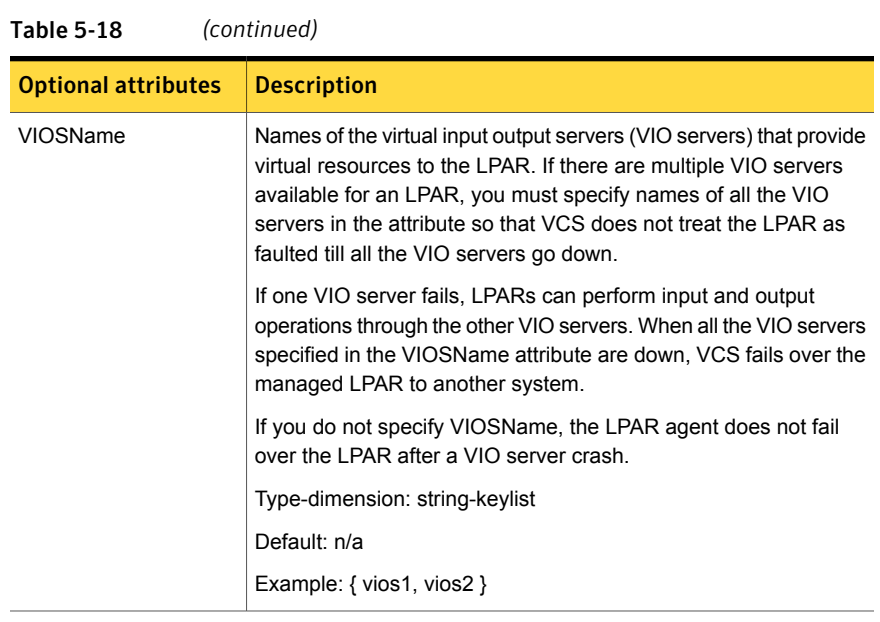

# Group attribute for LPAR agent

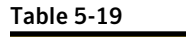

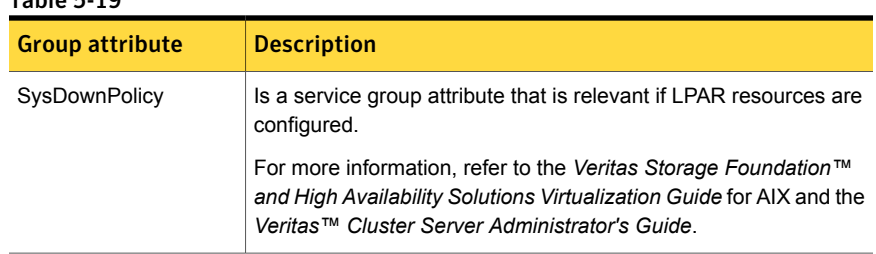

# System attribute for LPAR agent

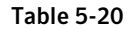

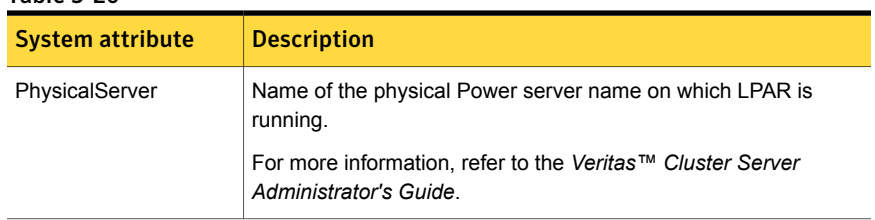

### Resource type definition for LPAR agent

```
The resource type definition for the agent is as follows
```

```
type LPAR (
        static boolean IntentionalOffline = 1
        static str AgentFile = "/opt/VRTSvcs/bin/Script51Agent"
        static int OfflineWaitLimit = 3
        static int OnlineWaitLimit = 3
        static str ArgList[] = { LPARName, MCUser, MCName,
        ProfileName, State, IState, VIOSName }
        static boolean AEPTimeout = 1
        str LPARName
        str MCUser = { hscroot }
        str MCName[]
        str ProfileName
        str VIOSName{}
)
```
### Notes for LPAR agent

The LPAR agent has the following notes:

### VCS requirements to manage the LPAR agent

Supported hardware and software versions:

- VIOS version 2.1.3.10-FP-23 and above
- **B** HMC version 7.2.0.0
- Power5, Power6, or Power7

### Configuring password-less SSH communication between VCS nodes and HMC

To perform remote command operations on HMC, you must have:

- SSH installed on each LPAR that is a VCS system in the cluster.
- Configured HMCs to allow passwordless SSH access from LPARs.

For more information, refer to the appropriate IBM AIX documentation.

### Verifying password-less SSH status

Verify if each VCS system can connect to HMC using password-less SSH

```
Eagle> ssh -l hscroot hmc2.veritas.com
Last login:Thur Jun 16 22:46:51 2005 from 10.182.9.34
hscroot@hmc2:~>
```
You can start using the LPAR agent when each VCS system can connect to HMC using SSH without a password.

### Live Partition Mobility support for LPARs managed by VCS

Live Partition Mobility (LPM) functionality lets you migrate an AIX LPAR and the hosted applications from one physical server to another physical server.

For more information, refer to the *Veritas Storage Foundation™ and High Availability Solutions Virtualization Guide* for AIX.

The LPAR agent blocks LPM functionality for the management LPAR that hosts VCS when it manages and monitors LPAR resources. When VCS stops managing LPARs, LPM functionality is available for the VCS system. The LPM functionality to migrate the management LPAR remains blocked if the LPAR agent crashes or is terminated.

To allow live migration of the management LPAR

- 1 Check if the /usr/lib/dr/scripts/all/vcs\_blockmigrate.sh file exists.
- 2 If the file exists, unblock LPM/usr/sbin/drmgr -u vcs blockmigrate.sh.

### Debug log levels for LPAR agent

The LPAR agent uses the following debug log levels:

DBG\_1, DBG\_2, DBG\_3, DBG\_4, DBG\_5

# Chapter

# Infrastructure and support agents

This chapter includes the following topics:

- About the [infrastructure](#page-220-0) and support agents
- [NotifierMngr](#page-220-1) agent
- [Proxy](#page-227-0) agent
- <span id="page-220-0"></span>**[Phantom](#page-230-0) agent**
- [RemoteGroup](#page-232-0) agent

# About the infrastructure and support agents

<span id="page-220-1"></span>Use the infrastructure and support agents to monitor Veritas components and VCS objects.

# NotifierMngr agent

Starts, stops, and monitors a notifier process, making it highly available. The notifier process manages the reception of messages from VCS and the delivery of those messages to SNMP consoles and SMTP servers.

Refer to the *Admin Guide* for a description of types of events that generate notification. See the  $\text{notifier}(1)$  manual page to configure notification from the command line.

You cannot dynamically change the attributes of the NotifierMngr agent using the hares -modify command. Changes made using this command are only effective after restarting the notifier.

# Dependency

The NotifierMngr resource can depend on the NIC resource.

# Agent functions

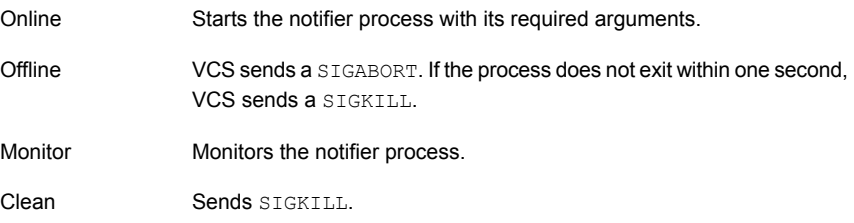

## State definitions

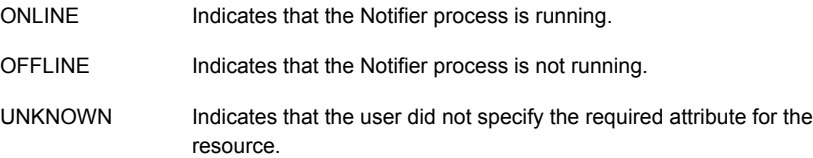

## **Attributes**

Table 6-1 Required attributes for AIX

| <b>Required</b><br>attribute | <b>Description</b>                                                                                                    |
|------------------------------|----------------------------------------------------------------------------------------------------|
| SnmpConsoles                 | Specifies the machine names of the SNMP managers and the severity<br>level of the messages to be delivered. The severity levels of messages<br>are Information, Warning, Error, and SevereError. Specifying a given<br>severity level for messages generates delivery of all messages of equal<br>or higher severity. |
|                              | <b>Note:</b> SnmpConsoles is a required attribute if SmtpServer is not<br>specified; otherwise, SnmpConsoles is an optional attribute. Specify<br>both SnmpConsoles and SmtpServer if desired.                                                                                                    |
|                              | Type and dimension: string-association                                                                                                    |
|                              | Example:                                                                                                    |
|                              | "172.29.10.89" = Error, "172.29.10.56" = Information                                                                                                    |

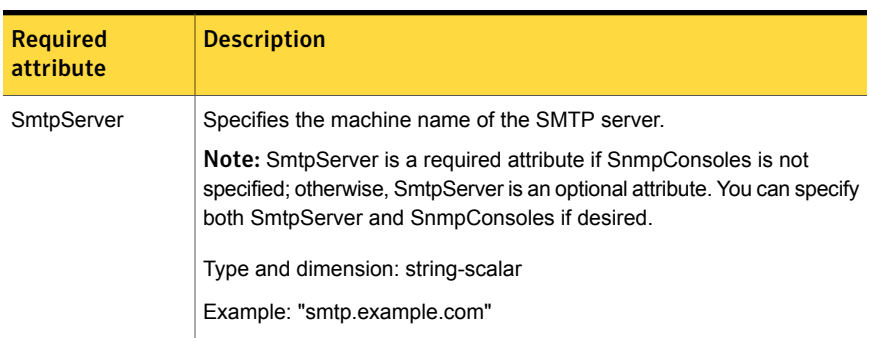

#### Table 6-1 Required attributes for AIX *(continued)*

#### Table 6-2 Optional attributes for AIX

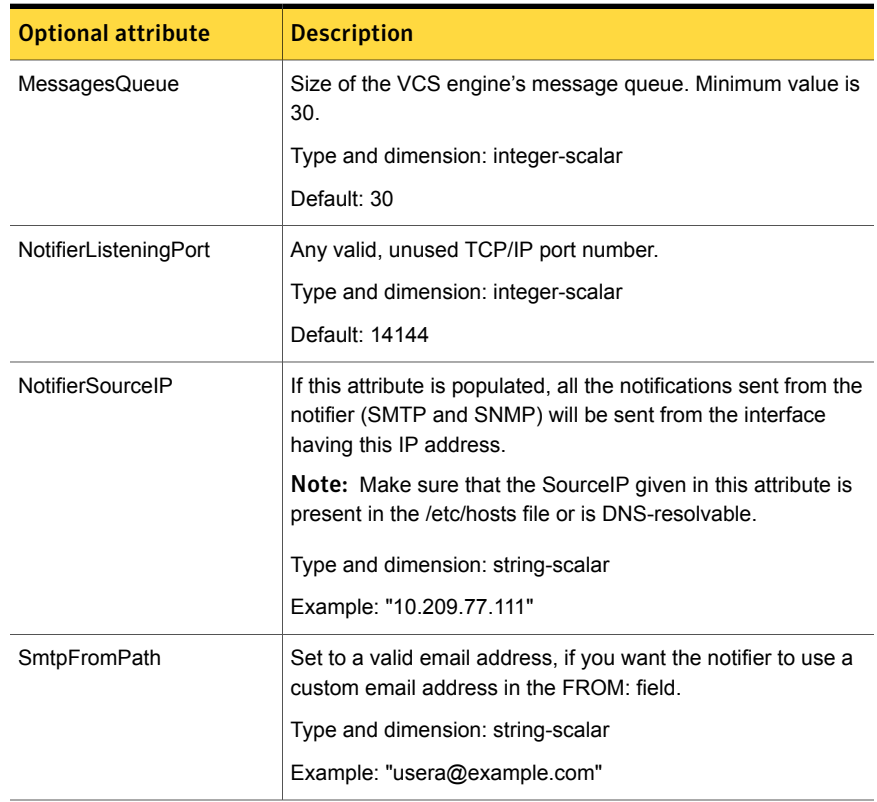

| <b>Optional attribute</b> | <b>Description</b>                                                                                                    |
|---------------------------|----------------------------------------------------------------------------------------------------|
| SmtpRecipients            | Specifies the email address where SMTP sends information<br>and the severity level of the messages. The severity levels of<br>messages are Information, Warning, Error, and SevereError.<br>Specifying a given severity level for messages indicates that<br>all messages of equal or higher severity are received. |
|                           | Note: SmtpRecipients is a required attribute if you specify<br>SmtpServer.                                                                                                    |
|                           | Type and dimension: string-association                                                                                                    |
|                           | Example:                                                                                                    |
|                           | "james@example.com" = SevereError,<br>"admin@example.com" = Warning                                                                                                    |
| SmtpReturnPath            | Set to a valid email address, if you want the notifier to use a<br>custom email address in the Return-Path: <> field.                                                                                                    |
|                           | If the mail server specified in SmtpServer does not support<br>SMTP VRFY command, then you need to set the SmtpVrfyOff<br>to 1 in order for the SmtpReturnPath value to take effect.                                                                                                    |
|                           | Type and dimension: string-scalar                                                                                                    |
|                           | Example: "usera@example.com"                                                                                                    |
| SmtpServerTimeout         | This attribute represents the time in seconds notifier waits for<br>a response from the mail server for the SMTP commands it<br>has sent to the mail server. This value can be increased if you<br>notice that the mail server is taking a longer duration to reply<br>back to the SMTP commands sent by notifier.  |
|                           | Type and dimension: integer-scalar                                                                                                    |
|                           | Default: 10                                                                                                    |
| SmtpServerVrfyOff         | Set this value to 1 if your mail server does not support SMTP<br>VRFY command. If you set this value to 1, the notifier does<br>not send a SMTP VRFY request to the mail server specified<br>in SmtpServer attribute while sending emails.                                                                          |
|                           | Type and dimension: boolean-scalar                                                                                                    |
|                           | Default: 0                                                                                                    |

Table 6-2 Optional attributes for AIX *(continued)*

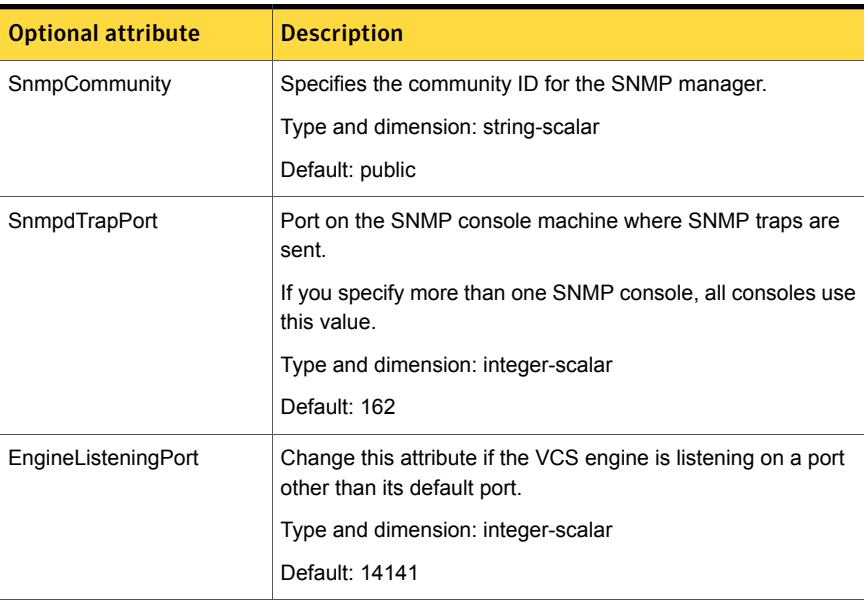

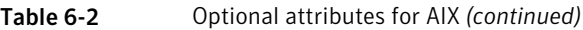

### Resource type definition

```
type NotifierMngr (
static int RestartLimit = 3
static str ArgList[] = { EngineListeningPort, MessagesQueue,
NotifierListeningPort, NotifierSourceIP, SnmpdTrapPort,
SnmpCommunity, SnmpConsoles, SmtpServer, SmtpServerVrfyOff,
SmtpServerTimeout, SmtpReturnPath, SmtpFromPath,
SmtpRecipients }
int EngineListeningPort = 14141
int MessagesQueue = 30
int NotifierListeningPort = 14144
str NotifierSourceIP
int SnmpdTrapPort = 162
str SnmpCommunity = public
str SnmpConsoles{}
str SmtpServer
boolean SmtpServerVrfyOff = 0
int SmtpServerTimeout = 10
str SmtpReturnPath
str SmtpFromPath
```

```
str SmtpRecipients{}
\lambda
```
### Sample configuration

In the following configuration, the NotifierMngr agent is configured to run with two resource groups: NicGrp and Grp1. NicGrp contains the NIC resource and a Phantom resource that enables VCS to determine the online and offline status of the group. See the Phantom agent for more information on verifying the status of groups that only contain OnOnly or Persistent resources such as the NIC resource. You must enable NicGrp to run as a parallel group on both systems.

Grp1 contains the NotifierMngr resource (ntfr) and a Proxy resource (nicproxy), configured for the NIC resource in the first group.

In this example, NotifierMngr has a dependency on the Proxy resource.

Note: Only one instance of the notifier process can run in a cluster. The process cannot run in a parallel group.

The NotifierMngr resource sets up notification for all events to the SNMP console snmpserv. In this example, only messages of SevereError level are sent to the SMTP server (smtp.example.com), and the recipient (vcsadmin@example.com).

### Configuration

```
system north
system south
group NicGrp (
    SystemList = { north, south }
   AutoStartList = { north }
    Parallel = 1
    \lambdaPhantom my_phantom (
    \lambdaNIC NicGrp_en0 (
       Enabled = 1
        Device = en0NetworkType = ether
```

```
\lambdagroup Grp1 (
        SystemList = { north, south }
        AutoStartList = \{ north \}\lambdaProxy nicproxy(
        TargetResName = "NicGrp_en0"
        \lambdaNotifierMngr ntfr (
                 SnmpConsoles = { snmpserv = Information }
                 SmtpServer = "smtp.example.com"
                 SmtpRecipients = { "vcsadmin@example.com" =
                 SevereError }
        )
        ntfr requires nicproxy
        // resource dependency tree
        //
        // group Grp1
        \frac{1}{2} \frac{1}{2} \frac{1}{2}// NotifierMngr ntfr
        \frac{1}{2} \frac{1}{2} \frac{1}{2} \frac{1}{2} \frac{1}{2} \frac{1}{2} \frac{1}{2} \frac{1}{2} \frac{1}{2} \frac{1}{2} \frac{1}{2} \frac{1}{2} \frac{1}{2} \frac{1}{2} \frac{1}{2} \frac{1}{2} \frac{1}{2} \frac{1}{2} \frac{1}{2} \frac{1}{2} \frac{1}{2} \frac{1}{2} // Proxy nicproxy
        \frac{1}{2} \frac{1}{2} \frac{1}{2} \frac{1}{2} \frac{1}{2} \frac{1}{2} \frac{1}{2} \frac{1}{2} \frac{1}{2} \frac{1}{2} \frac{1}{2} \frac{1}{2} \frac{1}{2} \frac{1}{2} \frac{1}{2} \frac{1}{2} \frac{1}{2} \frac{1}{2} \frac{1}{2} \frac{1}{2} \frac{1}{2} \frac{1}{2} 1/ }
```
### IPv6 configuration for AIX

While the NotifierMngr resource can work without the NIC resource, Symantec recommends this dependency.

If the "en0" is a virtual device on AIX, then the NetworkHosts attribute is required, otherwise this resource takes an UNKNOWN state.

```
group ClusterService (
     \texttt{SystemList} \ = \ \{ \ \texttt{sysA} \ = \ 0 \, , \ \texttt{sysB} \ = \ 1 \ \}AutoStartList = { sysA, sysB }
     OnlineRetryLimit = 3
     OnlineRetryInterval = 120
```

```
)
NIC csgnic (
    Device = en0
    NetworkHosts = {"fe80::88c4:e0ff:fe00:c002"}
    \lambdaNotifierMngr ntfr (
    SnmpConsoles = { "3ffe:556::1000:5761" = SevereError }
    SmtpServer = "megami.veritas.com"
    SmtpRecipients = { "john doe@symantec.com" =
    SevereError }
    \lambdantfr requires csgnic
```
### Debug log levels

<span id="page-227-0"></span>The NotifierMngr agent uses the following debug log levels:

DBG\_1, DBG\_2, DBG\_3, DBG\_5

## Proxy agent

The Proxy agent mirrors the state of another resource on a local or remote system. It provides a means to specify and modify one resource and have its state reflected by its proxies. You can use the agent when you need to replicate the status of a resource.

A Proxy resource can only point to None or OnOnly type of resources, and can reside either in a failover or a parallel group. A target resource and its proxy cannot be in the same group.

### **Dependencies**

No dependencies exist for the Proxy resource.

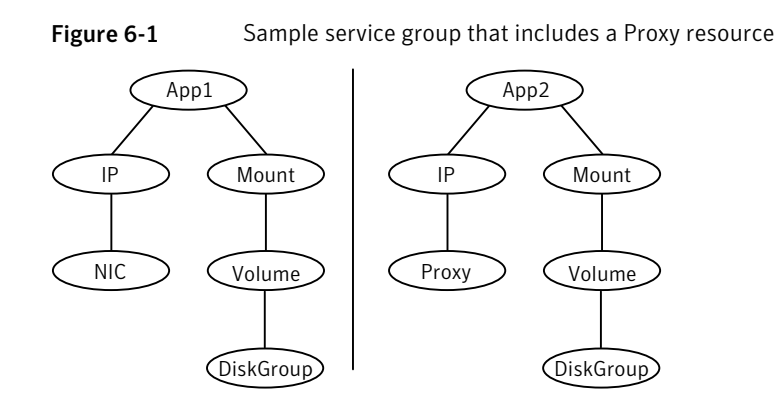

# Agent functions

Monitor Determines status based on the target resource status.

### **Attributes**

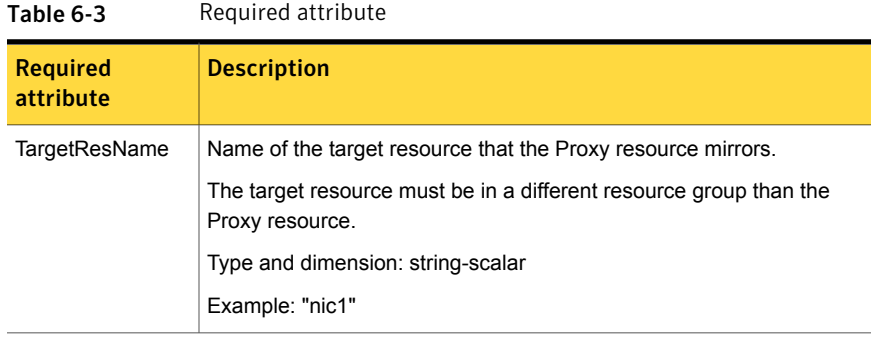

#### Table 6-4 Optional attribute

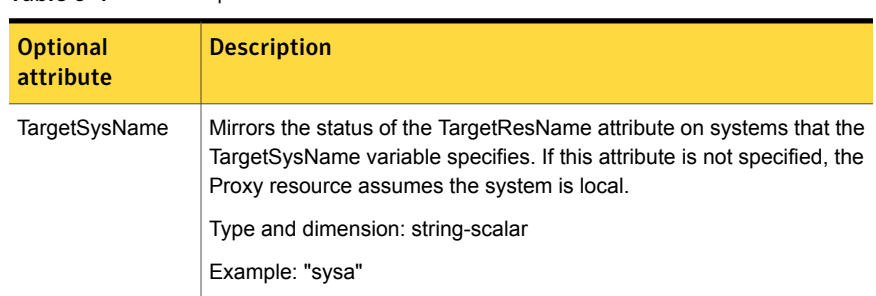

### Resource type definition

```
type Proxy (
   static str ArgList[] = { TargetResName, TargetSysName,
    "TargetResName:Probed", "TargetResName:State" }
   static int OfflineMonitorInterval = 60
   static str Operations = None
   str TargetResName
   str TargetSysName
)
```
### Sample configurations

### Configuration 1

```
Proxy proxy1 (
    TargetResName = "nic1"
\lambda
```
### Configuration 2

The proxy resource mirrors the state of the resource nic2 on sysa.

```
Proxy proxy1(
   TargetResName = "nic2"
   TargetSysName = "sysa"
)
```
### Configuration 3

The proxy resource mirrors the state of the resource mnic on the local system; note that target resource is in grp1, and the proxy is in grp2; a target resource and its proxy cannot be in the same group.

```
group grp1 (
   SystemList = { sysa, sysb }
   AutoStartList = { sysa }
    )
MultiNICA mnic (
        Device@sysa = { en0 = "10.128.8.42", en1 = "10.128.8.42" }
        Device@sysb = { en0 = "10.128.8.43", en1 = "10.128.8.43" }
        NetMask = "255.255.255.0"
        Gateway = "10.128.8.1"
```

```
BroadcastAddr = "10.128.8.255"
        Options = "mtu 1400"
        )
        IPMultiNIC ip1 (
            Address = "10.128.8.78"
            NetMask = "255.255.255.0"
            MultiNICAResName = mnic
            Options = "mtu 1400"
            \lambdaip1 requires mnic
group grp2 (
        SystemList = { sysa, sysb }
        AutoStartList = { sysa }
        \lambdaIPMultiNIC ip2 (
            Address = "10.128.8.79"
            NetMask = "255.255.255.0"
            MultiNICAResName = mnic
            Options = "mtu 1400"
            \lambdaProxy proxy (
            TargetResName = mnic
            \lambdaip2 requires proxy
```
Debug log levels

<span id="page-230-0"></span>The Proxy agent uses the following debug log levels:

DBG\_1, DBG\_2

## Phantom agent

The agent enables VCS to determine the status of parallel service groups that do not include OnOff resources, which are resources that VCS can start and stop. Without the "dummy" resource provided by this agent, VCS cannot assess the status of groups that only contain None (Persistent) and OnOnly resources because the state of these resources is not considered in the process of determining whether a group is online. Refer to the *VCS Administrator's Guide* for information on categories of service groups and resources.

Do not use the Phantom resource in failover service groups.

Also, the Phantom resource should not be used in service groups that don't contain any resources.

Note: Do not attempt manual online or offline operations on the Phantom resource at the resource level. Do not use hares commands on the Phantom resource at the resource level. Unpredictable behavior results when you try a manual online or offline procedure or an hares command on a Phantom resource. You can perform commands on the service group that contains the Phantom resource.

### **Dependencies**

No dependencies exist for the Phantom resource.

Figure 6-2 Sample service group that includes a Phantom resource

(Phantom) (NIC

### Agent functions

Monitor Determines status based on the status of the service group.

## Resource type definition

```
type Phantom (
\lambda
```
### Sample configurations

### Configuration 1

```
Phantom boo (
)
```
### Configuration 2

The following example shows a complete main.cf, in which the FileNone resource and the Phantom resource are in the same group.

include "types.cf" cluster PhantomCluster

```
system sysa (
\lambdasystem sysb (
\Deltagroup phantomgroup (
SystemList = { sysa = 0, sysb = 1 }
AutoStartList = \{ sysa \}Parallel = 1
)
FileNone my file none (
PathName = ''/tmp/file none")
Phantom my_phantom (
\lambda// resource dependency tree
//
// group maingroup
// {
// Phantom my_Phantom
// FileNone my file none
1/ }
```
## RemoteGroup agent

<span id="page-232-0"></span>The RemoteGroup agent establishes dependencies between applications that are configured on different VCS clusters. For example, you configure an Apache resource in a local cluster, and a MySQL resource in a remote cluster. In this example, the Apache resource depends on the MySQL resource. You can use the RemoteGroup agent to establish this dependency between these two resources.

With the RemoteGroup agent, you can monitor or manage a service group that exists in a remote cluster.

Some points about configuring the RemoteGroup resource follow:

- For each remote service group that you want to monitor or manage, you must configure a corresponding RemoteGroup resource in the local cluster.
- Multiple RemoteGroup resources in a local cluster can manage corresponding multiple remote service groups in different remote clusters.
- You can include the RemoteGroup resource in any kind of resource or service group dependency tree.
- A combination of the state of the local service group and the state of the remote service group determines the state of the RemoteGroup resource.

Symantec supports the RemoteGroup agent when:

- When it points to a global group The RemoteGroup agent must then map the state of the global group in the local cluster.
- When it is configured inside a local parallel service group The RemoteGroup resources on all cluster nodes monitor the same remote service group unless its attributes are localized.
- When it is configured inside a local failover service group

For more information on the functionality of this agent refer to the *Veritas Cluster Server Administrator's Guide*.

### **Dependency**

As a best practice, establish a RemoteGroup resource dependency on a NIC resource. Symantec recommends that the RemoteGroup resource not be by itself in a service group.

## Agent functions

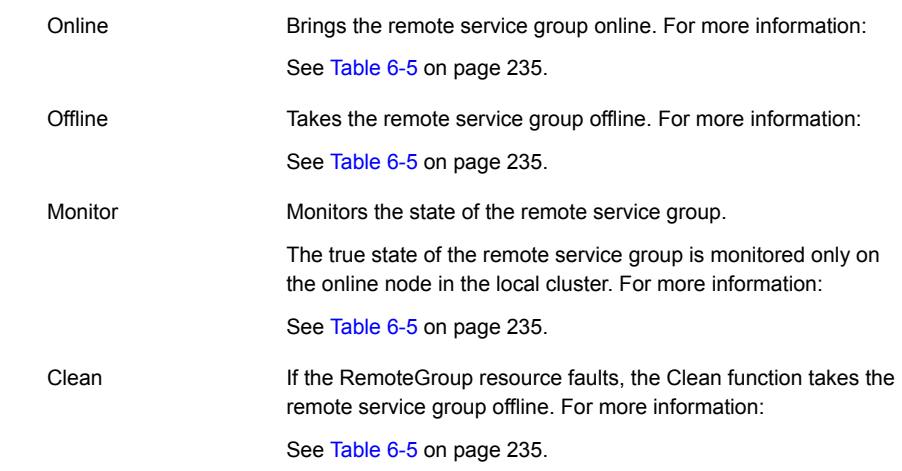

### State definitions

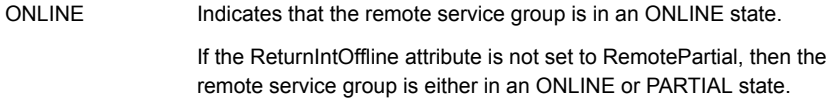

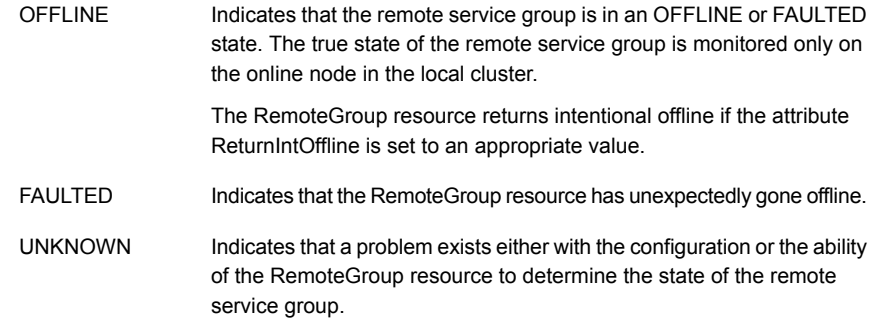

## **Attributes**

<span id="page-234-0"></span>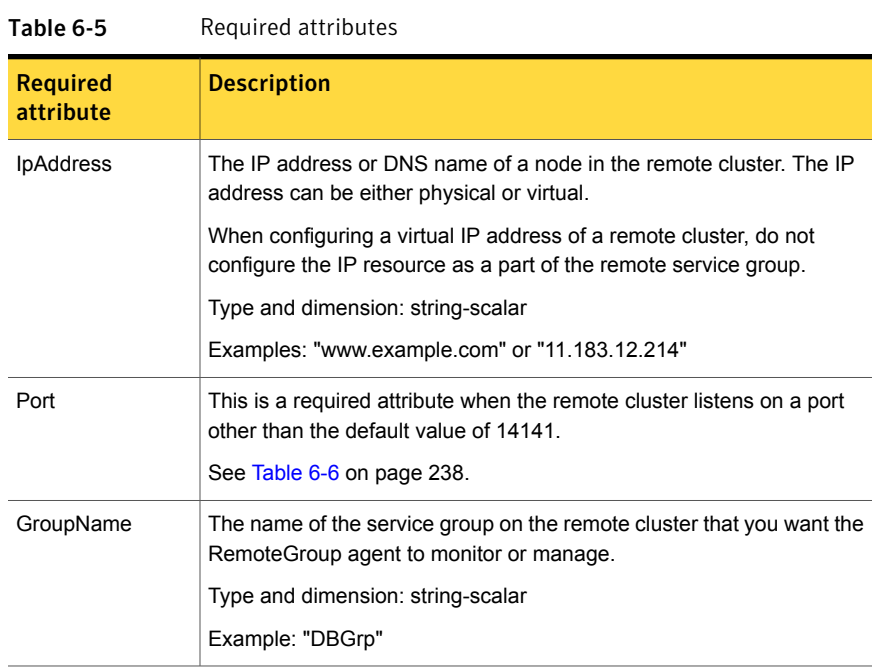

| <b>Required</b><br>attribute | <b>Description</b>                                                                                                    |
|------------------------------|----------------------------------------------------------------------------------------------------|
| VCSSysName                   | You must set this attribute to either the VCS system name or the ANY<br>value.<br>ANY<br>٠<br>The RemoteGroup resource goes online if the remote service group<br>is online on any node in the remote cluster.<br>VCSSysName<br>$\blacksquare$<br>Use the name of a VCS system in a remote cluster where you want<br>the remote service group to be online when the RemoteGroup<br>resource goes online. Use this to establish a one-to-one mapping<br>between the nodes of the local and remote clusters.<br>Type and dimension: string-scalar                                                                                                    |
| ControlMode                  | Example: "vcssys1" or "ANY"<br>Select only one of these values to determine the mode of operation of<br>the RemoteGroup resource: MonitorOnly, OnlineOnly, or OnOff.<br>OnOff<br>$\blacksquare$<br>The RemoteGroup resource brings the remote service group online<br>or takes it offline.<br>When you set the VCSSysName attribute to ANY, the SysList<br>attribute of the remote service group determines the node where<br>the remote service group onlines.<br>MonitorOnly<br>$\blacksquare$<br>The RemoteGroup resource only monitors the state of the remote<br>service group. The RemoteGroup resource cannot online or offline<br>the remote service group.<br>Make sure that you bring the remote service group online before<br>you online the RemoteGroup resource.<br>■ OnlineOnly<br>The RemoteGroup resource only brings the remote service group<br>online. The RemoteGroup resource cannot take the remote service<br>group offline.<br>When you set the VCSSysName attribute to ANY, the SysList<br>attribute of the remote service group determines the node where<br>the remote service group onlines. |

Table 6-5 Required attributes *(continued)*

| <b>Required</b><br>attribute | <b>Description</b>                                                                                                    |
|------------------------------|----------------------------------------------------------------------------------------------------|
| Username                     | This is the login user name for the remote cluster.                                                                                                    |
|                              | When you set the ControlMode attribute to OnOff or OnlineOnly, the<br>Username must have administrative privileges for the remote service<br>group that you specify in the GroupName attribute.                                                                                         |
|                              | When you use the RemoteGroup Wizard to enter your username data,<br>you need to enter your username and the domain name in separate<br>fields. For a cluster that has the Symantec Product Authentication<br>Service, you do not need to enter the domain name.                         |
|                              | For a secure remote cluster:                                                                                                    |
|                              | Local Unix user<br>$\blacksquare$<br>user@nodename-where the nodename is the name of the node<br>that is specified in the IpAddress attribute. Do not set the<br>DomainType attribute.<br>NIS or NIS+ user<br>$\blacksquare$<br>user@domainName—where domainName is the name of the NIS |
|                              | or NIS+ domain for the user. You must set the value of the<br>DomainType attribute to either to nis or nisplus.                                                                                                    |
|                              | Type and dimension: string-scalar                                                                                                    |
|                              | Example:                                                                                                    |
|                              | For a cluster without the Symantec Product Authentication Service:<br>"johnsmith"<br>For a secure remote cluster: "foobar@example.com"                                                                                                    |
| Password                     | This is the password that corresponds to the user that you specify in<br>the Username attribute. You must encrypt the password with the<br>vcsencrypt -agent command.                                                                                                    |
|                              | <b>Note:</b> Do not use the vcsencrypt utility when entering passwords from<br>a configuration wizard or the Cluster Manager (Java Console).                                                                                                    |
|                              | Type and dimension: string-scalar                                                                                                    |

Table 6-5 Required attributes *(continued)*

| <b>Optional attribute</b> | <b>Description</b>                                                                                                    |
|---------------------------|----------------------------------------------------------------------------------------------------|
| DomainType                | For a secure remote cluster only, enter the domain type information<br>for the specified user.                                                                                                    |
|                           | For users who have the domain type unixpwd, you do not have to<br>set this attribute.                                                                                                    |
|                           | Type: string-scalar                                                                                                    |
|                           | Example: "nis", "nisplus"                                                                                                    |
| <b>Brokerlp</b>           | For a secure remote cluster only. If you need the RemoteGroup<br>agent to communicate to a specific authentication broker, set the<br>value of this attribute to the broker's IP address.                                                                                       |
|                           | Type: string-scalar                                                                                                    |
|                           | Example: "128.11.295.51"                                                                                                    |
| Port                      | The port where the remote engine listens for requests.                                                                                                    |
|                           | This is an optional attribute, unless the remote cluster listens on<br>a port other than the default value of 14141.                                                                                                    |
|                           | Type and dimension: integer-scalar                                                                                                    |
|                           | Default: 14141                                                                                                    |
| <b>OfflineWaitTime</b>    | The maximum expected time in seconds that the remote service<br>group may take to offline. VCS calls the clean function for the<br>RemoteGroup resource if the remote service group takes a longer<br>time to offline than the time that you have specified for this attribute. |
|                           | Type and dimension: integer-scalar                                                                                                    |
|                           | Default: 0                                                                                                    |

<span id="page-237-0"></span>Table 6-6 Optional attributes

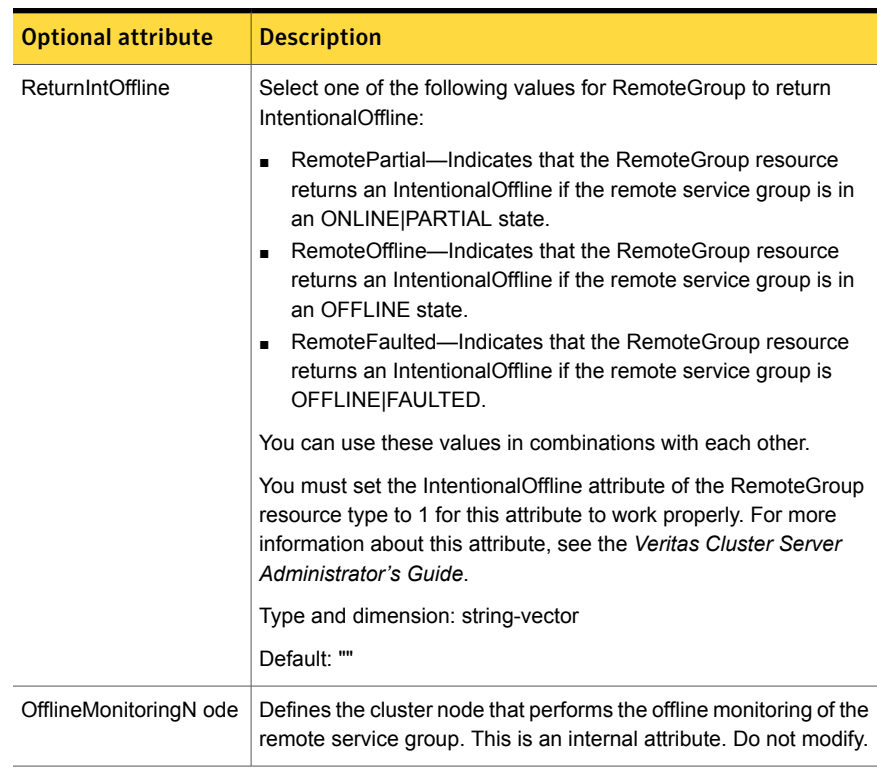

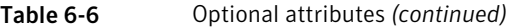

### Table 6-7 Type-level attributes

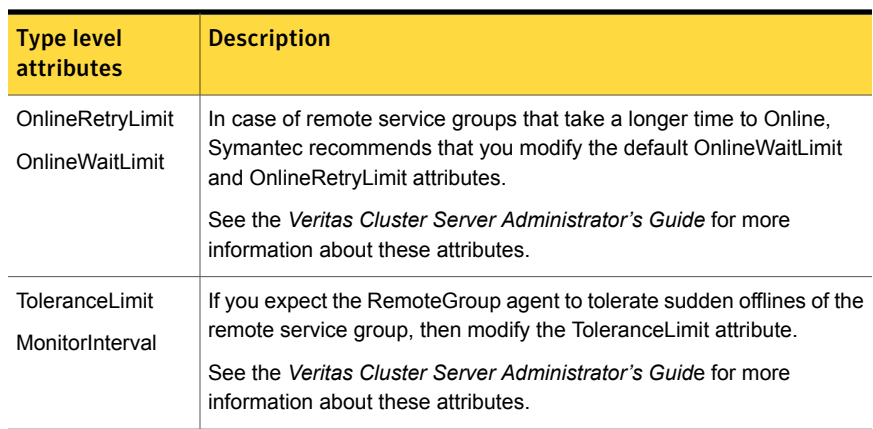

| <b>Type level</b><br><b>attributes</b> | <b>Description</b>                                                                                                    |
|----------------------------------------|----------------------------------------------------------------------------------------------------|
| <b>ExternalStateChange</b>             | If you want the local service group to go online or offline when the<br>RemoteGroup resource goes online or offline outside VCS control, set<br>the attribute ExternalStateChange appropriately. |
|                                        | See the Veritas Cluster Server Administrator's Guide for more<br>information about these attributes.                                                                                             |

Table 6-7 Type-level attributes *(continued)*

### Resource type definition

```
type RemoteGroup (
static int OnlineRetryLimit = 2
static int ToleranceLimit = 1
static boolean IntentionalOffline = 1
static str ArgList[] = { IpAddress, Port, Username, Password,
GroupName, VCSSysName, ControlMode, OfflineWaitTime,
DomainType, BrokerIp, ReturnIntOffline }
str IpAddress
int Port = 14141
str Username
str Password
str GroupName
str VCSSysName
str ControlMode
int OfflineWaitTime
str DomainType
str BrokerIp
str ReturnIntOffline[] = {}
temp str OfflineMonitoringNode
)
```
### Debug log levels

The RemoteGroup agent uses the following debug log levels:

DBG 1

# Chapter

# Testing agents

This chapter includes the following topics:

- About the testing [agents](#page-240-0)
- **[ElifNone](#page-240-1) agent**
- **[FileNone](#page-242-0) agent**
- <span id="page-240-0"></span>**[FileOnOff](#page-244-0) agent**
- **[FileOnOnly](#page-246-0) agent**

# About the testing agents

<span id="page-240-1"></span>Use the testing agents to provide high availability for program support resources. These resources are useful for testing service groups.

# ElifNone agent

The ElifNone agent monitors a file. It checks for the file's absence.

You can use the ElifNone agent to test service group behavior. You can also use it as an impostor resource, where it takes the place of a resource for testing.

### Dependencies for ElifNone agent

No dependencies exist for the ElifNone resource.

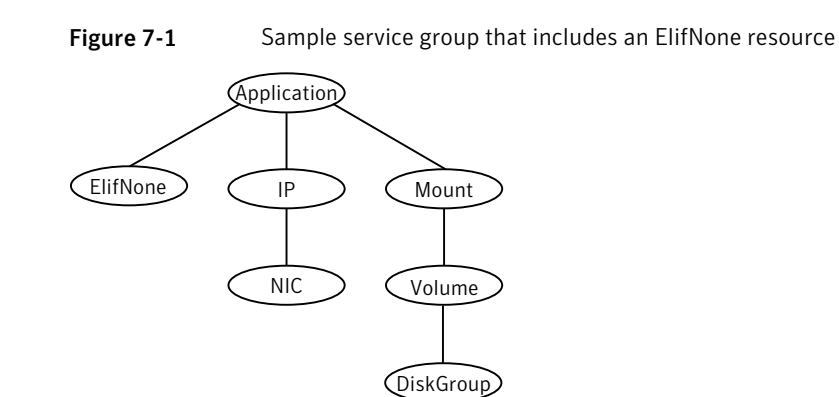

### Agent function for ElifNone agent

Monitor

Checks for the specified file. If it exists, the resource faults. If it does not exist, the agent reports the resource as ONLINE.

## State definitions for ElifNone agent

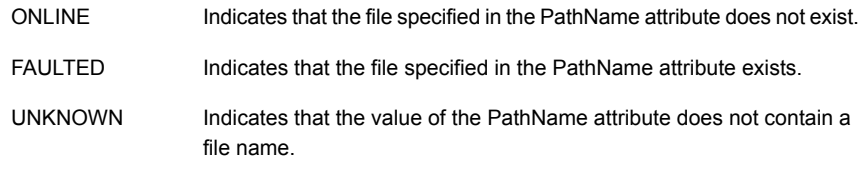

## Attributes for ElifNone agent

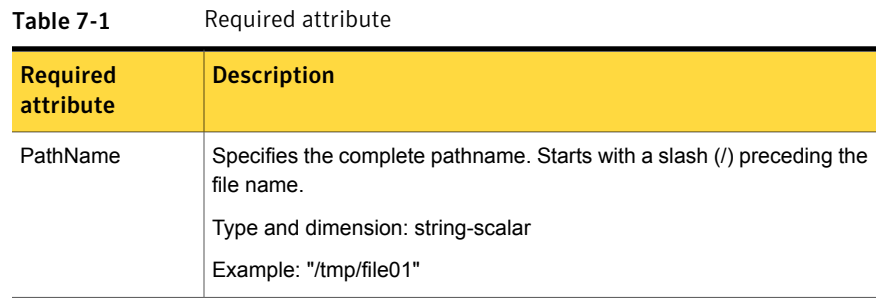

## Resource type definition for ElifNone agent

```
type ElifNone (
   static str ArgList[] = { PathName }
   static int OfflineMonitorInterval = 60
   static str Operations = None
   str PathName
)
```
## Sample configuration for ElifNone agent

```
ElifNone tmp_file01 (
   PathName = "/tmp/file01"
)
```
### Debug log levels for ElifNone agent

<span id="page-242-0"></span>The ElifNone agent uses the following debug log levels:

DBG\_4, DBG\_5

# FileNone agent

Monitors a file, checks for the file's existence.

You can use the FileNone agent to test service group behavior. You can also use it as an "impostor" resource, where it takes the place of a resource for testing.

## Dependencies for FileNone agent

No dependencies exist for the FileNone resource.

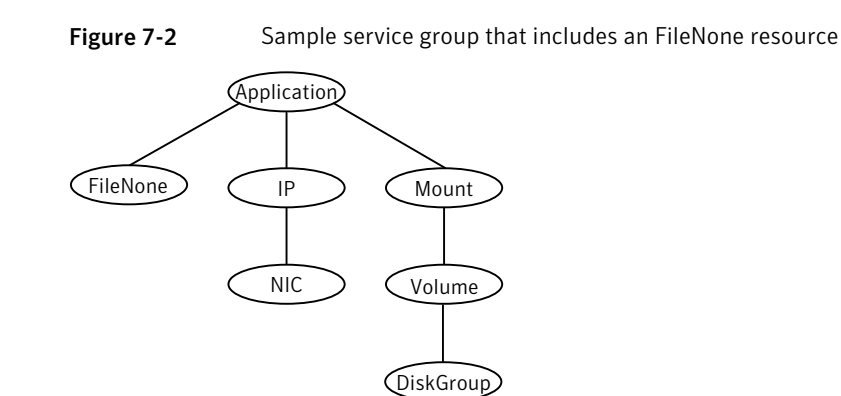

### Agent functions for FileNone agent

Checks for the specified file. If it exists, the agent reports the resource as ONLINE. If it does not exist, the resource faults. Monitor

## State definitions for FileNone agent

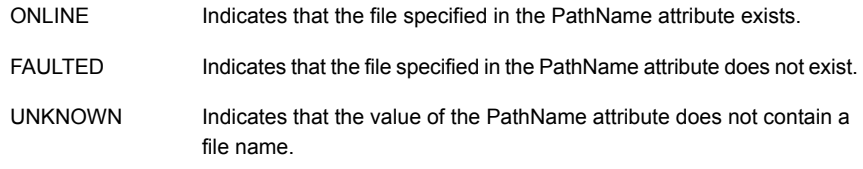

## Attribute for FileNone agent

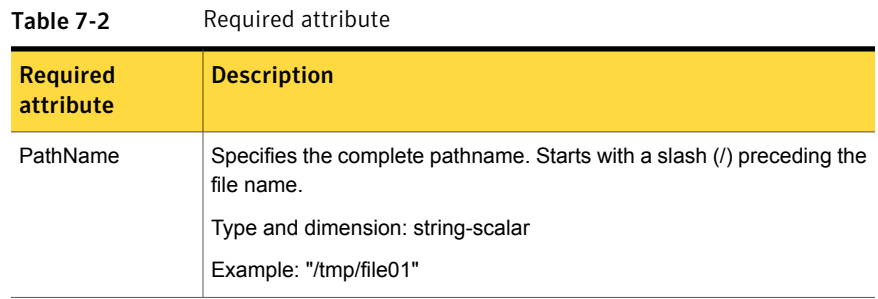

### Resource type definition for FileNone agent

```
type FileNone (
   static int AutoRestart = 1
   static int OfflineMonitorInterval = 60
   static str ArgList[] = { PathName }
   static str Operations = None
   str PathName
)
```
### Sample configuration for FileNone agent

```
FileNone tmp_file01 (
   PathName = "/tmp/file01"
)
```
## Debug log levels for FileNone agent

<span id="page-244-0"></span>The FileNone agent uses the following debug log levels:

DBG\_4, DBG\_5

# FileOnOff agent

The FileOnOff agent creates, removes, and monitors a file.

You can use the FileNone agent to test service group behavior. You can also use it as an "impostor" resource, where it takes the place of a resource for testing.

## Dependencies for FileOnOff agent

No dependencies exist for the FileOnOff resource.

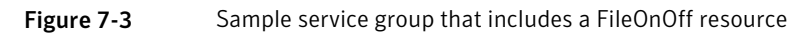

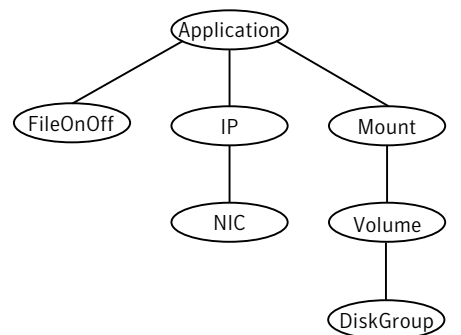

# Agent functions for FileOnOff agent

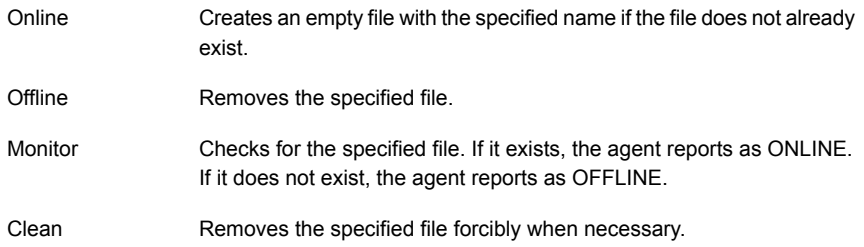

# State definitions for FileOnOff agent

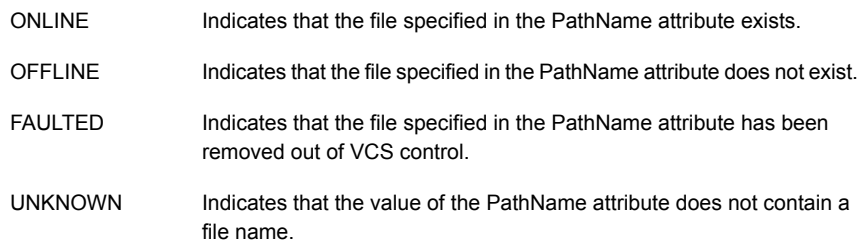

## Attribute for FileOnOff agent

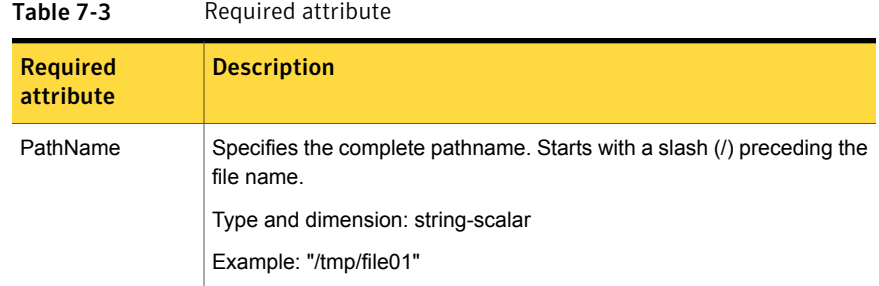

## Resource type definition for FileOnOff agent

```
type FileOnOff (
   static str ArgList[] = { PathName }
   str PathName
)
```
### Sample configuration for FileOnOff agent

```
FileOnOff tmp_file01 (
    PathName = "/tmp/file01"
)
```
## Debug log levels for FileOnOff agent

<span id="page-246-0"></span>The FileOnOff agent uses the following debug log levels:

DBG\_4, DBG\_5

# FileOnOnly agent

The FileOnOnly agent creates and monitors a file.

You can use the FileNone agent to test service group behavior. You can also use it as an "impostor" resource, where it takes the place of a resource for testing.

## Dependencies for FileOnOnly agent

No dependencies exist for the FileOnOnly resource.

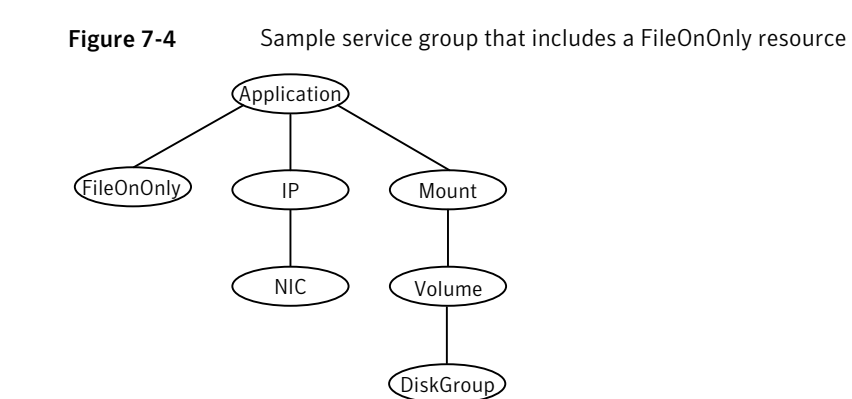

### Agent functions for FileOnOnly agent

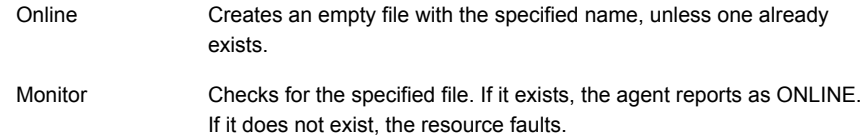

### State definitions for FileOnOnly agent

The state definitions for this agent follow:

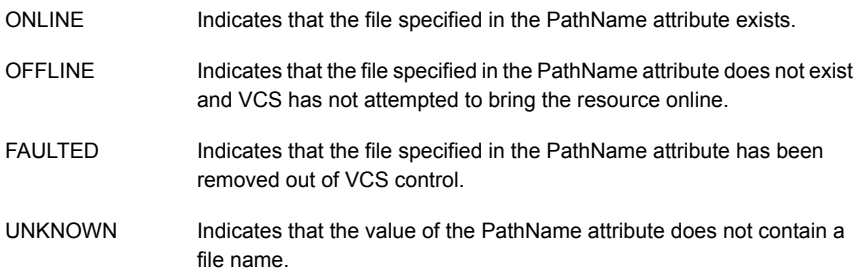

## Attribute for FileOnOnly agent

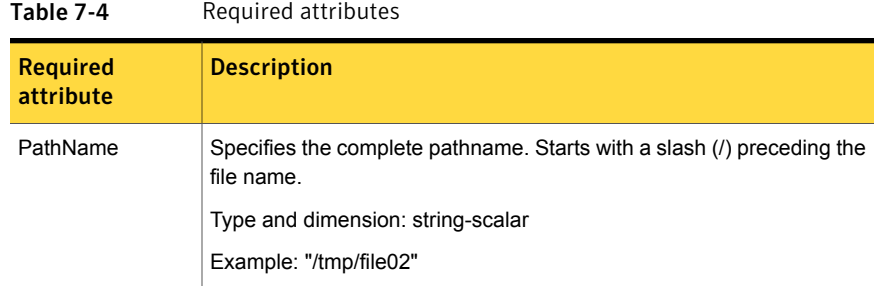

### Resource type definition for FileOnOnly agent

```
type FileOnOnly (
   static str ArgList[] = { PathName }
   static str Operations = OnOnly
   str PathName
)
```
## Sample configuration for FileOnOnly agent

```
FileOnOnly tmp_file02 (
PathName = "/tmp/file02"
)
```
## Debug log levels for FileOnOnly agent

The FileOnOnly agent uses the following debug log levels: DBG\_4, DBG\_5

# Chapter

# Replication agents

This chapter includes the following topics:

- About the [replication](#page-249-0) agents
- **RVG** [agent](#page-249-1)
- **[RVGPrimary](#page-253-0) agent**
- **[RVGSnapshot](#page-259-0)**
- **[RVGShared](#page-262-0) agent**
- <span id="page-249-0"></span>[RVGLogowner](#page-264-0) agent
- [RVGSharedPri](#page-268-0) agent

## About the replication agents

<span id="page-249-1"></span>Use the replication agents to provide high availability for VVR resources.

Refer to the *Veritas Storage Foundation and High Availability Solutions Replication Administrator's Guide* for information on configuring the Replication agents for high availability.

## RVG agent

Brings the RVG online, monitors read and write access to the RVG, and takes the RVG offline. This is a failover resource. The RVG agent enables replication between clusters. It manages the Primary VVR node in one cluster and the Secondary VVR node in another cluster. Each node can be failed over in its respective cluster. In this way, replication is made highly available.

The RVG agent manages the state of the RVG during local failovers. The RVGPrimary agent manages the role of the RVG during a wide area failover.

Using a VCS global cluster enables you to fail over the Primary role from a Primary VVR node to a Secondary VVR node.

The RVG agent includes the following key features:

- Removes potential single points of failure by enabling Primary and Secondary VVR nodes to be clustered.
- Enables you to bring a service group online to start VCS-managed applications that use VVR.
- Continues replication after a node in a cluster fails without losing updates.
- Ensures that VVR can be added to any VCS cluster by including the RVG resource type definitions.

An example configuration file for this agent that can be used as a guide when creating your configuration is located at:

/etc/VRTSvcs/conf/sample\_vvr/RVG

### **Dependencies**

The RVG resource represents the RVG (Replicated Volume Group) in the RDS (Replicated Data Set). The RVG resource is dependent on the DiskGroup resource. The RVG resource is also dependent on the IP resources that it uses for replication.

Refer to the *Veritas Cluster Server Administrator's Guide* for more information on dependencies.

Figure 8-1 Sample service group for an RVG resource

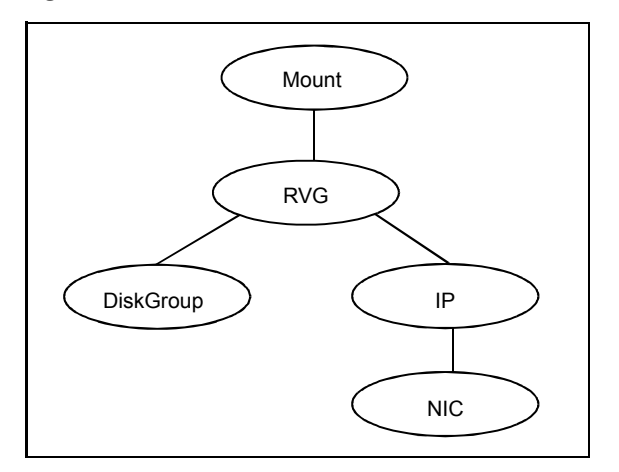

# Agent functions

The RVG agent has the following agent functions:

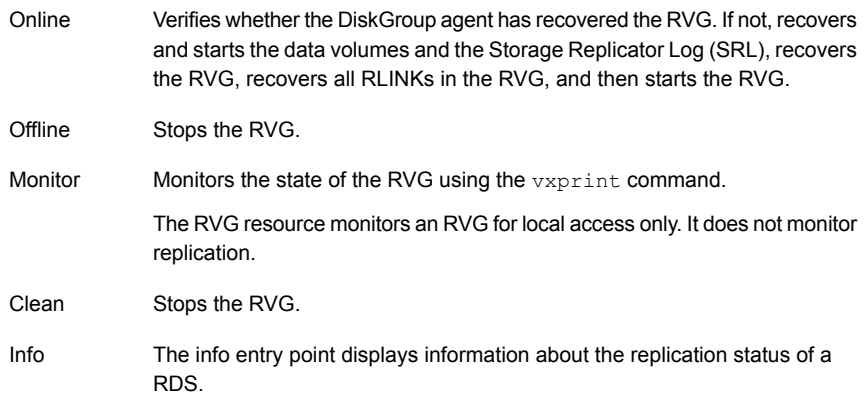

## State definitions

The RVG agent has the following state definitions:

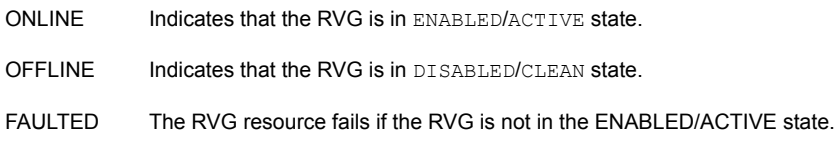

## **Attributes**

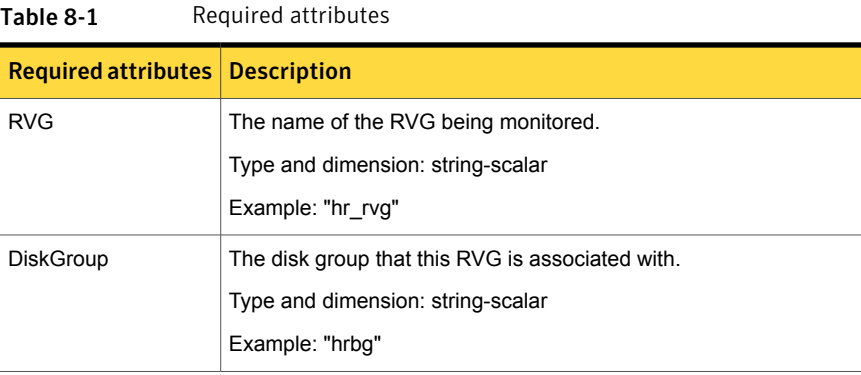
| <b>Required attributes   Description</b> |                                                                              |
|------------------------------------------|------------------------------------------------------------------------------|
| StorageDG                                | The name of the bunker disk group.                                           |
|                                          | Type and dimension: string-scalar                                            |
|                                          | Example: "hr bdg"                                                            |
| StorageRVG                               | The name of the bunker RVG.                                                  |
|                                          | Type and dimension: string-scalar                                            |
|                                          | Example: "hr brvg"                                                           |
| StorageHostIds                           | A space-separated list of the hostids of each node in the bunker<br>cluster. |
|                                          | Type and dimension: string-keylist                                           |
|                                          | Example: "bunker host"                                                       |

Table 8-1 Required attributes *(continued)*

#### Resource type definitions

The RVG agent resource type definition follows.

```
type RVG (
   static int NumThreads = 1
   static str ArgList[] = { RVG, DiskGroup }
   str RVG
   str DiskGroup
   str StorageRVG
   str StorageDG
   str StorageHostIds
)
```
### Sample configurations

```
RVG rvg (
       RVG = ApplicationRVG
       DiskGroup = vvrdg
       StorageRVG = ApplicationRVG
       StorageDG = vvrdg
       StorageHostIds = "bunker_host"
       )
```
### <span id="page-253-1"></span>RVGPrimary agent

The RVGPrimary agent enables migration and takeover of a VVR Replicated Volume Group (RVG) in a VCS environment. Bringing a resource of type RVGPrimary online causes the RVG on the local host to become a primary.

The agent is useful when hosts in both the primary and secondary side are clustered, in particular a VCS replicated data cluster or a VCS global cluster, to completely automate the availability of writable replicated disks to a VCS-managed application.

The RVGPrimary agent includes the following features:

- Removes the manual steps of migrating a VVR primary and secondary roles when failing over applications across a wide area.
- Minimizes the need for resynchronizing replicated volumes by attempting a migration before attempting a hard takeover.
- Waits for the two sides of a replicated data set to become completely synchronized before migrating roles.
- Supports an automatic fast failback resynchronization of a downed primary if it later returns after a takeover.
- Allows you to distinguish the Primary site after network failure or disaster
- Supports the ability to choose the Primary site after a site failure or network disruption is corrected.
- After a successful migration or takeover of a Secondary RVG, the RVGPrimary agent ensures to automatically start the replication from the new Primary to any additional Secondary(s) that exists in the RDS.
- Before a takeover, the RVGPrimary agent synchronizes the Secondary site with any bunker associated with the Primary site, when the Primary site is not available.

Refer to the *Veritas Storage Foundation and High Availability Solutions Replication Administrator's Guide* for information on configuring the Replication agents for high availability.

A sample configuration file for this agent that you can use as a guide to create the configuration is located at /etc/VRTSvcs/conf/sample\_vvr/RVGPrimary.

#### <span id="page-253-0"></span>**Dependencies**

You usually use the RVGPrimary agent in conjunction with the RVG agent in two groups with an online local hard group dependency. The parent group contains the resources that manage the actual application and file systems and as the

RVGPrimary resource. The child group contains the resources managing the storage infrastructure, which include the RVG and DiskGroup type resources.

Refer to the *Veritas Storage Foundation and High Availability Solutions Replication Administrator's Guide* for information about the setup of a VVR environment using the RVGPrimary agent.

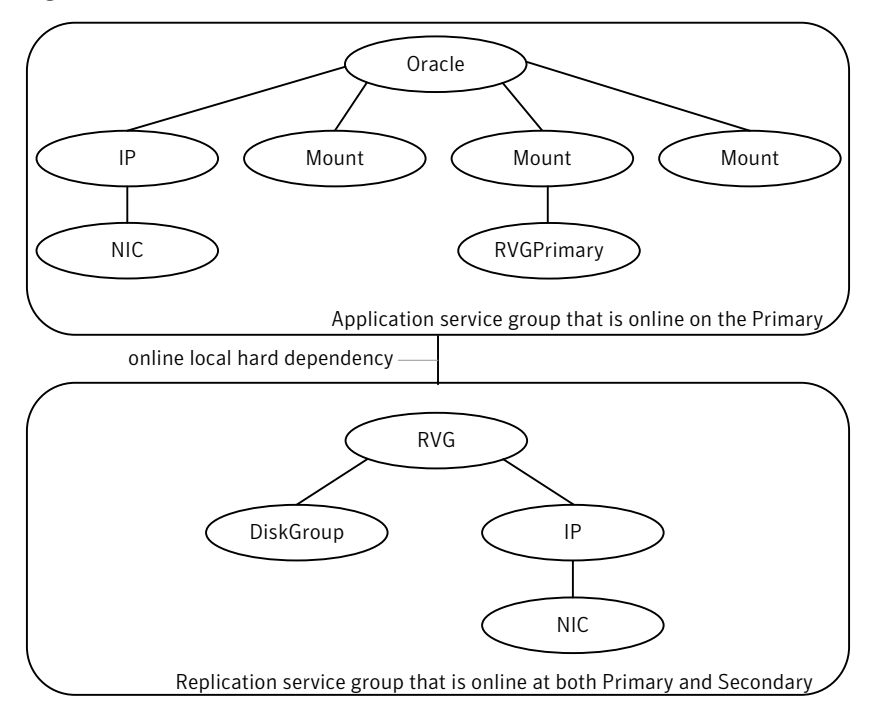

Figure 8-2 Sample service group for an RVGPrimary resource

#### Agent functions

The RVGPrimary agent has the following agent functions:

Determines the current role of the RVG. If the role is Secondary it attempts a migration. It waits for any outstanding writes from the original Primary. If the original Primary is down, it attempts a takeover. You can configure the RVGPrimary agent so that, before a takeover, the agent synchronizes the Secondary site with any bunker associated with the Primary site, when the Primary site is not available. If the RVG is a Primary, it performs no actions and goes online. Online

#### Offline Performs no actions.

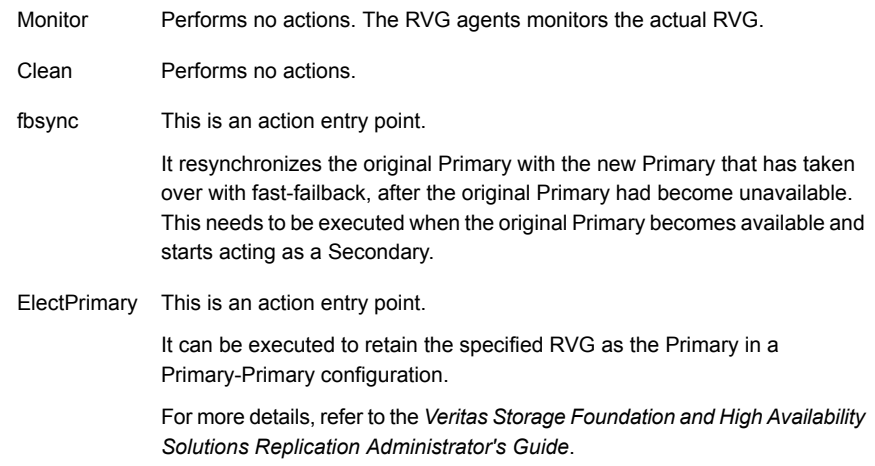

### State definitions

The RVGPrimary agent has the following state definitions:

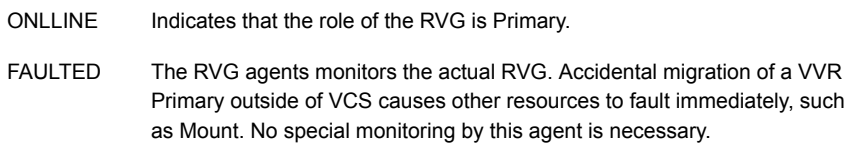

### **Attributes**

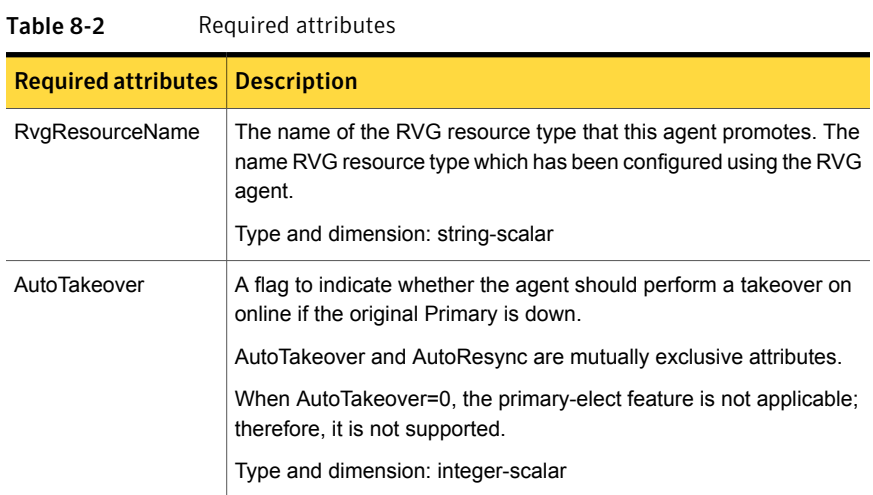

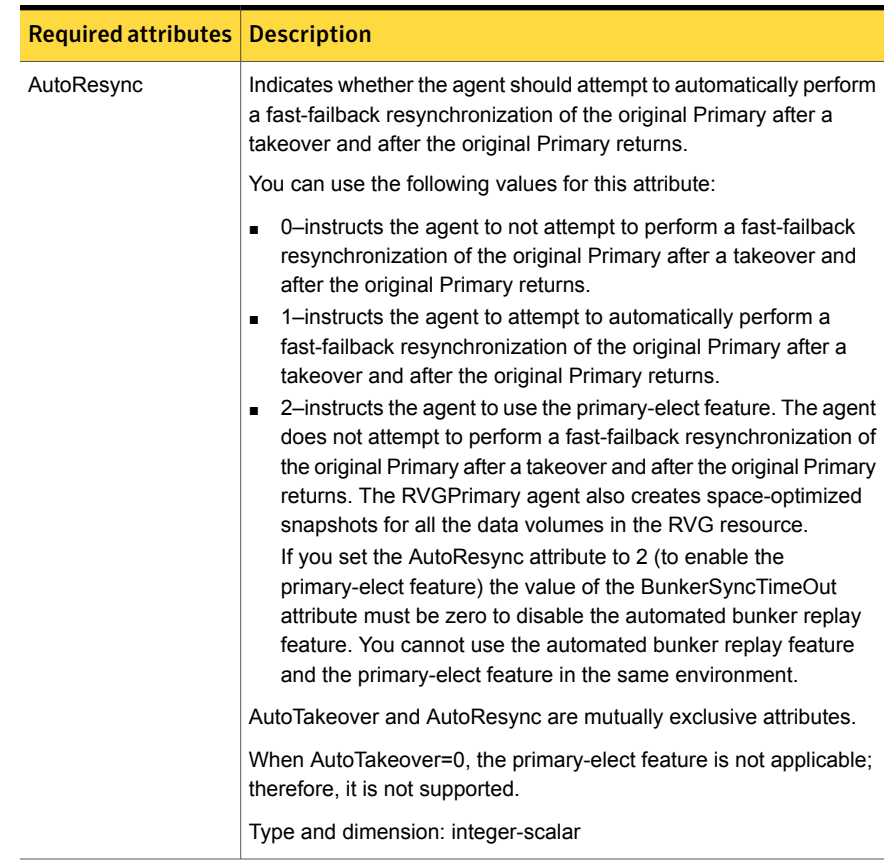

#### Table 8-2 Required attributes *(continued)*

| <b>Required attributes</b> | <b>Description</b>                                                                                                    |
|----------------------------|----------------------------------------------------------------------------------------------------|
| <b>BunkerSyncTimeOut</b>   | The value for the BunkerSyncTimeOut attribute determines if you<br>want the bunker to perform a replay or not. You set the value in<br>seconds for the time that you want to allot for the replay.                                                                                                    |
|                            | Use one of the following values for the BunkerSyncTimeOut attribute:                                                                                                    |
|                            | If you do not use a value for this attribute (the default null value),<br>$\blacksquare$<br>the RVGPrimary agent considers it an infinite timeout value. The<br>agent replays all the writes on the Bunker Replicator Log to the<br>Secondary. Only after the agent sends all the writes, VCS<br>performs the takeover on the Secondary.<br>If you set the value for this attribute to 0, you disable bunker<br>$\blacksquare$<br>replay for the agent. The RVGPrimary agent immediately<br>performs a takeover on the Secondary. The agent does not send<br>pending writes from the Bunker to the Secondary.<br>If you set the value to a number of seconds, then the RVGPrimary<br>п<br>agent sends writes for that amount of time to the Secondary.<br>After the agent meets the time limit, it performs the takeover on<br>the Secondary. The bunker replay time in this case is equal to<br>the value in seconds. You can set this value dynamically. |
|                            | The RVGPrimary agent's OnlineTimeout and OnlineRetryLimit<br>attribute values determine the available time for an RVGPrimary<br>resource to complete its online operation.                                                                                                    |
|                            | Use the following formula to get the Time Available for Online to<br>Complete (TAOC):                                                                                                    |
|                            | TAOC = (OnlineTimeout + (OnlineRetryLimit * OnlineTimeout))                                                                                                    |

Table 8-2 Required attributes *(continued)*

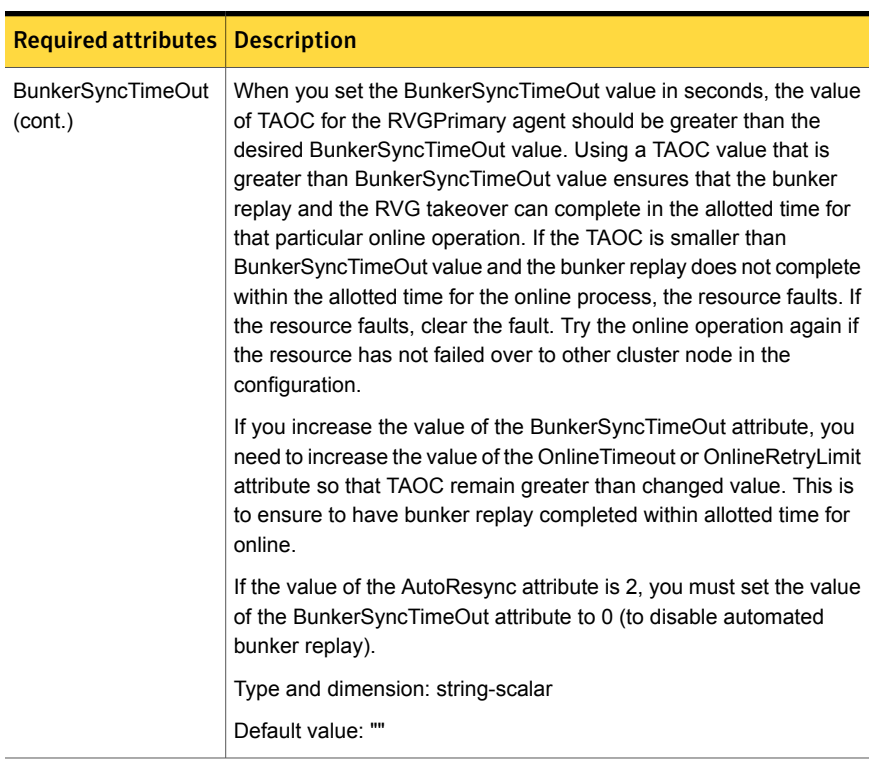

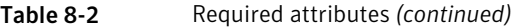

#### Table 8-3 Internal attribute

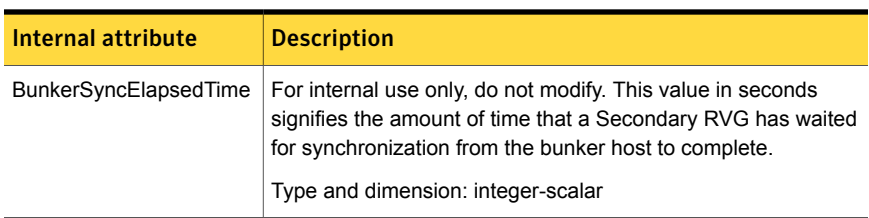

### Resource type definitions

The RVGPrimary resource type definition follows.

```
type RVGPrimary (
   static keylist SupportedActions = { fbsync, electprimary }
   static int NumThreads = 1
   static int OnlineRetryLimit = 1
   static str ArgList[] = { RvgResourceName, "RvgResourceName:RVG",
```

```
"RvgResourceName:DiskGroup", AutoTakeover, AutoResync,
BunkerSyncTimeOut, BunkerSyncElapsedTime }
str RvgResourceName
int AutoTakeover = 1
int AutoResync = 0
str BunkerSyncTimeOut
int BunkerSyncElapsedTime = 0
```
### Sample configurations

)

```
RVGPrimary rvg-pri (
  RvgResourceName = rvgRes
 \lambda
```
## <span id="page-259-0"></span>RVGSnapshot

For a fire drill, creates and destroys a transactionally consistent space-optimized snapshot of all volumes in a VVR secondary replicated data set. The RVGSnapshot agent takes space-optimized snapshots on a secondary RVG. These snapshots can be mounted and written to without affecting the actual replicated data, which means that the space-optimized snapshot can be an effective tool for scheduling a "fire drill" to confirm that a wide-area failover is possible. By combining this agent with the VCS Mount agent, the CFSMount agent, and VCS agents that manage the application being replicated, you can create a special fire drill service group. You can bring this service group online and take it offline at regularly scheduled intervals to verify that the disaster recovery environment is robust.

In addition to the agent itself, a text-based wizard /opt/VRTSvcs/bin/fdsetup that prepares the VVR and VCS infrastructure for a fire drill and a script /opt/VRTSvcs/bin/fdsched that runs the fire drill and consolidates the results are also included.

Complete details are in the *Veritas Cluster Server Administrator's Guide*.

The RVGSnapshot agent includes the following key features:

- Automates the process of creating a space-optimized snapshot on a VVR secondary that can be mounted to simulate a wide-area failover without affecting the production application.
- Includes a wizard to effectively set up and schedule fire drills that are completely managed by VCS.

Note: The RVGSnapshot agent does not support Volume Sets.

#### Dependencies

The RVGSnapshot agent depends on these resources.

Figure 8-3 Sample service group for an RVGSnapshot resource

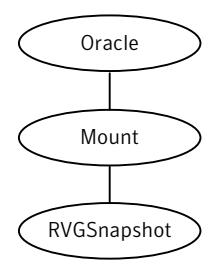

### Agent functions

The RVGSnapshot agent has the following agent functions:

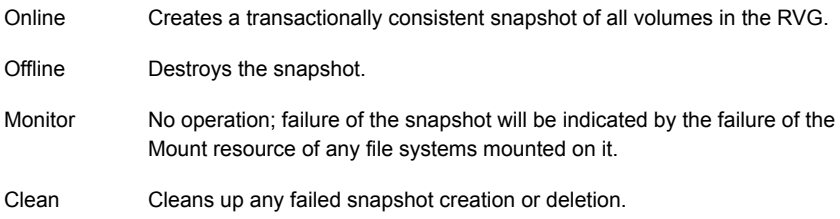

### State definitions

The RVGSnapshot agent has the following state definitions:

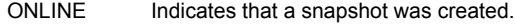

- OFFLINE Indicates that a snapshot was destroyed.
- The RVGSnapshot resource faults on timeout if a snapshot creation did not succeed during an online. FAULTED

### **Attributes**

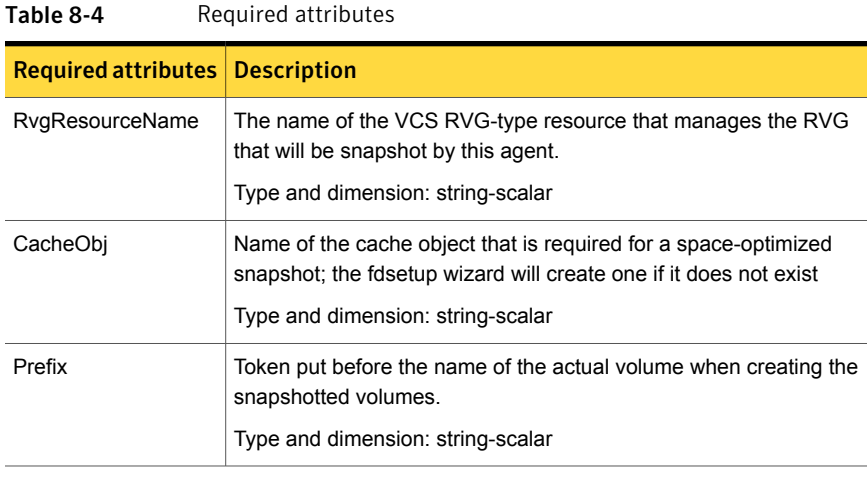

Table 8-5 Optional attributes

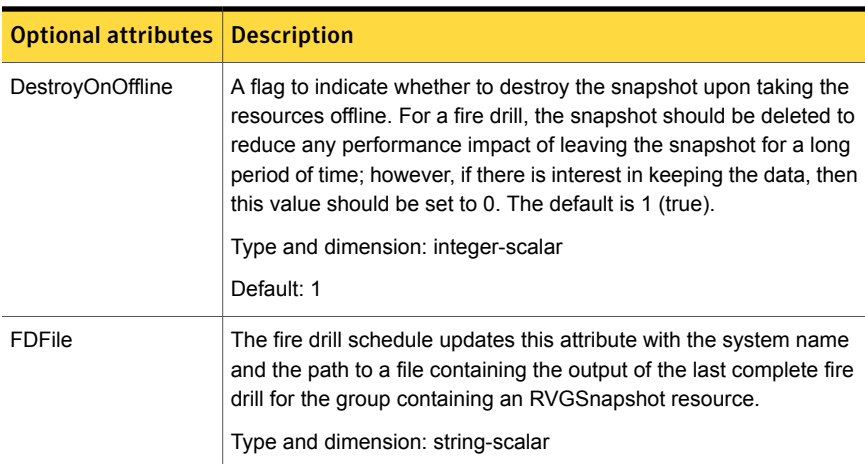

### Resource type definitions

The resource type definition for the RVGSnapshot agent follows.

```
type RVGSnapshot (
  static keylist RegList = { Prefix }
  static int NumThreads = 1
  static str ArgList[] = { RvgResourceName, CacheObj, Prefix,
```

```
DestroyOnOffline }
   str RvgResourceName
   str CacheObj
   str Prefix
   boolean DestroyOnOffline = 1
   temp str FDFile
   temp str VCSResLock
)
```
### Sample configurations

```
RVGSnapshot rvg-sos (
       RvgResourceName = ApplicationRVG
       CacheObj = cacheobj
        Prefix = snap
        \lambda
```
### RVGShared agent

<span id="page-262-2"></span><span id="page-262-1"></span>Monitors the RVG in a shared environment. This is a parallel resource. The RVGShared agent enables you to configure parallel applications to use an RVG in a cluster. The RVGShared agent monitors the RVG in a shared disk group environment. The RVGShared agent must be configured as a parallel group in VCS. Typically, the RVGShared resource is online or offline at the same time on all the nodes in the VCS cluster. An example configuration file for this agent that can be used as a guide when creating your configuration is located at /etc/VRTSvcs/conf/sample\_vvr/RVGLogowner.

#### <span id="page-262-0"></span>**Dependencies**

The RVGShared resource represents the RVG of the RDS. The RVGShared resource is dependent on the CVMVolDg resource.

The RVGShared resource must be configured in a parallel group.

Refer to the *Veritas Storage Foundation and High Availability Solutions Replication Administrator's Guide* for information on configuring parallel applications for highly availability.

Refer to the *Veritas Cluster Server Administrator's Guide* for more information on dependencies.

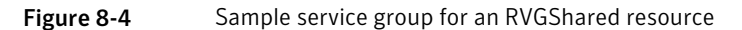

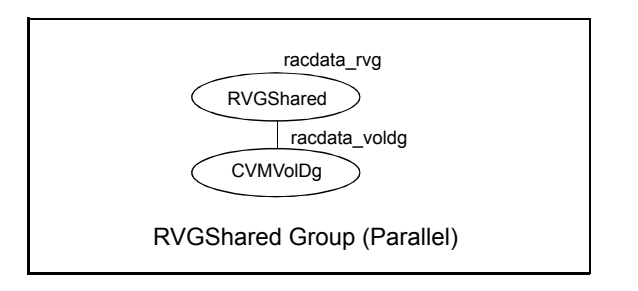

Note: Do not add any volumes that are part of the RVG in the CVMVolume attribute of the CVMVolDg resource. The volumes in the RVG are managed by the RVGShared resource.

### Agent functions

The RVGShared agent has the following agent functions:

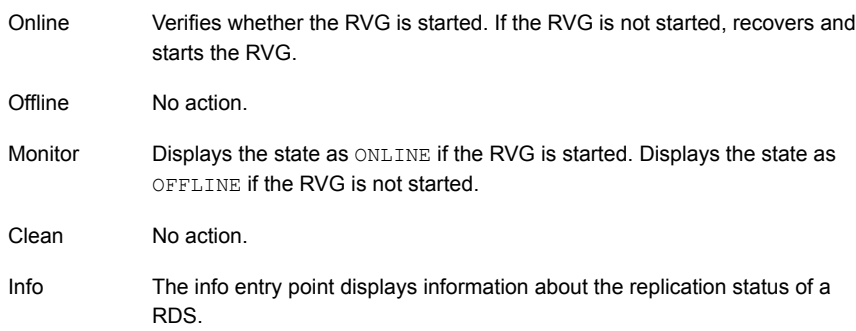

### State definitions

The RVGShared agent has the following state definitions:

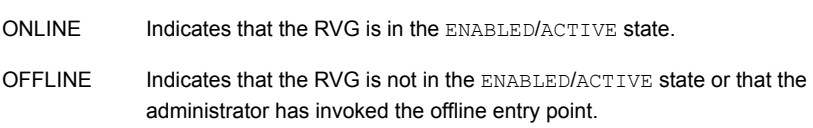

### **Attributes**

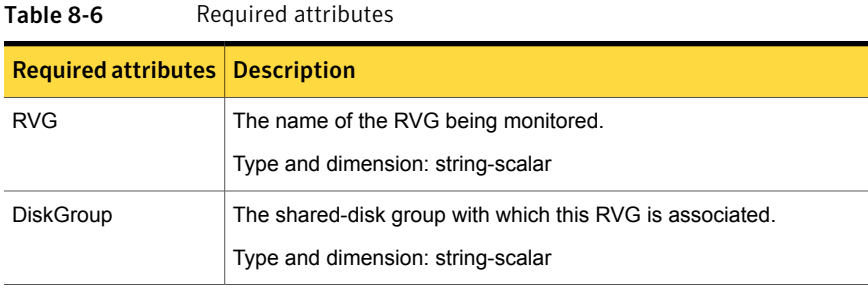

#### Resource type definitions

The RVGShared resource type definition follows.

```
type RVGShared (
   static int NumThreads = 1
   static str ArgList[] = { RVG, DiskGroup }
   str RVG
   str DiskGroup
)
```
#### Sample configurations

```
RVGShared racdata_rvg (
RVG = rac1 rvg
DiskGroup = oradatadg
\lambda
```
### <span id="page-264-1"></span>RVGLogowner agent

Assigns and unassigns a node as the logowner in the CVM cluster; this is a failover resource. The RVGLogowner agent assigns or unassigns a node as a logowner in the cluster. To replicate data, VVR requires network connectivity between the Primary and the Secondary. In a shared disk group environment, only one node, that is, the logowner, can replicate data to the Secondary.

<span id="page-264-0"></span>For replication to be highly available, the logowner must be highly available. To make the logowner highly available, the RVGLogowner resource must be configured as a resource in a failover group. Also, a virtual IP must be set up on the logowner to enable replication and failover of the logowner from one node to another in a cluster. The virtual IP must be configured as an IP resource.

For more information about the logowner, see the *Veritas Storage Foundation and High Availability Solutions Replication Administrator's Guide*. An example configuration file for this agent that can be used as a guide when creating your configuration, is located at /etc/VRTSvcs/conf/sample\_vvr/RVGLogowner.

#### <span id="page-265-0"></span>**Dependencies**

The RVGLogowner resource represents the logowner for RVG in the cluster. The RVGLogowner resource is dependent on the IP resource that it uses for replication.

The RVGLogowner resource must be configured in a failover group. The RVGLogowner group is used in conjunction with the RVGSharedPri and RVGShared agents in separate groups, with the appropriate service group dependencies.

For more information on dependencies, refer to the *Veritas Cluster Server Administrator's Guide*

#### Figure 8-5 Sample service group for an RVGLogowner resource

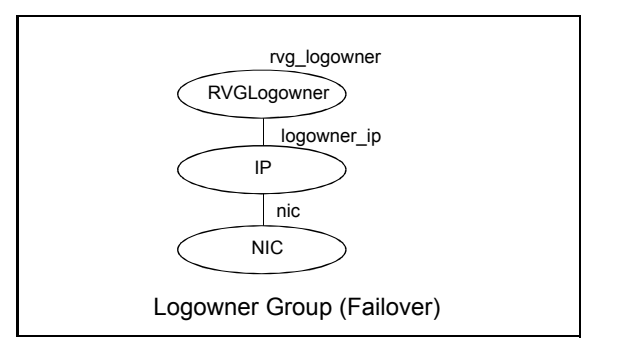

#### Agent functions

The RVGLogowner agent has the following agent functions:

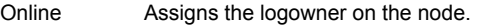

Offline Unassigns the logowner on the node.

Returns ONLINE if the node is the logowner and the RVG is in ENABLED/ACTIVE state. Returns OFFLINE if the node is the logowner and the state is not ENABLED/ACTIVE, or if the node is not the logowner (regardless of the state). The RVG for which the logowner is monitored must be configured as the RVGShared resource type. Monitor

Clean Unassigns the logowner on the node.

### State definitions

The RVGLogowner agent has the following state definitions:

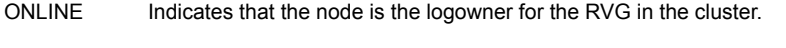

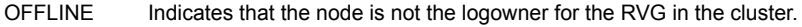

### **Attributes**

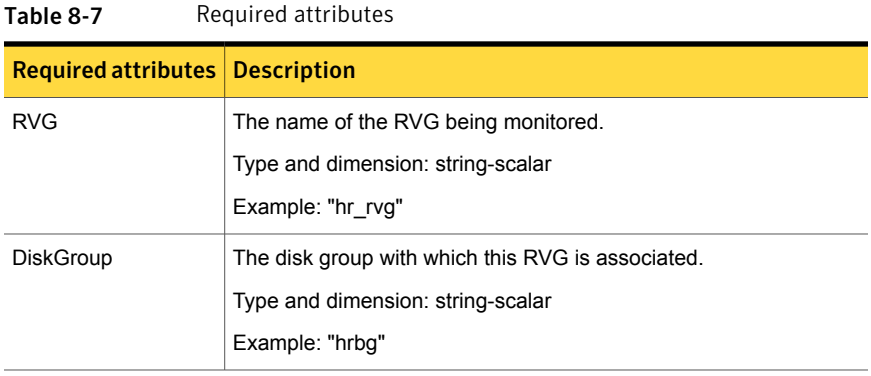

#### Table 8-8 Internal attributes

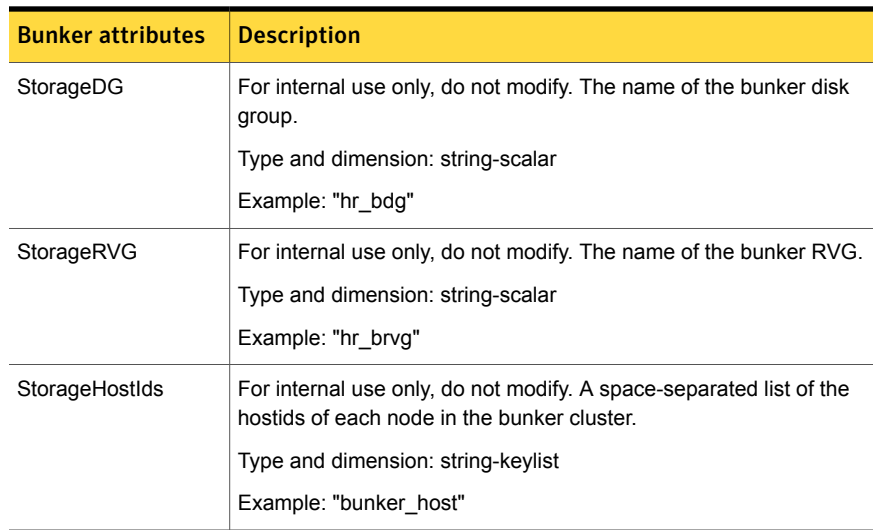

#### Resource type definitions

The RVGLogowner resource type definition follows.

```
type RVGLogowner (
    static int NumThreads = 1
    static str ArgList[] = { RVG, DiskGroup }
    static int OnlineRetryLimit = 5
    str RVG
   str DiskGroup
   str StorageRVG
   str StorageDG
   str StorageHostIds
)
```
### RVGLogowner agent notes

The RVGLogowner agent has the following notes:

#### CVM master node needs to assume the logowner role for VCS managed VVR resources

If you use VCS to manage RVGLogowner resources in an SFCFSHA environment or an SF Oracle RAC environment, Symantec recommends that you perform the following procedures. These procedures ensure that the CVM master node always assumes the logowner role. Not performing these procedures can result in unexpected issues that are due to a CVM slave node that assumes the logowner role.

For a service group that contains an RVGLogowner resource, change the value of its TriggersEnabled attribute to PREONLINE to enable it.

To enable the TriggersEnabled attribute from the command line on a service group that has an RVGLogowner resource

- On any node in the cluster, perform the following command:
	- # **hagrp -modify** *RVGLogowner\_resource\_sg* **TriggersEnabled PREONLINE**

Where *RVGLogowner\_resource\_sg* is the service group that contains the RVGLogowner resource.

To enable the preonline\_vvr trigger, do one of the following:

■ If preonline trigger script is not already present, copy the preonline trigger script from the sample triggers directory into the triggers directory:

# cp /opt/VRTSvcs/bin/sample\_triggers/VRTSvcs/preonline\_vvr /opt/VRTSvcs/bin/triggers/preonline Change the file permissions to make it executable.

- If preonline trigger script is already present, create a directory such as /preonline and move the existing preonline trigger as T0preonline to that directory. Copy the preonline vvr trigger as T1preonline to the same directory.
- If you already use multiple triggers, copy the preonline vvr trigger as TNpreonline, where TN is the next higher TNumber.

### Sample configurations

```
RVGLogowner vvr_rvglogowner (
  RVG = apprvqDiskGroup = vvrdg
  \lambda
```
## <span id="page-268-2"></span>RVGSharedPri agent

<span id="page-268-1"></span>Attempts to migrate or takeover a Secondary to a Primary when a parallel service group fails over. The RVGSharedPri agent enables migration and takeover of a VVR replicated data set in parallel groups in a VCS environment. Bringing a resource of type RVGSharedPri online causes the RVG on the local host to become a primary if it is not already. The agent is useful when hosts in both the primary and secondary side are clustered using a VCS global cluster, to completely automate the availability of writable replicated disks to an application managed by VCS.

You cannot use the primary-elect feature with this agent. For a detailed description of the primary-elect feature, see *Veritas Storage Foundation and High Availability Solutions Replication Administrator's Guide*.

The RVGSharedPri agent includes the following key features:

- Removes manual steps of migrating a VVR primary and secondary roles when failing over applications across a wide area.
- <span id="page-268-0"></span>■ Minimizes the need for resynchronizing replicated volumes by attempting a migration before attempting a hard takeover.
- Waits for the two sides of a replicated data set to become completely synchronized before migrating roles.
- Supports an automatic fast failback resynchronization of a downed primary if it later returns after a takeover.

Sample configuration files are located in the /etc/VRTSvcs/conf/sample\_rac/ directory and include CVR in the filename. These sample files are installed as part of the VRTSdbac fileset, and can be used as a guide when creating your configuration.

#### <span id="page-269-0"></span>**Dependencies**

The RVGSharedPri agent is used in conjunction with the RVGShared and RVGLogowner agents in separate groups, with the appropriate service group dependencies.

Refer to the *Veritas Storage Foundation and High Availability Solutions Replication Administrator's Guide* for information on configuring parallel applications for highly availablity.

The RVGSharedPri agent must be configured in a parallel service group. The application service group contains the resources managing the actual application and file systems as well as the RVGSharedPri agent.

#### Figure 8-6 Sample service group for an RVGSharedPri resource

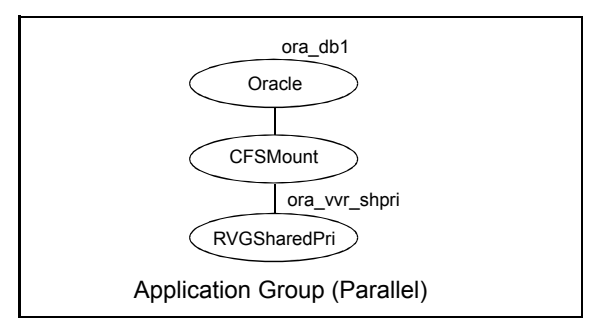

#### Agent functions

The RVGSharedPri agent has the following agent functions:

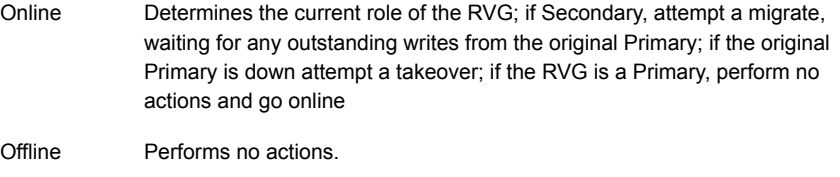

- Performs no actions; monitoring of the actual RVG is done by the RVGShared agent. Monitor
- Clean Performs no actions.

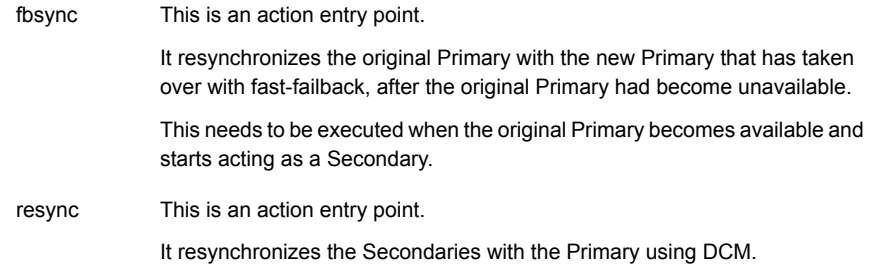

### State definitions

The RVGSharedPri agent has the following state definitions:

Monitoring of the actual RVG is done by the RVGShared agent; accidental migration of a VVR Primary outside of VCS would cause other resources to fault immediately, such as Mount, so no special monitoring by this agent is necessary. FAULTED

### **Attributes**

<span id="page-270-0"></span>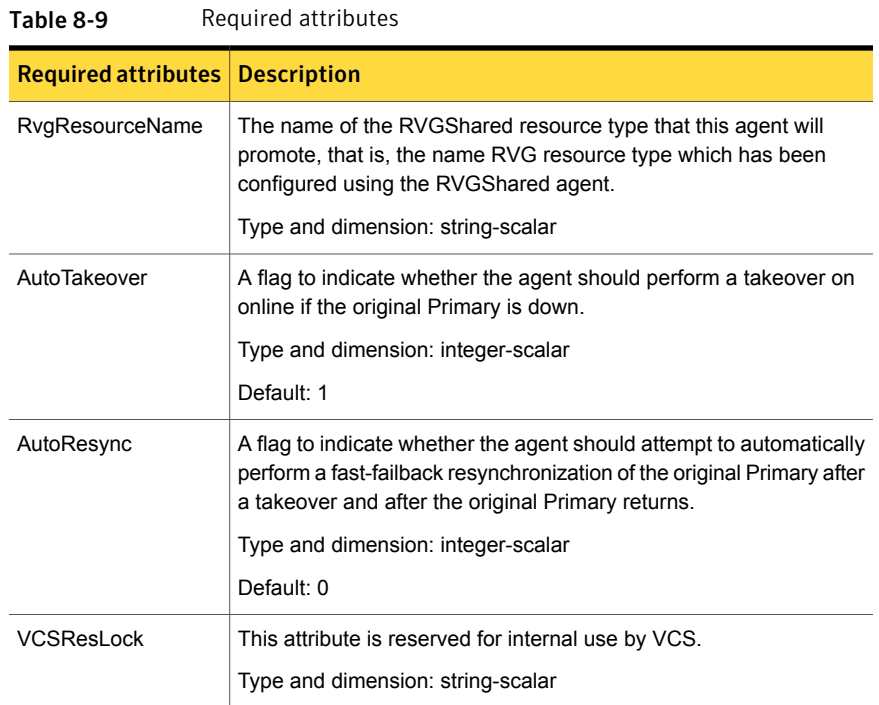

### Resource type definitions

The RVGSharedPri resource type definition follows.

```
type RVGSharedPri (
   static keylist SupportedActions = { fbsync, resync }
   static int NumThreads = 1
   static int OnlineRetryLimit = 1
   static str ArgList[] = { RvgResourceName, "RvgResourceName:RVG",
   "RvgResourceName:DiskGroup", AutoTakeover, AutoResync }
   str RvgResourceName
   int AutoTakeover = 1
   int AutoResync = 0
   temp str VCSResLock
)
```
### Sample configurations

```
RVGSharedPri ora_vvr_shpri (
RvgResourceName = racdata_rvg
OnlineRetryLimit = 0
)
```
# Index

### **Symbols**

802.1Q trunking [86](#page-85-0)

### **A**

about Network agents [85](#page-84-0) Samba agents [154](#page-153-0) agent modifying [18](#page-17-0) agent functions [152](#page-151-0) Apache HTTP server agent [169](#page-168-0) Application agent [181](#page-180-0) CoordPoint agent [192](#page-191-0) DiskGroup agent [23](#page-22-0) DiskGroupSnap agent [34](#page-33-0) DNS agent [124](#page-123-0) ElifNone agent [242](#page-241-0) FileNone agent [244](#page-243-0) FileOnOff agent [246](#page-245-0) FileOnOnly agent [248](#page-247-0) IP agent [88](#page-87-0) IPMultiNIC agent [98](#page-97-0) IPMultiNICB agent [111](#page-110-0) LVMVG agent [54](#page-53-0) MemCPUAllocator agent [208](#page-207-0) Mount agent [68](#page-67-0) MultiNICA agent [102](#page-101-0) MultiNICB agent [117](#page-116-0) NetBIOS agent [163](#page-162-0) NFS agent [141](#page-140-0) AIX [141](#page-140-0) NFSRestart agent [146](#page-145-0) NIC agent [93](#page-92-0) NotifierMngr agent [222](#page-221-0) Phantom agent [232](#page-231-0) Process agent [197](#page-196-0) ProcessOnOnly agent [201](#page-200-0) Proxy agent [229](#page-228-0) RemoteGroup agent [234](#page-233-0) SambaServer agent [156](#page-155-0) SambaShare agent [160](#page-159-0)

agent functions *(continued)* Share agent [152](#page-151-0) Volume agent [48](#page-47-0) VolumeSet agent [51](#page-50-0) Zone agent [204](#page-203-0) agents. *See* RVG agent Apache HTTP server [167](#page-166-0) Application [180](#page-179-0) CoordPoint [191](#page-190-0) DiskGroup [22](#page-21-0) DiskGroupSnap [32](#page-31-0) DNS [123](#page-122-0) ElifNone [241](#page-240-0) FileNone [243](#page-242-0) FileOnOff [245](#page-244-0) FileOnOnly [247](#page-246-0) IP [87](#page-86-0) IPMultiNIC [97](#page-96-0) IPMultiNICB [110](#page-109-0) LVMVG [53](#page-52-0) MemCPUAllocator [208](#page-207-1) Mount [67](#page-66-0) MultiNICA [101](#page-100-0) NetBIOS [162](#page-161-0) NFS [140](#page-139-0) NFSRestart [145](#page-144-0) NIC [92](#page-91-0) NotifierMngr [221](#page-220-0) Phantom [231](#page-230-0) Process [196](#page-195-0) ProcessOnOnly [200](#page-199-0) Proxy [228](#page-227-0) RemoteGroup [233](#page-232-0) RVGLogowner. *See* RVGLogowner agent RVGPrimary. *See* RVGPrimary agent RVGShared. *See* RVGShared agent RVGSharedPri. *See* RVGSharedPri agent RVGSnapshot. *See* RVGSnapshot agent SambaServer [156](#page-155-1) SambaShare [160](#page-159-1) Share [151](#page-150-0) Volume [48](#page-47-1)

agents *(continued)* Zone [203](#page-202-0) Apache HTTP server agent agent functions [169](#page-168-0) attributes [170](#page-169-0) description [167](#page-166-0) detecting application failure [176](#page-175-0) sample configuration [177](#page-176-0) state definitions [169](#page-168-1) Application agent agent functions [181](#page-180-0) AIX attributes [184](#page-183-0) attributes [184](#page-183-0) description [180](#page-179-0) high availability fire drill [180](#page-179-1) resource type definition [187](#page-186-0) sample configurations [190](#page-189-0) state definitions [184](#page-183-1) association dimension [18](#page-17-1) attribute data types [18](#page-17-1) attributes Application agent [184](#page-183-0) AIX [184](#page-183-0) CoordPoint agent [194](#page-193-0) DiskGroup agent AIX [26](#page-25-0) DiskGroupSnap agent [35](#page-34-0) DNS agent [126](#page-125-0) ElifNone agent [242](#page-241-1) FileNone agent [244](#page-243-1) FileOnOff agent [247](#page-246-1) FileOnOnly agent [249](#page-248-0) IP agent AIX [89](#page-88-0) IPMultiNIC agent [99](#page-98-0) AIX [99](#page-98-0) IPMultiNICB agent [112](#page-111-0) AIX [112](#page-111-0) modifying [18](#page-17-0) Mount agent [71](#page-70-0) AIX [71](#page-70-0) MultiNICA agent [103](#page-102-0), [209](#page-208-0) MultiNICB agent [117](#page-116-1) NFS agent [142](#page-141-0) AIX [142](#page-141-0) NFSRestart agent [148](#page-147-0) AIX [148](#page-147-0) NIC agent [94](#page-93-0) AIX [94](#page-93-0)

attributes *(continued)* NotifierMngr agent [222](#page-221-1) AIX [222](#page-221-1) Process agent [198](#page-197-0) AIX [198](#page-197-0) ProcessOnOnly AIX [202](#page-201-0) ProcessOnOnly agent [202](#page-201-0) Proxy agent [229](#page-228-1) RemoteGroup agent [235](#page-234-0) SambaServer agent [157](#page-156-0) Share agent [153](#page-152-0) AIX [153](#page-152-0) Volume agent [49](#page-48-0) VolumeSet agent [52](#page-51-0) AutoResync attribute RVGPrimary agent [271](#page-270-0)

#### **B**

boolean data types [18](#page-17-1)

#### **C**

Checklist to ensure the proper operation of MultiNICB [109](#page-108-0) Cluster Manager (Java Console) modifying attributes [18](#page-17-0) CNAME record [135](#page-134-0) configuration files main.cf [232](#page-231-1) modifying [18](#page-17-0) types.cf [18](#page-17-2) CoordPoint agent agent functions [192](#page-191-0) attributes [194](#page-193-0) description [191](#page-190-0) resource type definition [194](#page-193-1) sample configurations [195](#page-194-0) state definitions [193](#page-192-0)

#### **D**

data type boolean [18](#page-17-1) string [18](#page-17-1) data types integer [18](#page-17-1) dependency graphs RVGLogowner agent [266](#page-265-0) RVGPrimary agent [254](#page-253-0)

dependency graphs *(continued)* RVGShared agent [263](#page-262-0) RVGSharedPri agent [270](#page-269-0) description resources [18](#page-17-2) dimensions keylist [18](#page-17-1) scalar [18](#page-17-1) vector [18](#page-17-1) DiskGroup agent agent functions [23](#page-22-0) AIX attributes [26](#page-25-0) description [22](#page-21-0) high availability fire drill [30](#page-29-0) resource type definition [29](#page-28-0) sample configurations [32](#page-31-1) state definitions [25](#page-24-0) DiskGroupSnap agent agent functions [34](#page-33-0) attributes [35](#page-34-0) description [32](#page-31-0) resource type definition [41](#page-40-0) sample configurations [41](#page-40-1) state definitions [34](#page-33-1) DNS agent [125](#page-124-0) agent functions [124](#page-123-0) attributes [126](#page-125-0) description [123](#page-122-0) resource type definition [132](#page-131-0) sample web server configuration [135](#page-134-1)

#### **E**

ElifNone agent agent functions [242](#page-241-0) attributes [242](#page-241-1) description [241](#page-240-0) resource type definition [243](#page-242-1) sample configuration [243](#page-242-2) state definitions [242](#page-241-2)

#### **F**

failover group RVGLogowner agent [265](#page-264-0) fast failback AutoResync attribute of RVGPrimary [271](#page-270-0) fast failback resynchronization RVGPrimary [254](#page-253-1) RVGSharedPri [269](#page-268-0)

Fiber Channel adapter [31](#page-30-0) FileNone agent agent functions [244](#page-243-0) attribute [244](#page-243-1) description [243](#page-242-0) resource type definition [245](#page-244-1) sample configurations [245](#page-244-2) state definitions [244](#page-243-2) FileOnOff agent agent functions [246](#page-245-0) attribute [247](#page-246-1) description [245](#page-244-0) state definitions [246](#page-245-1) FileOnOnly agent agent functions [248](#page-247-0) attribute [249](#page-248-0) description [247](#page-246-0) resource type definition [249](#page-248-1) sample configuration [249](#page-248-2) state definitions [248](#page-247-1) fire drill RVGSnaphot agent [260](#page-259-0)

#### **H**

haipswitch utility [111](#page-110-1) AIX [111](#page-110-1) high availability fire drill [30](#page-29-0), [78,](#page-77-0) [87](#page-86-1), [92](#page-91-1), [135](#page-134-2), [149,](#page-148-0) [180,](#page-179-1) [197](#page-196-1)

### **I**

integer data types [18](#page-17-1) IP agent agent functions [88](#page-87-0) AIX attributes [89](#page-88-0) description [87](#page-86-0) high availability fire drill [87](#page-86-1) resource type definitions [90](#page-89-0) sample configurations [91](#page-90-0) state definitions [88](#page-87-1) IPMultiNIC agent agent functions [98](#page-97-0) AIX attributes [99](#page-98-0) attributes [99](#page-98-0) description [97](#page-96-0) resource type definitions [100](#page-99-0) sample configuration [100](#page-99-1) state definitions [98](#page-97-1)

IPMultiNICB agent [115](#page-114-0) agent functions 1 [1](#page-110-0) 1 AIX attributes [112](#page-111-0) attributes [112](#page-111-0) description [110](#page-109-0) requirements 1 1 [1](#page-110-2) resource type definition [114](#page-113-0) state definitions [112](#page-111-1)

#### **K**

keylist dimension [18](#page-17-1)

#### **L**

logowner virtual IP requirement [265](#page-264-1) LVMVG agent agent functions [54](#page-53-0) attributes [56](#page-55-0) autoactivate options [63](#page-62-0) description [53](#page-52-0) hadevice utility [65](#page-64-0) importing volume group [61](#page-60-0) JFS [61](#page-60-1) JFS or JFS2 support [61](#page-60-1) JFS2 [61](#page-60-1) major numbers [62](#page-61-0) resource type definition [58](#page-57-0) sample configurations [66](#page-65-0) state definitions [55](#page-54-0) Subsystem Device Driver support [64](#page-63-0) SyncODM attribute [62](#page-61-1) varyonvg options [61](#page-60-2) LVMVG notes [58](#page-57-1)

#### **M**

main.cf [18,](#page-17-2) [232](#page-231-1) main.xml [18](#page-17-2) MemCPUAllocator agent agent functions [208](#page-207-0) description [208](#page-207-1) migrating RVGPrimary [254](#page-253-1) RVGSharedPri [269](#page-268-1) modifying configuration files [18](#page-17-0) modifying agents [18](#page-17-0) monitor scenarios DNS agent [135](#page-134-0)

Mount agent agent functions [68](#page-67-0), [70](#page-69-0) AIX attributes [71](#page-70-0) attributes [71](#page-70-0) description [67](#page-66-0) high availability fire drill [78,](#page-77-0) [135,](#page-134-2) [149](#page-148-0) notes [77](#page-76-0) offline [82](#page-81-0) resource type definition [76](#page-75-0) sample configurations [83](#page-82-0) MultiNICA agent [107](#page-106-0) agent functions [102](#page-101-0) attributes [103](#page-102-0), [209](#page-208-0) description [101](#page-100-0) resource type attributes [106](#page-105-0) resource type definitions [210](#page-209-0) sample configurations [107](#page-106-1) state definitions [103](#page-102-1) MultiNICB agent [117](#page-116-1) agent functions [117](#page-116-0) attributes [117](#page-116-1) resource type definition [121](#page-120-0) sample configurations [122](#page-121-0) state definitions [117](#page-116-2)

#### **N**

NetBIOS agent agent functions [163](#page-162-0) description [162](#page-161-0) resource type definition [164](#page-163-0) sample configurations [166](#page-165-0) state definitions [163](#page-162-1) NFS agent agent functions [141](#page-140-0) AIX [141](#page-140-0) attributes [142](#page-141-0) AIX [142](#page-141-0) description [140](#page-139-0) resource type definition [143](#page-142-0) sample configurations [144](#page-143-0) state definitions [142](#page-141-1) NFSRestart agent agent functions [146](#page-145-0) attributes [148](#page-147-0) AIX [148](#page-147-0) description [145](#page-144-0) resource type definition [148](#page-147-1) sample configuration [150](#page-149-0) state definitions [147](#page-146-0)

NIC agent agent functions [93](#page-92-0) attributes [94](#page-93-0) AIX [94](#page-93-0) description [92](#page-91-0) high availability fire drill [92](#page-91-1) resource type definitions [95](#page-94-0) sample configurations [96](#page-95-0) state definitions [93](#page-92-1) noautoimport flag [31](#page-30-1) Notes on using NFSv4 [144](#page-143-1) NotifierMngr agent agent functions [222](#page-221-0) AIX attributes [222](#page-221-1) attributes [222](#page-221-1) description [221](#page-220-0) resource type definition [225](#page-224-0) sample configurations [226](#page-225-0) state definitions [222](#page-221-2)

### **O**

offline Mount agent [82](#page-81-0) online query [135](#page-134-0)

#### **P**

parallel group RVGShared agent [263](#page-262-1) Phantom agent agent functions [232](#page-231-0) description [231](#page-230-0) resource type definition [232](#page-231-2) sample configurations [232](#page-231-3) prerequisites Samba agents [155](#page-154-0) Process agent agent functions [197](#page-196-0) AIX attributes [198](#page-197-0) attributes [198](#page-197-0) description [196](#page-195-0) high availability fire drill [197](#page-196-1) resource type definition [199](#page-198-0) sample configurations [199](#page-198-1) state definitions [198](#page-197-1) ProcessOnOnly agent agent functions [201](#page-200-0) AIX attributes [202](#page-201-0) attributes [202](#page-201-0)

ProcessOnOnly agent *(continued)* description [200](#page-199-0) resource type definition [202](#page-201-1) sample configurations [203](#page-202-1) state definitions [201](#page-200-1) Proxy agent agent functions [229](#page-228-0) attributes [229](#page-228-1) description [228](#page-227-0) resource type definition [230](#page-229-0) sample configurations [230](#page-229-1)

#### **R**

RemoteGroup agent agent functions [234](#page-233-0) attributes [235](#page-234-0) description [233](#page-232-0) resource type definition [240](#page-239-0) state definitions [234](#page-233-1) resource type definition [50](#page-49-0) SambaShare agent [161](#page-160-0) resource type definitions Application agent [187](#page-186-0) CoordPoint agent [194](#page-193-1) DiskGroup agent [29](#page-28-0) DiskGroupSnap agent [41](#page-40-0) DNS agent [132](#page-131-0) ElifNone agent [243](#page-242-1) FileNone agent [245](#page-244-1) FileOnOnly agent [249](#page-248-1) IP agent [90](#page-89-0) IPMultiNIC agent [100](#page-99-0) IPMultiNICB agent [114](#page-113-0) LVMVG agent [58](#page-57-0) Mount agent [76](#page-75-0) MultiNICA agent [106](#page-105-0), [210](#page-209-0) MultiNICB agent [121](#page-120-0) NetBIOS agent [164](#page-163-0) NFS agent [143](#page-142-0) NFSRestart agent [148](#page-147-1) NIC agent [95](#page-94-0) NotifierMngr agent [225](#page-224-0) Phantom agent [232](#page-231-2) Process agent [199](#page-198-0) ProcessOnOnly agent [202](#page-201-1) Proxy agent [230](#page-229-0) RemoteGroup agent [240](#page-239-0) SambaServer agent [159](#page-158-0) Share agent [153](#page-152-1)

resource type definitions *(continued)* Volume agent [50](#page-49-0) Zone agent [206](#page-205-0) resources description of [18](#page-17-2) RVG agent described [250](#page-249-0) RVGLogowner agent dependency graph [266](#page-265-0) described [265](#page-264-1) failover group [265](#page-264-0) RVGPrimary agent dependency graph [254](#page-253-0) described [254](#page-253-1) migrating [254](#page-253-1) takeover [254](#page-253-1) RVGShared agent dependency graph [263](#page-262-0) described [263](#page-262-2) parallel group [263](#page-262-1) RVGSharedPri agent dependency graph [270](#page-269-0) described [269](#page-268-2) migrating [269](#page-268-1) takeover [269](#page-268-1) RVGSnapshot agent described [260](#page-259-0) fire drill [260](#page-259-0)

#### **S**

Samba agents [154](#page-153-1) overview [154](#page-153-0) prerequisites [155](#page-154-0) SambaServer agent agent functions [156](#page-155-0) attributes [157](#page-156-0) description [156](#page-155-1) resource type definition [159](#page-158-0) sample configuration [159](#page-158-1) state definitions [157](#page-156-1) SambaShare agent [160](#page-159-1) agent functions [160](#page-159-0) attributes [161](#page-160-1) resource type definition [161](#page-160-0) sample configurations [162](#page-161-1) state definitions [161](#page-160-2) sample configurations [115](#page-114-0) Apache HTTP server agent [177](#page-176-0) Application agent [190](#page-189-0)

sample configurations *(continued)* CoordPoint agent [195](#page-194-0) DiskGroup agent [32](#page-31-1) DiskGroupSnap agent [41](#page-40-1) ElifNone agent [243](#page-242-2) FileNone agent [245](#page-244-2) FileOnOff agent [247](#page-246-2) FileOnOnly agent [249](#page-248-2) IP agent [91](#page-90-0) IPMultiNIC [100](#page-99-1) IPMultiNICB agent [115](#page-114-0) LVMVG agent [66](#page-65-0) Mount agent [83](#page-82-0) MultiNICA agent [107](#page-106-1) MultiNICB agent [122](#page-121-0) NetBIOS agent [166](#page-165-0) NFS agent [144](#page-143-0) NFSRestart agent [150](#page-149-0) NIC agent [96](#page-95-0) NotifierMngr agent [226](#page-225-0) Phantom agent [232](#page-231-3) Process agent [199](#page-198-1) ProcessOnOnly agent [203](#page-202-1) Proxy agent [230](#page-229-1) SambaServer agent [159](#page-158-1) SambaShare agent [162](#page-161-1) Share agent [154](#page-153-2) Volume agent [50](#page-49-1) scalar dimension [18](#page-17-1) secure DNS update [136](#page-135-0) Share agent [152](#page-151-0) agent functions [152](#page-151-0) attributes [153](#page-152-0) AIX [153](#page-152-0) description [151](#page-150-0) resource type definitions [153](#page-152-1) sample configurations [154](#page-153-2) state definitions [152](#page-151-1) snapshots using RVGSnapshot agent for [260](#page-259-0) State definitions VolumeSet agent [51](#page-50-1) state definitions [125](#page-124-0) Apache HTTP server agent [169](#page-168-1) Application agent [184](#page-183-1) CoordPoint agent [193](#page-192-0) DiskGroup agent [25](#page-24-0) DiskGroupSnap agent [34](#page-33-1) DNS agent [125](#page-124-0)

state definitions *(continued)* ElifNone agent [242](#page-241-2) FileNone agent [244](#page-243-2) FileOnOff agent [246](#page-245-1) FileOnOnly agent [248](#page-247-1) IP agent [88](#page-87-1) IPMultiNIC agent [98](#page-97-1) IPMultiNICB agent [112](#page-111-1) LVMVG agent [55](#page-54-0) Mount agent [70](#page-69-0) MultiNICA agent [103](#page-102-1) MultiNICB agent [117](#page-116-2) NetBIOS agent [163](#page-162-1) NFS agent [142](#page-141-1) NFSRestart agent [147](#page-146-0) NIC agent [93](#page-92-1) NotifierMngr agent [222](#page-221-2) Process agent [198](#page-197-1) ProcessOnOnly agent [201](#page-200-1) RemoteGroup agent [234](#page-233-1) SambaServer agent [157](#page-156-1) SambaShare agent [161](#page-160-2) Share agent [152](#page-151-1) Volume agent [49](#page-48-1) string data type [18](#page-17-1)

#### **T**

takeover RVGPrimary [254](#page-253-1) RVGSharedPri [269](#page-268-1) trigger script [121](#page-120-1) trunking [86](#page-85-0) types.cf [18](#page-17-2)

#### **V**

varyoffvg command [60](#page-59-0) VCS resource types [18](#page-17-2) vector dimension [18](#page-17-1) virtual IP RVGLogowner agent requirement [265](#page-264-1) Volume agent agent functions [48](#page-47-0) attributes [49](#page-48-0) description [48](#page-47-1) sample configurations [50](#page-49-1) state definitions [49](#page-48-1) volume sets [31](#page-30-2)

VolumeSet agent agent functions [51](#page-50-0) attributes [52](#page-51-0) State definitions [51](#page-50-1)

### **Z**

Zone agent agent functions [204](#page-203-0) attributes [205](#page-204-0) description [203](#page-202-0) resource type definition [206](#page-205-0)